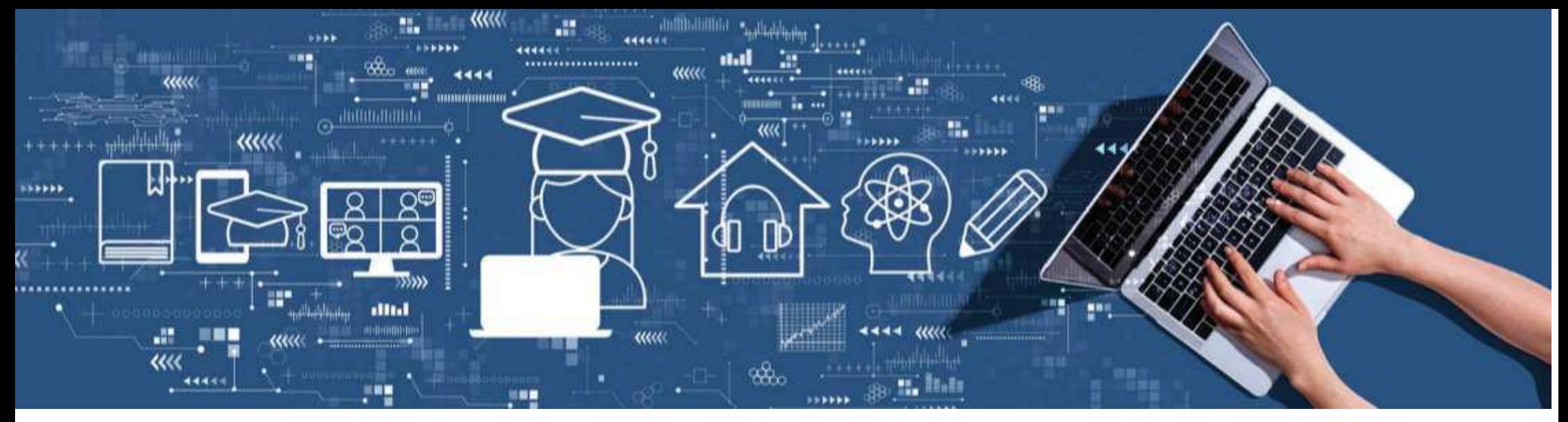

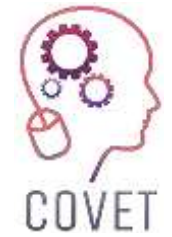

Erasmus+ project: Continuing professional development in digital education for VET

**Digitální výuka v odborném vzdělávání a přípravě**

### **Výukové moduly**

2023

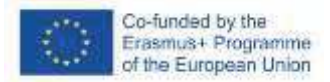

The European Commission support for the production of this publication does not constitute an endorsement of the contents which reflects the views only of the authors, and the Commission cannot be held responsible for any use which may be made of the information contained therein.

### Další profesní vzdělávání pedagogů odborných škol v digitální výuce

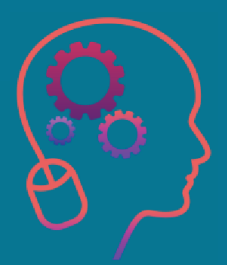

Modul 1: Kompetence učitele odborného vzdělávání a přípravyLekce 1.1: Pochopení kompetencí a digitálních kompetencí

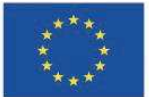

 $h + h$ Erasmus+ Programme of the European Union

 Podpora Evropské komise pro vydání této publikace nepředstavuje schválení jejího obsahu, který odráží pouze názory autorů, a Komise nenese odpovědnost za jakékoli použití informací v ní obsažených.

Tento vzdělávací materiál je součástí programu dalšího profesního vzdělávání pedagogů (CPD): Digitální výuka v odborném vzdělávání a přípravě.

Celý vzdělávací program je k dispozici na adrese: https://www.covet-project.eu/.

## Modul 1: Kompetence učitele odborného vzdělávání a přípravy Lekce 1.1: Pochopení kompetencí a digitálních kompetencí

### **Na konci této lekce budete umět:**

... pochopit význam kompetencí v odborném vzdělávání a přípravě

**Výsledky**

...vědět, jaké kompetence potřebují moderní učitelé odborných předmětů.

…skutečně umět používat pojem kompetence

...uplatnit kompetence v této oblasti, aby bylo možné účinně připravovat a rozvíjet učitele **Gdborného vzdělávání a** přípravy.

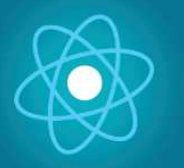

Druhá část představuje<br>napožení se de preklamatiky ponoření se do problematiky,<br>které okremeže<sup>vni</sup>e návrhy která shromažďuje návrhy,<br>nánasly o dolší naslrebnasti k nápady a další podrobnosti k<br>nazlástnéhá prozkoumání.

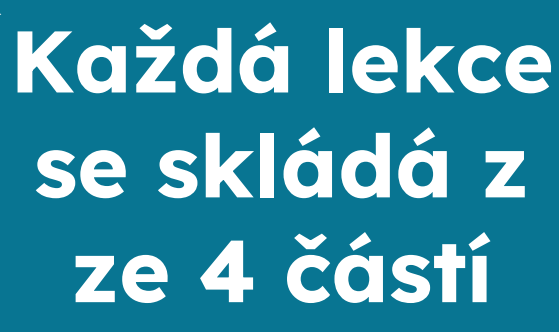

První část vám umožní zaměřit na danou problematiku pomocí analýzy klíčových slov<br>
iednotky a krátkého jednotky a krátk výkladového textu.

Ast predstavuje Třetí část je sbírkou videí,<br>do problematiky, svědectví, písemných dokumentů, karikatur atd., které<br>alší podrobnosti k se věnují dané problematice při<br>. **KOŽďÚ LAKCA** surfování na internetu. surfování na internetu.

> Čtvrtou částí je testovací část, ve které se můžete otestovat <sup>a</sup> zamyslet se nad tím, co jste se naučili.

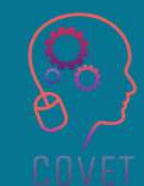

### **Obsah lekce**

### Úvod

O Potřeba kvalifikovaných učitelů v odborném vzdělávání a přípravěO Význam pojmů kompetence a způsobilost Různé definice způsobilosti Digitální kompetence

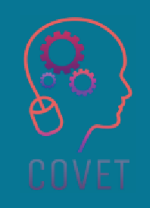

### **Úvod**

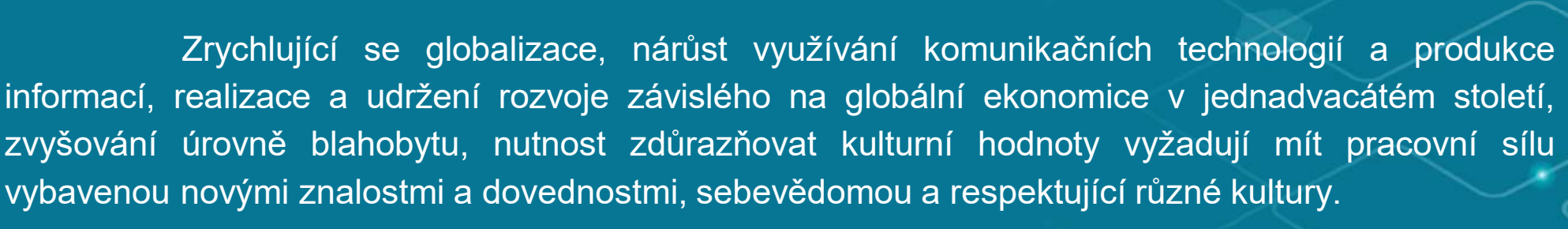

Jedinci <sup>s</sup> těmito vlastnostmi se mohou uplatnit pouze díky kvalitnímu vzdělávacímu systému. <sup>V</sup> dnešní informační společnosti je nutné využívat všechny druhy nástrojů, které umožní přístup <sup>k</sup> informacím ve výukovém prostředí <sup>a</sup> realizovat využívání, tvorbu <sup>a</sup> šíření informací.

Je nezbytné vychovávat osobnosti nového století, vybavené různými dovednostmi, které budou tyto kompetence poskytovat. Proto je velmi důležité zaměřit se na učitele, zejména <sup>v</sup> oblasti odborného vzdělávání <sup>a</sup> přípravy.

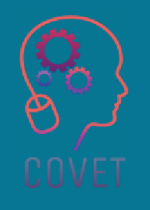

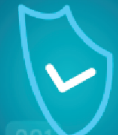

#### **Proč potřebujeme kvalifikované učitele v odborném vzdělávání a přípravě ?**

Odborné vzdělávání a přípravu by měli zajišťovat vysoce kvalifikovaní učitelé a zkušení školitelé, kteříisou podporováni prostřednictvímpočátečního a dalšího profesního rozvoje (včetně<br>…………………………………………………………………………………… digitálních dovedností a inovativních výukových metod) s cílem zajistit vysokou kvalitu výsledků<br>ماددا vzdělávání.

Úsilí by mělo být zaměřeno na zvýšení atraktivity povolání učitelů a školitelů, aby byl zajištěn dostatečný počet kvalifikovaných učitelů aškolitelů.

Vzdělávací činnost učitelů dnes přesahuje rámec<br>realizace učebních plánů a získává rvsv realizace učebních plánů a získává rysy vzdělávací multifunkčnosti.

Zahrnuje několik kompetencí, jako je účast na realizaci strategických cílů ve vzdělávání; schopnost aktualizovat obsah odborného<br>vzdělávání: navázání meziodvětvové vzdělávání;meziodvětvové komunikace; řízení vzdělávacích projektů; rozvoj integrovaných modelů odborného vzdělávání založených na kombinaci tradičních metod <sup>a</sup> moderních pedagogických technologií ve vzdělávacím procesu.

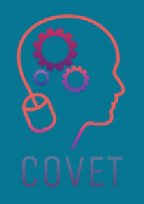

"

Systémy odborného vzdělávání a přípravy se musí lépe přizpůsobovat rychle se vyvíjejícímu socioekonomickému prostředí, více se orientovat na poptávku a být otevřené, pokud jde o formy poskytování, zejména prostřednictvím strategií internacionalizace, většího počtu zkušeností s nadnárodní mobilitou, nových forem digitálního vzdělávání, kombinovaného vzdělávání, nabízených modulů pro rekvalifikaci a rozmanitosti poskytovatelů.

Stanovisko Poradního výboru pro odborné vzdělávání, 2018

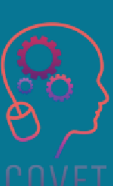

Učitelé mají <sup>v</sup> odborném vzdělávání <sup>a</sup> přípravě (OVP) zásadní význam. Často jsou označováni jako "lidé dvojího povolání", <sup>a</sup> tak potřebují jak pedagogické, tak oborové znalosti, aby mohli připravit mladé lidi <sup>a</sup> dospělé na trh práce.

Jako vedoucí pracovníci institucí <sup>v</sup> oblasti odborného vzdělávání <sup>a</sup> přípravy hrají mnoho důležitých rolí, od rozvoje <sup>a</sup> podpory studentů až po zapojení mnoha zúčastněných stran <sup>a</sup> zlepšení kvality odborného vzdělávání <sup>a</sup> přípravy prostřednictvím přidělování zdrojů <sup>a</sup> poskytování poradenství <sup>v</sup> oblasti výuky.

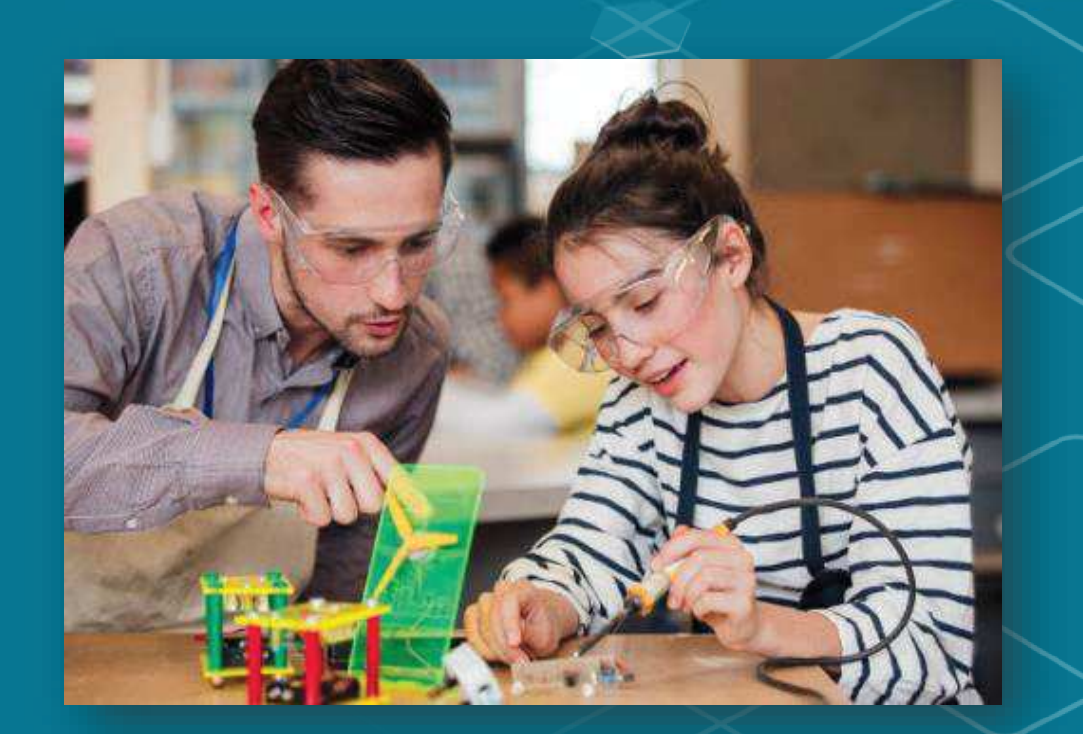

#### **Význam kompetence a způsobilost**

Evropský referenční rámec klíčových kompetencí pro celoživotní učení (Evropská unie, 2007) popisuje "kompetence" jako požadované znalosti, ale také dovednosti, postoje a schopnost aplikovat výsledky učení podle kontextu (např. pracovního života) (Cedefop, 2014).

Pojem kompetence je paradigmaticky oddělen od pojmu způsobilost, zatímco způsobilost se vztahuje k potenciálu jedince jako celku (Mäkinen & Annala, 2010).

Hlavní rozdíl mezi kompetencí a způsobilostí spočívá v tom, že první je založena na dovednosti, zatímco druhá se týká chování jedince. Obě slova se liší také ve způsobech jejich dosažení, způsobech hodnocení, jejich složkách atd.

Kompetence se zaměřují na dovednosti, včetně vedení, řízení času, komunikace, mezilidských dovedností atd.

Způsobilost se mírně zaměřuje na vlastnosti chování jedince, například na čestnost, poctivost, disciplínu atd.

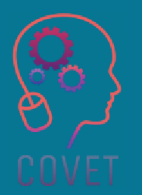

# **Srovnání kompetencí a způsobilosti**

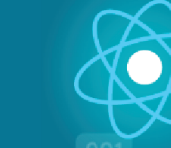

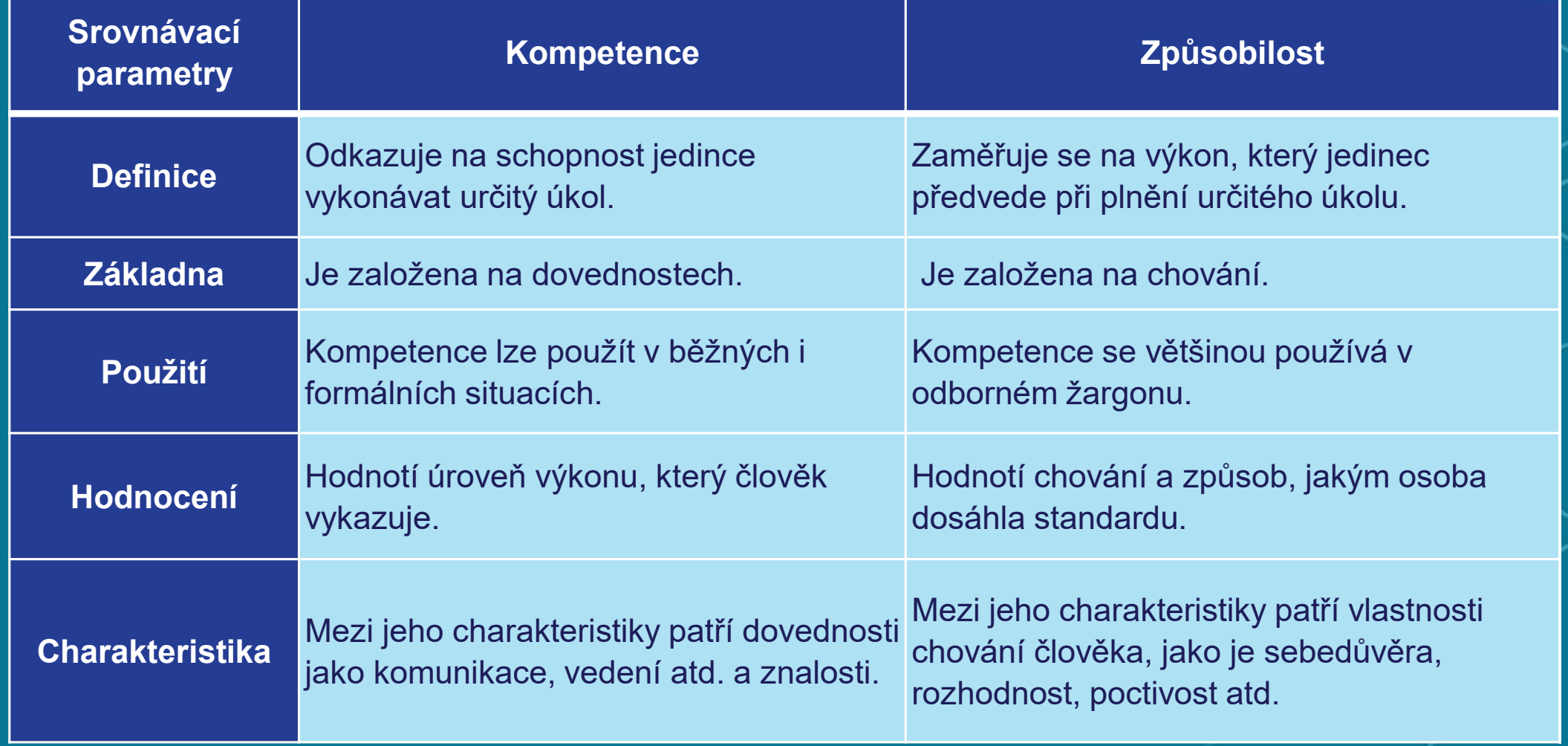

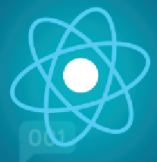

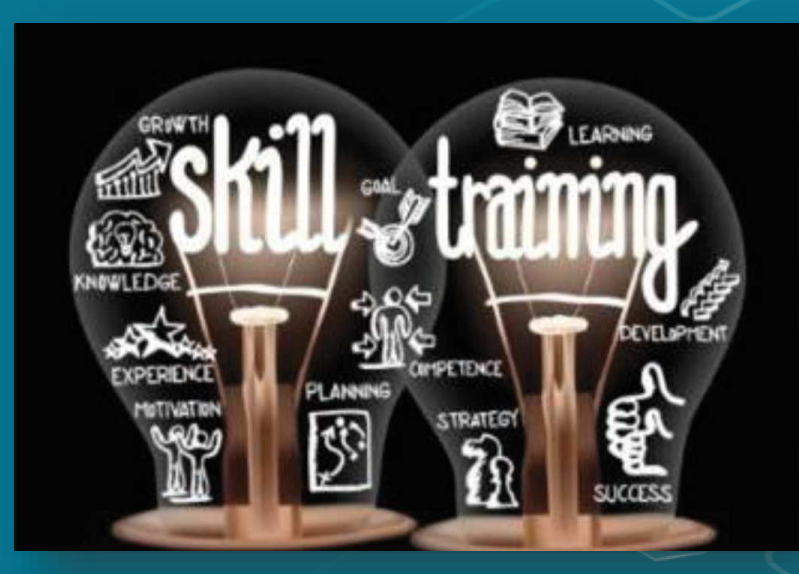

Způsobilost učitelů je neodmyslitelným prvkem efektivního vzdělávacího procesu, který má přispět k blahobytu určité země nebo světa jako takového.

Ústředními postavami vzdělávacího procesu jsou učitelé. Úspěch vzdělávání a výchovy závisí na jejich přípravě, erudici a kvalitě výkonu.

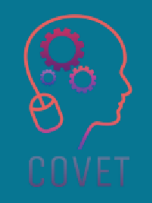

Způsobilosti učitele jsou více než jen znalosti <sup>a</sup> dovednosti; zahrnují schopnost splnit komplexní požadavky tím, že využívají <sup>a</sup> mobilizují psychosociální zdroje (včetně dovedností <sup>a</sup> postojů) <sup>v</sup> konkrétním kontextu.

Způsobilosti jsou pro pedagoga zásadní při jeho snaze o dosažení dokonalosti.<br>………… Učitelé potřebují širokou škálu kompetencí, aby mohli čelit složitýmDigitální výzvám dnešního světa. kompetence jsou jednou <sup>z</sup> nich.

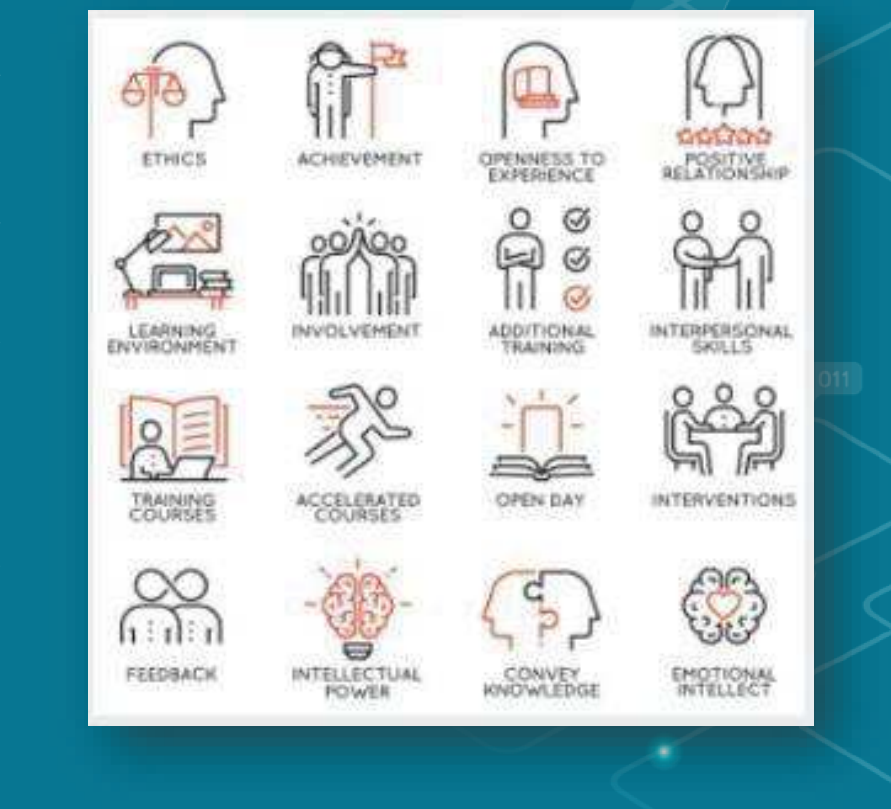

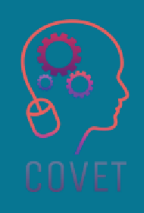

### **Co jsou digitální kompetence?**

V roce 2006 Evropský parlament a Rada (2006) zveřejnily doporučení, v němž určily osm klíčových kompetencí pro celoživotní učení:

- •Komunikace v mateřském jazyce;
- •Komunikace v cizích jazycích;
- • Matematické kompetence a základní kompetence ve vědě a technice;
- •Digitální kompetence;
- •Učíme se učit;
- •Sociální a občanské kompetence;
- •Podnikání a Kulturní povědomí a vyjádření.

O čtyři roky později byla hodnota tohoto<br>Isperušení uznáne ve stretegii Evrene 2020 doporučení uznána ve strategii Evropa <sup>2020</sup> (Evropská komise, 2010b). Již doporučení <sup>z</sup> roku <sup>2006</sup> poukazuje na digitální kompetence jako na základní základní dovednost.

Koncept digitálních kompetencí se objevil současně s technologickým rozvojem a s tím, jak<br>ej – spoležnost – uvědemile – potřebu – pových společnost siuvědomila potřebu nových kompetencí.

 Vývoj technologií umožňuje a neustále vytváří nové činnosti a cíle, <sup>a</sup> proto se význam digitálních kompetencí neustále mění a musí být vždy vnímán <sup>v</sup> souvislosti <sup>s</sup> aktuální technologií ajejím použitím.

 $\overline{11}$ 

Digitální kompetence zahrnují sebevědomé a kritické používání technologií informační společnosti (IST) pro práci, volný čas a komunikaci. Jejím základem jsou základní dovednosti v oblasti ICT: používání počítačů k vyhledávání, vyhodnocování, ukládání, vytváření, prezentaci a výměně informací a ke komunikaci a účasti v sítích spolupráce prostřednictvím internetu."

Evropský parlament a Rada, 2006

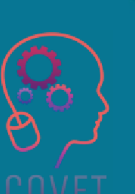

#### **Fakta o digitálních kompetencích a odborném vzdělávání a přípravě**

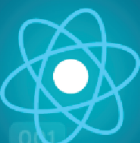

Prostředí výuky a učení v odborném vzdělávání a přípravě se mění, stejně jako se mění dovednosti, které trh práce potřebuje, což umocňuje potřebu učitelů odborného vzdělávání a přípravy držet krok s novými pedagogickými přístupy a technologiemi ve třídách a držet krok s realitou na pracovišti. Například rostoucí poptávka po základních, digitálních a měkkých dovednostech na trhu práce znamená, že učitelé odborného vzdělávání a přípravy se musí těmito dovednostmi vybavit a naučit je své žáky.

Stručně řečeno, paradigma učení se pod vlivem informačních a<br>)tázka jak správně využívat ICT ve výukové praxi, zůstává výzvo . Stručně řečeno, paradigma učení se pod vlivem informačních a komunikačních technologií (ICT) stále více mění<br>Otázka, jak správně využívat ICT ve výukové praxi, zůstává výzvou pro stávající učitele, ale také výzvou pro bu odborníky, jejichž profesní rozvoj začíná na univerzitě. Odpovídající digitální vzdělávání je základem odborné přípravy aceloživotního učení. Digitální kompetence jsou základním prvkem Evropského referenčního rámce kompetencí a jednou z<br>osmi kompetencí potřebných ke zlenčení osebního rezvoje, aktivního občanství, sociálního začlenění a zaměs osmi kompetencí potřebných ke zlepšení osobního rozvoje, aktivního občanství, sociálního začlenění a zaměstnatelnosti (Tsankov <sup>a</sup> Damyanov, 2019).

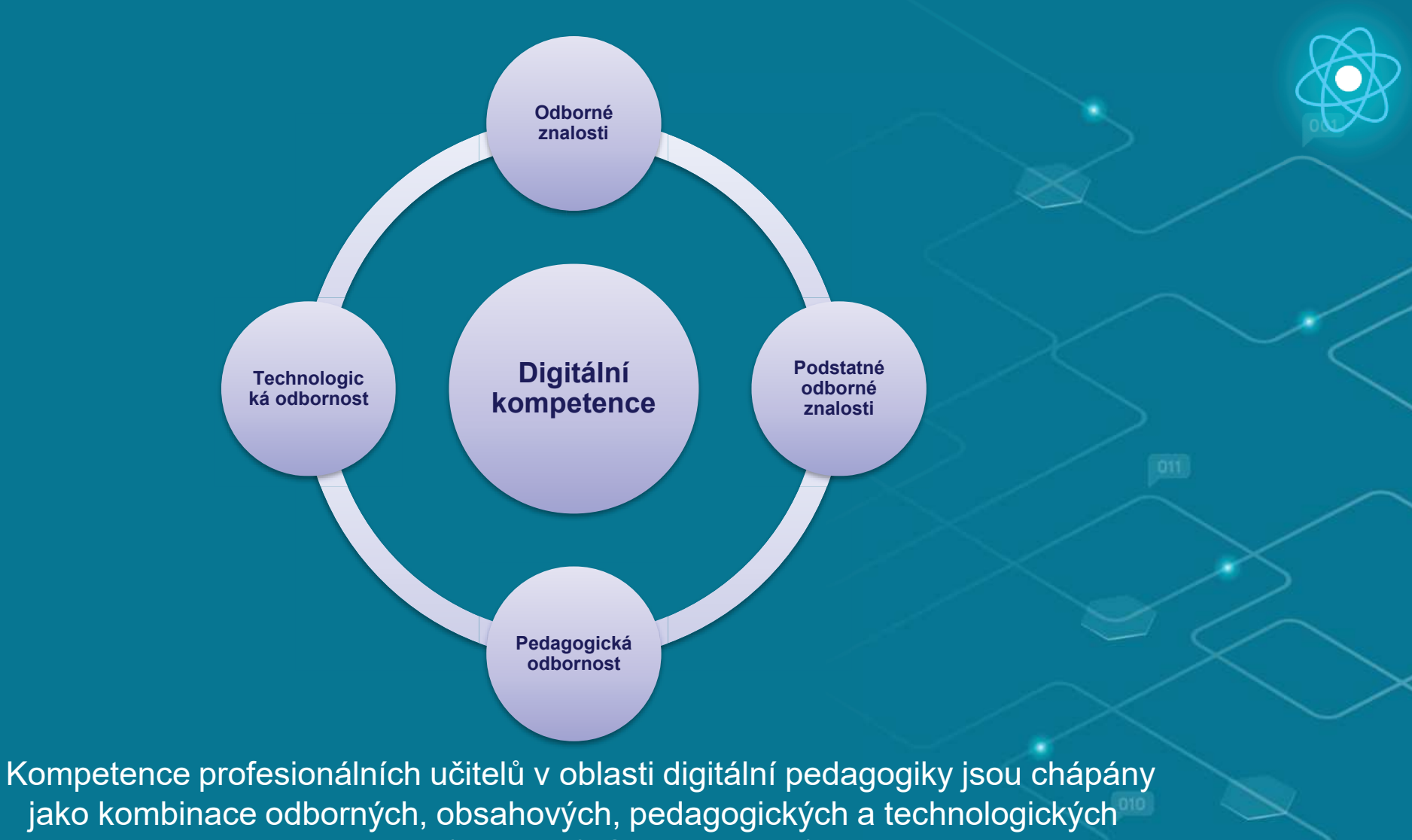

znalostí (Attwell, & Gerrard, 2019).

#### **Fakta o digitálních kompetencích a odborném vzdělávání a přípravě**

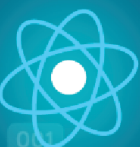

Vzhledem k tomu, že učitelská profese čelí rychle se měnícím požadavkům, potřebují pedagogové stále širší a sofistikovanější soubor kompetencí než dříve. Zejména všudypřítomnost digitálních zařízení a povinnost pomáhat studentům získat digitální kompetence vyžaduje, aby pedagogové rozvíjeli své vlastní digitální kompetence (Punie, 2017).

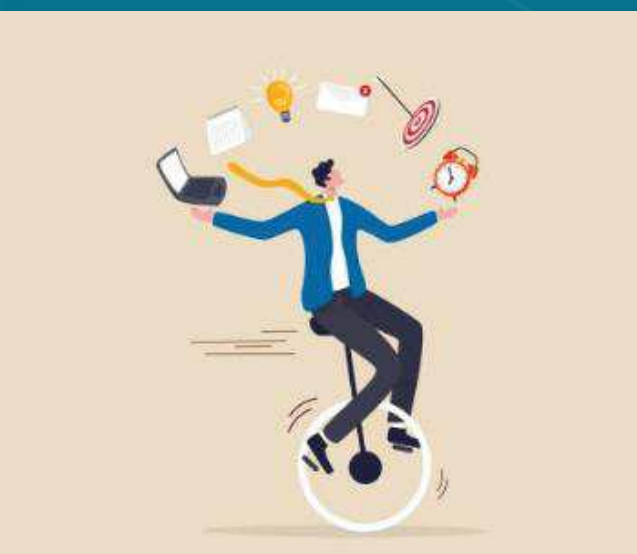

### **Víte o tom?**

Digitalizace, automatizace, přechod na nízkouhlíkové hospodářství a pandemie COVID-19 mají zásadní dopad na dovednosti potřebné na trhu práce, a tedy i na dovednosti, které je třeba vytvářet prostřednictvím odborného vzdělávání a přípravy.

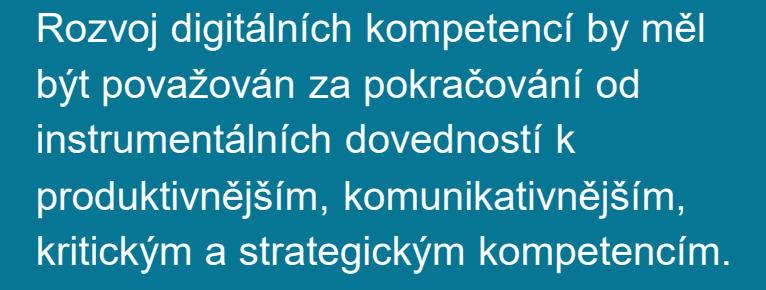

Vzhledem <sup>k</sup> tomu, že programy odborného vzdělávání <sup>a</sup> přípravy se musí vyvíjet, aby se přizpůsobily měnícím se potřebám <sup>v</sup> oblasti dovedností, musí učitelé odborného vzdělávání a přípravy nejen aktualizovat své znalosti <sup>a</sup> praxi, ale také využívat nové přístupy <sup>k</sup> výuce, jako je využití virtuální/rozšířené reality (VR/AR). Tento proces urychlila pandemie COVID-19, která částečně posunula odborné vzdělávání <sup>a</sup> přípravu směrem <sup>k</sup> dálkovému studiu, aby byla zajištěna kontinuita vzdělávání.

 Vysoká spotřeba technologií jako taková by neměla být považována za důkaz digitální kompetence (Van Deursen, 2010).

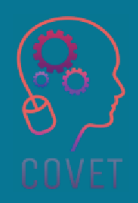

#### Digitální kompetence má čtyři hlavní oblasti

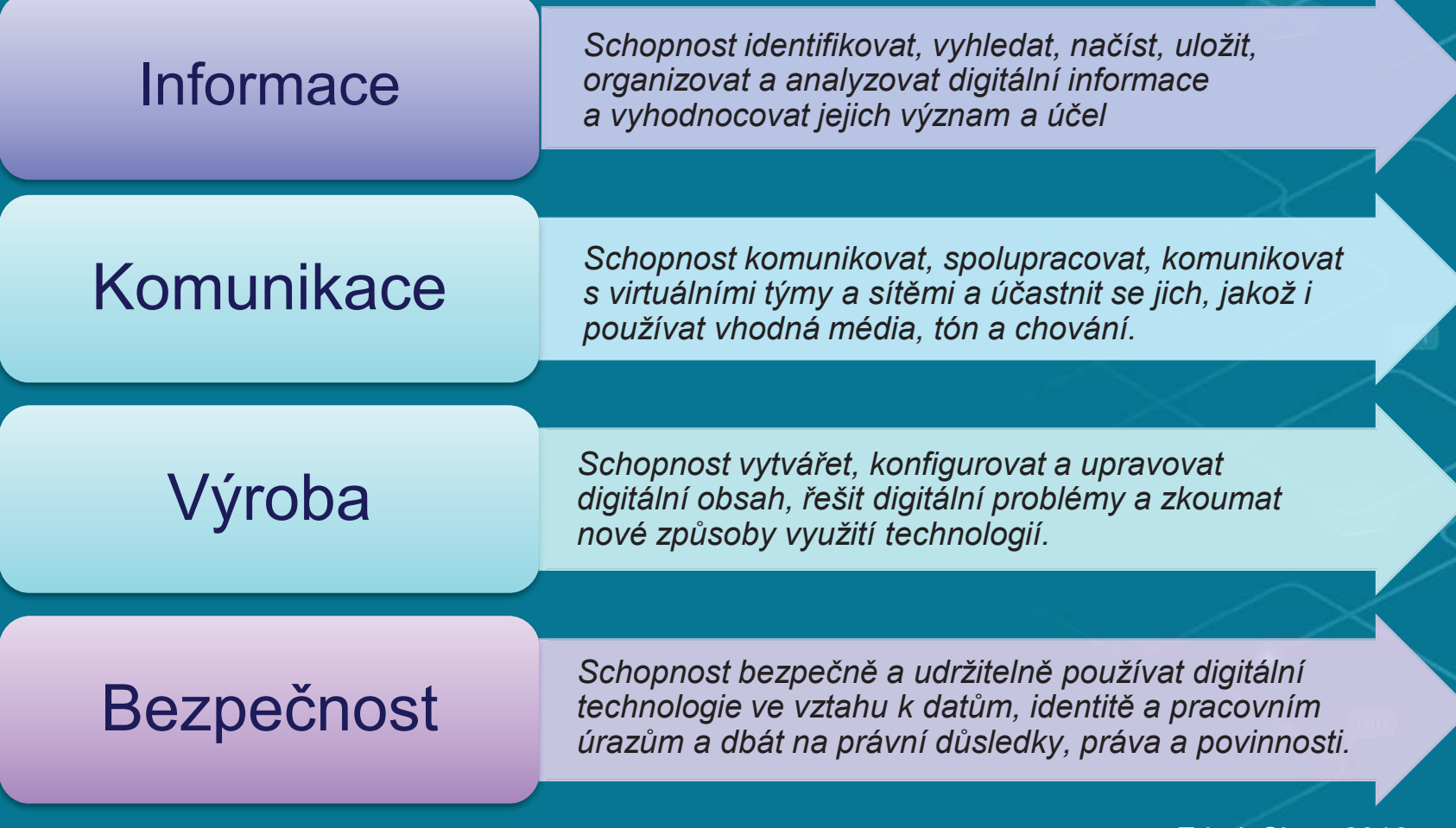

Zdroj: Skov, 2016.

### **Digitální kompetence se skládají z několika vzdělávacích oblastí**

#### **Znalosti**

Produktivní znalosti zahrnují povědomí o nových technologiích a o tom, jak mohou užitečně podpořit stávající pracovní proces.

Komunikační znalosti zahrnují teorie o účincích médií nebo znalost řady nástrojů digitální spolupráce.

Informační znalosti zahrnují ovládání příslušných vyhledávačů, samoobslužných řešení, možností ukládání a strategií pro posuzování platnosti informací.

#### **Dovednosti**

Mezi produktivní dovednosti patří například schopnost používat různé aplikace k vytváření nebo úpravě multimédií různého druhu.

Komunikační dovednosti jsou například používání metodik, strategií a aplikací k řešení komunikačních úkolů.

Informativní dovednosti jsou například používání přihlašovacích údajů, vyhledávání zdrojů pro zadání nebo převod souboru do jiného formátu.

#### Zdroj: Skov, 2016.

#### **Postoje**

Postoj k digitální produkci může zahrnovat etické úvahy o tom, co by mělo být produkováno a sdíleno.

Dále může zahrnovat úvahy o hodnotách a smyslu v komunikaci s ostatními prostřednictvím médií. Nebo zda jste velmi opatrní při formulacích, aby je příjemce nepochopil špatně.

Postoj k informacím může být proaktivní, analytický nebo kritický postoj k vyhledávání a ukládání digitálních informací.

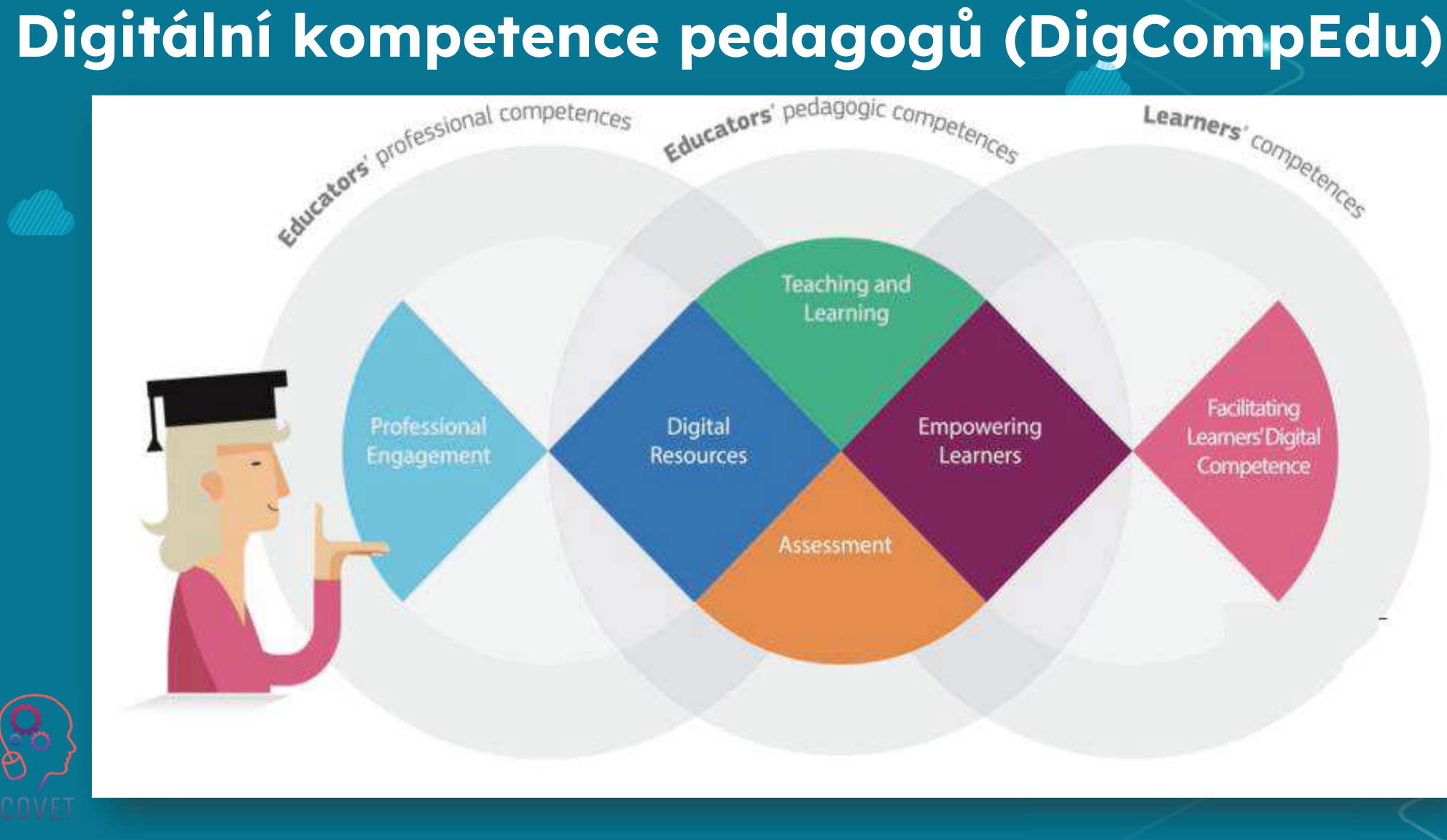

22

 $\mathfrak{h}$ 

### **Digitální kompetence pedagogů (DigCompEdu)**

Evropský rámec pro digitální kompetence pedagogů (DigCompEdu) je vědecky podložený rámec popisující, co pro pedagogy znamená být digitálně kompetentní. Poskytuje obecný referenční rámec na podporu rozvoje digitálních kompetencí specifických pro pedagogy v Evropě (Redecker, 2017).

DigCompEdu je určen pedagogům na všech úrovních vzdělávání, od předškolního až po vysokoškolské vzdělávání a vzdělávání dospělých, včetně všeobecného a odborného vzdělávání a přípravy, vzdělávání osob se speciálními potřebami a neformálního vzdělávání (Redecker, 2017).

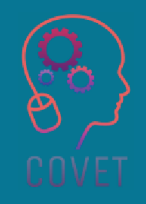

**DigCompEdu** je model digitálních kompetencí se 6 diferencovanými kompetenčními oblastmi, jak k î ukazuje následující obrázek. Každá oblast má řadu kompetencí, které "učitelé musí mít, aby mohli podporovat efektivní, inkluzivní a inovativní strategie učení s využitím digitálních nástrojů $^{\prime\prime}$ (Redecker y Punie, 2017, s. 4).

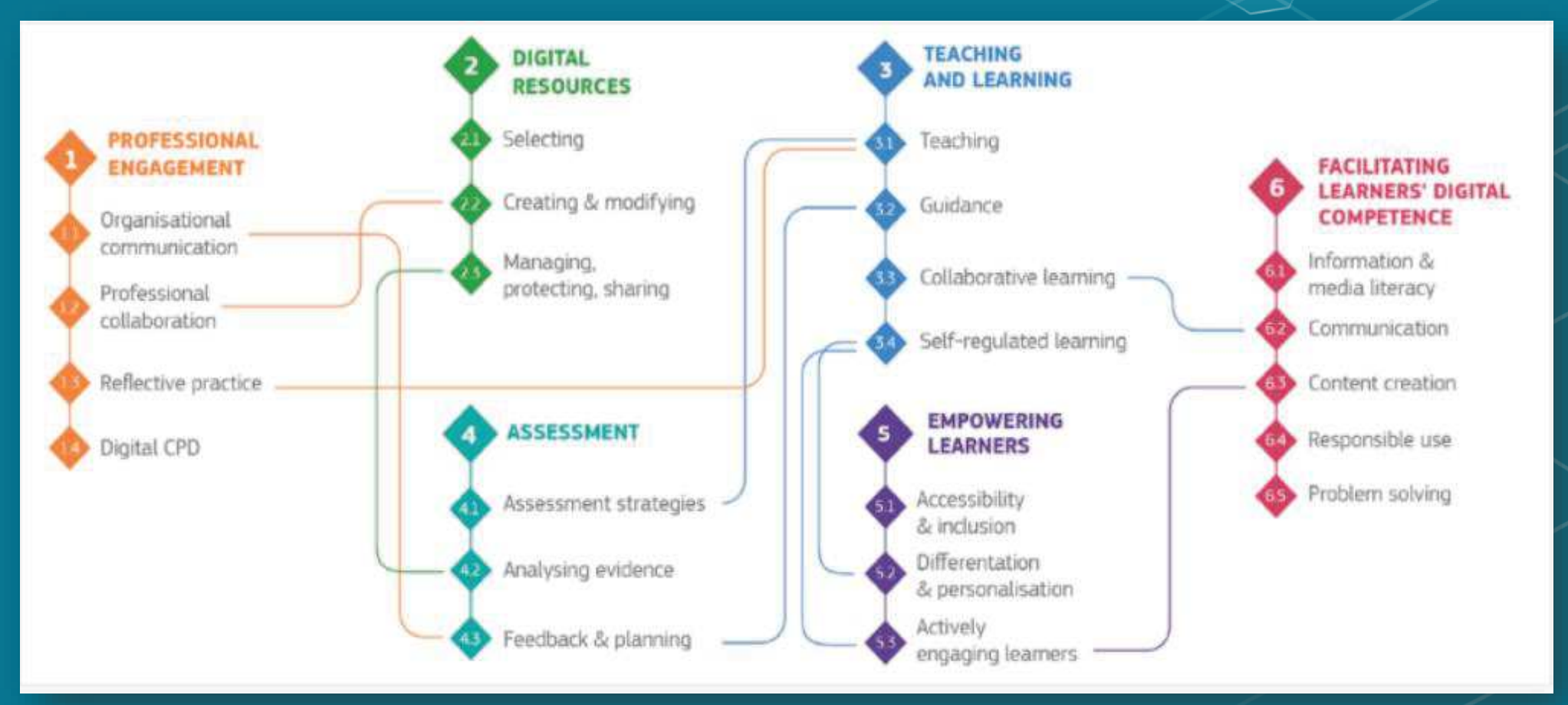

# **Zajímavé zdroje**

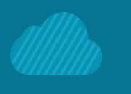

Vzhledem k tomu, že programy odborného vzdělávání a přípravy se musí vyvíjet, aby se přizpůsobily měnícím se potřebám v oblasti dovedností, musí učitelé odborného vzdělávání a přípravy nejen aktualizovat své znalosti a praxi, ale také využívat nové přístupy k výuce, jako je využití virtuální/rozšířené reality (VR/AR). vzhledení k tomá, ze programy odborného vzdělávání a VET-TEDD je projekt financovaný v rámci<br>potřebám v oblasti dovedností, musí učitelé odborného vydělávání a přípravy nejen aktualizovat své znalosti a volně dostupné zdro

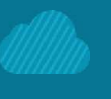

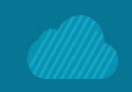

Jak může projektové vyučování pomoci vaší třídě? Esther Wojcicki je americká novinářka, autorka, pedagožka a místopředsedkyně správní rady Creative Commons. V tomto rozhovoru se dělí o své názory na digitální revoluci ve třídě. Rozhovor je opatřen titulky ve 23 jazycích.

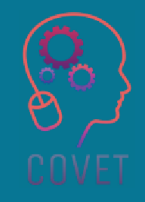

### **Odkazy**

- Attwell, G., & Gerrard, A. (2019). Školení a profesní rozvoj učitelů v oblasti využívání digitálních technologií v odborném vzdělávání a přípravě. In B. E. Stalder & C. Nägele (Eds.), Trends in vocational education and training research, Vol. II. Proceedings of the European Conference on Educational Research (ECER), Vocational Education and Training Network (VETNET) (s. 38-44). https://doi.org/10.5281/zenodo.3371247.
- Punie, Y. (2017). editor(ka), Redecker, C., Evropský rámec pro digitální kompetence pedagogů: DigCompEdu , EUR 28775 CZ, Úřad pro publikace Evropské unie, Lucemburk, 2017, ISBN 978-92-79-73718-3 (print),978-92-79-73494-6 (pdf), doi:10.2760/178382 (print),10.2760/159770 (online), JRC107466.
- Redecker, C. (2017). Evropský rámec pro digitální kompetence pedagogů: DigCompEdu. Punie, Y. (ed). EUR 28775 CZ. Úřad pro publikace Evropské unie, Lucemburk, 2017, ISBN 978-92-79-73494-6, doi:10.2760/159770, JRC107466.
- Skov A. (2016). Co je to digitální kompetence? Center for Digital Dannelse. Zveřejněno online v březnu 2016, dostupné
	- $_{\sf na}$  https://digital-competence.eu/dc/fr
- *Tsankov, N., & Damyanov, I. (2019). Digitální kompetence budoucích učitelů: (2017): Sebehodnocení v kontextu jejich rozvoje. International Journal of Interactive Mobile Technologies, 13(12)*.

#### **Otázka 1:**

*"*Odborné vzdělávání a přípravu by měli zajišťovat vysoce kvalifikovaní učitelé a zkušení školitelé, kteří jsou podporováni prostřednictvím počátečního a dalšího profesního rozvoje (včetně digitálních dovedností a inovativních výukových metod) s cílem dosáhnout vysoce kvalitních výsledků vzdělávání."

- *a. Pravda*
- *b. Lež*

#### **Otázka 2:**

*"Kompetence a způsobilost jsou naprosto stejné pojmy."*

*a. Pravda*

#### **Otázka 3:**

"

*"...................... označuje schopnost jedince vykonávat určitý úkol."*

- *a. Kompetence*
- *b. Způsobilost*

#### **Otázka 4:**

*"Hodnotí chování a způsob, jakým osoba dosáhla standardu."*

- *a. Kompetence*
- *b. Způsobilost*

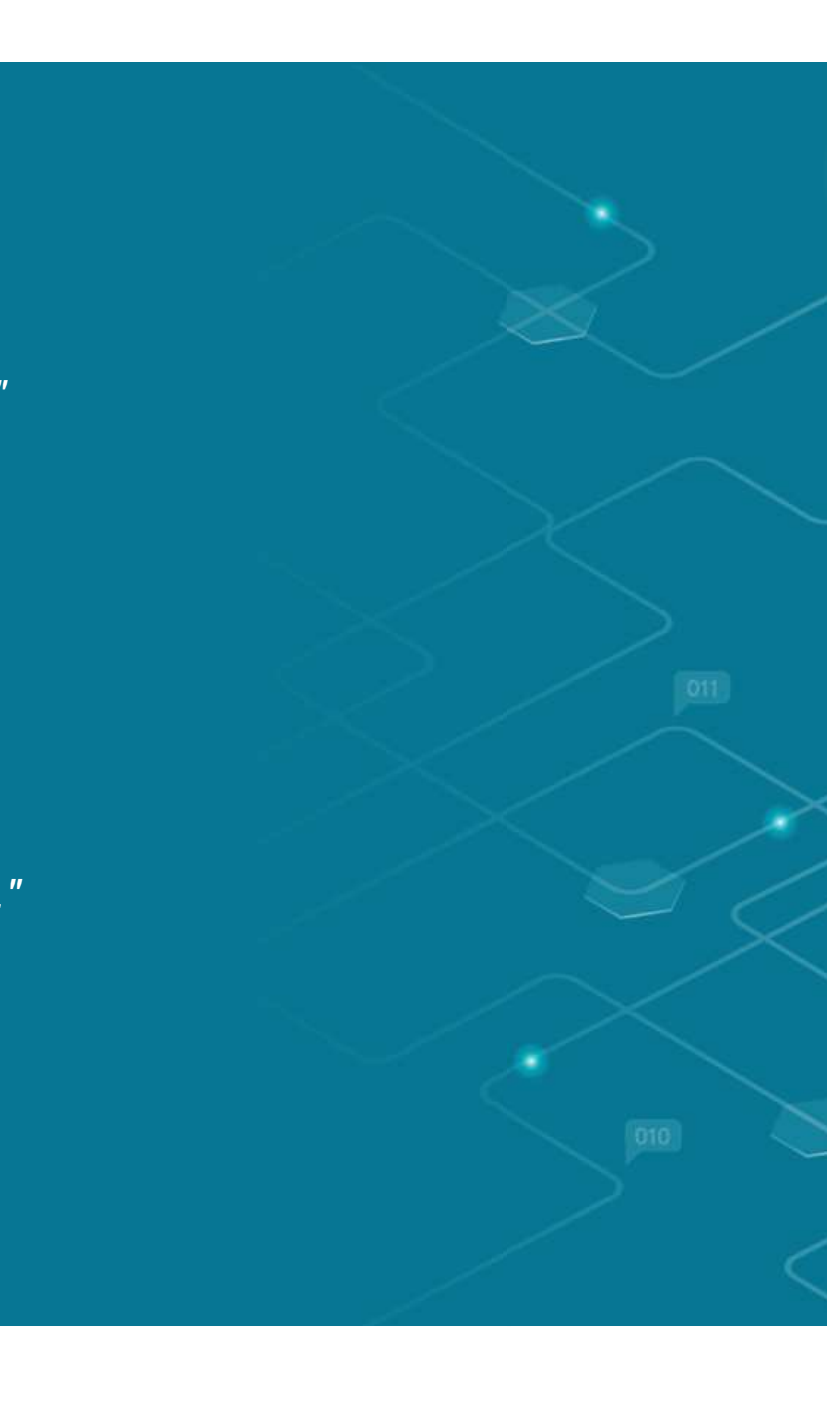

#### **Otázka 5:**

*"*Učitelská způsobilost je neodmyslitelnou součástí efektivního vzdělávacího procesu, který má za cíl přispět k blahobytu určité země nebo světa.*"*

*a. Pravda*

*b. Lež*

#### **Otázka 6:**

*"*Ústředními postavami vzdělávacího procesu jsou online nástroje*"*

*a. Pravda*

#### **Otázka 7:**

*"*Učitelé potřebují širokou škálu kompetencí, aby mohli čelit složitým výzvám dnešního světa. Digitální kompetence jsou jednou z nich.*"*

*a. Pravda*

*b. Lež*

#### **Otázka 8:**

*"*Koncept digitálních kompetencí se objevil současně s přehodnocením zemědělství a s tím, jak společnost rozpoznala potřebu nových kompetencí."

*a. Pravda*

#### **Otázka 9:**

*"*Kompetence profesionálních učitelů v oblasti digitální pedagogiky jsou chápány jako kombinace odborných, obsahových, pedagogických a technologických znalostí*".*

*a. Pravda*

*b. Lež*

#### **Otázka 10:**

*"*Vzhledem k tomu, že programy odborného vzdělávání a přípravy se musí vyvíjet, aby se přizpůsobily měnícím se potřebám v oblasti dovedností, musí učitelé odborného vzdělávání a přípravy pouze aktualizovat své znalosti a praxi."

*a. Pravda*

# **Shrnutí - hlavní poznatky**

- Odborné vzdělávání a přípravu by měli zajišťovat vysoce kvalifikovaní učitelé a zkušení školitelé.
- Vzdělávací činnost učitelů dnes přesahuje rámec realizace učebních plánů a získává rysy vzdělávací multifunkčnosti.
- Učitelé odborného vzdělávání a přípravy potřebují jak pedagogické, tak oborové znalosti, aby mohli připravit mladé lidi a dospělé na trh práce.
- Hlavní rozdíl mezi kompetencí a způsobilostí spočívá v tom, že první je založena na dovednosti, zatímco druhá se týká chování jedince.
- Kompetence učitele jsou více než jen znalosti a dovednosti; zahrnují schopnost splnit komplexní požadavky tím, že využívají a mobilizují psychosociální zdroje (včetně dovedností a postojů) v konkrétním kontextu.

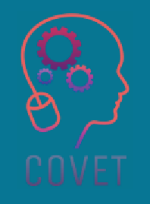

### Další profesní vzdělávání pedagogů odborných škol v digitální výuce

Tento vzdělávací materiál je jedním z výstupů projektu Erasmus+: **"Další profesní vzdělávání** sedmi evropských zemí:**pedagogů odborných škol v digitální výuce"** a byl vytvořen s cílem pomoci učitelům v celé Evropě řešit náročnou situaci v oblasti poskytování online vzdělávání v odborném vzdělávání a přípravě.

Program CPD se skládá ze tří nezávislých částí:

- •Vzdělávací moduly
- **•** Sada vzorových online lekcí •
- •**• Průvodce vzdělávacím programem CPD**

Na všech výstupech projektu spolupracovalo sedm partnerů ze

- •ProEduca z.s., Česká republika
- Archivio della Memoria, Itálie•
- Asociatia Pentru Sprijinirea Initiativelor Educationale, •Rumunsko
- Solution Based Training & Consultancy (SBTC), Turecko •
- CEBEM FORMACIÓN PROFESIONAL SL (Daniel Castelao), •Španělsko
- TUS Midwest, Irsko $\scriptstyle\bullet$
- Northern Regional College, Velká Británie•

Všechny materiály jsou k dispozici (ke stažení) zdarma na webové stránce projektu: https://www.covet-project.eu/.

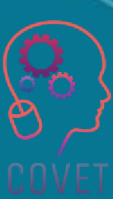

Erasmus+ Další profesní vzdělávání pedagogů odborných škol v digitální výuce2020-1-CZ01-KA226-VET-094350

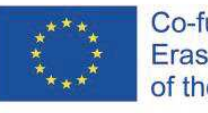

Co-funded by the Erasmus+ Programme of the European Union

© 2023 Další profesní vzdělávání pedagogů odborných škol v digitální výuce

## Další profesní vzdělávání pedagogů odborných škol v digitální výuce

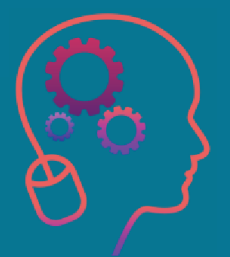

### Modul 1: Kompetence učitele odborného vzdělávání a přípravy Lekce 1.2: Vymezení role zprostředkovatele

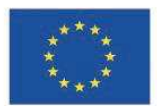

**DV** Erasmus+ Programme of the European Union

Podpora Evropské komise pro vydání této publikace nepředstavuje schválení jejího obsahu, který odráží pouze názory autorů, a Komise nenese odpovědnost za jakékoli použití informací v ní obsažených.
Tento vzdělávací materiál je součástí programu dalšího profesního rozvoje (CPD): Digitální výuka v odborném vzdělávání a přípravě.

Celý školicí program je k dispozici na adrese: https://www.covet-project.eu/.

### Modul 1: Kompetence učitele odborného vzdělávání a přípravy Lekce 1.2: Vymezení role zprostředkovatele

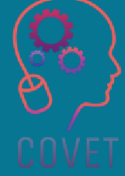

### **Na konci této lekce budete umět:**

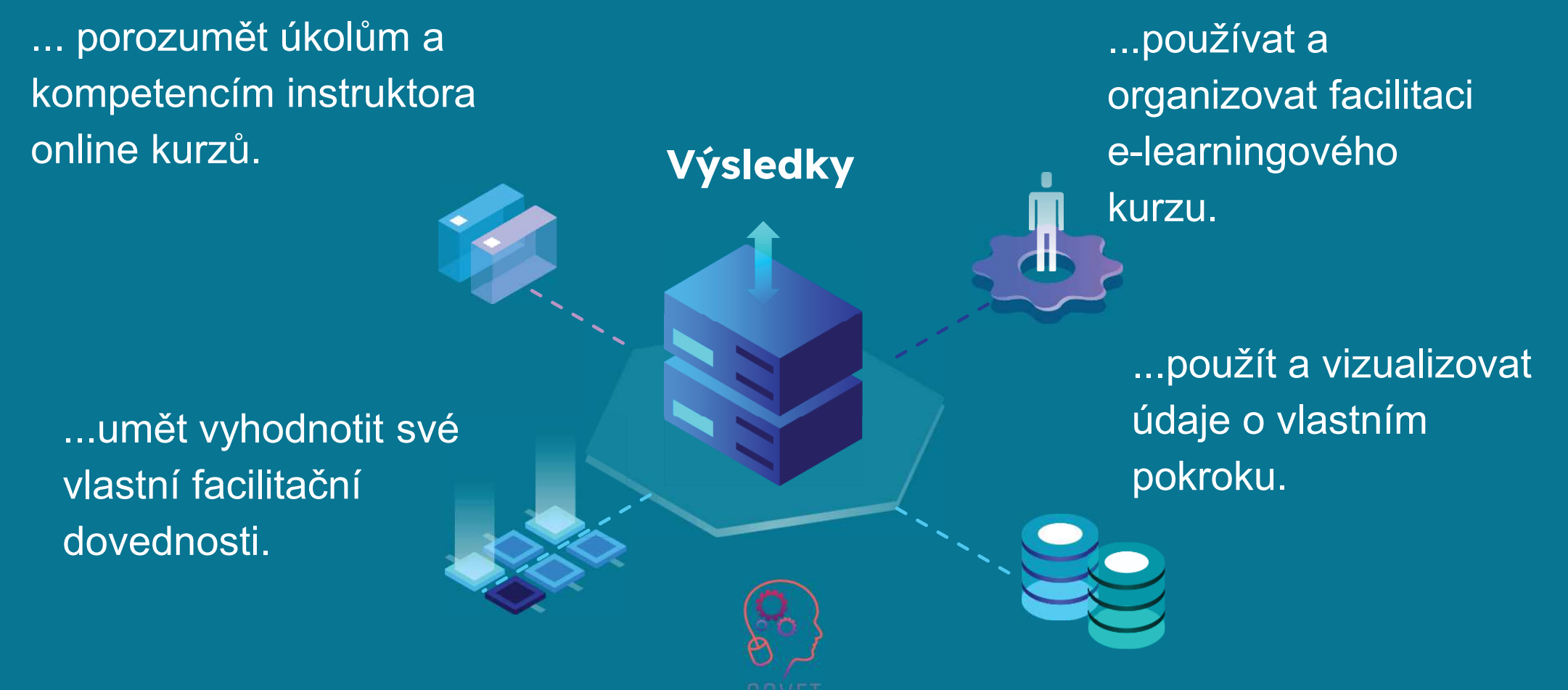

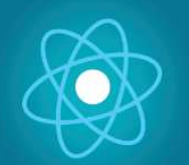

Druhá část představuje ponoření se do problematiky, která shromažďuje návrhy, nápady a další podrobnosti

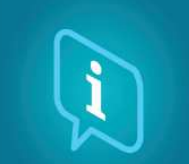

Třetí část je sbírkou videí, svědectví, písemných dokumentů, karikatur atd., které se věnují dané problematice při surfování na internetu.

## <sup>k prozkoumání.</sup> Každá lekce **se skládá z ze 4 částí**

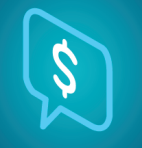

Čtvrtou částí je testovací část, ve které se můžete otestovat a zamyslet se nad tím, co jste se naučili.

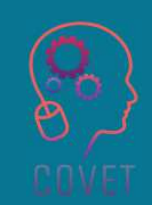

První část vám umožní zaměřit se na danou problematiku pomocí analýzy klíčových slov jednotky a krátkého výkladového textu.

## **Obsah lekce**

Cílem této lekce je umožnit účastníkům organizovat vlastní práci profesionálních poskytovatelů elearningových kurzů a rozvíjet schopnost hodnotit vlastní dovednosti. Je to také lekce, ve které shrnujeme průběh kurzu.

Tato lekce se zabývá:

- odpovědnosti a kompetence moderátora online kurzů;
- role zprostředkovatele v online učení;
- organizace a facilitace e-learningového kurzu;
- hodnocení vlastních dovedností učitelů při zprostředkovávání;
- vizualizovat údaje o pokroku učitelů.

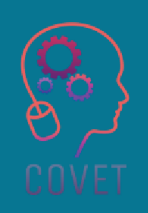

## **Úvod**

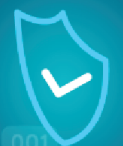

<sup>S</sup> rozvojem vědy <sup>a</sup> techniky je dnes technologie nedílnou součástí života každého člověka. Efektivní využívání digitálních technologií se proto stalo významným parametrem mezi kompetencemi, které by budoucí generace měly mít. Získání těchto kompetencí pro budoucí generace je však možné pouze tehdy, pokud jsou kompetentní <sup>i</sup> učitelé. <sup>V</sup> této souvislosti je především nesmírně důležité zlepšit situaci učitelů <sup>v</sup> oblasti digitálních kompetencí.

Otázka, jak správně využívat ICT ve výukové praxi, zůstává výzvou pro stávající učitele, ale také pro budoucí odborníky, jejichž profesní rozvoj začíná na univerzitě (Tsankov <sup>a</sup> Damyanov, 2019).

Adekvátní digitální vzdělávání je základem odborného vzdělávání <sup>a</sup> celoživotního učení. Digitální kompetence jsou základním prvkem evropského referenčního rámce kompetencí <sup>a</sup> jednou <sup>z</sup> osmi kompetencí potřebných ke zlepšení osobního rozvoje, aktivního občanství, sociálního začlenění <sup>a</sup> zaměstnatelnosti.

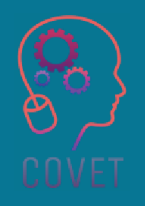

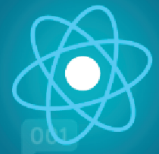

### **Začlenění digitálních technologií do vzdělávání**

Bezzapojení digitálních technologií do výuky škola ztrácí kredit moderní vzdělávací instituce, což je jeden z důvodů<br>………… pro využívání digitálních technologií ve výuce.

Bez digitálních technologií nelze<br>Contact material studenty připravit na další vzdělávání a uplatnění ve znalostní společnosti a průmyslu 4.0.

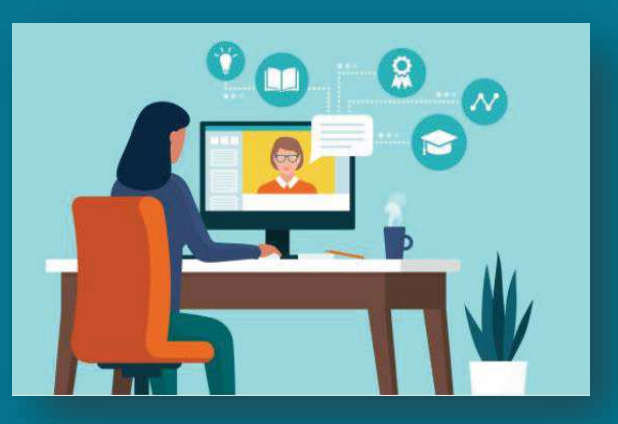

Digitální kompetence odpovídají Dceloživotním musí být dovednostem <sup>a</sup> musí být dzohledněny <sup>v</sup> oblasti vzdělávání zučitelů. uk

Učitel odborného vzdělávání a<br>Compositel přípravy, který má digitální pkompetence, efektivně pracuje <sup>s</sup> kinformacemi <sup>a</sup> daty pomocí moderních informačních akomunikačních technologií. i

Orientuje se <sup>v</sup> současných nových trendech ve vzdělávání adokáže je aplikovat do praxe.

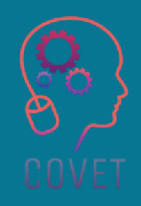

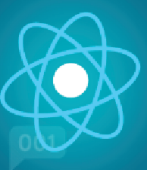

#### **Důvody, proč by učitelé odborného vzdělávání a přípravy měli mít digitální kompetence**

- Inovativní výukové postupy, příklady dobré praxe, motivace,
- Význam digitálních technologií pro řídící činnost, přínos změn a rozvoj školy,
- manažerské dovednosti např. řízení změn, řízení znalostí, řízení implementace, řízení času.

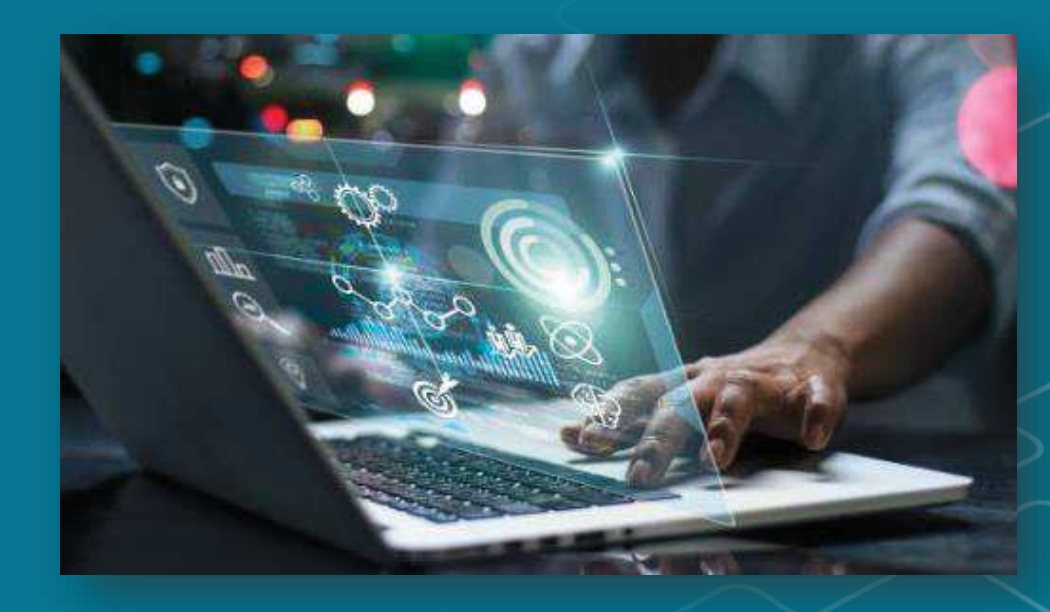

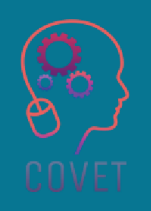

## **Co je to zprostředkovatel?**

Zprostředkovatel plánuje, vede a řídí skupinovou akci tak, aby splnila své cíle.

Chcete-li efektivně zprostředkovávat, musíte být objektivní a zaměřit se na "skupinový proces". Tedy na způsoby, jakými skupiny spolupracují při plnění úkolů, rozhodování a řešení problémů.

Dobré zprostředkovávání zahrnuje nestrannost a řízení skupiny tak, aby její nápady a řešení plynuly.

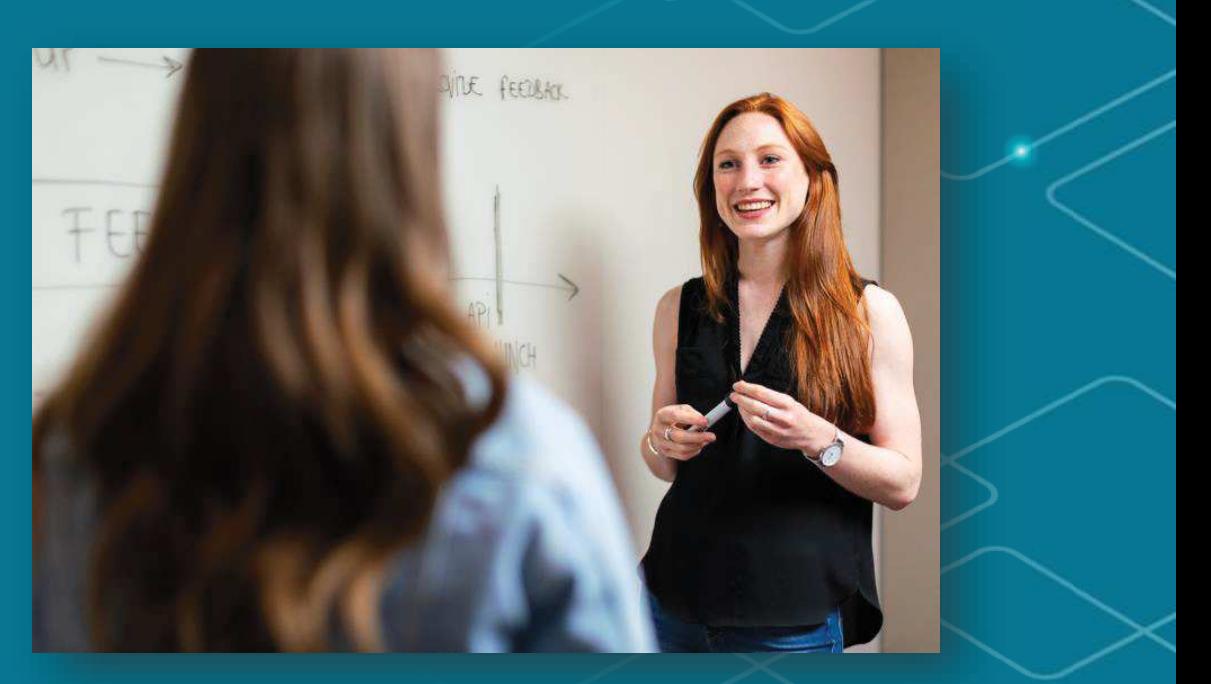

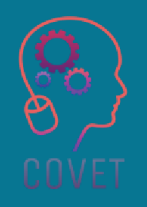

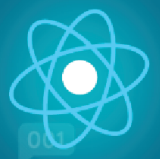

### **Odpovědnosti zprostředkovatele online kurzů**

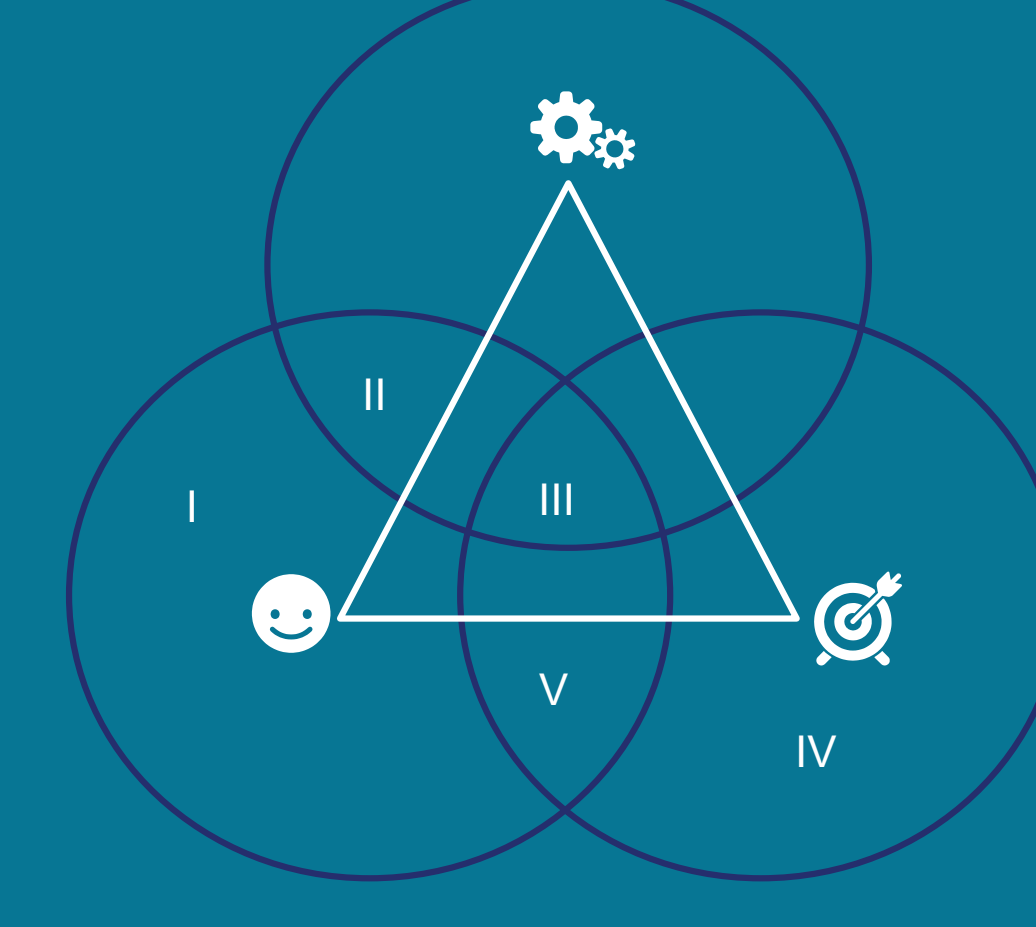

- I: Příprava pokynů pro výuku online
- II. Výběr vhodných nástrojů
- III.Usnadnění online učení
- IV: Příprava studentů na učení online
- V: Provádění smysluplného hodnocení učení studentů

(Wang et al, 2019)

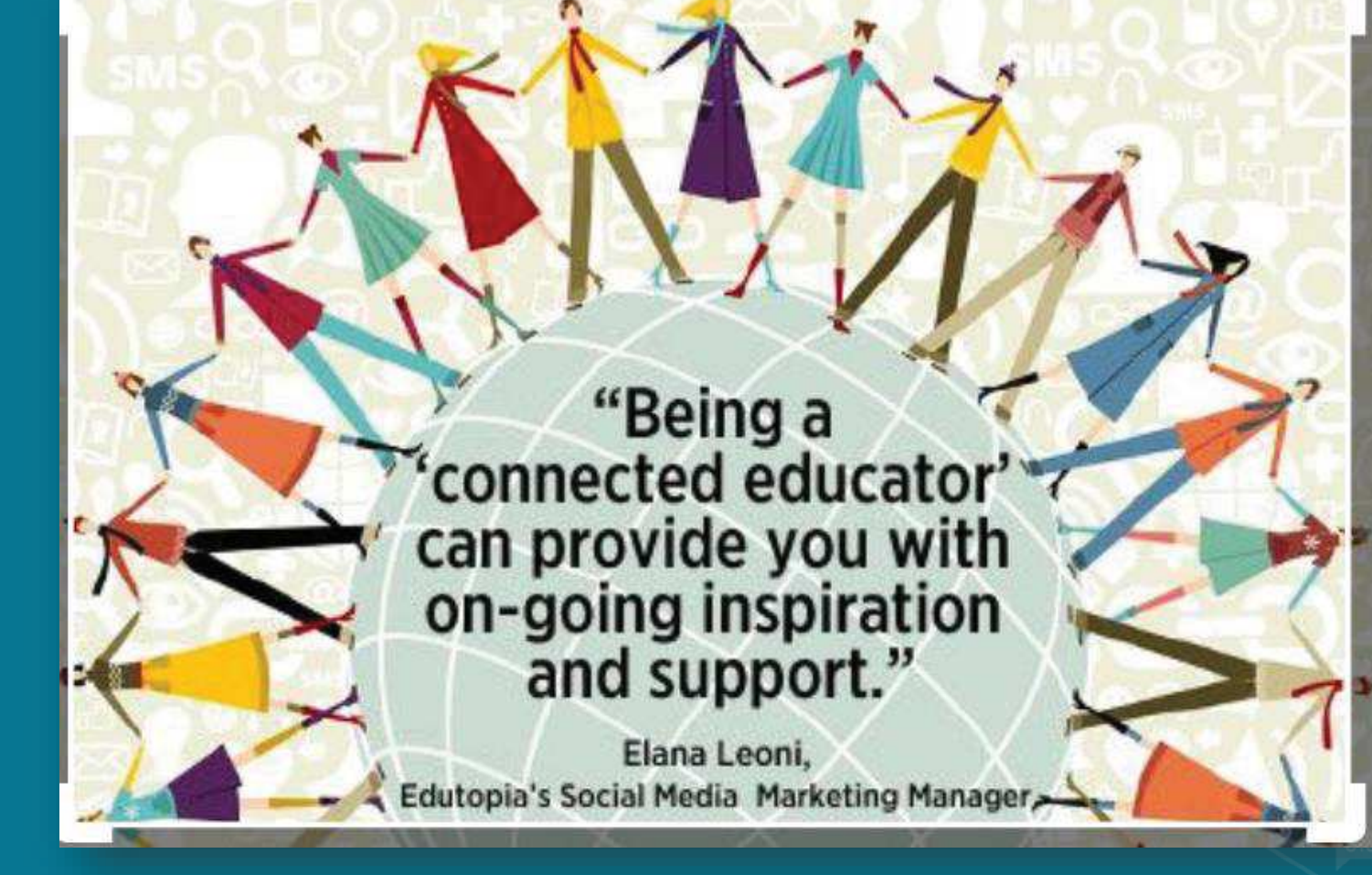

## **Odpovědnosti zprostředkovatel online kurzů**

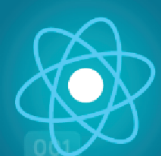

Instruktoři online kurzů musí znát jazyk online vzdělávání. To je jeden z prvních úkolů a dovedností, které jsou potřebné k tomu, aby se z nich stali efektivní online učitelé. Učitelé online kurzů by měli znát všechny základní nástroje a online infrastrukturu, jako jsou systémy pro řízení výuky a systémy pro správu obsahu.

Také byste měli mít jasnou představu o využití jednotlivých systémů pro podporu tvorby a poskytování online kurzů. Učitelé by například měli vědět, jak používat metodu známkování v rámci programu online kurzu. Kromě toho by učitelé online měli mít dostatečné vybavení pro správu obsahu, aby mohli kurzy překontrolovat nebo změnit tak, aby vyhovovaly metodám a potřebám studentů.

Zdroj:

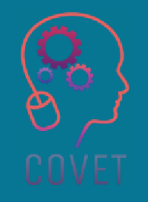

### **Odpovědnosti moderátora online kurzu**

rozumět podmínkám online vzdělávání

**CMS**

**Revize a příprava dokumentů kurzu v systému** 

**Efektivní používání nástrojů CMS pro usnadnění předmětu kurzu**

**Navrhněte a poskytněte kurz v souladu se standardy pro online design a obsah.**

**Zití technologie pro podporu tvorby bních osnov.** 

**Aktualizovat dokumenty o kurzech, aby byla zachována jejich přesnost.**

**Začlenění internetových zdrojů do dokumentů kurzu**

**Sdělovat vhodný online tón během poskytování kurzu**

> **Podporovat diskusi mezi studenty a zapojit studenty do spolupráce.**

**poskytovat studentům vhodnou a včasnou zpětnou vazbu**

**Účast a přítomnost v online kurzu**

**včasné poskytování studijních materiálů** *i*lentům.

**Sledování účasti studentů v online kurzu**

**Sledování základní technické podpory studentů**

## **Zajímavé zdroje**

Jako učitel, kdykoli působíte online, musíte jasně znát své povinnosti!

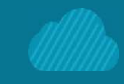

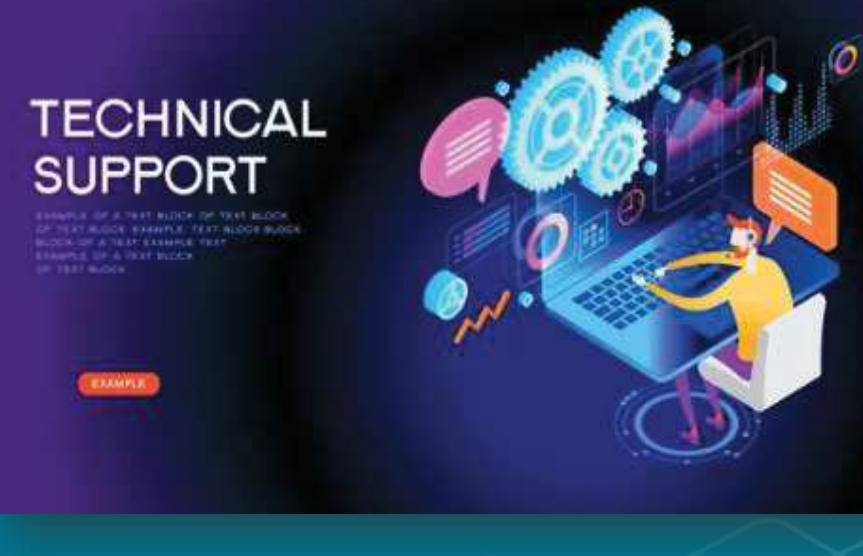

**EXAMPL** 

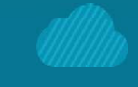

**Guina** 

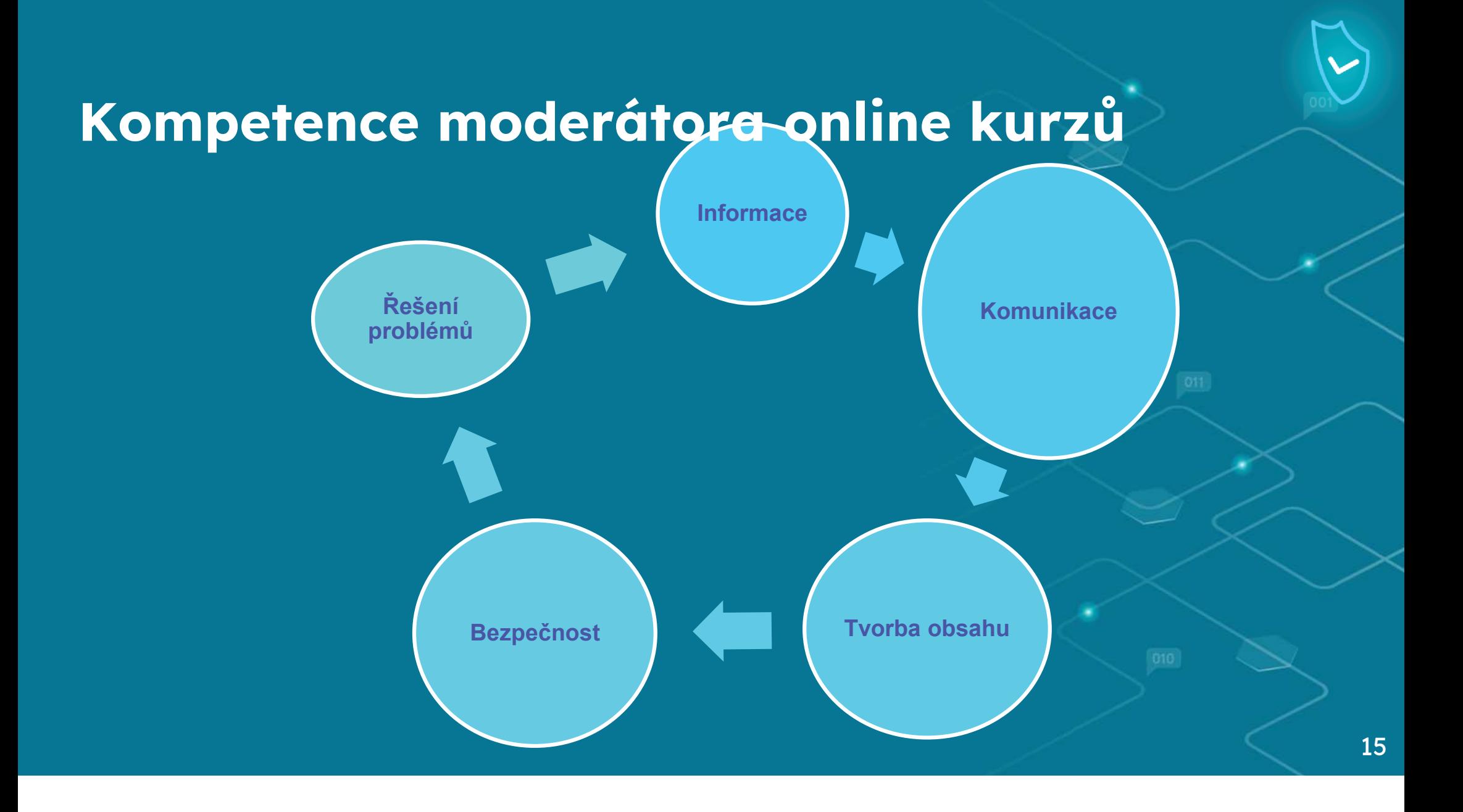

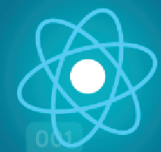

### **Kompetence instruktora online kurzu**

- První z nich se týká "**informací".** Tato oblast se týká identifikace, prohlížení, vyhledávání, filtrování, vyhodnocování, ukládání a vyhledávání informací.
- Druhá se týká "*komunikace*". Tato oblast se týká interakce prostřednictvím technologií, sdílení informací a obsahu prostřednictvím digitálních technologií, zapojení občanů, spolupráce a posílení postavení při používání technologií a digitálního prostředí.
- Třetí dimenze se týká "*tvorby obsahu"*. Tato oblast se týká vývoje, integrace a opětovného vytváření obsahu. Dále se týká autorských práv a licencí.
- Čtvrtá se týká "*bezpečnosti"*. Tato oblast se týká ochrany zařízení, obsahu, osobních údajů a soukromí v digitálním prostředí. Ochrana fyzického a psychického zdraví a uvědomění si digitálních technologií pro sociální pohodu a sociální začlenění. Být si vědom dopadu digitálních technologií a jejich používání na životní prostředí.
- Pátá a poslední se týká "*řešení problémů".* Tato oblast se týká inovací, tvorby, řešení problémů a používání digitálních nástrojů. Kromě toho se tato oblast snaží identifikovat a řešit koncepční problémy nebo otázky pomocí technologických prostředků, zlepšovat a inovovat pomocí ICT, aktivně se podílet na společné digitální a multimediální tvorbě.

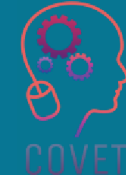

#### "Technologie je jen nástroj. Z hlediska spolupráce a motivace dětí je nejdůležitější učitel."

- Bill Gates

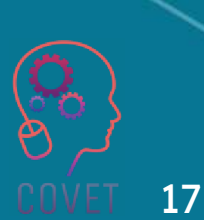

## **Čtyři různé role zprostředkovatele**

#### **Pedagogické**

- Zajistěte, aby výzva souvisela s •obsahem kurzu
- Podnětem může být aktuální zpráva, •např. nedávná novinka.
- Přidejte nějaký zvrat, například •kontroverzi nebo etické hledisko.
- Dejte studentům možnost volby tím, že •jim umožníte vybrat si z více stylů výzev.

#### **Sociální**

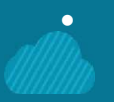

- Modelujte (a chvalte) chování, o které usilujete.
- Buďte opatrní s humorem (zejména se •sarkasmem).
- •Chraňte se před strachem.
- •Používejte představení.

#### **Manažerské**

- Buďte zodpovědní •
- •Buďte trpěliví
- •Mějte jasno
- •Předpokládaný čas na přípravu

#### **Technická stránka**

- Poskytnutí času na naučení nástroje •
- •Dejte studentům možnost volby
- •Plánování záložního nástroje
- •Nasměrovat studenty na pomoc

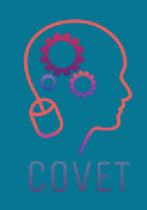

## **Zajímavé zdroje**

Ústředním prvkem konceptu učení tváří v tvář i online je pojem interakce. Při učení lze umožnit tři typy interakce: studenti mohou interagovat s obsahem, mohou interagovat s vyučujícím a mohou interagovat mezi sebou navzájem. Tyto tři události samozřejmě neprobíhají nezávisle na sobě. Vyžadují podporu a facilitaci ze strany instruktora. Pojem interakce je zásadní pro vzdělávací rámec známý jako Community of Inquiry, který klade učení jako hlavní cíl a podporuje podporu sociální přítomnosti, přítomnosti při výuce a kognitivní přítomnosti.

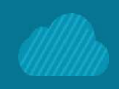

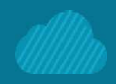

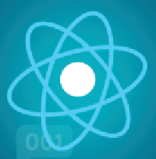

#### **Organizace a zprostředkování e-learningového kurzu**

FAO (2021) uvádí, že e-learning je využívání elektronických zařízení a internetových technologií k poskytování různých řešení, která umožňují učení a zlepšují výkon. E-learning může oslovit širokou cílovou skupinu, včetně studentů, kteří jsou :

- geograficky rozptýlené,
- s omezeným časem a/nebo prostředky na cestování;
- jsou zaneprázdněni pracovními nebo rodinnými povinnostmi, které jim neumožňují navštěvovat kurzy v konkrétních termínech s pevným rozvrhem;
- podmíněné pracovníky, jako jsou konzultanti, odborníci pracující na částečný úvazek, nezávislí dodavatelé;
- nacházející se v konfliktních a postkonfliktních oblastech a/nebo omezené v mobilitě z bezpečnostních důvodů;
- omezeni v účasti na výuce z důvodu kulturního nebo náboženského přesvědčení;
- potíže s komunikací v reálném čase (např. studenti cizích jazyků).

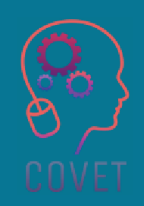

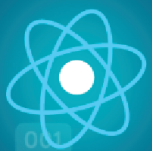

### **Jak efektivně zprostředkovat online kurz**

 Aby zprostředkovatel mohl dobře připravit kurz, musí nejprve porozumět požadovanému výsledku skupiny a pozadí a kontextu setkání nebo události. Když je cíl skupiny jasný, může facilitátor následně událost strukturovat a vybrat nejlepší nástroje k dosažení výsledku.

V literatuře se uvádí strategie pěti kroků pro efektivní vedení online kurzu. Tyto kroky jsou uvedeny níže a nejsou omezeny, ale jsou vyžadovány pro hlavní příjemce.

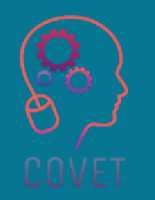

#### **Krok 1 - Plánování struktury**

Nejjednodušší možností pro skupinu by mohla být otevřená, dobře vedená diskuse. Pokud má však zprostředkovatel velkou skupinu, může potřebovat strukturovaný proces, aby se všichni zapojili, generovali nápady <sup>a</sup> pokryli různá témata.

Zvažte vytvoření menších skupinek (na akci nebo prostřednictvím aplikací pro virtuální schůzky), aby lidé mohli pohodlněji přispívat svými nápady. <sup>V</sup> programu jednání také dejte účastníkům čas na rozmyšlenou, aby si promysleli body, které chtějí vznést. Zprostředkovatel může naplánovat brainstorming, aby se nápady rozproudily.

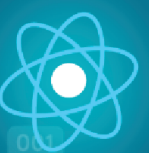

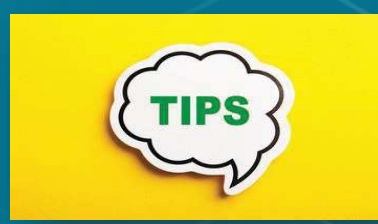

Ať už plánujete jednoduchou schůzku nebo velkou akci, vždy mějte na paměti výsledek a způsob, jakým ho skupině<br>nemůžete deséhneut Pekud ekee pomůžete dosáhnout. Pokud akce zahrnuje různé dny a témata, ujasněte si,<br>iský, je vežadevaný, výsladek, každá, z jaký je požadovaný výsledek každé <sup>z</sup> Ať už plánujete jednoduchou sch<br>nebo velkou akci, vždy mějte na pa<br>výsledek a způsob, jakým ho ski<br>pomůžete dosáhnout. Pokud<br>zahrnuje různé dny a témata, ujasně<br>jaký je požadovaný výsledek kaž<br>nich a jak přispívají k cel

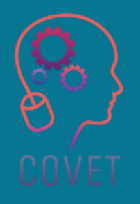

### **Krok 2 - Vytvoření agendy**

Pevný program se zaměřuje na výsledky <sup>a</sup> umožňuje plynulý průběh akce. Při jeho plánování zvažte následující:

- <sup>V</sup> jakém pořadí budete prezentovat témata?
- Jak se účastníci navzájem poznají? Pomoci mohou osobní <sup>i</sup> virtuální icebreakery.
- Jak porozumí cílům? Modifikovaný Bordův počet je užitečný pro stanovení priorit, aby bylo možné dosáhnout konsensu.
- Pokud je akce rozdělena do několika sezení, kolik času každému <sup>z</sup> nich věnujete?
- Zúčastní se všichni účastníci každého sezení? Stejně jako rozdělení do skupin může postup Charette pomoci velkým skupinám <sup>k</sup> efektivnímu brainstormingu.

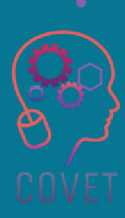

Jak se výsledky jednoho sezení promítnou do dalšího?

Jak dosáhnete uzavření celé akce?

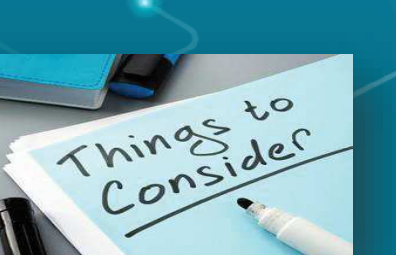

**Informace <sup>a</sup> materiály**. Co potřebují účastníci vědět před akcí nebo na ní? Jak <sup>a</sup> kdy tyto informace poskytnete?<br>**Pokoiové** nebo **Pokojové nebo online uspořádání**. Jaké uspořádání nejlépe podpoří účast? Potřebujete oddělené místnosti nebo zřídit virtuální prostor pro setkání?<br>Tach ula veže prozentace v **Tech.** Je vaše prezentace uložena offline pro případ problémů s WiFi?<br>Nebo potřebujete účastníkům Nebo potřebujete účastníkům poskytnout přístup <sup>k</sup> virtuálnímtabulkám?

### **Krok 3 - Řízení a kontrola události**

Když je program a postup skupiny připraven, je čas promyslet, jak bude zprostředkovatel řídit a kontrolovat průběh. Pomohou vám tyto tipy a návrhy:

- **Stanovte základní pravidla:** mezi ně může patřit respektování příspěvků všech zúčastněných, umožnění mluvit vždy jen jedné osobě a vyvarování se znevažujících komentářů.
- **Připravte si scénu:** Projděte si cíle a program jednání. Ujistěte se, že každý chápe svou roli a co chce skupina dosáhnout.
- Nechte všechny, aby se představili, nebo použijte vhodné prolomení ledů, abyste schůzku pozitivně zahájili.
- Naslouchejte, zapojte se a zapojte se: buďte ve střehu, aktivně naslouchejte a udržujte si zájem a zapojení.

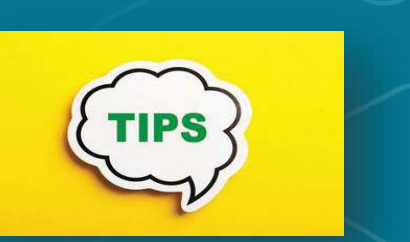

Buďte flexibilní <sup>a</sup> vyvažujte potřebu účasti s potřebou udržet efektivní chod věcí. Pokud diskuse nedospěje <sup>k</sup> přirozenému závěru, možná budete muset zaparkovat témata, shromáždit více informací aa naplánovat čas na řešení<br>zbývajících-bodů. Buđte flexibilní a vyvazujte po<br>účasti s potřebou udržet efe<br>chod věcí. Pokud dis<br>nedospěje k přirozenému zá<br>možná budete muset zapar<br>témata, shromáždit více infor<br>a naplánovat čas na ří<br>zbývajících bodů.

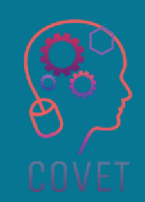

### **Krok 4 - Záznam a akce**

Povinností zprostředkovatele je zaznamenávat výstupy, shromažďovat je, sdílet a zajišťovat jejich realizaci.

Klíčem k úspěšnému zaznamenávání výstupů z akce je ujasnit si, co, jak a kým bude zaznamenáváno.

Ujistěte se tedy, že účastníci prezentované informace slyší, vidí a chápou. Přesně zaznamenávejte, co se děje. V případě pochybností nejprve nahrávejte a později shrňte. Při pořizování poznámek se snažte používat slova, která si skupina zvolí.

Zaznamenávejte všechna rozhodnutí a činnosti. Zprostředkovatel si může přibrat zapisovatele, aby se mohl soustředit na práci skupiny. Je dobré pořizovat fotografie poznámek z brainstormingu nebo používat aplikace pro společnou tabuli.

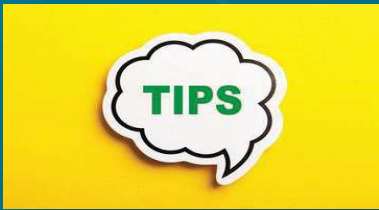

Nezapomínejte na to, aby se ;lidé soustředili a postupovali vpřed. V<br>r<sup>šínad</sub>iš naskuhnastí nažádejte</sup> případě pochybností požádejte o<br>vysouštlaní požice dieluse posupedál A vysvětlení, než se diskuse posune dál. <sup>A</sup> zaznamenejte odpovědnost <sup>a</sup> závazek každého <sup>k</sup> akci Po skončení akce proveďte následné kroky, abyste se<br>vijetili že dehodnuté spotření polazžilo ujistili, že dohodnutá opatření pokročila. tředili a postupovali vpřed.<br>idě pochybností požádejte<br>ětlení, než-se-diskuse-posune-dál.<br>amenejte odpovědnost a závaze<br>ého k akci Po skončení akc<br>eďte následné kroky, abyste s<br>i, že-dohodnutá-opatření-pokročila.

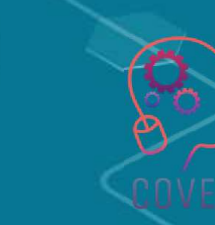

### **Krok 5 - Reflexe a zlepšení**

Po skončení online kurzu se zamyslete nad vlastním výkonem zprostředkovatele a zvažte, jak by mohl příště postupovat lépe. Zde je několik užitečných nástrojů a technik pro zlepšení:

- Strategické nástroje, které vám pomohou porozumět vašemu prostředí a promyslet nejlepší cestu vpřed.
- Kreativní nástroje pro hledání řešení složitých problémů.
- Rozhodovací techniky pro přijímání obtížných rozhodnutí.

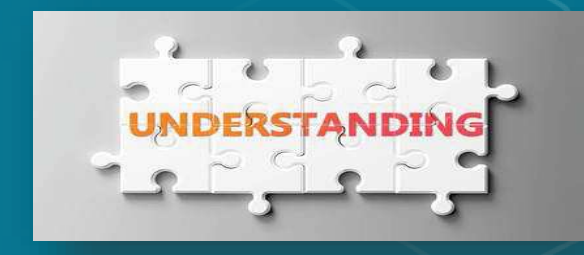

Je důležité začít jasnou definicí toho, co rozumíme pod pojmem kreativita, protože existují dva zcela odlišné typy. První je<br>tasknická kreaticita kdy lidá vartvášejí navá technická kreativita, kdy lidé vytvářejí nové teorie, technologie nebo nápady. <sup>O</sup> tomto typu tvořivosti zde hovoříme. Druhým je umělecká<br>tvořivost, které se redí spíše z dovedností tvořivost, která se rodí spíše <sup>z</sup> dovedností, techniky a sebevyjádření. Umělecká tvořivost<br>přesahuje rámec těchto článků. Je důležité začít jasnou definicí t<br>rozumíme pod pojmem kreativita,<br>existují dva zcela odlišné typy. I<br>technická kreativita, kdy lidé vytvář<br>teorie, technologie nebo-nápady. O to<br>tvořivosti zde hovoříme. Druhým je u<br>tvořiv

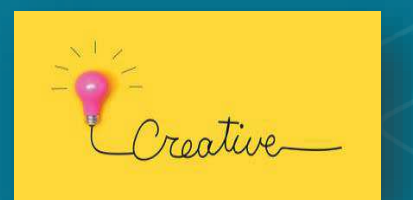

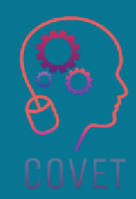

### Vedení znamená naučit se být zprostředkovatelem.

- Ashif Shaikh

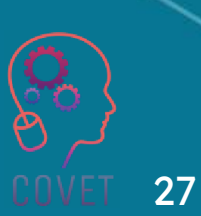

## **Zajímavé zdroje**

Přečtěte si o 6 hlavních

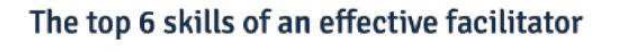

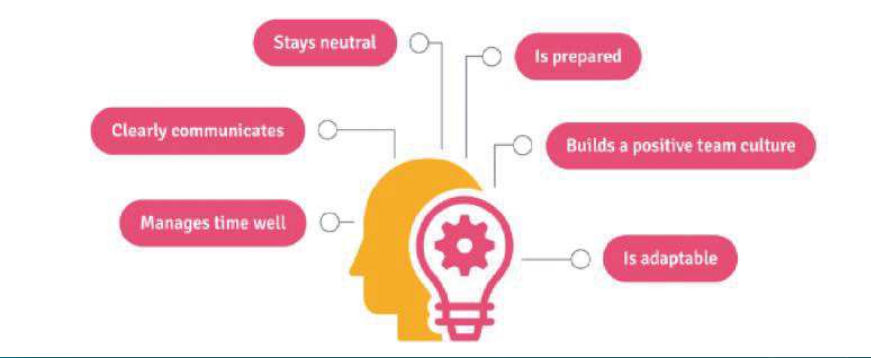

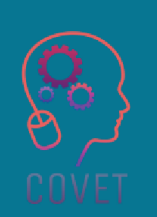

#### **Otázka 1:**

Jaké jsou důvody pro to, aby učitelé odborného vzdělávání a přípravy měli digitální kompetence?

- *a. Inovativní výukové postupy, příklady dobré praxe, motivace.*
- *b. Význam digitálních technologií pro řídící činnost, přínos změn a rozvoj školy.*
- *c. manažerské dovednosti - např. řízení změn, řízení znalostí, řízení implementace, řízení času.*
- *d. Všechny jsou pravdivé*

#### **Otázka 2:**

Který z uvedených slibů nedefinuje zprostředkovatele?

- *a.* Zprostředkovatel *plánuje, vede a řídí skupinovou akci tak, aby byly splněny její cíle.*
- *b.* Zprostředkovatel *efektivně facilituje a musí být objektivní a zaměřit se na "skupinový proces".*
- *c.* Zprostředkovatel *by měl mít subjektivní názory.*
- *d. Dobré zprostředkování zahrnuje nestrannost a řízení skupiny tak, aby její nápady a řešení plynuly.*

#### **Otázka 3:**

Jaké jsou povinnosti zprostředkovatele online kurzů?

- *a. Příprava pokynů pro výuku online*
- *b. Výběr vhodných nástrojů a usnadnění online výuky*
- *c. Příprava studentů na učení online a provádění smysluplného hodnocení učení studentů.*
- *d. Vše z výše uvedeného*

#### **Otázka 4:**

Která z uvedených kompetencí není pro online kurz zprostředkovatele vhodná?

- *a. Řešení problémů*
- *b. Marketing*
- *c. Tvorba obsahu*
- *d. Komunikace*

#### **Otázka 5:**

..................... je o interakci prostřednictvím technologií, sdílení informací a obsahu prostřednictvím digitálních technologií, zapojení občanů, spolupráci a posílení postavení při používání technologií a digitálního prostředí.

- *a. Řešení problémů*
- *b. Bezpečnost*
- *c. Tvorba obsahu*
- *d. Komunikace*

#### **Otázka 6:**

....................... se týká ochrany zařízení, obsahu, osobních údajů a soukromí v digitálním prostředí. Chránit fyzické a psychické zdraví a být si vědom digitálních technologií pro sociální pohodu a sociální začlenění. Uvědomovat si dopad digitálních technologií a jejich používání na životní prostředí.

- *a. Řešení problémů*
- *b. Bezpečnost*
- *c. Tvorba obsahu*
- *d. Komunikace*

#### **Otázka 7:**

Zodpovědnost, trpělivost, přehlednost a předvídání času na přípravu souvisí s rolí zprostředkovatele na ...............................<br>

- *a. Technická stránka*
- *b. Sociální*
- *c. Pedagogické*
- *d. Manažerské*

#### **Otázka 8:**

*"E-learning může oslovit širokou cílovou skupinu, včetně geograficky rozptýlených studentů."*

*a. Pravda*

*b. Lež*

#### **Otázka 9:**

*"V literatuře se uvádí strategie pěti kroků pro efektivní vedení online kurzu."*

*a. Pravda*

*b. False*

#### **Otázka 10:**

*"E-learning může oslovit širokou cílovou skupinu, včetně studentů, kteří se nacházejí v konfliktních a postkonfliktních oblastech a/nebo mají z bezpečnostních důvodů omezenou mobilitu."*

*a. Pravda*

*b. Lež*

Odpovězte na následující otázky:

1.Proč si myslíte, že je pro facilitátora důležité vytvořit program pro online třídu?

2.Jak efektivně usnadnit online kurz?

## **Shrnutí - hlavní poznatky**

- Bez digitálních technologií nelze studenty připravit na další vzdělávání a uplatnění ve znalostní společnosti.
- Učitel odborného vzdělávání a přípravy, který má digitální kompetence, efektivně pracuje s informacemi a daty pomocí moderních informačních a komunikačních technologií.
- Dobré zprostředkování zahrnuje nestrannost a řízení skupiny tak, aby její nápady a řešení plynuly.
- Ústředním prvkem konceptu učení tváří v tvář i online je pojem interakce. Při učení lze umožnit tři typy interakce: studenti mohou interagovat s obsahem, mohou interagovat s vyučujícím a mohou interagovat mezi sebou navzájem.

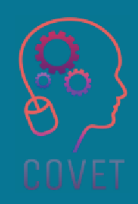

### **ODKAZY**

**FAO. 2021. Metodiky a osvědčené postupy elektronického vzdělávání: Příručka pro navrhování a poskytování elearningových řešení z Akademie FAO pro e-learning, druhé vydání. Řím. https://doi.org/10.4060/i2516e**Použijte velký obrázek.

Wang, Y., Wang, Y., Stein, D., Liu, Q., & Chen, W. (2019). Zkoumání kompetencí čínských začínajících online instruktorů ve výuce online na základě teorie aktivit. Journal of Computers in Education (Časopis o počítačích ve vzdělávání), 6(3), 363-384.

15 Učitelských dovedností potřebných pro online učitele - Naučte se učit online Blog 3Listopad 2020, přístupné přes https://www.johnacademy.co.uk/teaching-skills-needed/.

# **https://www.mindtools.com/am6050u/**

**nderstanding-creativity** 36

### Další profesní vzdělávání pedagogů odborných škol v digitální výuce

Tento vzdělávací materiál je jedním z výstupů projektu Erasmus+: **"Další profesní vzdělávání** sedmi evropských zemí:**pedagogů odborných škol v digitální výuce"** a byl vytvořen s cílem pomoci učitelům v celé Evropě řešit náročnou situaci v oblasti poskytování online vzdělávání v odborném vzdělávání a přípravě.

Program CPD se skládá ze tří nezávislých částí:

- •Vzdělávací moduly
- PSada vzorových online lekcí •
- •**• Průvodce vzdělávacím programem CPD**

Na všech výstupech projektu spolupracovalo sedm partnerů ze

- •ProEduca z.s., Česká republika
- Archivio della Memoria, Itálie•
- Asociatia Pentru Sprijinirea Initiativelor Educationale, •Rumunsko
- Solution Based Training & Consultancy (SBTC), Turecko •
- CEBEM FORMACIÓN PROFESIONAL SL (Daniel Castelao), •Španělsko
- TUS Midwest, Irsko $\scriptstyle\bullet$
- Northern Regional College, Velká Británie•

Všechny materiály jsou k dispozici (ke stažení) zdarma na webové stránce projektu: https://www.covet-project.eu/.

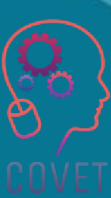
Erasmus+ Další profesní vzdělávání pedagogů odborných škol v digitální výuce2020-1-CZ01-KA226-VET-094350

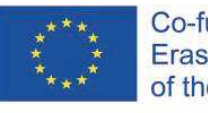

Co-funded by the Erasmus+ Programme of the European Union

© 2023 Další profesní vzdělávání pedagogů odborných škol v digitální výuce

### Další profesní vzdělávání pedagogů odborných škol v digitální výuce

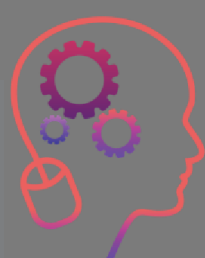

Modul 2: E-learning pro učitele odborného vzdělávání a přípravy

Lekce 2.1: Zkoumání prostředí e-learningu

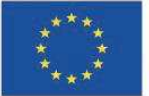

 $N/TR$ Erasmus+ Programme of the European Union

 Podpora Evropské komise pro vydání této publikace nepředstavuje schválení jejího obsahu, který odráží pouze názory autorů, a Komise nenese odpovědnost za jakékoli použití informací v ní obsažených.

Tento vzdělávací materiál je součástí programu dalšího profesního rozvoje (CPD): Digitální výuka v odborném vzdělávání a přípravě

Celý školicí program je k dispozici na adrese: https://www.covet-project.eu/.

### Modul 2: E-learning pro učitele odborného vzdělávání a přípravyLekce 2.1: Zkoumání prostředí e-learningu

### **Na konci této lekce budete umět:**

...prozkoumat různé možnosti e-learningu.

...pochopit, co je to e-learning.

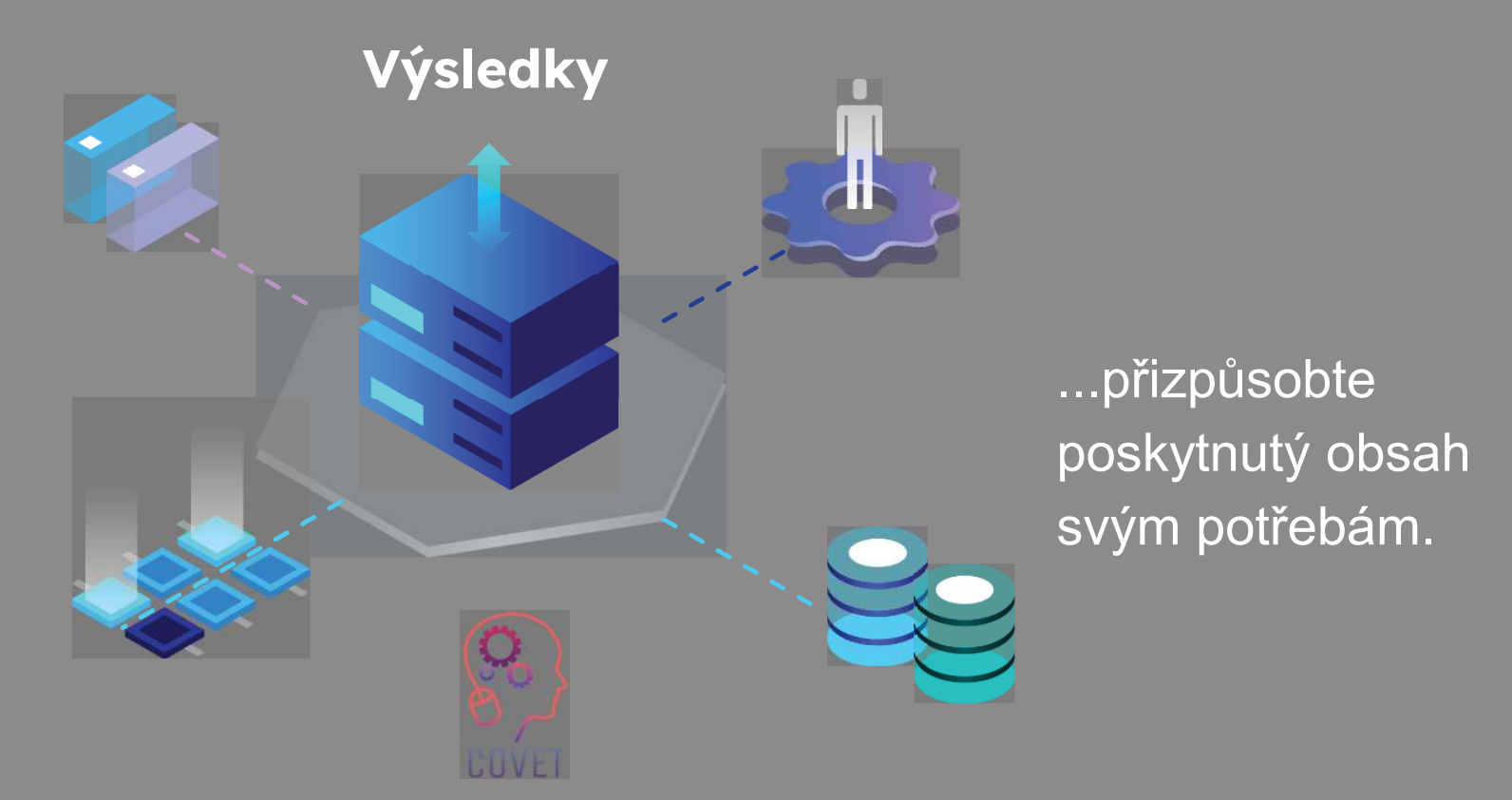

...analyzovat různé prvky elearningových kurzů.

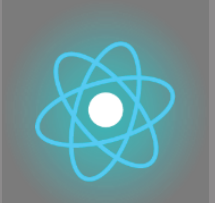

Druhá část představuje ponoření se do problematiky, shromáždění návrhů, nápadů a dalších podrobností k prozkoumání.

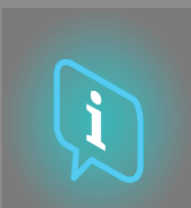

Třetí část je sbírkou videí, svědectví, písemných dokumentů, karikatur atd., které se věnují dané problematice při surfování na internetu.

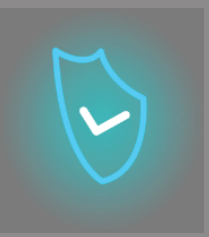

**Každá lekce se skládá z ze 4 částí**

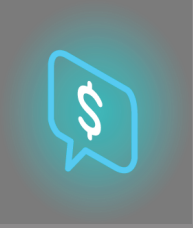

Čtvrtou částí je testovací část, ve které se můžete otestovat a zamyslet se nad tím, co jste se naučili.

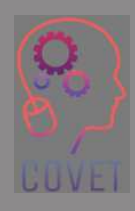

První část se zaměřuje na ústřední téma, a to prostřednictvím analýzy klíčových slov jednotky a krátkého výkladového textu.

## **Obsah lekce**

- **Co je e-learning?**
- **Různé prvky e-learningových kurzů.**
- **e Prozkoumejte různé formy e-learningu a najdětě** $\cdot$ **tu nejvhodnější pro vaše profesní prostředí.**

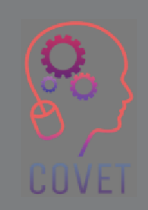

E-learning, známý také jako distanční vzdělávání, označuje využívání technologií a webu pro účely vzdělávání s cílem zlepšit využívání zdrojů a služeb a vzdálenou výměnu a spolupráci mezi jednotlivci.

Naše kultura je zaměřena na informace. Běžně si myslíme, že když bude o daném tématu více informací, věci půjdou lépe. Je zřejmé, že informace jsou pro učení důležité, ale jsou pouze jednou částí procesu učení.

Hovoříme-li tedy o e-learningu, máme na mysli řadu vzdělávacích cest, které jsou založeny na znalostech, ale zahrnují také interakci mezi účastníky vzdělávacího procesu v rámci technologicky zprostředkované výuky. Je chybou považovat e-learning za pouhou online platformu obsahující řadu informací.

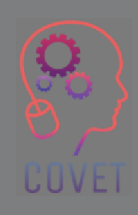

6

V poslední době jsme se díky Covid-19 všichni více seznámili s distančním vzděláváním. Všichni jsme se, ať už přímo, nebo ne, účastnili distančního vzdělávání.

Přechod od nouzové situace k inovaci je krátký a často se právě v těch nejtěžších situacích otevírají dosud neprozkoumané možnosti.

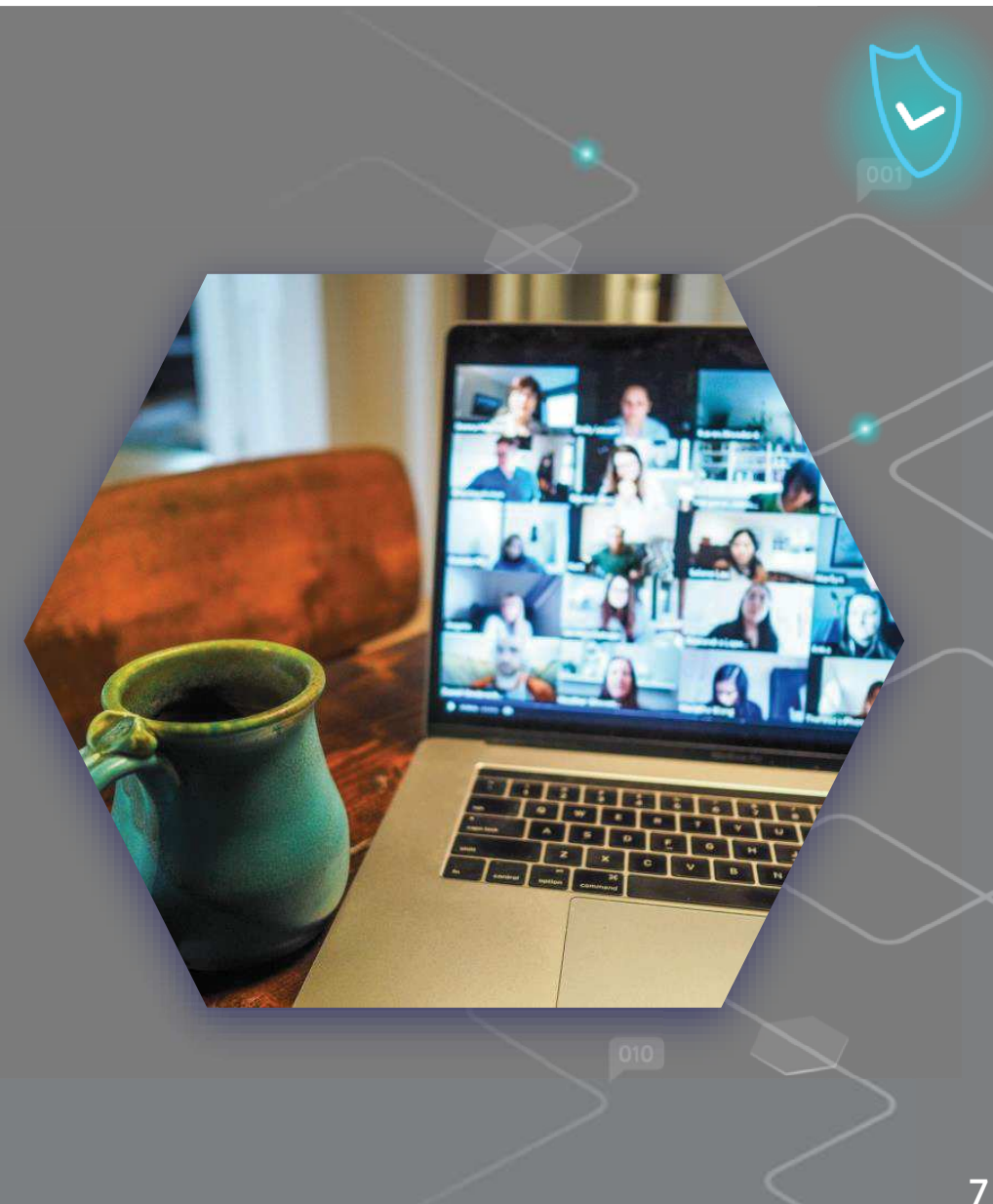

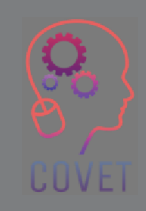

Co je to ale přesně e-learning a jaké jsou výhody používání této metody výuky?

Svět e-learningu nabízí mnoho nástrojů pro distanční vzdělávání: Pro účely výuky jsou k dispozici platformy pro systémy řízení výuky (LMS), webináře, nástroje pro online hodnocení, řízení výuky, nástroje pro socializaci a výměnu informací mezi učiteli/studenty a studenty/studenty, mobilní a mikro e-learning a dokonce i virtuální realita.

E-learning se vyznačuje absencí časových a docházkových omezení pro studenty, která jsou typická pro vzdělávací kurzy vedené učitelem.

To vede k úspoře přibližně poloviny času věnovaného výuce, a to díky možnosti využívat obsah kdykoli a odkudkoli, kdy jej student potřebuje. Kromě toho, protože je obsah vždy k dispozici online, může jej uživatel využít při více studijních sezeních, čímž se přizpůsobí čas potřebný pro učení.

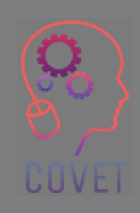

Ve prospěch e-learningu hovoří také následující body:

- •Zjednodušené sledování výuky: systém LMS shromažďuje všechny potřebné informace.
- • Okamžitější aktualizace obsahu: pokud chcete změnit obsah, stačí kurz aktualizovat několika kliknutími. Obsah je navíc velmi dobře přizpůsobitelný.
- •Širší pokrytí: vzdělávat se může každý, kdo má připojení k internetu.
- • Možnost personalizace výuky uživatelem: Pokud něčemu nerozumím, mohu se rozhodnout, že si lekci zopakuji, zopakuji cvičení, prohloubím znalost materiálu, který mám k dispozici.

E-learning má samozřejmě i nevýhody, například chybí fyzický vztah s učitelem a ostatními studenty, což může ovlivnit motivaci k učení.

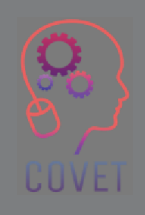

### **Různé typy e-learningu**

Počítačem řízená výuka (CML) funguje prostřednictvím informačních databází. Tyto databáze obsahují části informací, které se student potřebuje naučit, spolu s několika hodnotícími kritérii, která umožňují individualizaci systému podle preferencí každého studenta.

Počítačem podporovaná výuka (CAI) je dalším typem e-learningu, který využívá počítače společně s tradiční výukou. Využívá kombinaci multimédií, jako je text, grafika, zvuk a video, s cílem zlepšit výuku.

Synchronní online výuka umožňuje skupinám studentů účastnit se výukové aktivity společně, ve stejnou dobu a z libovolného místa na světě.

V asynchronní online výuce studují skupiny studentů nezávisle na sobě, v různých časech a na různých místech, aniž by probíhala komunikace v reálném čase.

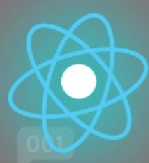

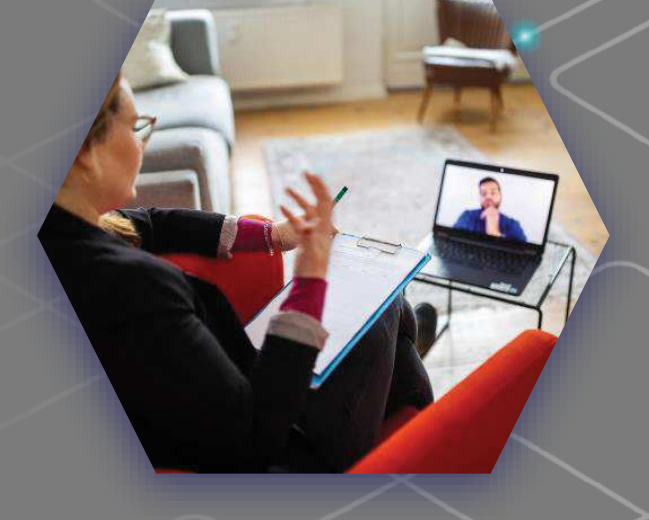

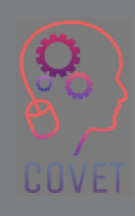

10

### **Různé typy e-learningu**

Adaptivní e-learning. Nástroje adaptivního e-learningu, které zohledňují řadu parametrů, jako je výkon, cíle, schopnosti, dovednosti a vlastnosti studentů, umožňují, aby se vzdělávání stalo více individualizované a zaměřené na studenty než kdykoli předtím.

Lineární e-learning. Klasickým příkladem lineárního e-learningu je zasílání vzdělávacích materiálů studentům prostřednictvím televizních a rozhlasových pořadů.

Interaktivní online vzdělávání umožňuje odesílatelům stát se příjemci a naopak.

Individuální online výuka se týká spíše počtu studentů, kteří se podílejí na dosažení výukových cílů, než toho, jak je materiál zaměřen na studenta.

Kolaborativní online učení. Studenti musí spolupracovat a procvičovat týmovou práci, aby dosáhli společných vzdělávacích cílů.

Více informací najdete na tomto Odkazu

UUVEI

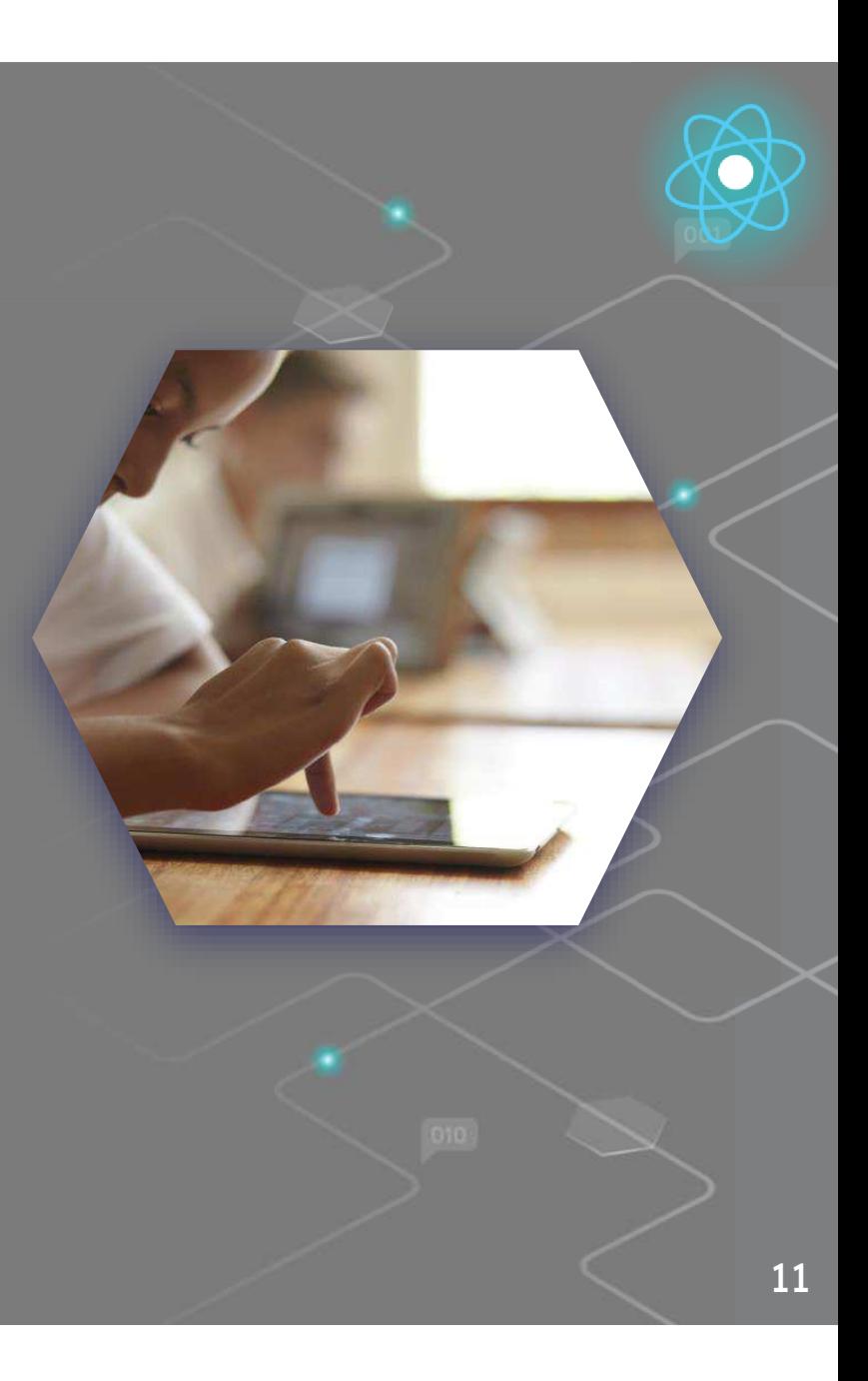

### Musíme přivést učení k lidem, a ne lidi k učení."

"

- Elliot Masie

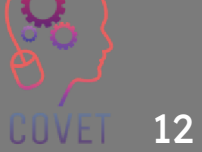

# **Zajímavé zdroje**

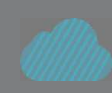

Online vzdělávání by mohlo změnit akademickou půdu - <sup>k</sup> dobrému. Tyler **DeWitt** 

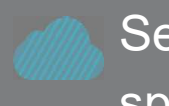

Seznam systémů pro správu výuky. Wikipedia Nejlepší trendy a předpovědi v oblasti elearningu pro rok 2022

Nastavení nové laťky pro online vysokoškolské vzdělávání

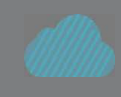

10 největších nevýhod elearningu (s řešením!)

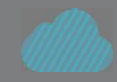

Jak společnosti zabývající se online vzděláváním využívají pandemii k převzetí výuky ve třídách.

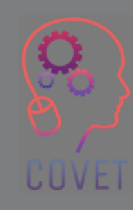

"

### "Online vzdělávání není další velkou věcí, je to současná velká věc."

- Donna J. Abernathy

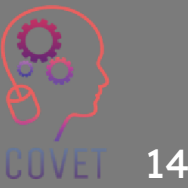

### **Analyzovat různé prvky elearningových kurzů;**

Vytvoření vzdělávacího online prostředí neznamená přeměnu obsahu na digitální obsah a jeho zveřejnění v technologickém prostoru na síti. Naopak, je třeba navrhnout všechny makroelementy, které tvoří síťové výukové prostředí, a vzít v úvahu i tradiční výukové prostředí a účinně a efektivně je integrovat. Dále je nutné používat specifické softwarové nástroje, vhodné pro výukové situace, které mají být na síti podporovány, na platných autorských systémech, které podporují standardy e-learningu, za nimiž stojí podpůrná komunita a které jsou neustále aktualizovány.

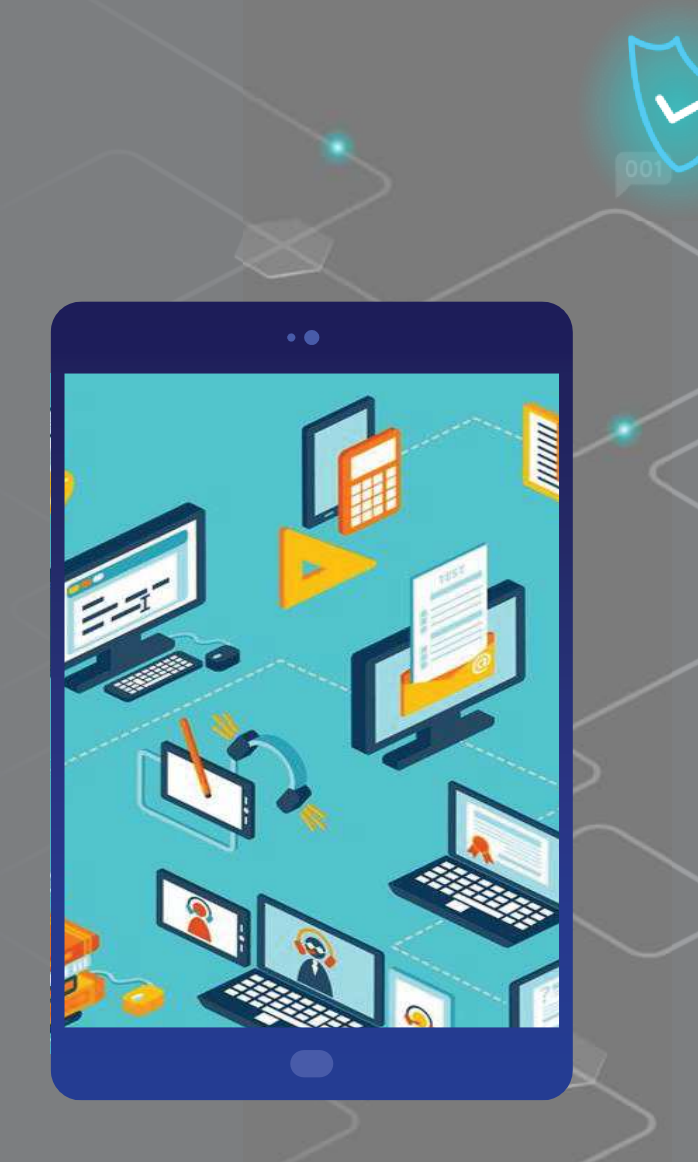

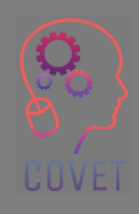

15

### **Jaké jsou charakteristiky e-learningového kurzu?**

#### **Cílová skupina a cíle**

Určete, kdo kurz absolvuje, v jakých situacích bude student obsah kurzu potřebovat? Co by měl student po absolvování kurzu umět? Může účastník kurzu uplatnit v praxi činnosti prováděné během kurzu? To vám pomůže vytvořit obsah, který bude odpovídat potřebám studujícího a bude mít smysl pro typy rozhodnutí, kterým bude v budoucnu čelit.

#### **Snadná a okamžitá navigace**

Elektronický vzdělávací kurz by měl mít jednoduché rozhraní, které uživatelům pomůže pohodlně procházet obsahem kurzu. Myšlenky a obsah musí být logicky uspořádány, ale je důležité, aby navigační ikony byly dobře umístěny apro uživatele viditelné. Navigace by měla studentům umožnit sledovat jejich pokrok a umožnit jim přepínat mezi minulými, současnými a budoucími moduly.

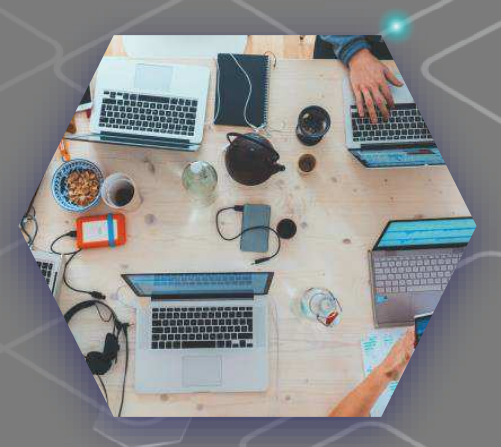

## **Jaké jsou charakteristiky elearningového kurzu?**

#### **Pozitivní a nepříliš formální jazyk**

Důležité je také používat podpůrný jazyk, který pomáhá účastníkovi cítit se během výuky příjemně a být spokojen s tím, co se učí.

#### **Interaktivita**

Interaktivita je v e-learningovém kurzu nezbytná. Interaktivita dává uživatelům možnost uplatnit získané poznatky v praxi v případných reálných pracovních scénářích. Toho lze dosáhnout tím, že studenti budou v průběhu kurzu v pravidelných intervalech řešit kvízy nebo simulace. Po dokončení aktivity je možné vyhodnotit odpovědi uživatelů a poskytnout jim zpětnou vazbu o tom, co udělali. Pokud se student rozhodl špatně, může učitel zasáhnout tím, že uvede důvod chyby a navede studenta ke správnému postupu.

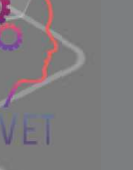

### **DesignJaké jsou charakteristiky elearningového kurzu?**

Bez ohledu na to, jak dobrý je obsah, se studenti budou nudit a ztratí zájem, pokud nebude mít dobrý design. Dobrý design znamená použití správných vizuálních prvků, jako jsou obrázky, barvy a tabulky. V celém textu používejte jednotný styl grafiky, písma a barev.

#### **Sledování pokroku**

Kurz je k ničemu, pokud nemůžete sledovat pokrok svých studentů. Systém řízení výuky (LMS) vám pomůže sledovat pokrok účastníků kurzu.

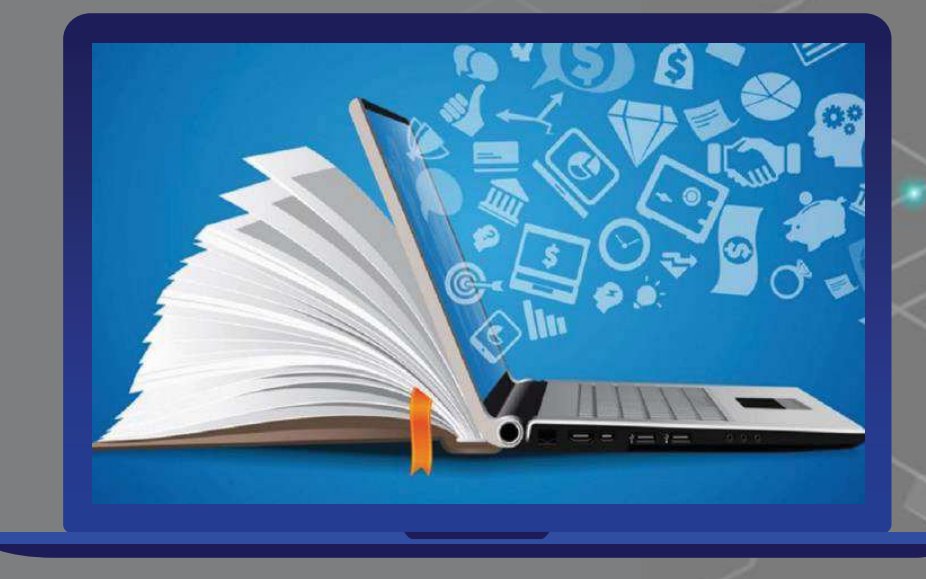

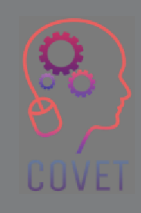

#### **Zákulisí tvorby e-learningu: profesionální osobnosti**

Tvorba kurzů je velmi specifickou disciplínou, tzv. instructional design, a zabývají se jí konkrétní odborníci na e-learning. Jedná se o návrháře výuky, kteří spolupracují s odborníky na danou problematiku a vývojáři platforem na tvorbě ad hoc kurzu. Ti, kdo vytvářejí Elearningové kurzy, často nejsou školitelé ani učitelé.

Ve skutečnosti může být do procesu e-learningu zapojeno mnoho dalších odborných osobností, kromě již zmíněných, např:

- •Projektoví manažeři
- $\bullet$ Vývojáři obsahu
- Vývojáři multimédií  $\bullet$
- $\bullet$ Odborníci na uživatelskou zkušenost
- $\bullet$ Operátoři helpdesku

Všichni tito odborníci spolupracují na vytváření kurzů distančního vzdělávání, které jsou pro uživatele co nejpoutavější a nejpodnětnější. Více informací najdete na tomto odkazu.

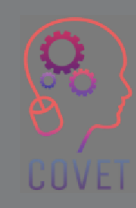

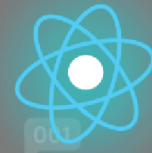

### "

"Je na čase, abyste se postavili na nohy a se zaujetím pro svou práci se pustili do tvorby e-learningových kurzů, které lidi neunudí k pláči, ale naopak je inspirují a motivují k tomu, aby se naučili nové dovednosti, změnili určité chování nebo zlepšili svůj výkon."

- Cammy Bean

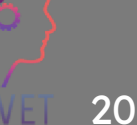

# **Zajímavé zdroje**

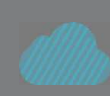

Výběr správných metod elektronického vzdělávání: Faktory a prvky

Knihovna obsahu 360 Stále se rozšiřující zdroj více než 9 milionů nádherných kurzů

Základní prvky e-learningového kurzu od <u>E-</u> learning Heros

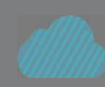

Éra online vzdělávání | Niema Moshiri | TEDxUCSD

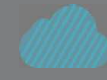

4 věci, které byste měli vědět o návrhu výuky pro elektronické vzdělávání. Tim **Slade** 

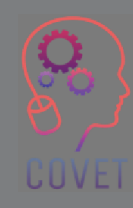

### "Elektronické vzdělávání se jen tak "nestane"! Vyžaduje pečlivé plánování a realizaci."

- Anonymní

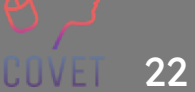

"

### **Prozkoumejte různé formy e-learningu a najděte tu nejvhodnější pro svůj profesní kontext.**

Jak již bylo zmíněno, e-learning není jen o nabídce kurzu nebo obsahu prostřednictvím platformy.

Klíčovým prvkem, kterým je třeba začít, je koncept učení zaměřeného na studenta, tj. myšlenka přeměnit studenty z pouhých "uživatelů" na tvůrce své vlastní cesty k učení.

Žáci musí být podporováni v tom, aby si sami řídili kurzy podle svých potřeb a zlepšovali své učení, přičemž je třeba respektovat různé časy učení.

> *Kromě oblíbených e-learningových platforem, Jaké jsou trendy, ke kterým e-learning v současnosti směřuje? Podívejme se na několik příkladů*

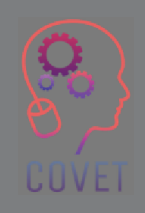

### **Mobilní učení a mikroučení**

Nemusíme vám vysvětlovat, jak zásadní roli v našich životech v posledním desetiletí hrají mobilní zařízení. Mluvíme o mobilním vzdělávání neboli M-Learningu. O co se jedná? Mobilní vzdělávání je způsob přístupu ke vzdělávacímu obsahu prostřednictvím mobilních zařízení (chytrých telefonů nebo tabletů). Musíme mít možnost učit se všude, nejen v rámci kanceláře nebo školy, ale také z domova, třeba z pohovky, na cestách, v "nekanonických" časech, po troškách, když nám to dny dovolí. S mobilní aplikací pak uživatelé již nejsou nutně vázáni na přístup k internetu, ale mohou školit i offline, aniž by ztratili možnost synchronizovat pokrok a sledovat školení v systému LMS, jakmile je připojení obnoveno.

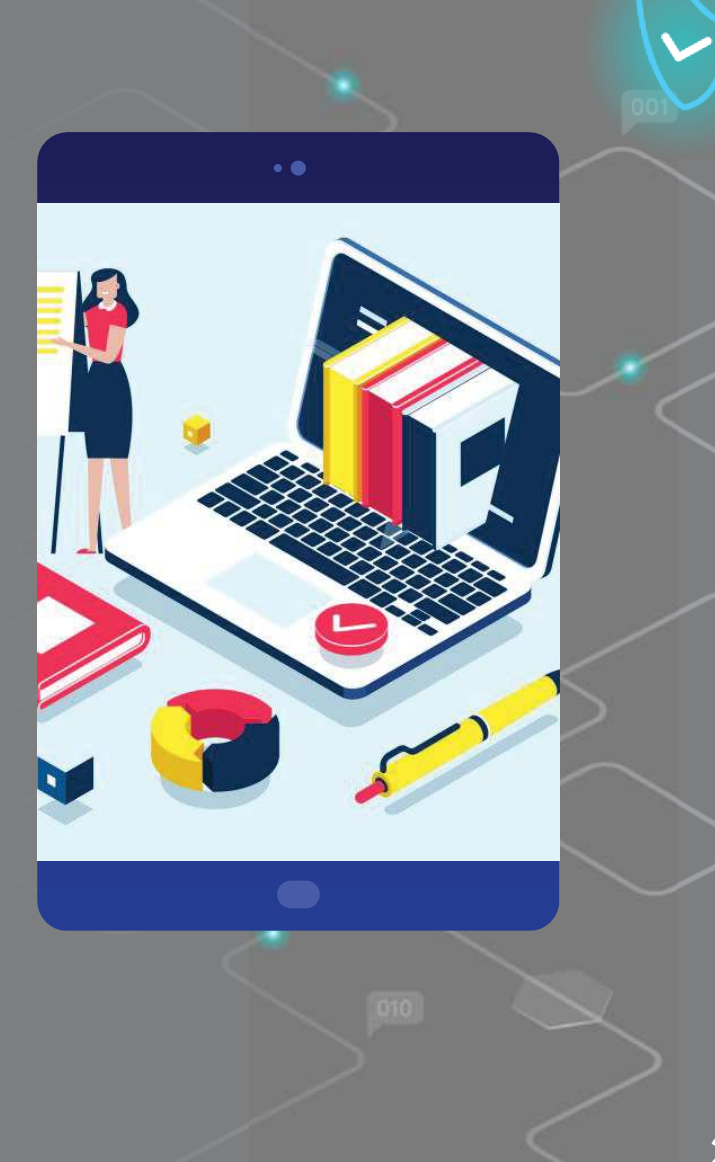

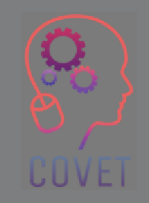

Díky mobilním telefonům může školení probíhat v jakémkoli kontextu, což souvisí s další myšlenkou, která se nedávno objevila v oblasti e-learningu: mikroškolení.

Mikroučení je výuková strategie zaměřená na studenta, při níž je obsah redukován a shrnut do menších dávek, aby se snížilo kognitivní přetížení. Pomocí mikroučení je možné soustředit témata do tematických bloků a předat je formou citátů, krátkých filmů, schémat, ale také krátkých otázek směřovaných k žákům na jejich vlastních zařízeních.

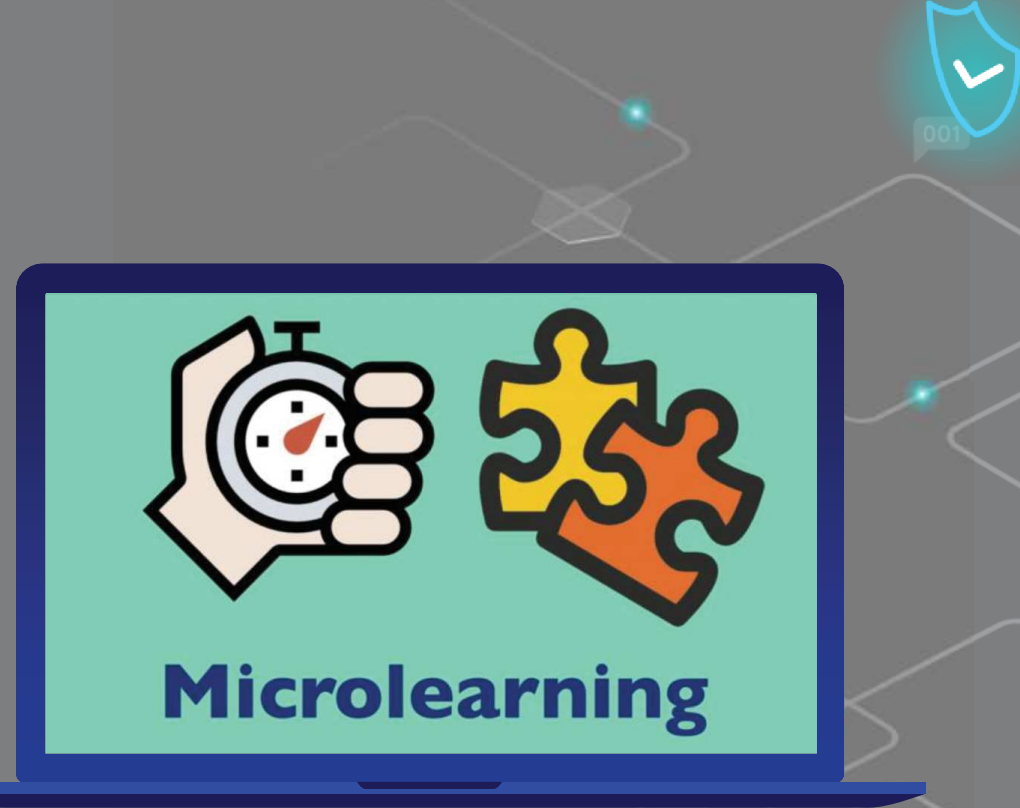

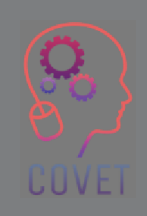

#### **Gamifikace: protože hrou se učíme**

Gamifikace je využití herních mechanismů v neherních aktivitách, které mají přilákat a zaujmout publikum. Jedním z příkladů je hra "Pokemon Go": lidé "gamifikovali" své procházky tím, že pomocí aplikace chytali virtuální pokémony.

Gamifikace má čtyři klíčové prvky:

- Úkol nebo cíl, který stanoví, čeho musí člověk dosáhnout, aby zvítězil.
- $\cdot$  Překážky nebo překážky, které je třeba překonat, aby bylo dosaženo cíle.
- Odměny, které uživatelé získávají po překonání překážek a cílů.
- Pravidla hry, která definují interakci uživatele s hrou.

Tato koncepce, kdy se podstata her (zábava, hra, tvořivost a výzva) aplikuje na vzdělávací cíle, a ne pouze na zábavu, činí samotné cíle zábavnějšími. Gamifikace nejenže zlepšuje zapojení, ale také podporuje udržení znalostí.

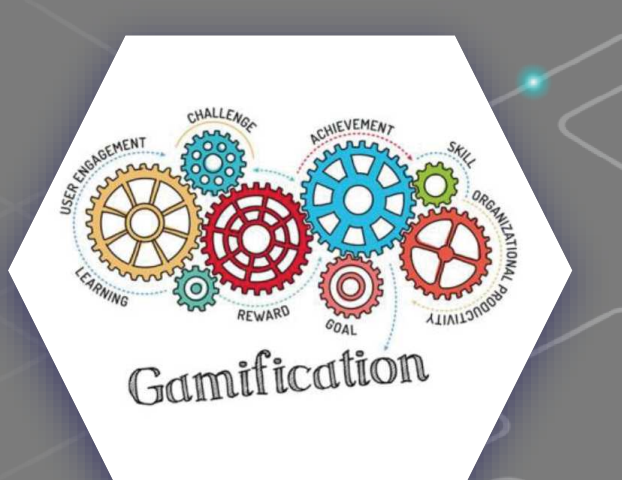

#### **Nástroje pro gamifikaci v eLearningu**

Zde je několik jednoduchých způsobů, jak do výuky implementovat gamifikaci.

**Odznaky.** Aby byli žáci považováni za "nejlepší", budou muset při plnění různých aktivit získat co nejvíce odznaků.

**Skóre a žebříčky.** Odznakům můžete přidat větší hodnotu tím, že jim přidělíte libovolný počet bodů, které lze uživateli udělit spolu s odznakem. Tyto body můžete použít k vytvoření programu odměn nebo žebříčků, které vytvoří zdravou konkurenci. Žebříčky zobrazují uživatele s největším počtem bodů na platformě, což usnadňuje interní soutěže!

**Odměny.** Chcete-li uživatele dále motivovat ke sbírání bodů a odznaků, **O**vytvořte odměny, které lze odemknout po dosažení určitých cílů. v

### **Nejlepší systémy pro řízení výuky Gamifikace**

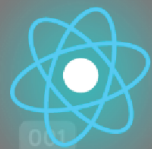

Gamifikace může každému pomoci přivítat řízení změn poutavým způsobem. Společnost eLearning Industry provedla mnoho výzkumů a testování, aby určila nejlepší gamifikační software LMS, který vám pomůže.

Více informací o systémech pro řízení výuky Gamifikace najdete na tomto Odkazu.

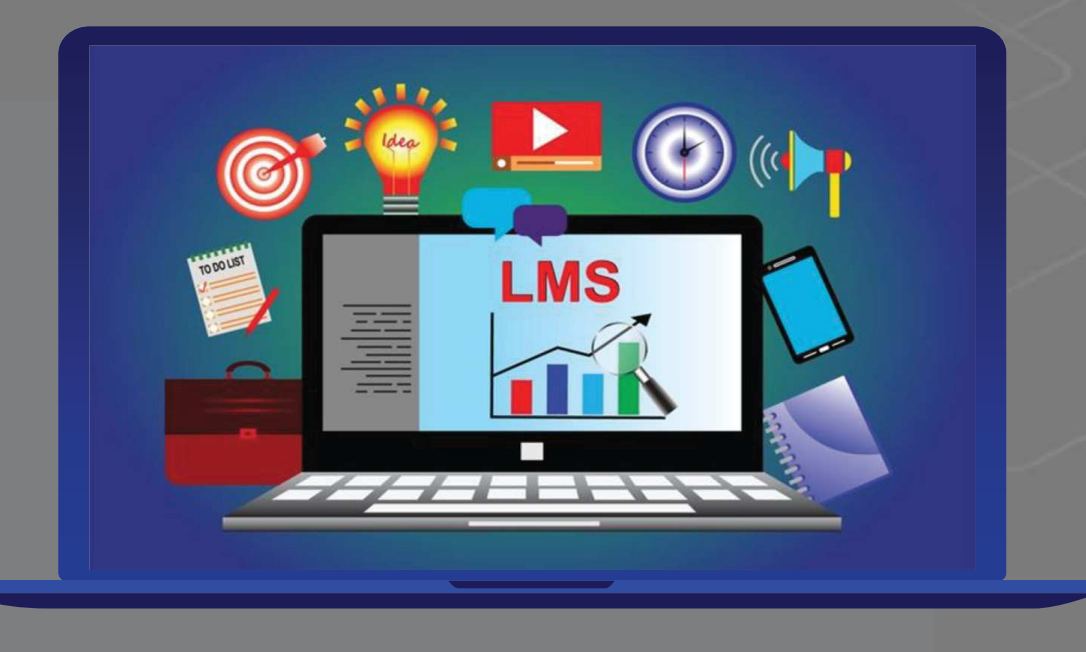

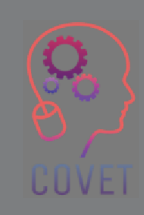

### **Umělá inteligence (AI), virtuální realita (VR) v e-learningu: budoucnost je teď**

 Rozšířená realita v posledních letech dokazuje v odvětví e-learningu, že může být vynikajícím nástrojem pro vzdělávání a školení. Rozšířená realita zlepšuje lidskou zkušenost prostřednictvím zvuků, obrázků, textů a videí přístupných prostřednictvím zařízení. Tímto způsobem zlepšuje učení a jeho zapamatování v široké škále oblastí.

V oblasti e-learningu nabízí umělá inteligence mnoho možností a odvětví distančního vzdělávání může z těchto nástrojů těžit. Umístění do 3D prostředí, v němž lidé komunikují prostřednictvím zařízení (virtuální realita), může být pro určité typy vzělávání velkým přínosem.

Silnou stránkou VR je simulace. Větší poutavost a interaktivita VR umožňuje studentům vstoupit do "scény" bez jakéhokoli rizika. Představte si, jak užitečné by mohlo být dostat naše studenty "dovnitř" pohotovosti, doprostřed bitvy v první světové válce nebo na Mars.

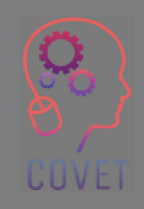

29

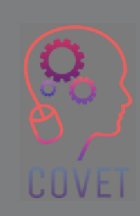

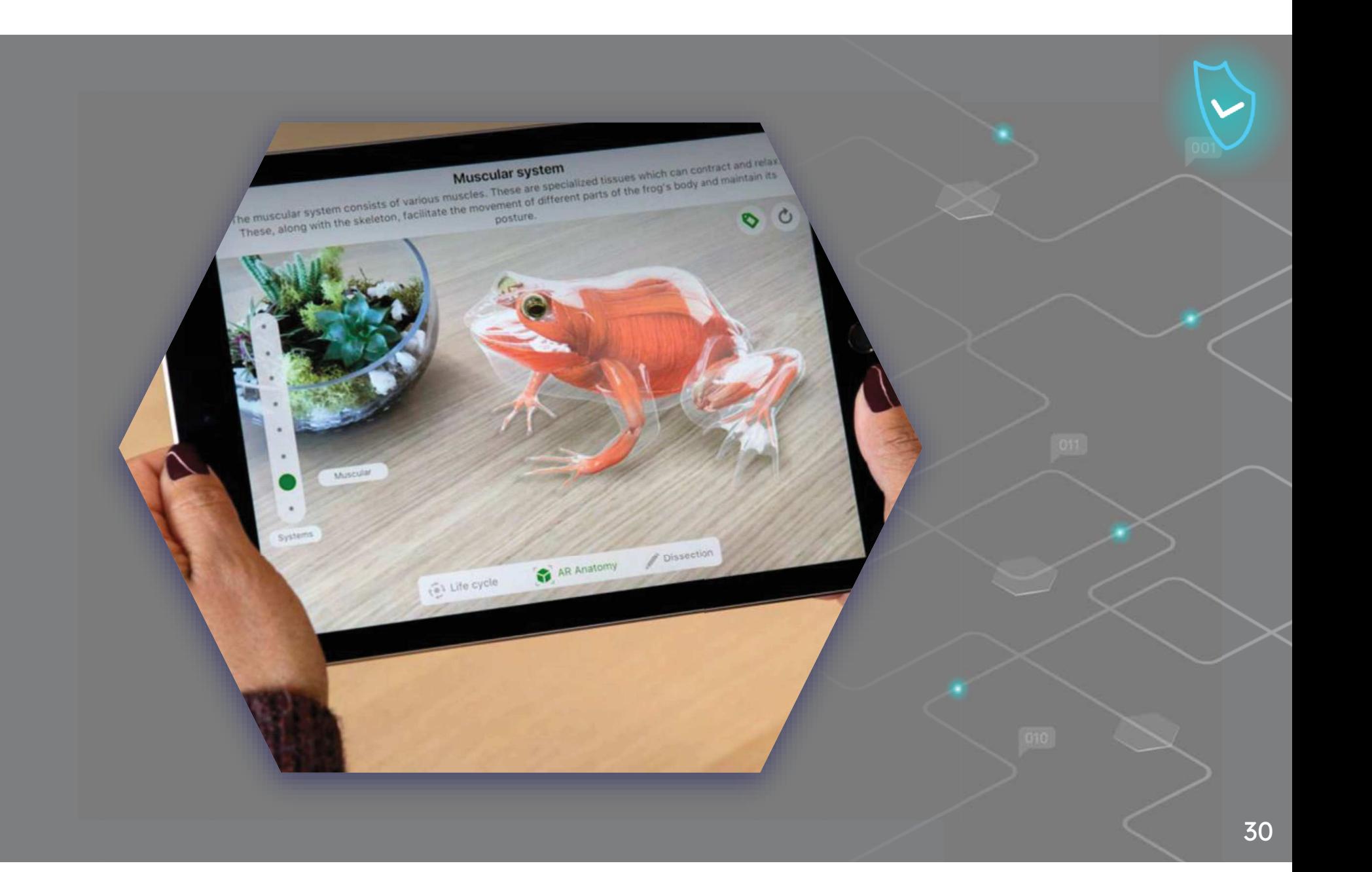

### "

"Žáci se toho moc nenaučí, když jen sedí ve třídě, poslouchají učitele, učí se nazpaměť připravené úkoly a chrlí odpovědi. Musejí o tom, co se učí, mluvit, psát o tom, dávat to do souvislosti s minulými zkušenostmi a aplikovat to na svůj každodenní život. To, co se učí, musí být součástí jejich osobnosti."

- Arthur W. Chickering a Stephen C. Ehrmann

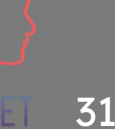

## **Zajímavé zdroje**

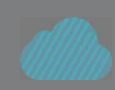

Znovuobjevení vzdělávání v digitálním věku. David **Middelbeck** 

Tipy pro e-learning, které bych si přál znát, když jsem začínal vytvářet kurzy

Jak vytvořit lepší vzdělávací zkušenosti pomocí personalizovaného učení

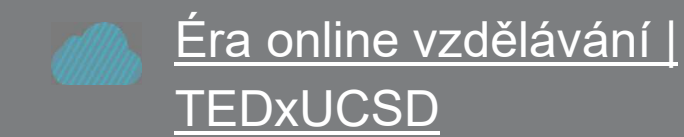

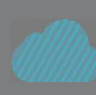

Metodiky elektronického vzdělávání a osvědčené postupy. Příručka pro navrhování a poskytování elearningových řešení z Akademie elearningu FAO

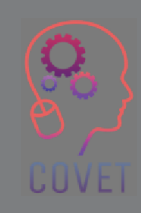

"Elektronické vzdělávání se mění. Budeme svědky vzniku nových modelů, nových technologií a designů. Proto upusťme od "e" - nebo mu alespoň dejme novou a širší definici."

- Elliot Masie

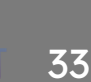

## **Otestujte se**

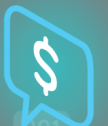

**CAI je typem e-learningu.** 

**Pravda** - Lež

**E-learning je strukturován do předem definovaných bloků.** 

**Pravda -** Lež

**Slabinou VR je simulace, protože odvádí pozornost od obsahu.** 

**Pravda -** Lež

**Klasickým příkladem lineárního e-learningu je zasílání vzdělávacích materiálů studentům prostřednictvím televizních a rozhlasových programů.** 

**Pravda** - Lež

## **Otestujte se**

**Pokrok studenta v rámci e-learningové platformy by měl být viditelný pouze pro učitele, aby neovlivňoval průběh kurzu.** 

**Prava - Lež**

**Díky mobilní aplikaci již uživatelé nejsou nutně vázáni na přístup k internetu.** 

**Prava - Lež** 

**Gamifikace je využití herních mechanismů v neherních aktivitách k přilákání a zapojení publika.**

**Prava - Lež**

**Mikroučení je strategie výuky zaměřená na žáka a poskytuje pojmy po dobu 10 minut každou hodinu, což umožňuje žákovi soustředit se na cílený obsah.**

**Prava - Lež**
## **Otestujte se**

**Věnujte 20 minut přemýšlení a vyhledávání informací o tom, jak můžete hry využít při výuce.**

**Dále uvádí 3 způsoby, jak implementovat gamifikaci do výuky.**

1 .....................................................2 .....................................................3 .....................................................

### "Výuka v době internetu znamená, že musíme učit dovednosti zítřka již dnes."

- Jennifer Flemingová

# **Shrnutí - hlavní poznatky**

- $\bullet$ Informace jsou pro učení důležité, ale jsou pouze jednou částí procesu učení.
- • E-learning se vyznačuje absencí časových omezení a docházky pro studenty, které jsou typické pro vzdělávací kurzy vedené učitelem.
- $\bullet$  Bez ohledu na to, jak dobrý je obsah, studenti se budou nudit a nebudou mít zájem, pokud nebude dobrý design.
- $\bullet$  Žáci musí být podporováni v tom, aby si řídili kurzy podle vlastních potřeb a zlepšovali své vzdělání, přičemž je třeba respektovat různé doby učení.

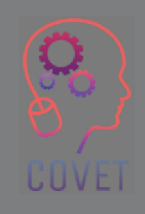

## Další profesní vzdělávání pedagogů odborných škol v digitální výuce

Tento školicí materiál je jedním z výstupů projektu Erasmus+: **"Další profesní vzdělávání pedagogů odborných škol v digitální výuce"** a byl vytvořen s cílem pomoci učitelům v celé Evropě řešit náročnou situaci v oblasti poskytování online vzdělávání v odborném vzdělávání a přípravě.

Program CPD se skládá ze tří nezávislých částí:

- $\Box$ Vzdělávací moduly
- **•** Sada vzorových online lekcí  $\Box$
- •**• Průvodce vzdělávacím programem CPD**

Na všech výstupech projektu spolupracovalo sedm partnerů ze sedmi evropských zemí:

- •ProEduca z.s., Česká republika
- Archivio della Memoria, Itálie
- Asociatia Pentru Sprijinirea Initiativelor Educationale, •Rumunsko
- Solution Based Training & Consultancy (SBTC), Turecko
- CEBEM FORMACIÓN PROFESIONAL SL (Daniel Castelao), Španělsko
- TUS Midwest, Irsko•

•

Northern Regional College, Velká Británie

Všechny materiály jsou k dispozici (ke stažení) zdarma na webové stránce projektu: https://www.covet-project.eu/.

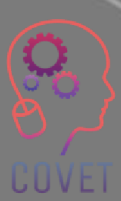

Erasmus+ Další profesní vzdělávání pedagogů odborných škol v digitální výuce2020-1-CZ01-KA226-VET-094350

COVET

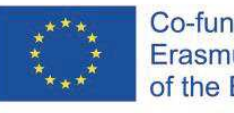

Co-funded by the<br>Erasmus+ Programme of the European Union

© 2023 Další profesní vzdělávání pedagogů odborných škol v digitální výuce

## Další profesní vzdělávání pedagogů odborných škol v digitální výuce

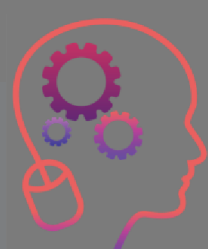

Modul 2: E-learning pro učitele odborného vzdělávání a přípravyLekce 2.2: Vývoj e-learningových zdrojů vzdáláv

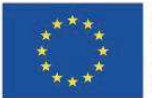

Co-funded by the Erasmus+ Programme of the European Union

Podpora Evropské komise pro vydání této publikace nepředstavuje schválení jejího obsahu, který odráží pouze názory autorů, a Komise nenese odpovědnost za jakékoli použití informací v ní obsažených.

Tento vzdělávací materiál je součástí programu dalšího profesního rozvoje (CPD): Digitální výuka v odborném vzdělávání a přípravě.

Celý školicí program je k dispozici na adrese: https://www.covet-project.eu/.

### Modul 2: E-learning pro učitele odborného vzdělávání a přípravyLekce 2.2: Vývoj e-learningových zdrojů

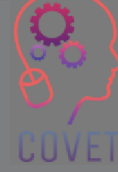

### **Na konci této lekce budete umět:**

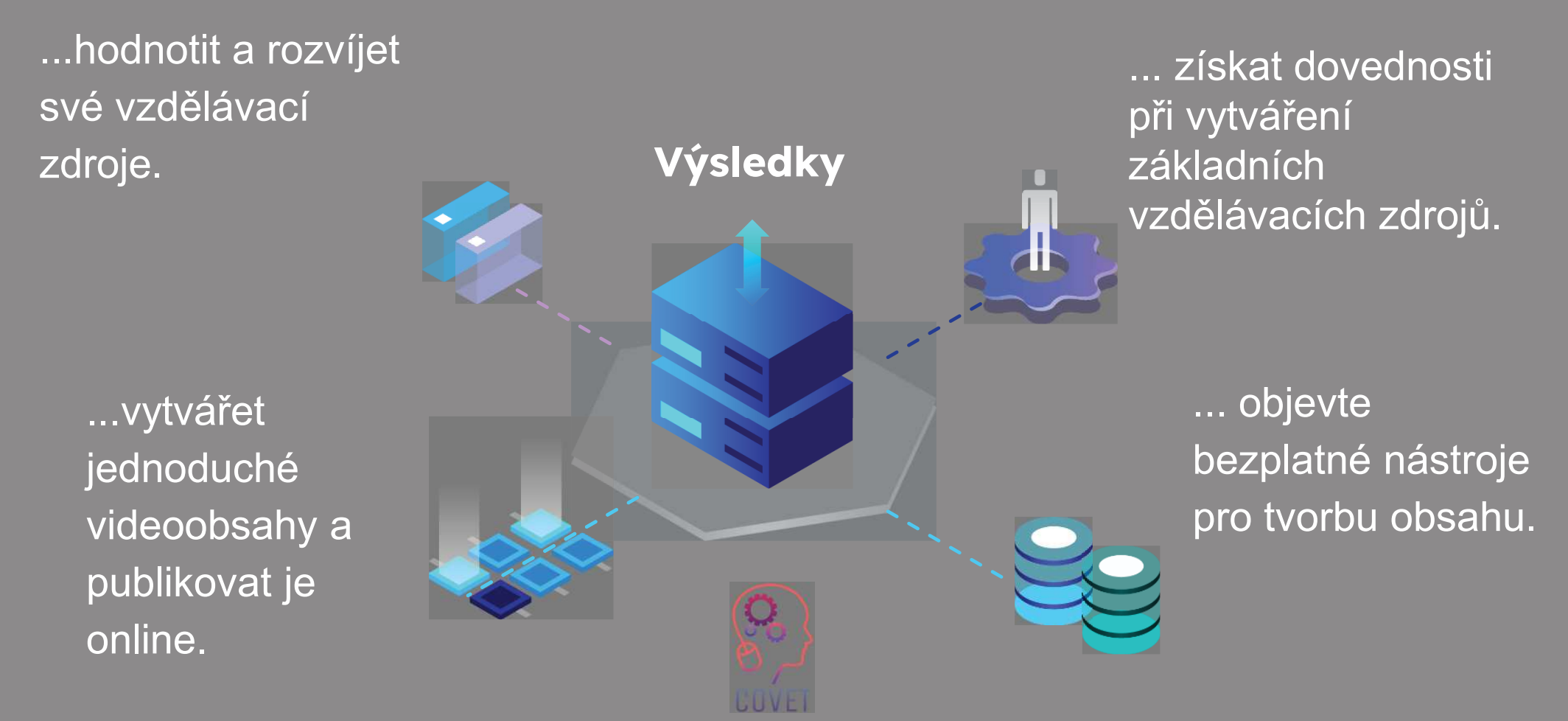

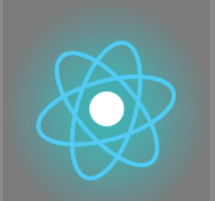

Druhá část představuje ponoření se do problematiky, shromáždění návrhů, nápadů a dalších podrobností k prozkoumání.

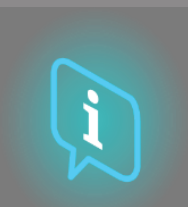

Třetí část je sbírkou videí, svědectví, písemných dokumentů, karikatur atd., které slouží k prozkoumání zaměřené problematiky prostřednictvím surfování po internetu.

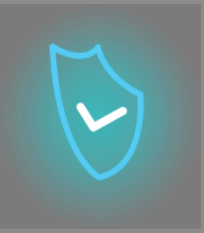

**Každá lekce se skládá z ze 4 částí**

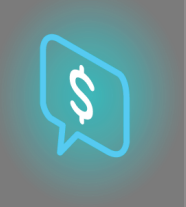

Čtvrtou částí je testovací část, ve které si můžete vyzkoušet, co jste se naučili, a zamyslet se nad tím, co jste se naučili.

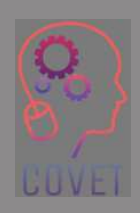

První část se zaměřuje na ústřední téma prostřednictvím analýzy klíčových slov jednotky a krátkého výkladového textu.

## **Obsah lekce**

- Vývoj e-learningových zdrojů
- Vytvoření videa pro eLearning
- Vytváření obsahu, který žáky zapojí do výuky

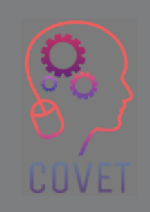

C

# **Vývoj e-learningových zdrojů**

Online výuka splňuje všechny potřeby studentů, a to jak praktické, tak vzdělávací.

Podle **Statistik PapersOwl** 

absolvují studenti e-kurzy o 60 % rychleji než ve třídě a lépe si osvojují informace.

Podívejme se však blíže na to, jak je většina e-learningových platforem strukturována.

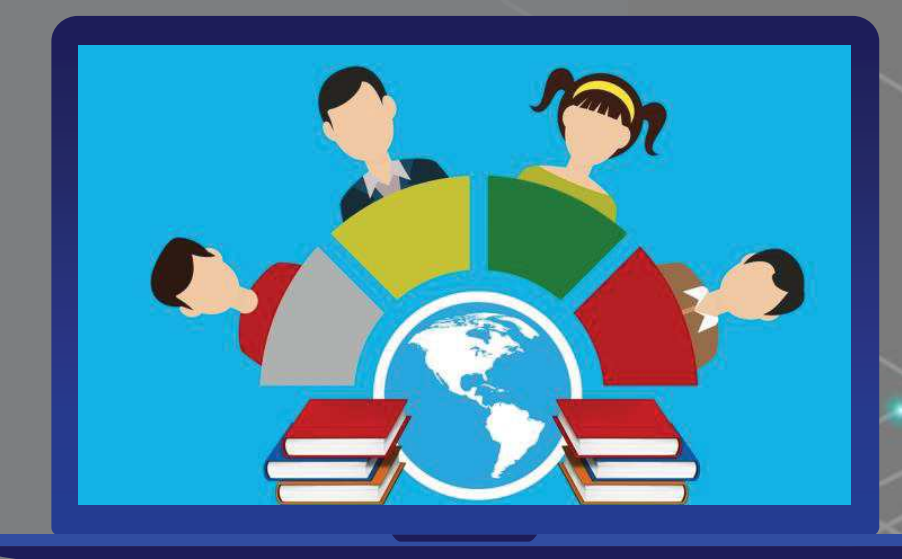

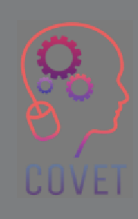

Obecně jsou online platformy strukturovány modulárně, což učitelům a studentům poskytuje různý obsah, který je pro vzdělávání nezbytný.

Když vstoupíte na platformu, obvykle máte k dispozici

- • Přehled kurzů, na které jste se přihlásili. Pokud se zaregistrujete do více kurzů od stejného učitele nebo institutu, najdete je všechny na úvodní přihlašovací obrazovce, abyste si mohli vybrat, který kurz budete sledovat.
- • Knihovna s řadou obsahu, tzv. dynamický obsah, např. webové semináře nebo videa vybraná nebo vytvořená učitelem.
- • Sekce, do které mohou učitelé a studenti přidávat soubory ke stažení, tzv. statický obsah, jako jsou wordové soubory nebo PDF.
- •Chat
- •Profil každého účastníka
- •Kalendář
- •Fórum

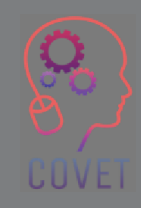

Existují dva typy zdrojů, které, pokud jsou dobře vyvážené, vytvářejí skutečně zajímavý e-learningový kurz:

**Pasivní zdroje:** obsah, jehož prostřednictvím si žák osvojuje potřebné informace, což mohou být lekce ve formě videa nebo podcastu nebo psané texty; mezi multimediálními zdroji nezapomeňte kombinovat obrázky, video, audio a dokonce i vložené odkazy. Tímto způsobem si žáci materiál užijí.

**Aktivní zdroje:** obsah, který stimuluje inteligenci a kreativitu žáků, pomáhá jim přemýšlet a testovat jejich dovednosti, jako jsou interaktivní mapy, dotazníky nebo simulace. Například náročnější testy a hry, aby se třída nenudila. Tímto způsobem budou účastníci povzbuzováni k experimentování a zkoumání, nebudou se nudit a budou více motivováni pokračovat v kurzu.

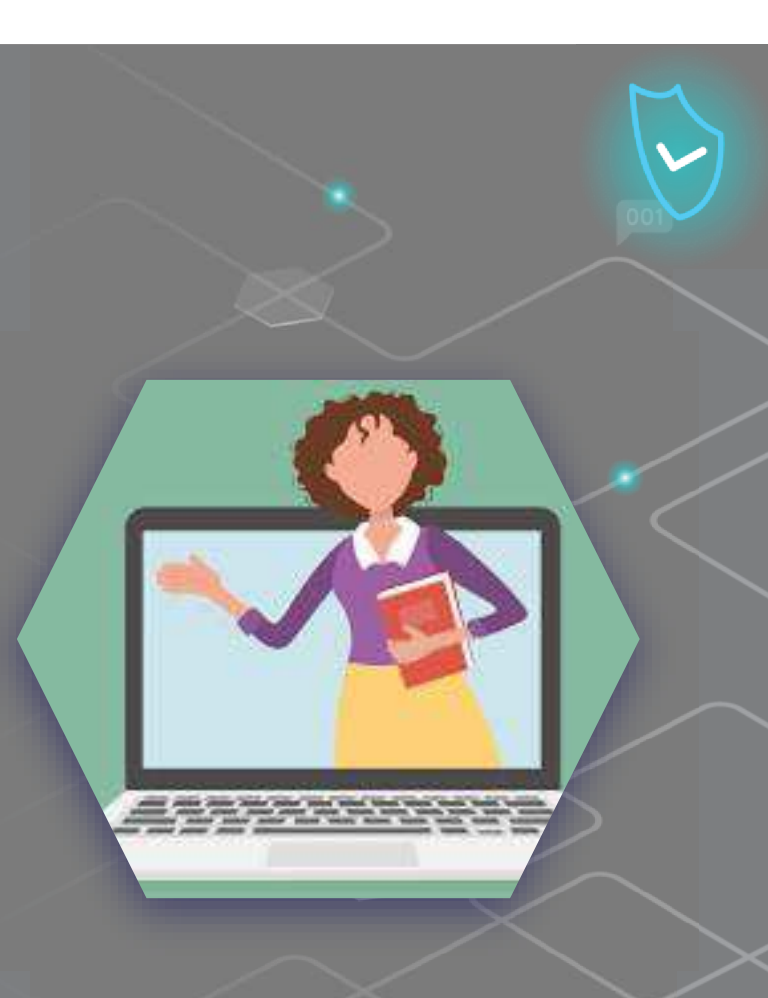

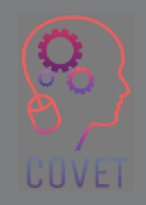

Na internetu lidé čtou články, sledují videa a neustále si prohlížejí multimediální obsah nejvyšší kvality, včetně vzdělávacího obsahu. Úroveň kvality se za posledních deset let neuvěřitelně zvýšila díky vynikajícímu vybavení, které se stalo dostupným pro masy. Zamysleme se nad tím, o kolik se zlepšila kvalita videí natáčených chytrým telefonem od doby před 5 až 10 lety do současnosti.

Co to znamená? Znamená to, že uživatel okamžitě opustí stránku, jakmile uvidí nekvalitní obsah.

Mnoho lidí si dnes může dovolit chytrý telefon, se kterým mohou natáčet skvělá videa nebo pořizovat krásné fotografie. Uživatelé vnímají nekvalitní práci jako vytvořenou bez péče a nadšení.

Proč by tedy měli ztrácet čas takovým obsahem?

Pokud tedy chcete opravdu upoutat pozornost studentů, musíte nahrávat kvalitní obrázky, vytvářet dynamická videa a psát texty bez překlepů a gramatických chyb. Studenti tak budou váš obsah vnímat jako hodnotný a budou mít motivaci kurz absolvovat.

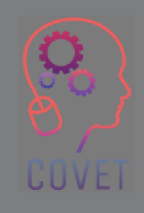

9

Pokud je pravda, že je nutné vytvářet kvalitní obsah, je také pravda, že uživatelé jsou schopni najít na webu obsah týkající se jakéhokoli tématu, tak proč by se měli zapisovat do kurzu?

**Na webu je k dispozici vše, ale často se jedná o útržkovitý obsah, který vysvětluje dané téma obecně, aniž by zašel do větších podrobností.** 

Můžete to změnit.

Budete muset využít všechny své dovednosti a znalosti o daném tématu a vytvořit originální a komplexní obsah. Studenti, kteří již vyhledali obecné informace na webu, tak budou mít motivaci přihlásit se do vašeho kurzu a dozvědět se více.

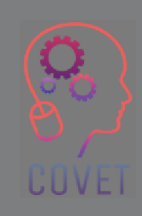

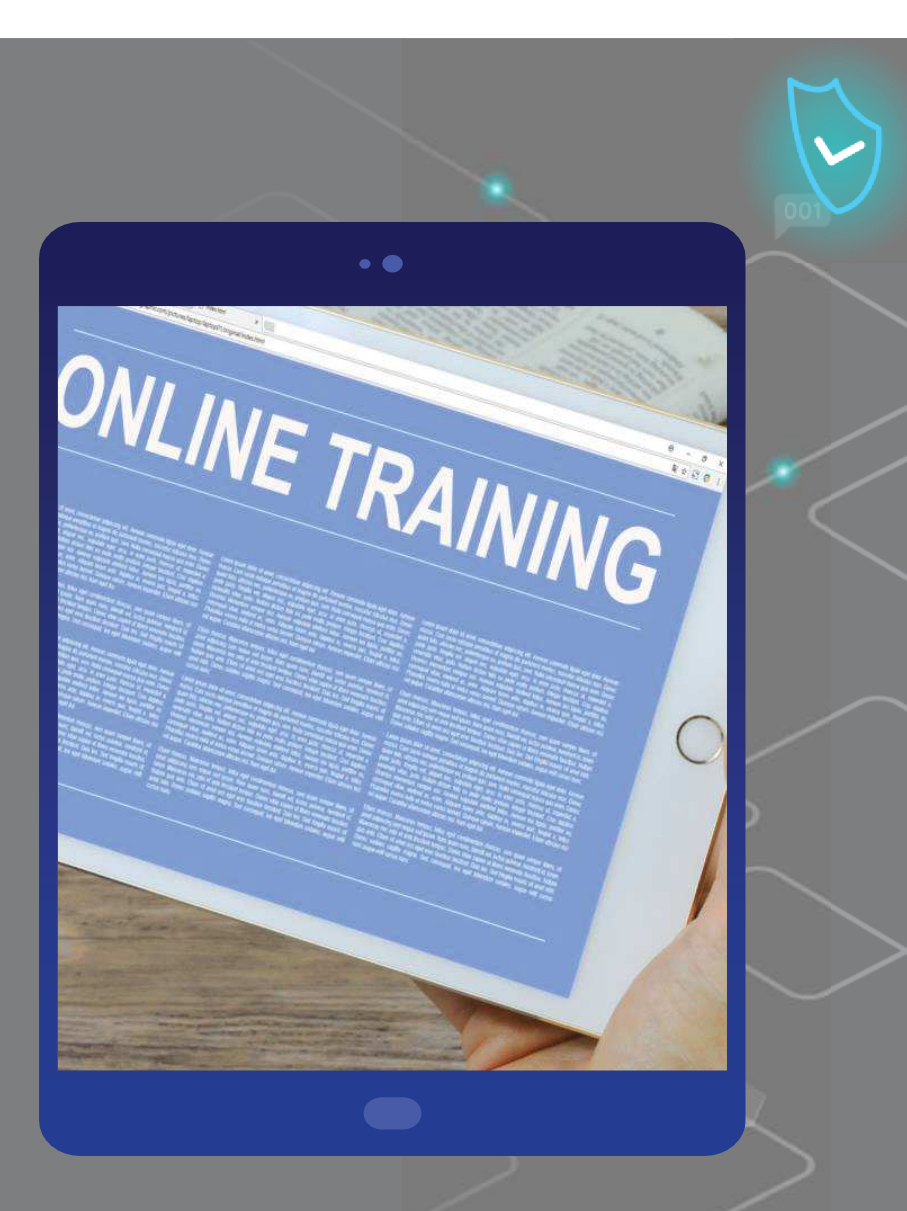

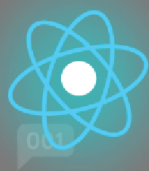

### **Jak vytvořit obsah eLearningu, který si vaši posluchači zamilují?**

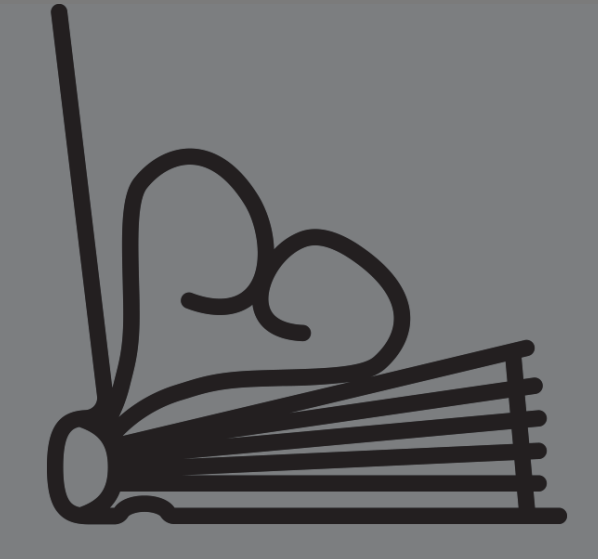

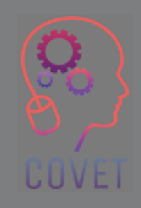

**Created by Juraj Sedlák<br>from the Noun Project** 

Zde je seznam tipů a triků podle  ${\sf Talentlms},$  díky nimž je obsah některých eLearningových kurzů lepší než jiných, nejlepší volby, které zajistí, že obsah vašeho kurzu povede k většímu zaujetí a dokonce i trochu zábavnému učení.

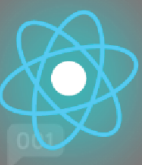

#### •Začněte otázkou "proč".

Všichni jsou zaneprázdněni. To znamená, že vaše cílová skupina musí před zahájením kurzu pochopit, co se bude učit, jak se to bude učit a proč to pro ni bude zanajením kurzu pochopít, co se bude ucít, jak se to bude ucít a proc to pro ní bude<br>užitečné. Jakmile pochopí "proč", budou do učení více emocionálně zainteresováni a zapojeni.

#### •Prodávejte se

Odborník na danou problematiku hraje při tvorbě e-learningových kurzů často "zákulisní" roli, ale kvalifikovaný specialista s velkým přehledem, znalostmi a zkušenostmi jistě vytvoří online vzdělávací kurzy, které jsou aktuální, relevantní a pravděpodobně zaujmou.

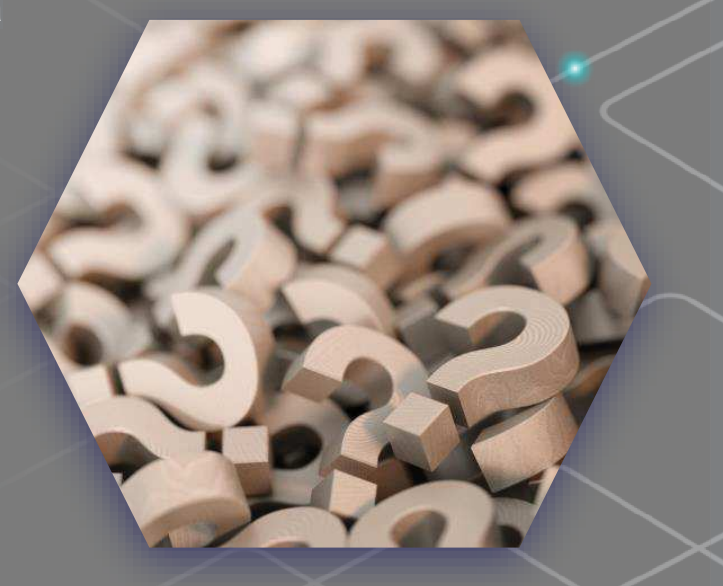

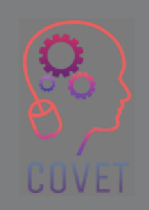

 $\bullet$  Vytvořte intuitivní vzdělávací cestu. Modul e-learningu je třeba začít jednoduchým obsahem, např. první obsah modulu by mohl být zaměřen na to, aby se žáci seznámili se základními pojmy. Postupujte hlouběji, měly by být zahrnuty definice a vysvětlení a možná i jednoduché příklady ve formě poznámek nebo infografiky.

•Přizpůsobte se všem stylům učení.

Někteří lidé se učí vizuálně, jiní dávají přednost zvuku. Vyváženost vizuálních, sluchových a kinestetických prvků obsahu e-learningu je nejlepším způsobem, jak zapojit všechny do procesu učení a zajistit, aby se všichni cítili zapojeni.

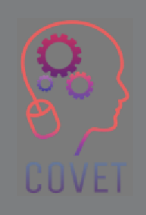

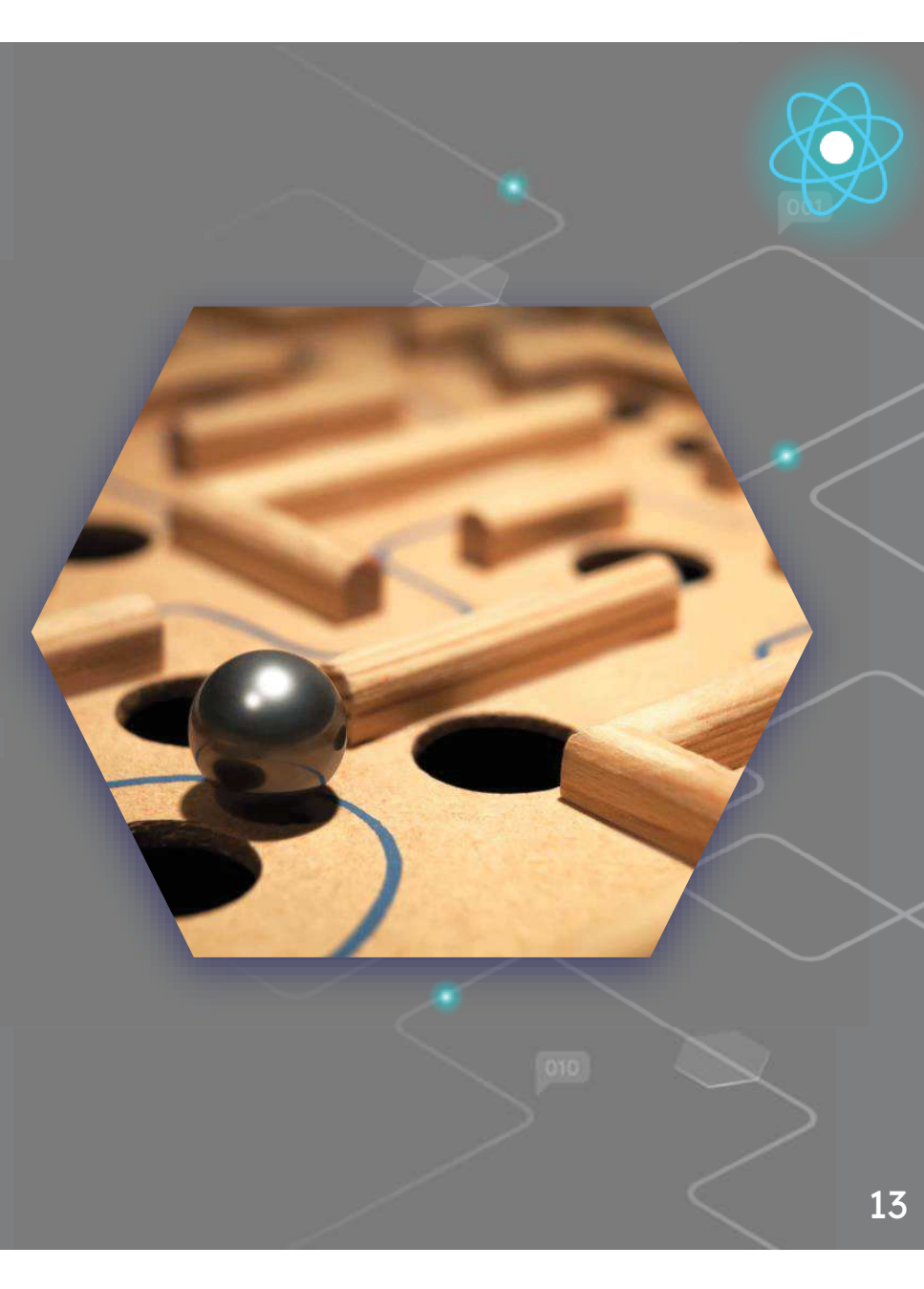

#### •Buďte struční

Zahrňte pouze obsah potřebný k dosažení výsledků učení. Můžete také využít principy mikrolearningu a vytvořit menší části obsahu pro rychlé a flexibilní učení.

#### Udělejte z kvality prioritu $\bullet$

 Ať už natáčíte video, nahráváte podcast, vytváříte infografiku nebo píšete poznámky, vždy přidejte dostatečnou úroveň zajištění kvality.

#### •Mluvte správným jazykem

 Dbejte na to, abyste vytvářeli obsah na správné úrovni a používali terminologii, které budou studenti rozumět.

#### •Buďte originální

Pište poznámky, vytvářejte infografiky a natáčejte videa, která by žáci jinde nenašli!

Více informací najdete na tomto Odkazu

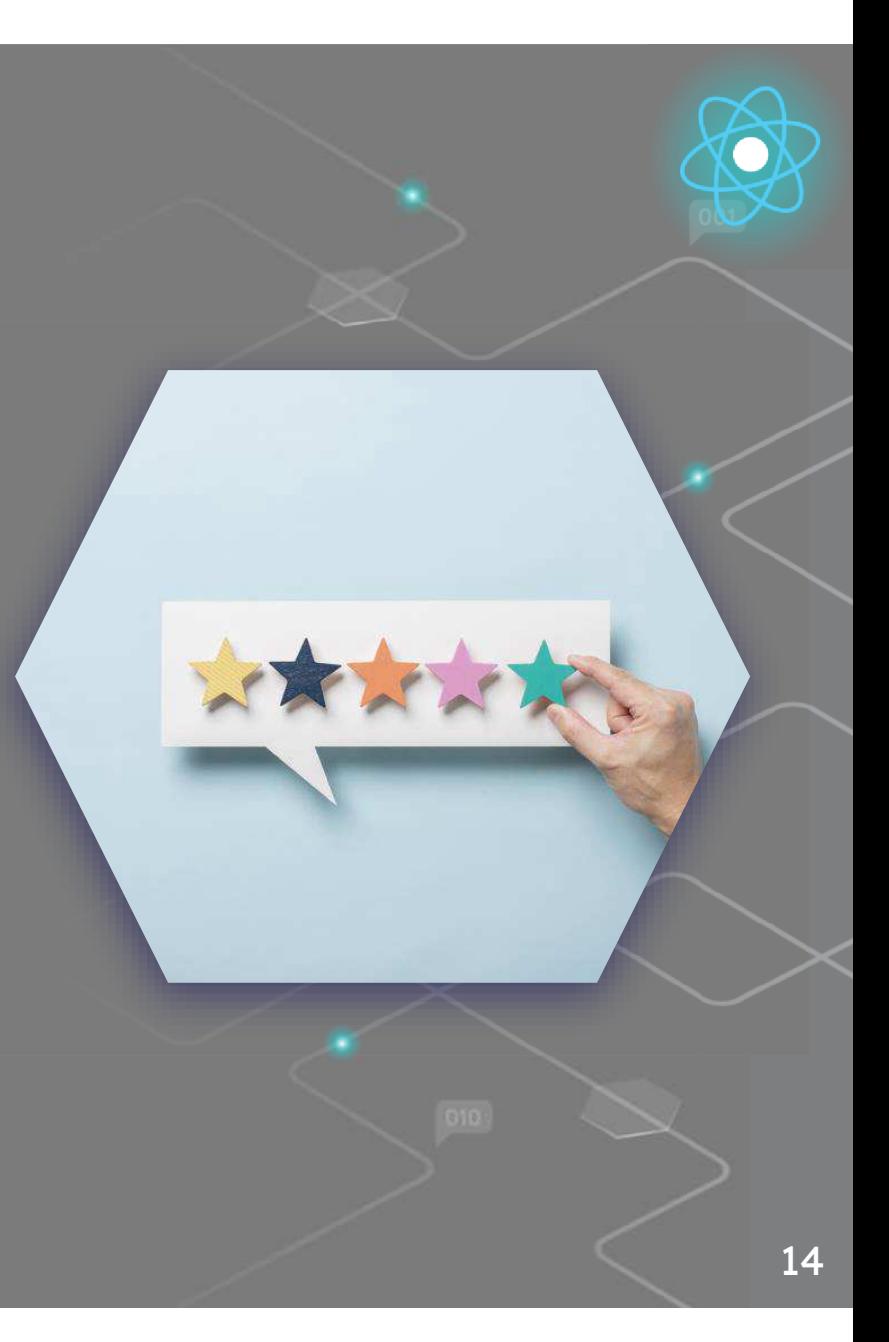

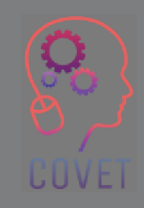

# **Zajímavé zdroje**

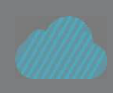

Statistiky a infografiky online vzdělávání 2019-2020 Papersowl.com

Výhody a nevýhody používání otevřených vzdělávacích zdrojů

Zlepšení učení učitelů na základě řízené videoanalýzy výuky čtenářské gramotnosti: Interdisciplinární a kolaborativní přístup

> Video Jak vytvářet interaktivní online školicí programy

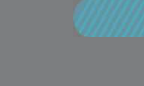

HodnoceníObsah a kvalita nové generaceHodnocení - <u>Nancy Doorey a</u> Morgan Polikoff

Analýza přístupů ke vzdělávání a profesnímu rozvoji založených na videu

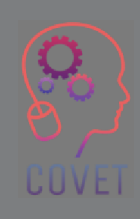

"

"Pokud to nedokážete vysvětlit šestiletému dítěti, sami tomu nerozumíte." Albert Einstein

"Technologie není stříbrná kulka. Je jen tak dobrá, jak dobří jsou učitelé... používají ji jako další nástroj, který pomáhá inspirovat, učit a řešit problémy." Barack Obama

"Pokud se děti mohou mimořádně angažovat ve videohrách, existuje způsob, jak se mohou mimořádně angažovat i ve vzdělávání." Elon Musk

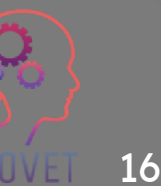

# **Vytvoření videa pro eLearning**

Video se stalo nejoblíbenějším způsobem, jak se lidé učí novým dovednostem a získávají odborné znalosti, ale práce s mikrofony, kamerami a střihovým softwarem může být náročná. Na několika následujících stránkách vám poskytneme obecnou představu o tom, jak můžete vytvořit instruktážní video, a nabídneme řadu odkazů na obsah, který vás provede všemi aspekty tohoto procesu.

Jak dlouhé by mělo být instruktážní video? Většina diváků si přeje, aby informační a instruktážní videa trvala méně než 20 minut a aby se pohybovala v rozmezí 3-6 minut (**ZdrOj)**. Vytvořte video tak dlouhé, jak je třeba, aby dobře splnilo svůj úkol, ale co nejkratší.

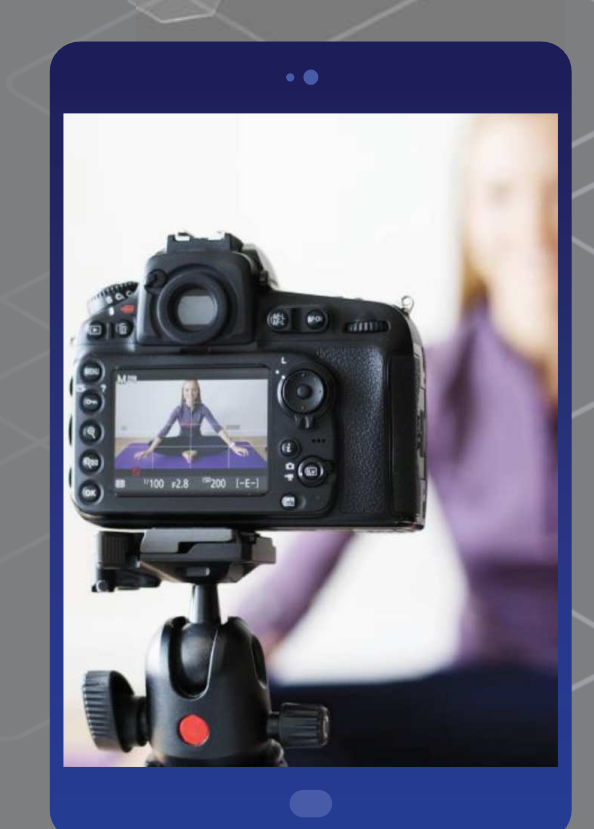

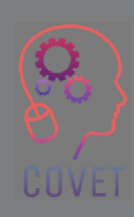

17

Jak se připravit na natáčení video obsahu pro eLearning? Jaké základní kroky je třeba učinit před natáčením videa pro eLearningové školení? Klíčové slovo je Organizace! Vezměte si software, jako je **Xmind**, nebo tužku a papír a nakreslete si rozvržení svého videokurzu, jako kapitoly v knize, ale s hlubšími názvy jednotlivých částí obsahu. Rozdělte mapu na moduly a sekce, kde modul je kategorie, krok nebo jednoduše kapitola kurzu. Pak vezměte každý modul a zapište si důležité součásti pro jeho rozvoj nebo jednoduše klíčová slova.

Tímto způsobem lépe uspořádáte svůj videokurz, ale také usnadníte uživateli prohlížení obsahu.

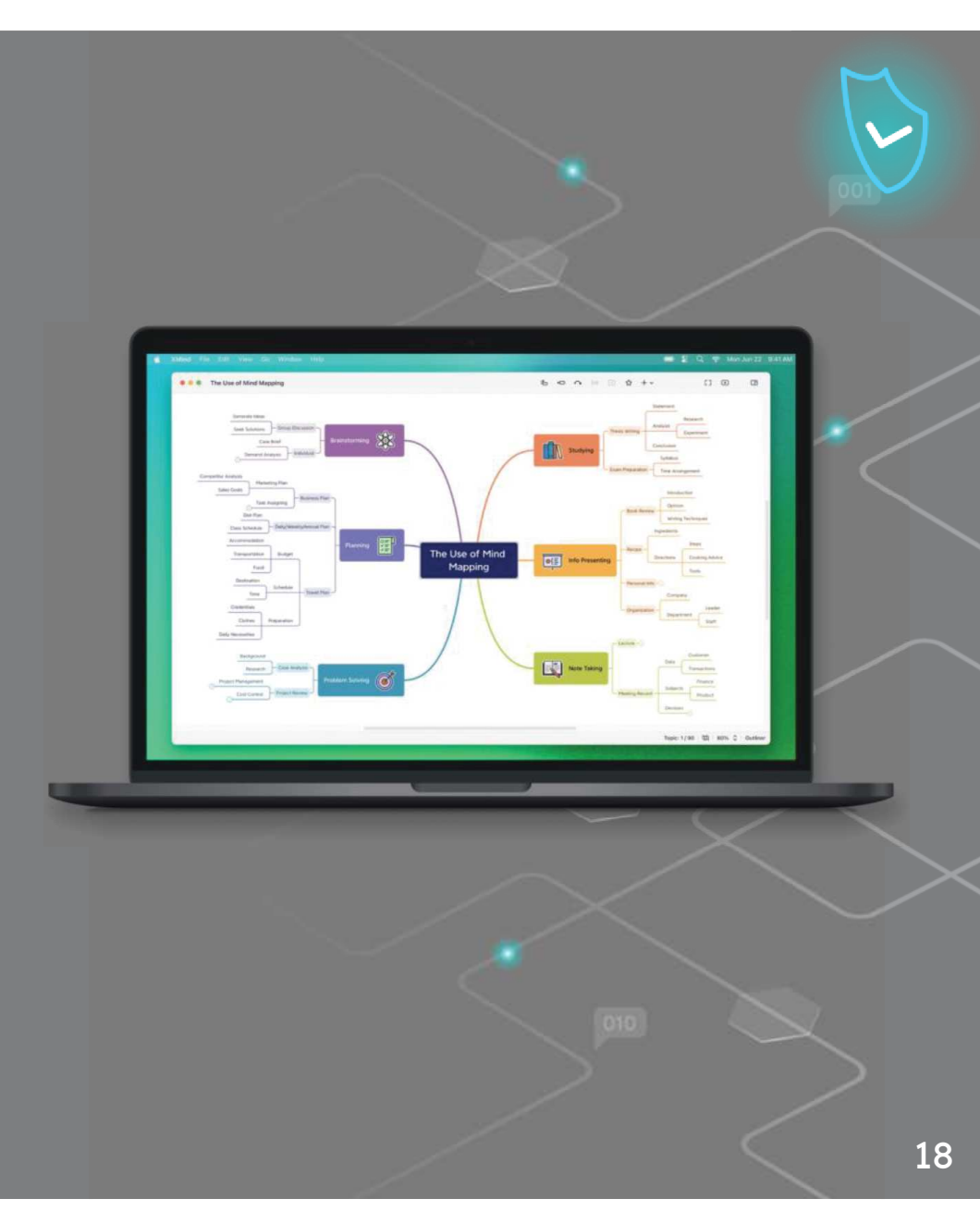

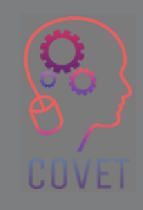

Při plánování videa je nejlepší držet se jednoho tématu: mícháním příliš mnoha prvků hrozí, že projekt bude chaotický a nesrozumitelný. Jak ale víte, při práci na tvorbě nápadu vás napadá mnoho myšlenek a může se dostavit touha realizovat je všechny najednou.

Proto je důležité definovat koncept videa. Jaký druh videa chcete vytvořit? Formální nebo uživatelsky příjemné? V závislosti na koncepci si vybereme některé prvky videa: rozhodneme se, zda nás natočíme v záběru, nebo použijeme voiceover, zda nás natočíme u stolu, nebo v neformálnějším pozadí, jako je barevná zeď nebo knihovna.

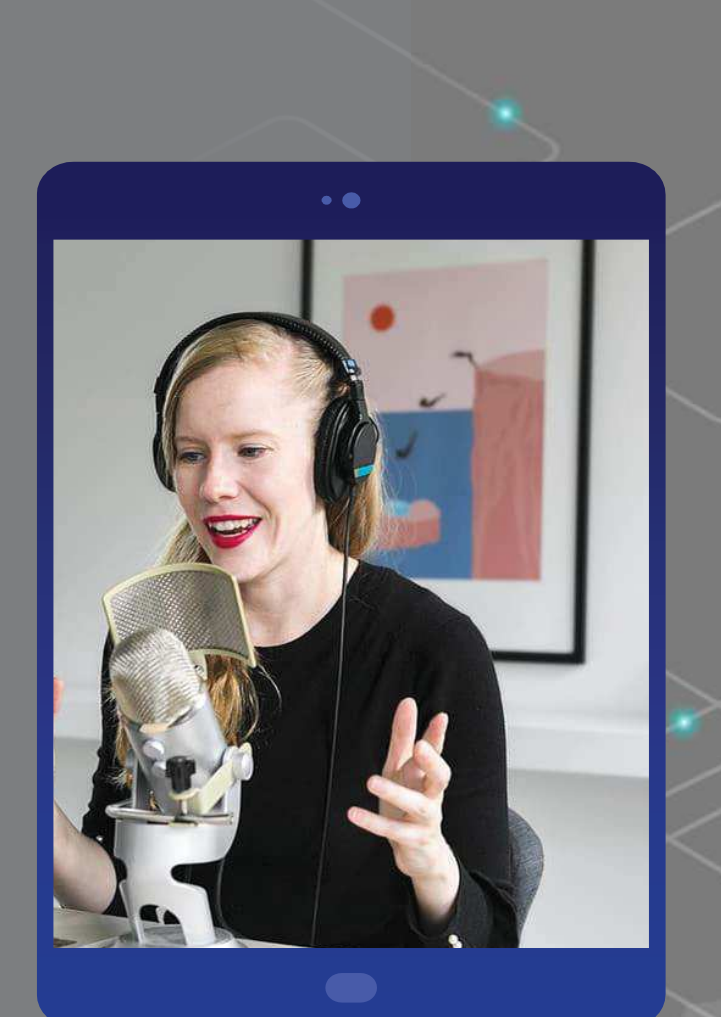

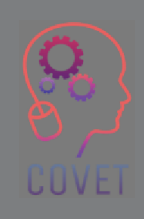

Jakmile si ujasníte, jak a co chcete říct, můžete začít nahrávat.

Pokud jste se rozhodli pro video, které obsahuje váš hlas a záznam obrazovky, postupujte následujícím způsobem.

Ujistěte se, že máte vše, co potřebujete, především PowerPoint nebo Google Presentations a software pro nahrávání videí z obrazovky, například Camtasia

### nebo Screencast-o-matic.

UUVEI

Budete potřebovat mikrofon: můžete si vybrat kondenzátorový mikrofon, aby váš hlas zněl ostřeji a hlouběji, nebo se můžete rozhodnout pro mikrofony, které obvykle používáte při online hovorech, ale pravděpodobně budete muset vyčistit zvuk od nepříjemného šumu v pozadí pomocí nástrojů, jako je <u>Audacity.</u>

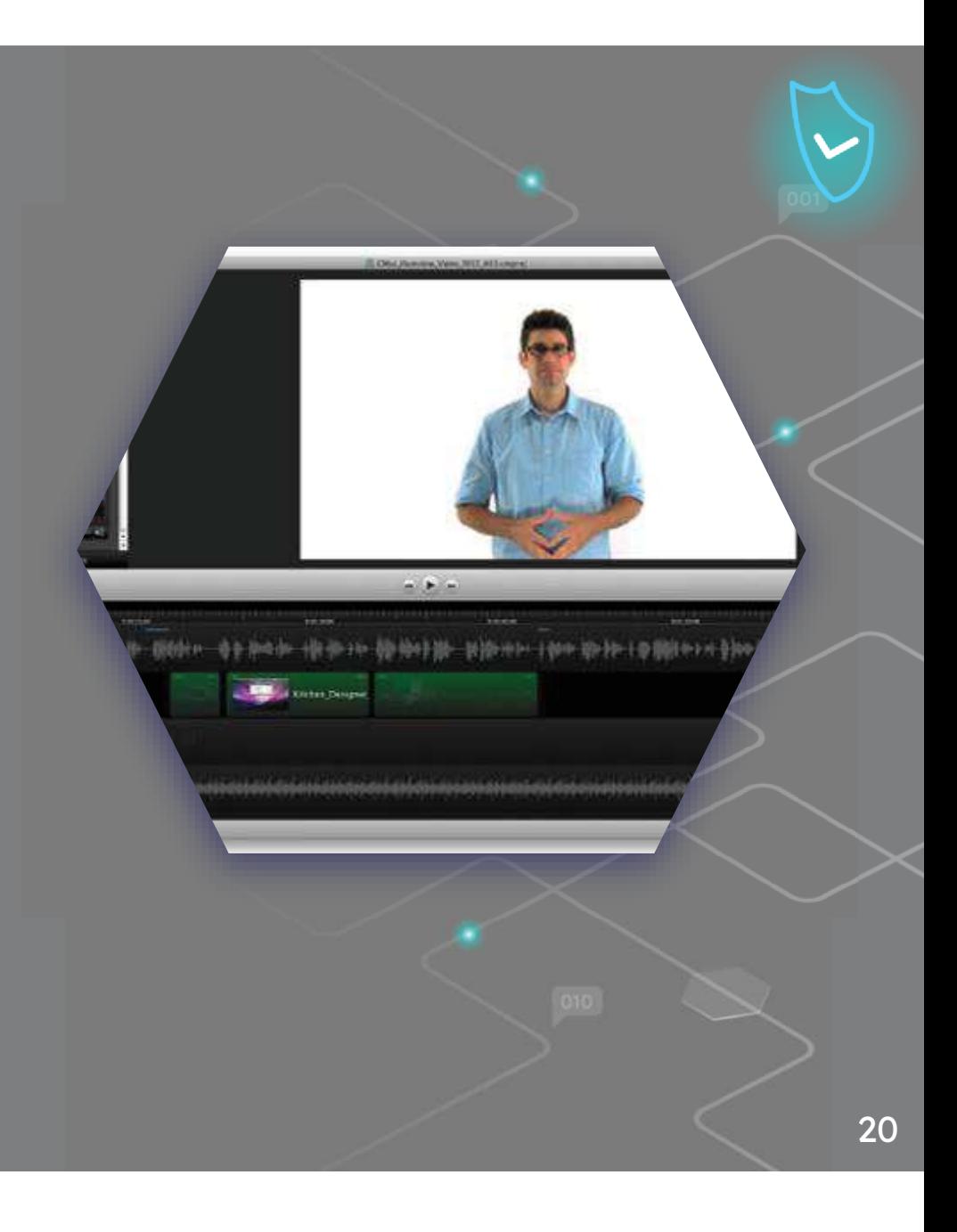

Je velmi důležité být v místnosti sám a vyzkoušet si schopnost nahrávat svůj hlas. Vyzkoušejte to, jste s výsledkem spokojeni? Zkuste opravit to, co se vám nelíbí, a proveďte další test. Až budete mít pocit, že jste vše opravili, jděte a nahrávejte!

Otevřete aplikaci PowerPoint na celou obrazovku a začněte nahrávat obrazovku počítače spolu s hlasem. Zpočátku nenahrávejte příliš dlouho, zdokonalujte svou techniku přehráváním videí v délce asi 5 minut.

Po dokončení nahrávání videa budete pravděpodobně muset odstranit některé části, které chcete odstranit, například chyby, šum na pozadí nebo nadbytečné koncepty.

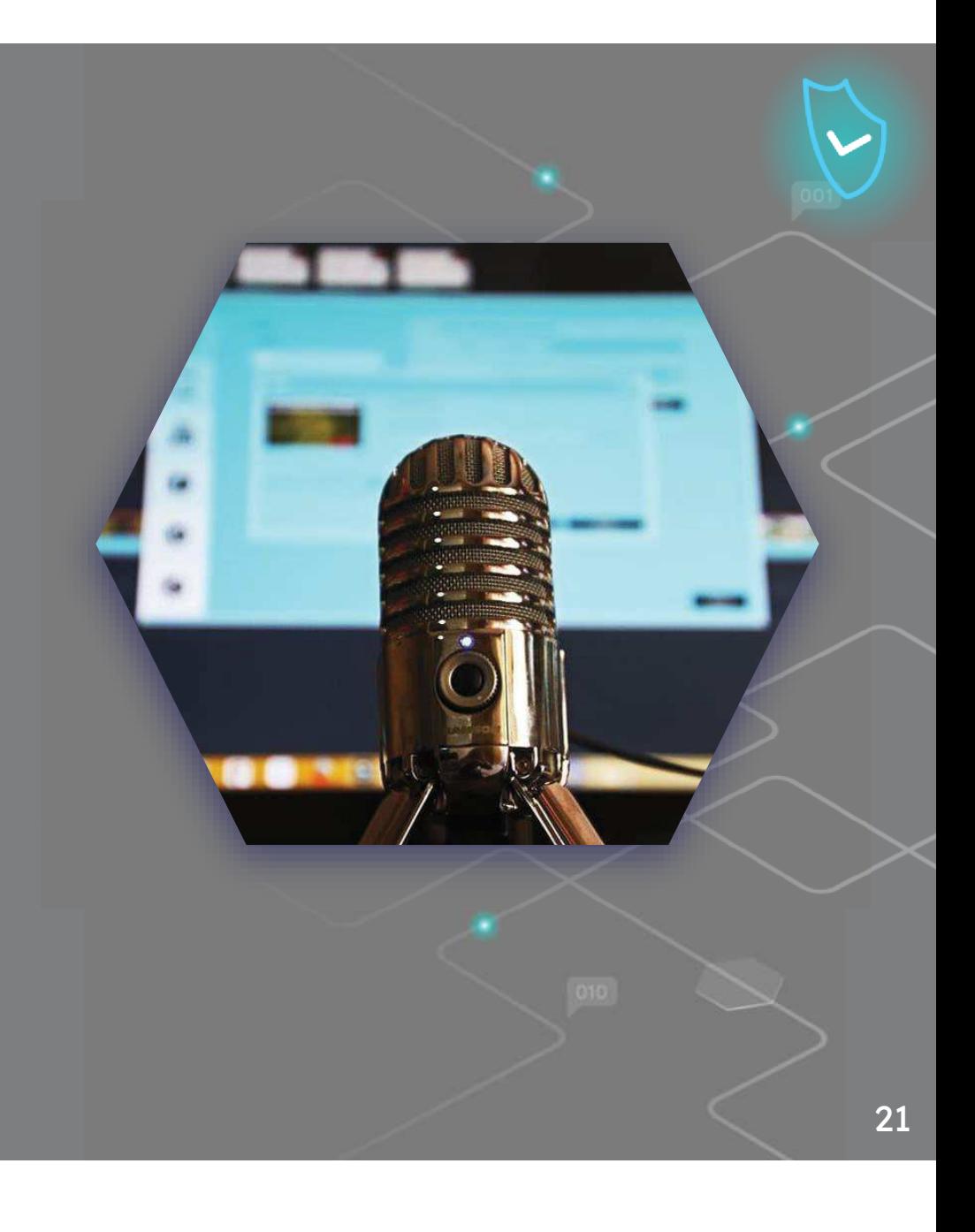

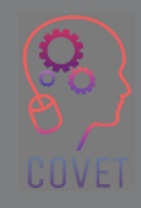

Mezi nejlepší aplikace pro tvorbu výukových videí na obrazovce patří Loom a OBS Studio. Tyto nástroje mají odlišné vlastnosti.

Loom je bezplatná webová aplikace, ale pro tvorbu výukových videí stačí základní bezplatná verze.

OBS Studio je multiplatformní open source software, takže jeho používání je zdarma. Můžete s ním pořizovat nejen záznamy obrazovky, ale také živá videa.

UUVEI

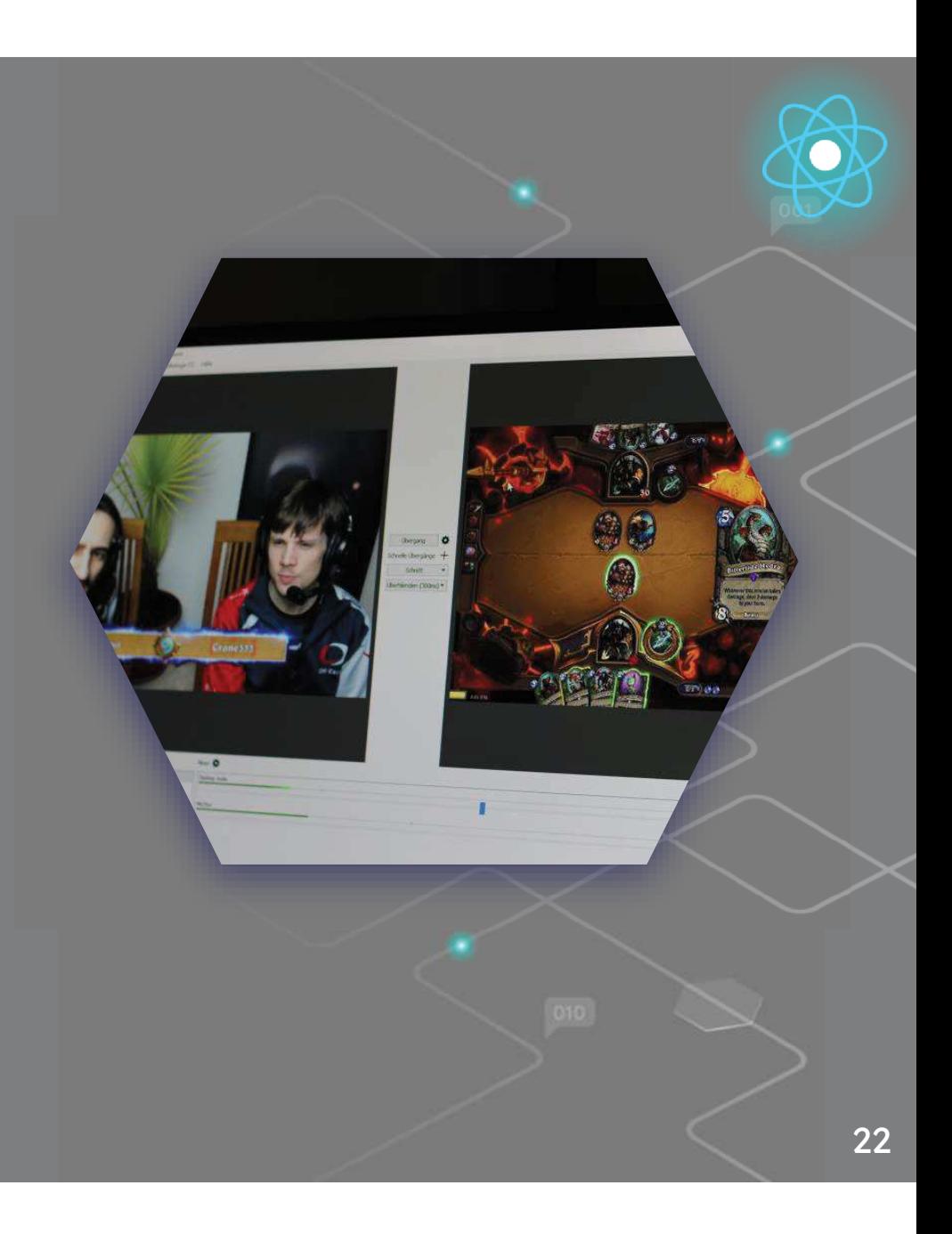

V případě, že se rozhodnete vytvořit video o sobě, platí obecné pokyny uvedené na výše uvedeném slajdu, jako je pobyt v tiché místnosti, dobrý mikrofon pro nahrávání vašeho hlasu, provádění testů a začátek natáčení videí po 5 minutách, dokud si nebudete celým procesem jisti.

Kromě těchto doporučení týkajících se zvuku a obsahu však samozřejmě existují i další aspekty týkající se obrazu:

Osvětlení je zásadní nejen pro zprostředkování skutečného pocitu, ale také pro vytvoření profesionálního videa. Obvykle se používají alespoň 3 osvětlovací body, aby byl objekt přesně nasvícen a nevznikl "plochý" obraz.

Vezměte si s sebou chytrý telefon (nebo tablet či fotoaparát) a případně malý stativ s držákem na chytrý telefon (nebo nástroj podle vlastního výběru).

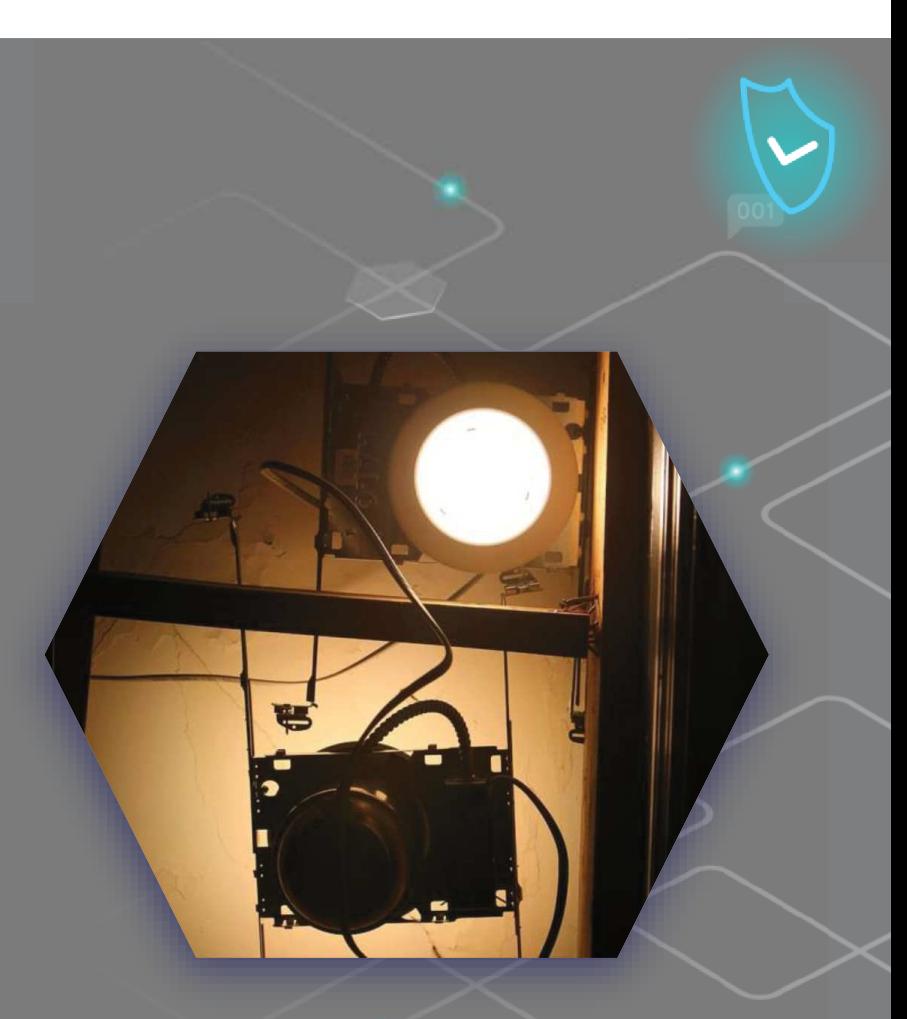

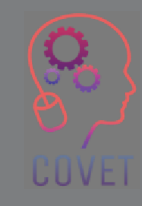

Vyberte funkci fotoaparátu smartphonu a poté vyberte režim videa; zkontrolujte kvalitu videa. HD 1280×720 není pro základní video špatné, FHD 1920×1080 je více než dobré, 4K 3840×2160 je pro základní video možná až příliš. Jako počet snímků za sekundu je 30 ftp více než dostačující.

Umístěte smartphone na stojan vodorovně: většina videí, která se mají sledovat na obrazovce počítače, bude mít tuto orientaci.

Spusťte nahrávání, uvolněte se a pokračujte podle předem nastaveného rozvrhu obsahu.

Po dokončení nahrávání mobilní telefon uloží video do souboru, pravděpodobně s příponou .mp4, který najdete v galerii svého smartphonu.

Podívejte se znovu - jste spokojeni? Pokud ano, pokračujte v úpravách, pokud ne, zkuste to znovu.

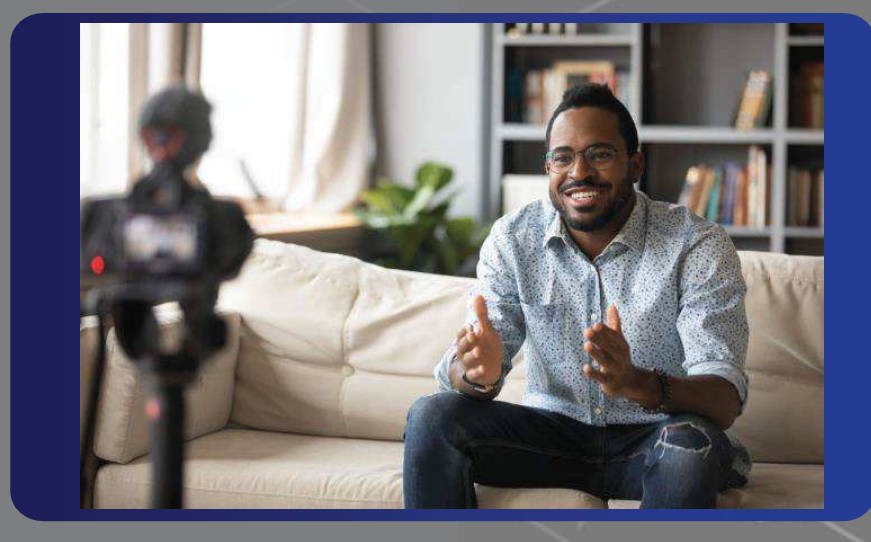

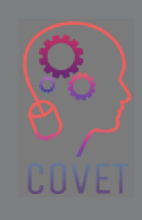

#### **Jak snadno upravit video**

 Existuje mnoho aplikací pro střih videa, například iMovie pro Mac, Movie Maker pro Windows, Wevideo nebo Wondershare Filmora, ale můžete jej také stříhat přímo ze smartphonu pomocí aplikace In shot nebo Shortcut. Jedná se o bezplatné aplikace, které umožňují provádět jednoduché úkony, jako je stříhání videa, například začátku a konce, oprava osvětlení, a dokonce i přidání hudby. Otevřete video, proveďte příslušné změny a poté jej uložte. Poměrně jednoduché a intuitivní, ale vždy si uložte kopii původního videa, abyste se vyhnuli problémům.

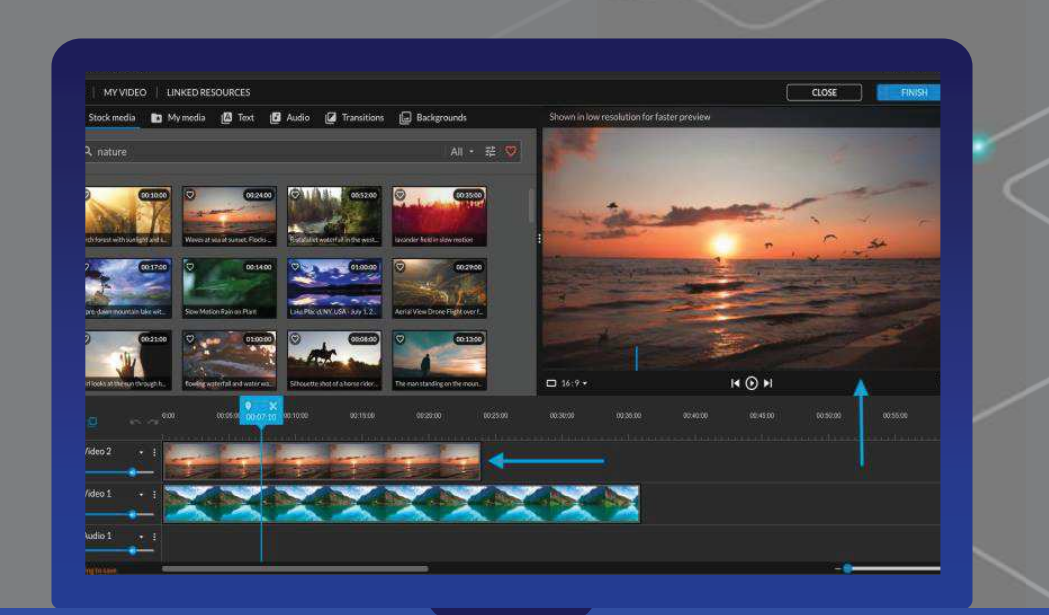

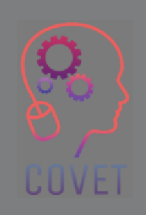

25

Vaše video je nyní připraveno: stačí ho jen nahrát online.

Videa však vyžadují hodně místa, abyste je mohli nahrát online, a to buď přímo na své webové stránky, nebo na webové stránky školy či instituce, ke které patříte. Jedním z řešení tohoto problému je využití služeb hostingu videí, které: koly ci instituce, ke ktere patrite. Jedním z resení tonoto problemu<br>využití služeb hostingu videí, které:<br>• mají výkonnější servery speciálně pro správu video souborů.

- $\bullet$
- • umožňují přizpůsobit kvalitu videí rychlosti připojení návštěvníků.
- •zajistit lepší zážitek ze sledování

YouTube je nejoblíbenější platformou pro ukládání videí s téměř 2 miliardami uživatelů a druhým největším vyhledávačem na světě. Dalšími příklady hostingových platforem jsou Vimeo, WaveVideo, Wistia atd.

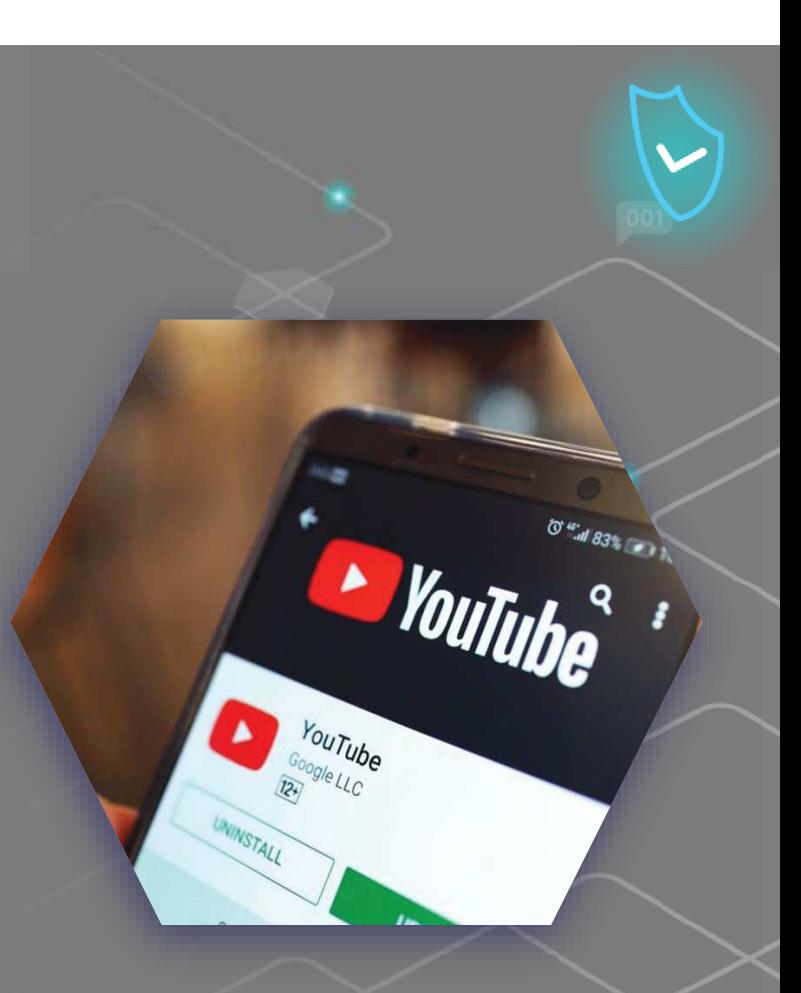

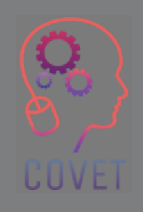

### **5 typů instruktážních videí, které můžete vytvořit právě teď**

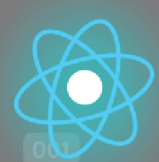

**Více informací najdete na tomto** odkazu

Mikrovideo. Mikrovidea použijte vždy, když potřebujete naučit jednoduchý koncept v několika krocích. Můžete vytvořit jednorázové video, které vás naučí novou funkci softwaru. Nebo pro složitější koncepty vytvořte sérii mikrovideí, která rozdělí téma do logických celků.

Výukové video může naučit téměř cokoli. Neexistují žádná pevná pravidla pro rozhodování, kdy je použít. V podstatě kdykoli potřebujete naučit nějaký postup nebo se podělit o cenné informace, jak zlepšit nějakou dovednost, bude se vám výukové video hodit.

Snímání prezentací a přednášek umožňuje publiku konzumovat obsah, když má čas.

Screencasty se skvěle hodí k rychlému a neformálnímu poskytování pokynů. Pokud je publikum malé a sázka je nízká, je rychlý screencast skvělým způsobem, jak vizuálně sdělit myšlenku nebo vyřešit otázku/problém.

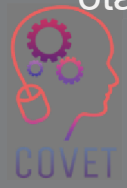

### "

"Technologie zatím formální vzdělávání téměř vůbec nezměnily. Mnoho lidí, včetně mě, si však myslí, že právě zde internet překvapí tím, jak dokáže věci zlepšit, zejména v kombinaci s prezenční výukou."

- Bill Gates

28

# **Zajímavé zdroje**

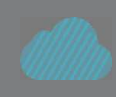

Vytvářejte vizuálně úžasná videa prakticky kdekoli. Výukové programy pro Premiere Pro

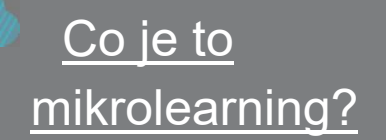

Jak vytvořit video na obrazovce (4 snadné kroky) Spiel Creative

ONLINE KURZ Tipy pro nahrávání videa**Thinkific** 

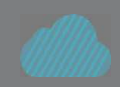

Nejlepší bezplatný software pro střih videa v roce 2022 Creativebloq.com

Jak vytvořit úžasná videa pro váš online kurz (návod na nahrávání videa)

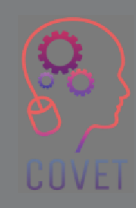

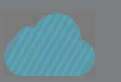

Výukový program WeVideo krok za krokem! Justin Brown

"Studenti budoucnosti budou vyžadovat podporu při učení, která odpovídá jejich situaci nebo kontextu. Nic víc, nic míň. A budou ji chtít v okamžiku, kdy vznikne potřeba. Ne dříve, ne později. Mobilní zařízení budou klíčovou technologií pro poskytování této podpory učení."

- Marcus Specht

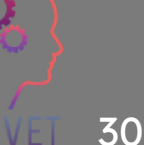

## **Vytváření obsahu, který žáky zapojí do výuky.**

Efektivním způsobem, jak zapojit studenty do procesu učení, je nechat je vytvořit určitý obsah. V dnešní době je to velmi snadné, protože každý má nebo si může snadno pořídit digitální nástroj pro tvorbu obsahu. Studenti mohou vytvářet zvukový obsah, například podcasty, využívat internet pro získání dalších informací, vytvářet multimediální prezentace pomocí aplikace PowerPoint a používat řadu dalších nástrojů pro tvorbu obsahu.

Mohlo by být užitečné, kdyby se tento druh obsahu zpracovával ve skupinách. Učení se pak stává společenskou událostí, kde se studenti mohou učit jeden od druhého.

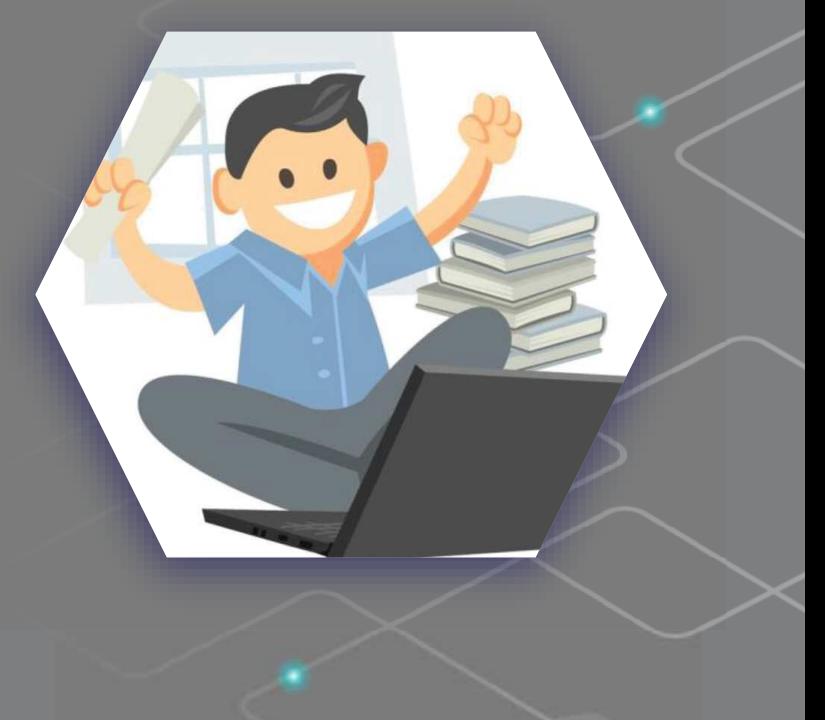

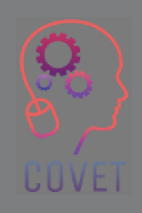
#### **Jaké výhody tento proces přináší?**

- Žáci si mohou vytvořený obsah ponechat a v případě potřeby se •k němu vrátit.
- •Podílejí se na používání obsahu, protože ho vytvořili.
- •Obsah je důkazem, že došlo k učení
- • Studenti se baví a vytváří se mezi nimi pocit společenství a spolupráce.

#### **Příklady obsahu vytvořeného studenty mohou být:**

#### **Klip Digital Storytelling.**

Pod pojmem Digital Storytelling rozumíme vytváření příběhů pomocí digitálních multimediálních technologií, včetně výtvorů, které mohou obsahovat obrázky, video, text nebo zvuk. Digitální vyprávění příběhů je proces, při kterém se různí lidé dělí s ostatními o své životní příběhy a tvůrčí představy. Při rozvoji digitálního vyprávění příběhů vám může být užitečná tato sada nástrojů

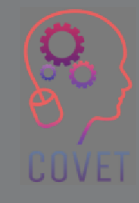

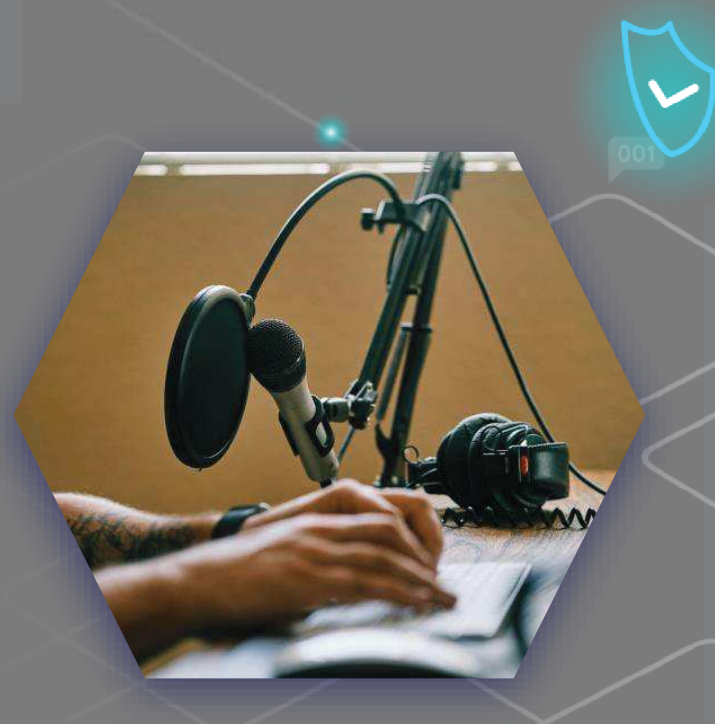

#### **Podcast.**

Podcast je technologie, která umožňuje poslech zvukových souborů přes internet. Mluvíme o "rádiu na přání", kde je posluchač absolutním protagonistou toho, co se rozhodne stáhnout a poslouchat.

#### **Upravené video**

 Dalším způsobem, jak můžete využít videa k tomu, abyste studenty zapojili do výuky, je požádat je, aby vytvořili vlastní videa vztahující se k dané lekci. Možná by mohli vytvořit video, ve kterém vysvětlí, jak dospělj k odpovědi na problém, nebo představit argument o tématu, které jste v hodině nadnesli.

Takto použitá videa jsou skvělým způsobem, jak podpořit kreativitu, a studenti si tvorbu videa opravdu užijí, aniž by si uvědomovali, že svou účastí rozšiřují své znalosti o daném tématu nebo kurzu.

Studenti mohou také vytvářet audio nebo video rozhovory, animované prezentace, možností je tolik, kolik je nápadů a zdrojů k jejich realizaci!

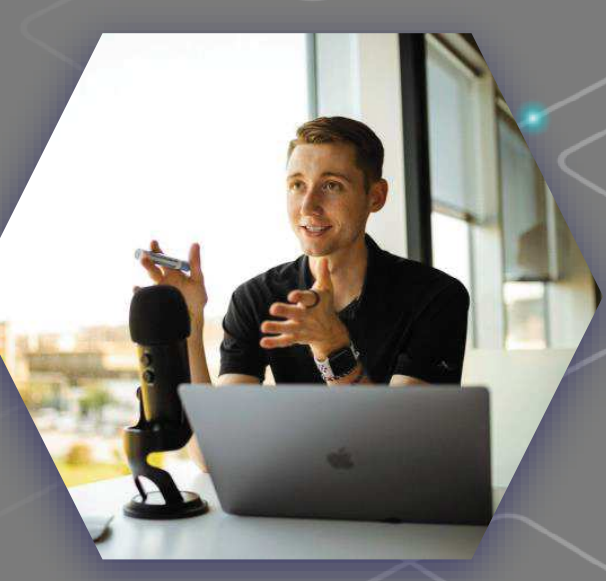

"Nemůžete lidi naučit všechno, co potřebují vědět. To nejlepší, co můžete udělat, je umístit je tam, kde mohou najít to, co potřebují vědět, když to potřebují vědět."

- Seymour Papert

# **Zajímavé zdroje**

#### PROJEKT DIST (Digital

integration storytelling) využívá digitální vyprávění příběhů jako vzdělávací nástroj pro výuku integrace ve školách.

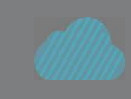

Výuka studentů, jak vytvářet vlastní podcasty.Webinář The New York Times Learning Network

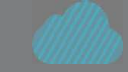

Některé z nejlepších bezplatných nástrojů pro tvorbu digitálních příběhů pro učitele

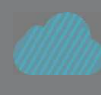

Průvodce pedagoga výukou pomocí <u>videa.</u> Využití výukového videoobsahu v kurzech může pomoci lépe zaujmout studenty a ilustrovat důležité pojmy.

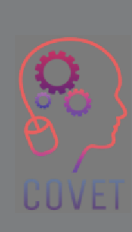

35

"Nejdůležitější zásadou pro navrhování živého e-learningu je vnímat návrh e-learningu nikoli jako návrh informací, ale jako návrh zážitku."

- Cathy Moore

COVEI

# **Otestujte se**

**Šum na pozadí můžete odstranit pomocí nástrojů, jako je Audacity.**

**Prava - Lež**

**Je velmi důležité, abychom nebyli v místnosti sami a měli někoho, kdo bude sledovat obsah, který vytváříme.**

**Prava - Lež**

**Pomocí aplikací Loom a OBS Studio můžete vytvářet instruktážní videa pro screencasting.**

**Prava - Lež**

**3840 x 2160 je ten správný formát pro vytváření videoobsahu** 

**Prava - Lež** 

**Video můžete upravovat přímo ze smartphonu pomocí aplikace, jako je In shot.**

**Prava - Lež**

# **Otestujte se**

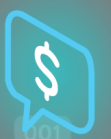

#### **Existují aktivní a pasivní řešení**

**Prava - Lež**

**Většina diváků chce, aby informační a vzdělávací videa trvala méně než 30 minut.** 

**Prava - Lež**

**Xmind je online editační software** 

**Prava - Lež**

**Pokud při nahrávání uděláte chybu, můžete svůj obsah vystřihnout pomocí Wevideo**

**Prava - Lež**

**WaveVideo umožňuje vytvářet storyboardy pro digitální obsah.**

**Prava - Lež**

# **Otestujte se**

Věnujte 45 minut a pokuste se najít 1 příklad každého z následujících typů videí týkajících se předmětu, který vyučujete, nebo tématu, které si sami zvolíte.

- •Digitální vyprávění příběhů
- $\bullet$ Podcast
- $\Box$ Záznam prezentace PowerPoint
- $\Box$ Mikrovideo
- Screencast  $\bullet$

"Když je výuka provedena dobře, otevírají se dveře, rozvíjejí se dovednosti a vynikající výkony přinášejí osobní i organizační odměnu. Lidem rostou schopnosti, sebedůvěra, motivace a štěstí."

- Michael Allen

UUVE

# **Shrnutí - hlavní poznatky**

- Pokud chcete opravdu upoutat pozornost studentů, musíte nahrávat kvalitní obrázky, vytvářet dynamická videa a psát texty bez překlepů a gramatických chyb. Studenti tak budou váš obsah vnímat jako hodnotný a budou mít motivaci kurz absolvovat.
- Vytvoření online kurzu není jen o samotném obsahu. Jde také o to, jak je strukturován.
- Zahrňte pouze obsah potřebný k dosažení výsledků učení.
- Klíčové slovo je Organizace! Nakreslete si rozvržení kurzu, jako kapitoly v knize, ale pronikněte do jednotlivých názvů obsahu.
	- Audio nebo video rozhovory, animované prezentace... možností je tolik, kolik je nápadů a zdrojů k jejich realizaci!

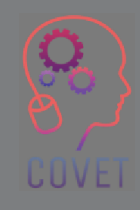

### Další profesní vzdělávání pedagogů odborných škol v digitální výuce

Tento školicí materiál je jedním z výstupů projektu Erasmus+: **"Další profesní vzdělávání pedagogů odborných škol v digitální výuce"** a byl vytvořen s cílem pomoci učitelům v celé Evropě řešit náročnou situaci v oblasti poskytování online vzdělávání v odborném vzdělávání a přípravě.

Program CPD se skládá ze tří nezávislých částí:

- $\Box$ Školící moduly
- Pokyny sada vzorových online lekcí  $\Box$
- •**• Průvodce vzdělávacím programem CPD**

Na všech výstupech projektu spolupracovalo sedm partnerů ze sedmi evropských zemí:

- •ProEduca z.s., Česká republika
- Archivio della Memoria, Itálie
- Asociatia Pentru Sprijinirea Initiativelor Educationale, •Rumunsko
- Solution Based Training & Consultancy (SBTC), Turecko
- CEBEM FORMACIÓN PROFESIONAL SL (Daniel Castelao), Španělsko
- TUS Midwest, Irsko

•

•

Northern Regional College, Velká Británie

Všechny materiály jsou k dispozici (ke stažení) zdarma na webové stránce projektu: https://www.covet-project.eu/.

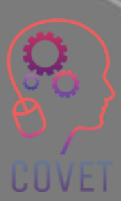

Erasmus+ Další profesní vzdělávání pedagogů odborných škol v digitální výuce2020-1-CZ01-KA226-VET-094350

COVET

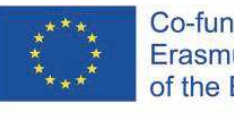

Co-funded by the<br>Erasmus+ Programme of the European Union

© 2023 Další profesní vzdělávání pedagogů odborných škol v digitální výuce

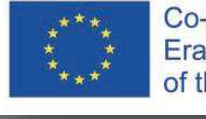

Co-funded by the Erasmus+ Programme of the European Union

### Další profesní vzdělávání pedagogů odborných škol v digitální výuce

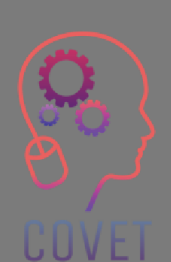

Modul 2: E-learning pro učitele odborného vzdělávání <sup>a</sup> přípravyLekce 2.3: Digitální vzdělávací technologie pro učitele

### odborného vzdělávání a přípravy

#### (Využití online zdrojů a online diskusních nástrojů $\bm{\mathcal{)}}$

Podpora Evropské komise pro vydání této publikace nepředstavuje schválení jejího obsahu, který odráží pouze názory autorů, a Komise nenese odpovědnost za jakékoli použití informací v ní obsažených.

Tento vzdělávací materiál je součástí programu dalšího profesního rozvoje (CPD): Digitální výuka v odborném vzdělávání a přípravě.

Celý školicí program je k dispozici na adrese: https://www.covet-project.eu/.

### Modul 2: E-learning pro učitele odborného vzdělávání a přípravy Lekce 2.3: Digitální vzdělávací technologie pro učitele odborného vzdělávání a přípravy

**UUVE** 

### **Na konci této lekce budete umět:**

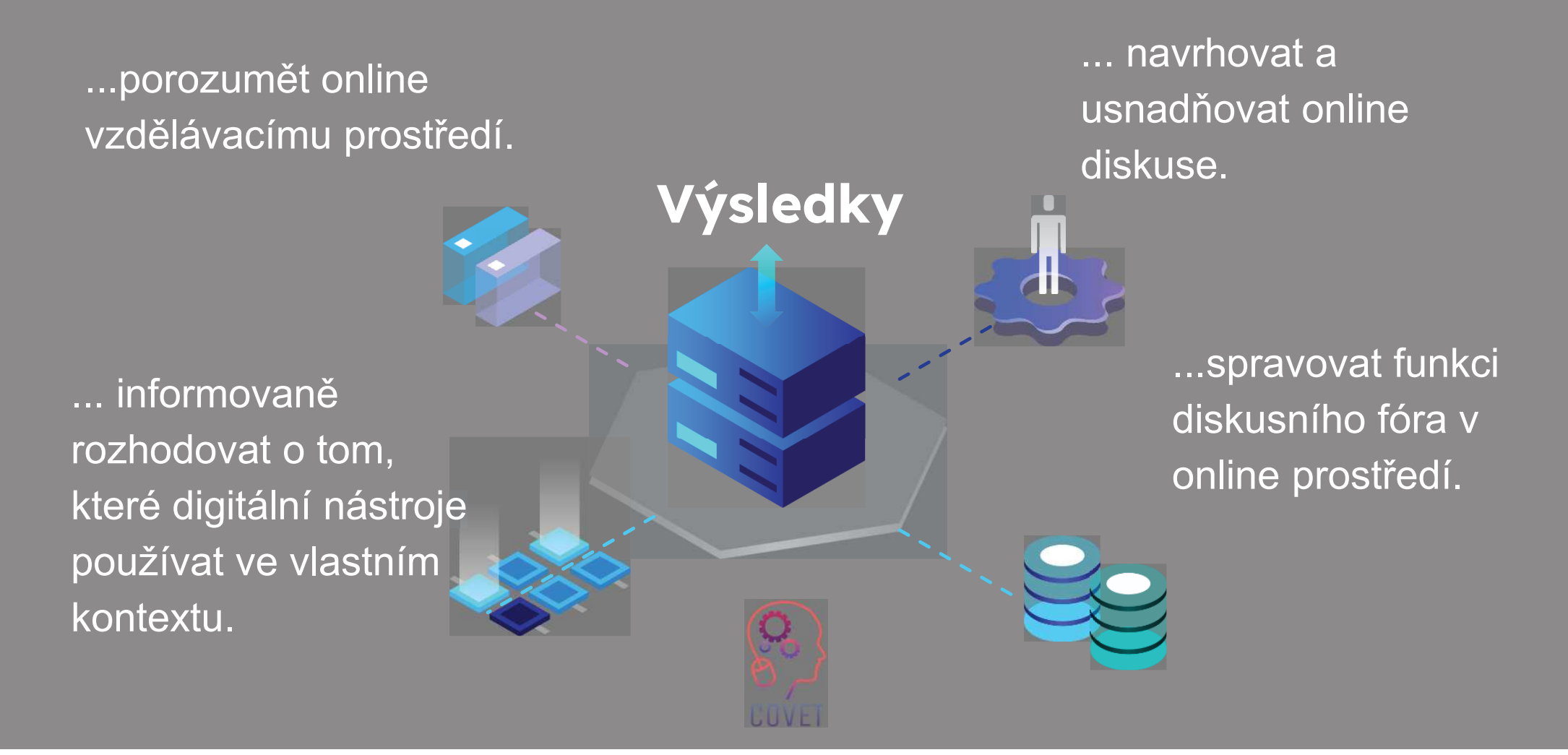

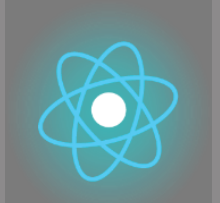

Druhá část představuje ponoření se do problematiky, který shromažďuje návrhy, nápady a další podrobnosti Třetí část je sbírkou videí, svědectví, písemných dokumentů, karikatur atd., které se věnují dané problematice při surfování na internetu.

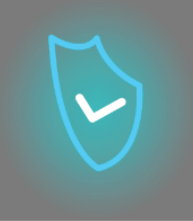

<sup>k prozkoumání.</sup> Každá lekce **se skládá z ze čtyř částí**

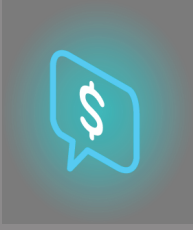

Čtvrtou částí je testovací část, ve které se můžete otestovat a zamyslet se nad tím, co jste se naučili.

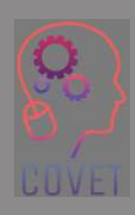

První část vám umožní zaměřit se na danou problematiku pomocí analýzy klíčových slov jednotky a krátkého výkladového textu.

### **Obsah lekce**

- Přechod od prezenční výuky k online výuce
- Vzdělávací prostředí
- Nástroje a technologie pro výuku a učení online
- **O Diskusní fóra a nástroje online**

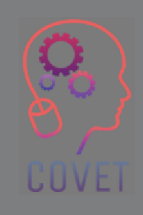

 $\mathcal{S}$ 

### **Synchronní a asynchronní učení**

E-learningové kurzy jsou webové kurzy, jejichž obsah je nabízen synchronně a/nebo asynchronně.

**Synchronní** aktivity probíhají mezi učiteli a studenty současně, například živé hodiny a výukové programy, snímání přednášek, online ankety.

**Asynchronní** aktivity nejsou časově závislé, takže k nim studenti mohou přistupovat v čase, který jim vyhovuje, například k předem nahraným lekcím a diskusím na fóru, interaktivním videím a výukovým zdrojům.

Oba typy výuky a učení mají své výhody i nevýhody a kombinace obou prvků může studentůmnabídnout nejlepší zkušenosti s učením. Poskytnutí možnosti studentům přistupovat k obsahu kurzu v jejich vlastním čase je jedním z důvodů, proč je e-learning tak oblíbený, protože jeho design je

### **E-learning: Co je třeba zvážit**

Při výuce online je třeba vzít v úvahu několik věcí.

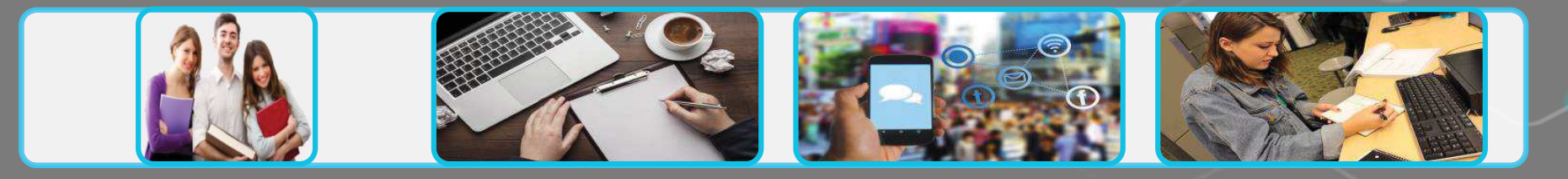

#### **Vaši studenti**

Kdo jsou vaši studenti? Je pro ně e-learning novinkou? Jaký digitální přístupmají? Jaké mají digitální dovednosti?

Jak velká je skupina studentů?

#### **Obsah a činnosti**

Přezkoumání výsledků učení Identifikace stávajícího obsahu, který lze znovu použít

Zvažte, jak se studenti zapojí do obsahu a činnostíJe váš obsah přístupný?

#### **Komunikace a zapojení**

Sdělte jasné pokyny a očekávání

Přehlednost a snadné vyhledávání informacíVýběr vhodných nástrojů pro komunikaci ve třídě

#### **Hodnocení a zpětná vazba**

 Zvažte, jaké typy hodnocení umožňují studentům dosáhnout výsledků učení.

Zvažte různé formáty hodnoceníPoskytnout příležitosti pro online **hodnocení** 

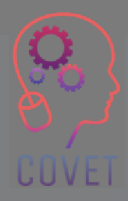

Převzato z *EDTL Approach* projektu Enhancing Digital Teaching and Learning (EDTL) a použito pod mezinárodní licencí CC BY 4.0.

### **Znáte své studenty?**

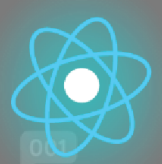

Studenti pocházejí z různých prostředí a učí se různě. E-learning nabízí mnoho možností, jak zajistit, aby se do výuky zapojili všichni, ale je také důležité si uvědomit, že studenti mohou mít problémy, které ovlivňují tempo jejich učení nebo jejich schopnost zapojit se do obsahu.

Pochopení potřeb a profilu studentů vám pomůže vytvořit výuku více přizpůsobenou vašim potřebám, což zvýší zapojení studentů.

**Univerzální design pro učení,** vyvinutý organizací CAST, poskytuje učitelům rámec, který jim umožňuje nabídnout studentům možnost volby a flexibilitu všude tam, kde je to možné. Přečtěte si více o UDL

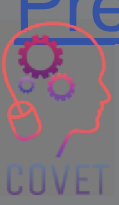

## **Design výuky**

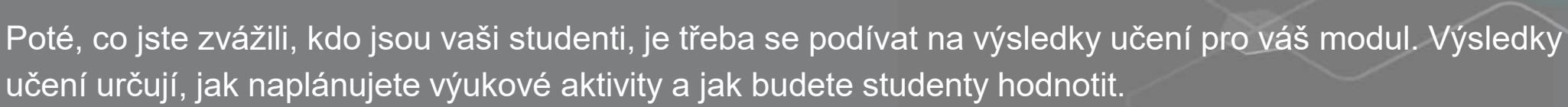

#### Tomu se říká návrh založený na výsledcích nebo **konstruktivní sladění**.

Konstruktivní sladění zahrnuje:

- definování výsledků učení;
- výběr výukových a vzdělávacích aktivit, které umožnit studentům dosáhnout výsledků učení;
- hodnocení studentů a klasifikace jejich výuky prokázali, že splnili požadavky na vzdělání výsledky?

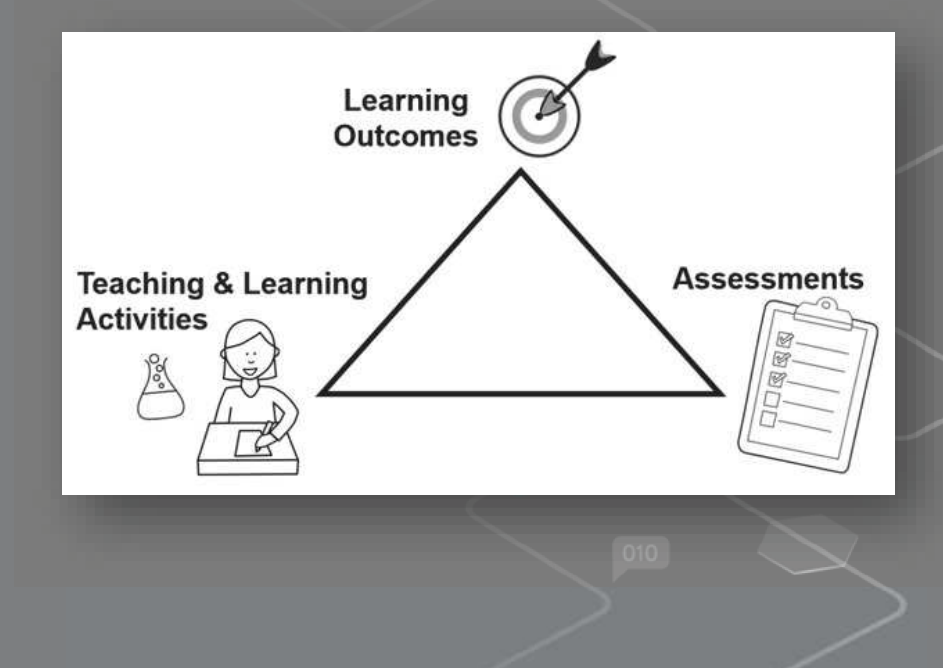

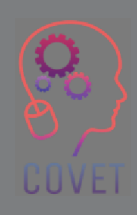

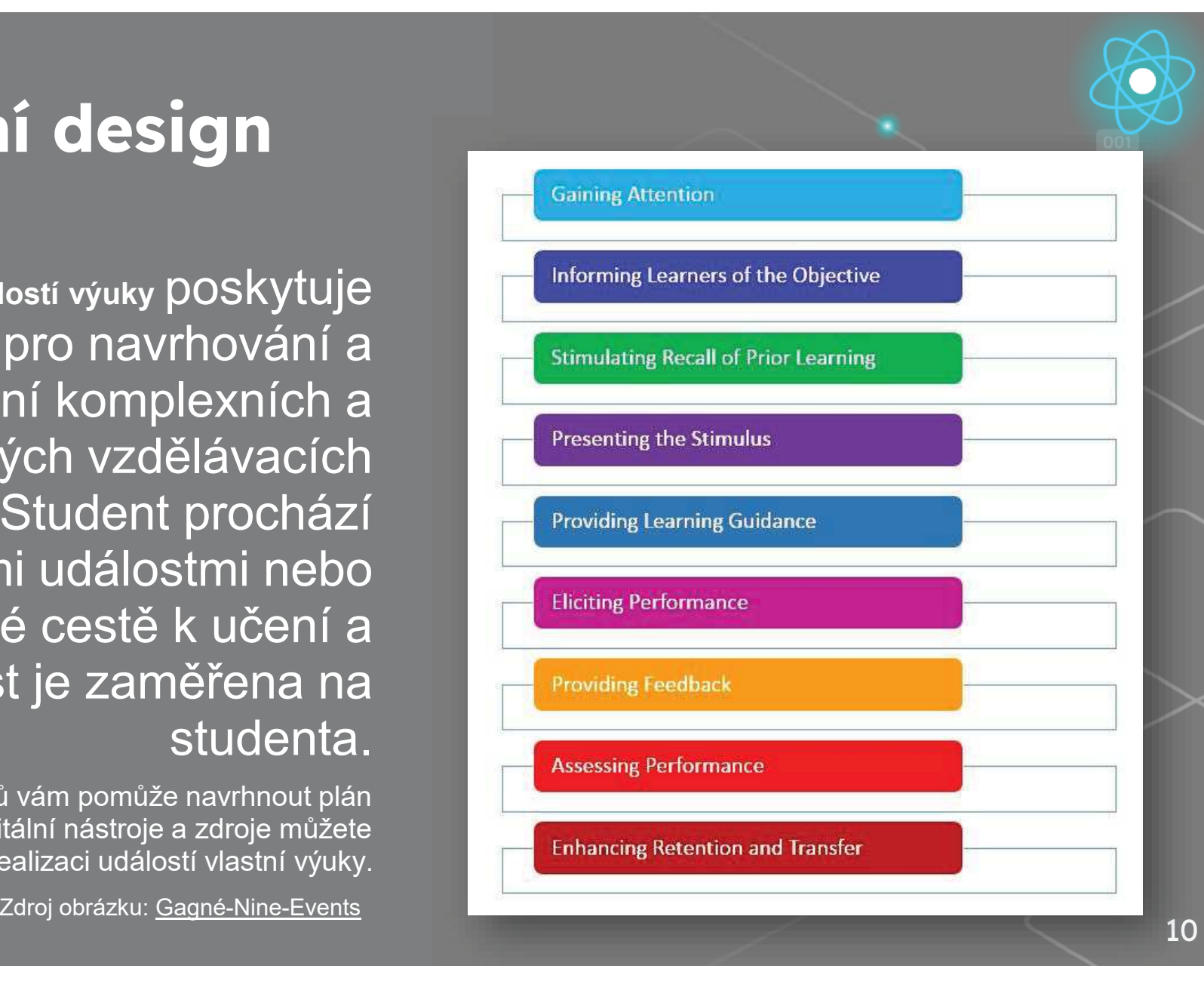

# **Instruktážní design**

**Gagneho devět událostí výuky** poskytuje postup pro navrhování a poskytování komplexních a úspěšných vzdělávacích zkušeností. Student prochází jednotlivými událostmi nebo fázemi na své cestě k učení a pozornost je zaměřena na studenta.

Přehled všech těchto kroků vám pomůže navrhnout plán výuky a rozhodnout, jaké digitální nástroje a zdroje můžete použít k realizaci událostí vlastní výuky.

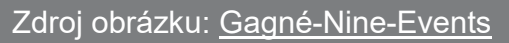

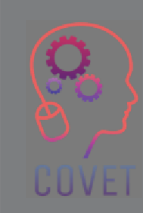

### **Příklady**

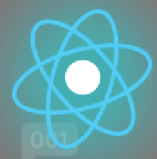

- **Získání pozornosti** použijte prolomení ledů, případové studie, videa; použijte ankety a položte otázky, které přimějí studenty přemýšlet; zveřejněte odkazy na aktuální události nebo zprávy v diskusních fórech, abyste vzbudili zájem.
- **Informování studentů o cíli**  zveřejněte cíle výuky v systému LMS a prodiskutujte je v první hodině.
- **Podněcování připomínání předchozího učení**  využití diskusních fór k připomenutí dříve získaných dovedností nebo znalostí a jejich prodiskutování ve třídě.
- **Prezentace podnětů**  ukažte a vysvětlete materiál, který se mají žáci naučit. Obsah by měl být specifický pro výsledek učení. Používejte různé metody - četbu, aktivity, multimédia a zveřejněte je v systému LMS.

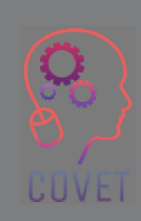

 **Poskytování návodů pro žáky - poskytněte** žákům pokyny, jak se učit, aby byl obsah co nejsmysluplnější. Zahrňte podrobné informace, jako jsou jasné pokyny, časový plán a rubriky pro hodnocení. Používejte příklady.

### **Příklady**

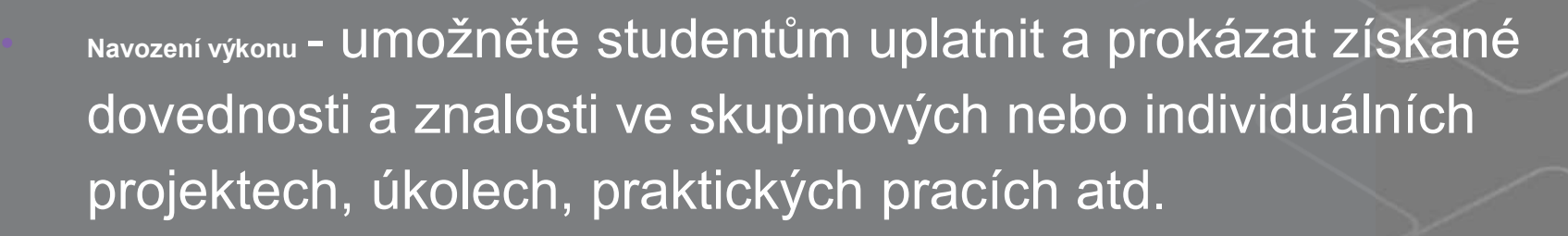

Poskytování zpětné vazby **-** poskytování zpětné vazby k individuálním nebo skupinovým úkolům a zadáním. Vysvětlete, co bylo provedeno správně, kde je možné provést zlepšení, a připojte vysvětlení. **Hodnocení výkonu** - k zajištění výuky používejte různé metody hodnocení zkoušky, kvízy, úkoly, praktická cvičení a projekty.

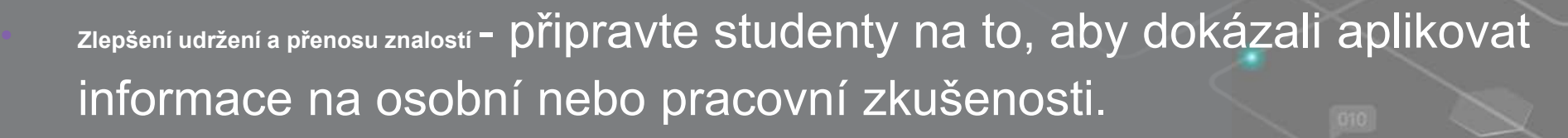

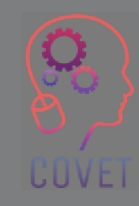

### **Model ADDIE**

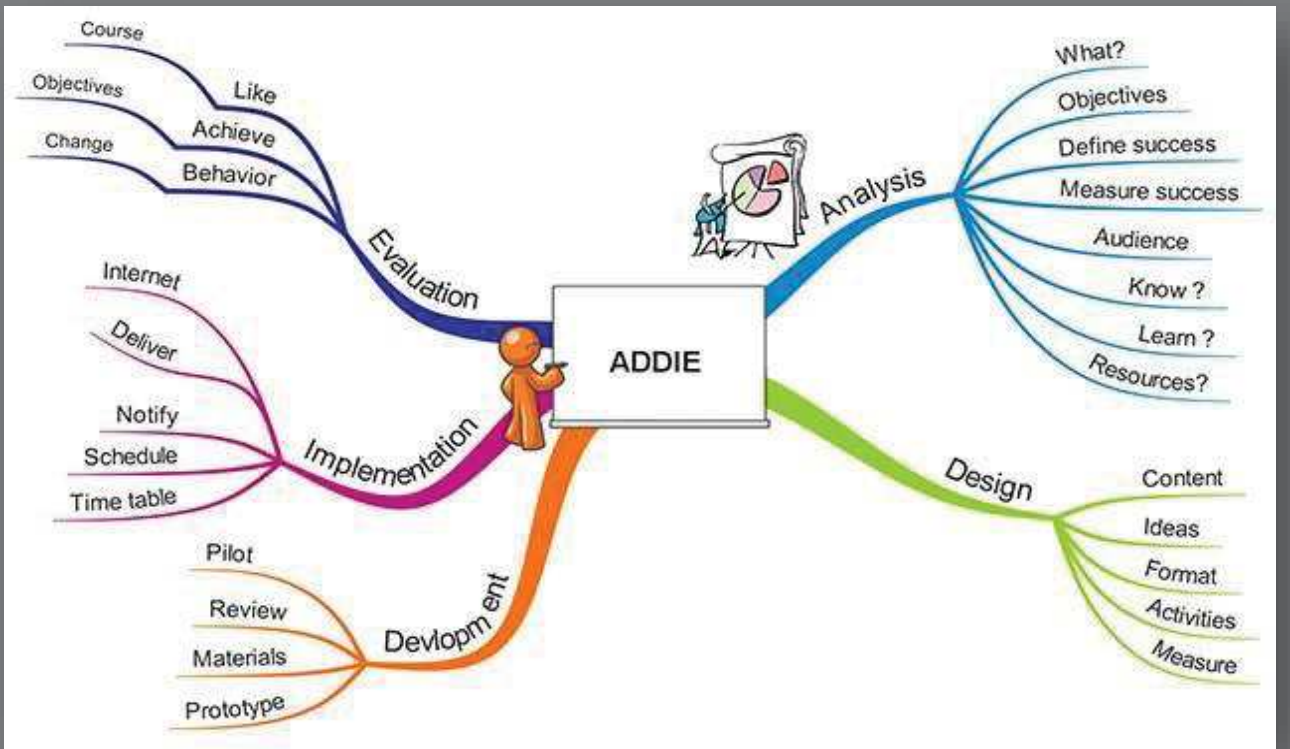

Jedním z nejčastěji používaných modelů pro návrh výuky je **model ADDIE.** 

#### Model se zabývá pěti fázemi:

- **1.Analýza**
- **2. Desig**<sup>n</sup>
- **3.Vývo**j
- **4.Prováděn**í
- **5.Hodnocení**

Každá fáze vede k výsledku, který se promítá do další fáze modelu.

Další informace o modelu ADDIE

Zdroj obrázku: **ADDIE myšlenková mapa** 

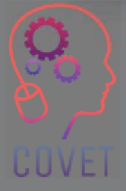

13

### **Přesun kurzu do online prostředí**

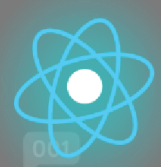

Výuka online není jen otázkou toho, co jste vždy dělali při prezenční výuce v online prostoru. Může být obtížnější udržet pozornost studentů, když se s nimi setkáváte pouze online. Proto je lepší, když jsou online lekce krátké, soustředěné a obsahují aktivity, které zajistí, že se vaši studenti zapojí.

To vyžaduje pečlivé plánování, přizpůsobení výuky online a rozvoj nových způsobů interakce se studenty s využitím digitálních nástrojů pro výuku a učení. Účelem designu výuky je pomáhat lidem učit se a navrhovat obsah, který zefektivní výuku.

Podíváme se na některé způsoby, jak můžete přenést výuku do online prostředí s využitím online zdrojů a diskusních nástrojů.

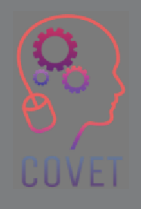

# **Digitální metody, které nahradí výuku tváří v tvář**

Ať už jste dříve učili, nebo ne, všichni máme zkušenosti s tím, že jsme seděli ve třídě, kde nás učitel učil tváří v tvář, všichni jsme plnili úkoly, psali eseje a skládali zkoušky na konci roku.

Při výuce online nemáme stejné možnosti setkat se se studenty tváří v tvář. Proto musíme používat výukové strategie a digitální nástroje, které nahradí tradiční výuku ve třídě.

Musíme určit online aktivity, které by mohly nahradit tradiční výukové metody pomocí digitálních alternativ. Mnohé z těchto digitálních výukových metod vám pomohou předávat obsah, komunikovat se studenty a pomáhat jim ve vzájemném zapojení.

Úkolem učitele je tyto nástroje vyzkoušet a zjistit, které z nich mu pomohou prezentovat informace pomocí různých médií a prezentačních formátů, oživit výuku a učinit ji pro studenty online poutavější.

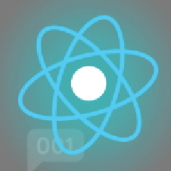

### **Výběr používaných nástrojů: co je třeba zvážit**

 V tomto modulu se podíváme na některé z nejoblíbenějších nástrojů, které jsou k dispozici, na to, co nabízejí a jak je můžete využít ve své online výuce. K dispozici je nespočet nástrojů a technologií, které se neustále mění, ale naším cílem bylo některé z těchto nástrojů kategorizovat, abychom vám pomohli pochopit jejich možné využití.

Při výběru nástrojů je třeba zvážit následující:

- Výsledky učení technologie musí podporovat pedagogické výsledky, ne je určovat.
- Studenti jejich umístění, přístup k internetu, velikost třídy
- Aktivity/obsah kurzu potřebujete nástroje pro spolupráci, živý chat, sdílení souborů, diskuse?
- Předchozí online zkušenosti učitelů
- Zásady a postupy vaší školy týkající se používání různých online nástrojů.
- Náklady na nástroje a technologie

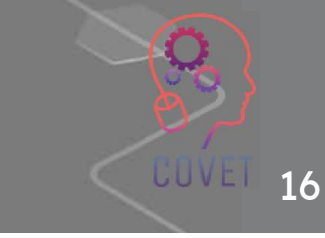

# **Technická způsobilost**

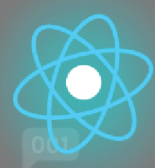

Abyste mohli navrhovat a poskytovat e-learningové kurzy, musíte mít dobrou úroveň technických znalostí a být otevřeni používání nových nástrojů a experimentování s nimi. Budete muset umět:

- Použití systému pro správu výuky (LMS) k vytvoření a výuce kurzu.
- používání aplikací pro tvorbu obsahu např. nástrojů pro tvorbu prezentací a screencastů.
- Použití aplikací pro online synchronní doručování, např. Zoom, MS Teams.
- Vývoj audio a video materiálů např. videí a podcastů.
- Využití technologií pro spolupráci nástroje pro dotazování, Padlet, Breakout Rooms
- Použití nástrojů pro tvorbu interaktivních výukových zdrojů, např. H5P, MS Sway.
	- Používejte zařízení, jako je webová kamera, náhlavní souprava, digitální pero, grafický tablet, dokumentová kamera atd.

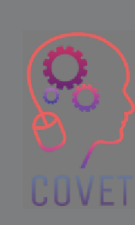

### **Zajímavé zdroje**

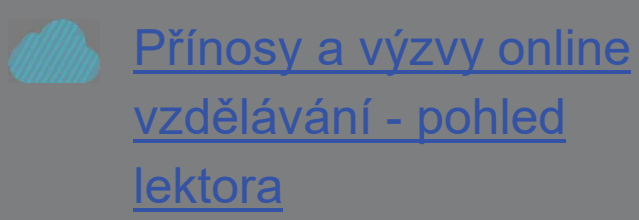

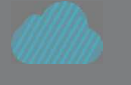

Gagneho devět událostí instrukcí

Modely a teorie designu výuky

Model ADDIE

**Wikipedia** 

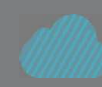

<u>Přesun kurzu online: Pět věcí,</u> které je třeba zvážit

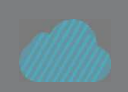

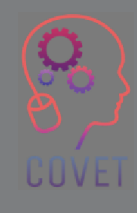

ì

### **Systém řízení výuky (LMS)**

Škola, na které vyučujete, může mít platformu pro poskytování online výuky, která se nazývá **systém pro správu výuky (LMS)** nebo **virtuální výukové prostředí (VLE)**. LMS je místo, kde budete studentům zpřístupňovat obsah a materiály související s kurzem, spravovat hodnocení a komunikovat se studenty. Toto je první místo, kde budou vaši studenti hledat informace týkající se kurzu.

Příklady LMS jsou Moodle, Canvas, Blackboard a Google Classroom.

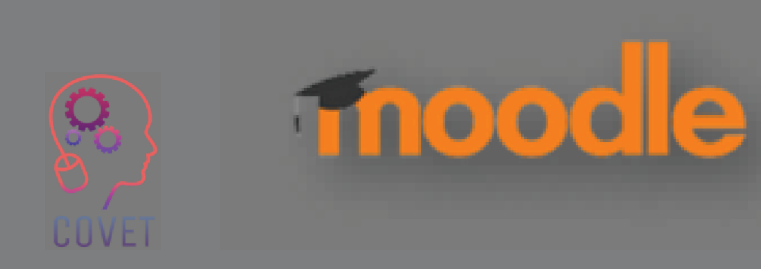

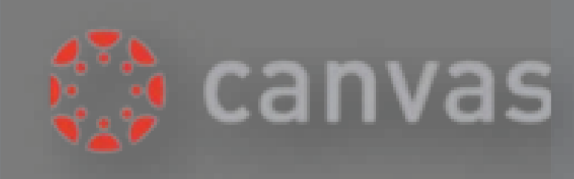

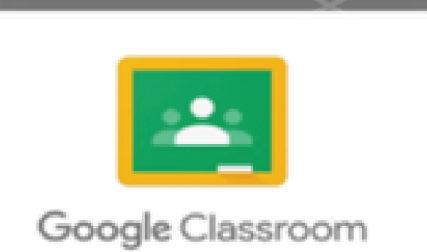

19

### **Společné vlastnosti systému LMS**

- Lekce
- Diskusní fóra / Fórum oznámení
- Obsah související s kurzem text, video, zvukové soubory
- Kvízy
- Wiki
- Interaktivní obsah (SCORM , H5P)
- Zadání a nástroje pro zpětnou vazbu

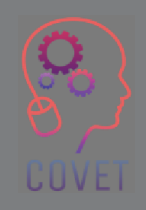

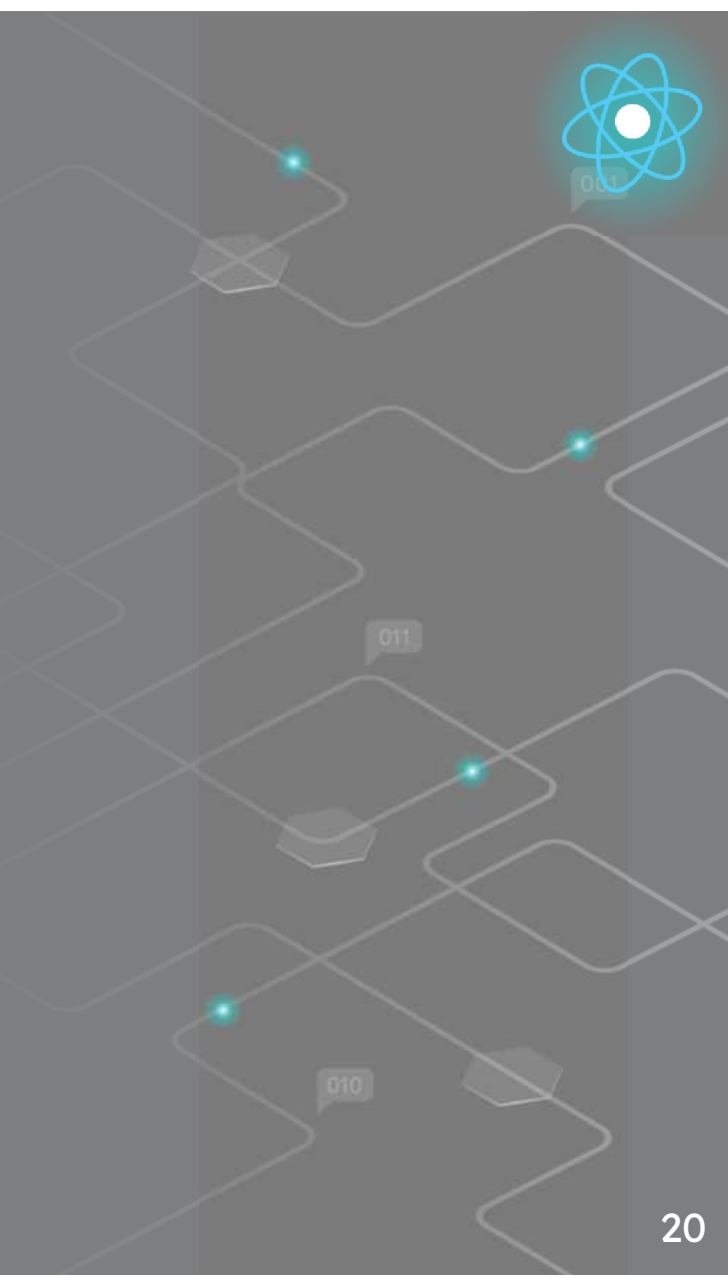

### **Externí nástroje a nástroje související s disciplínou**

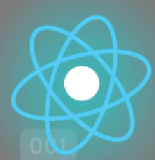

Přestože většina výuky bude probíhat v rámci systému LMS, existuje také mnoho externích digitálních nástrojů, které můžete při výuce používat. S těmito nástroji byste měli experimentovat a používat je k vytváření obsahu a sdílení zdrojů se studenty. Tyto nástroje mohou umožnit integrovat zdroje nebo nápady, které najdete a které mohou doplnit vaši výuku online.

Vaše odvětví nebo obor může mít také specifické platformy nebo webové zdroje, které studenti potřebují, například DUOIINGO pro výuku jazyků nebo Github pro kódování atd.

Vaše zkušenosti v oboru vám pomohou rozhodnout, které zdroje jsou pro vaše studenty užitečné a co je v současné době ve vašem oboru aktuální.

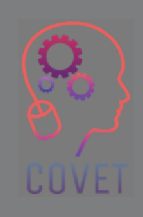

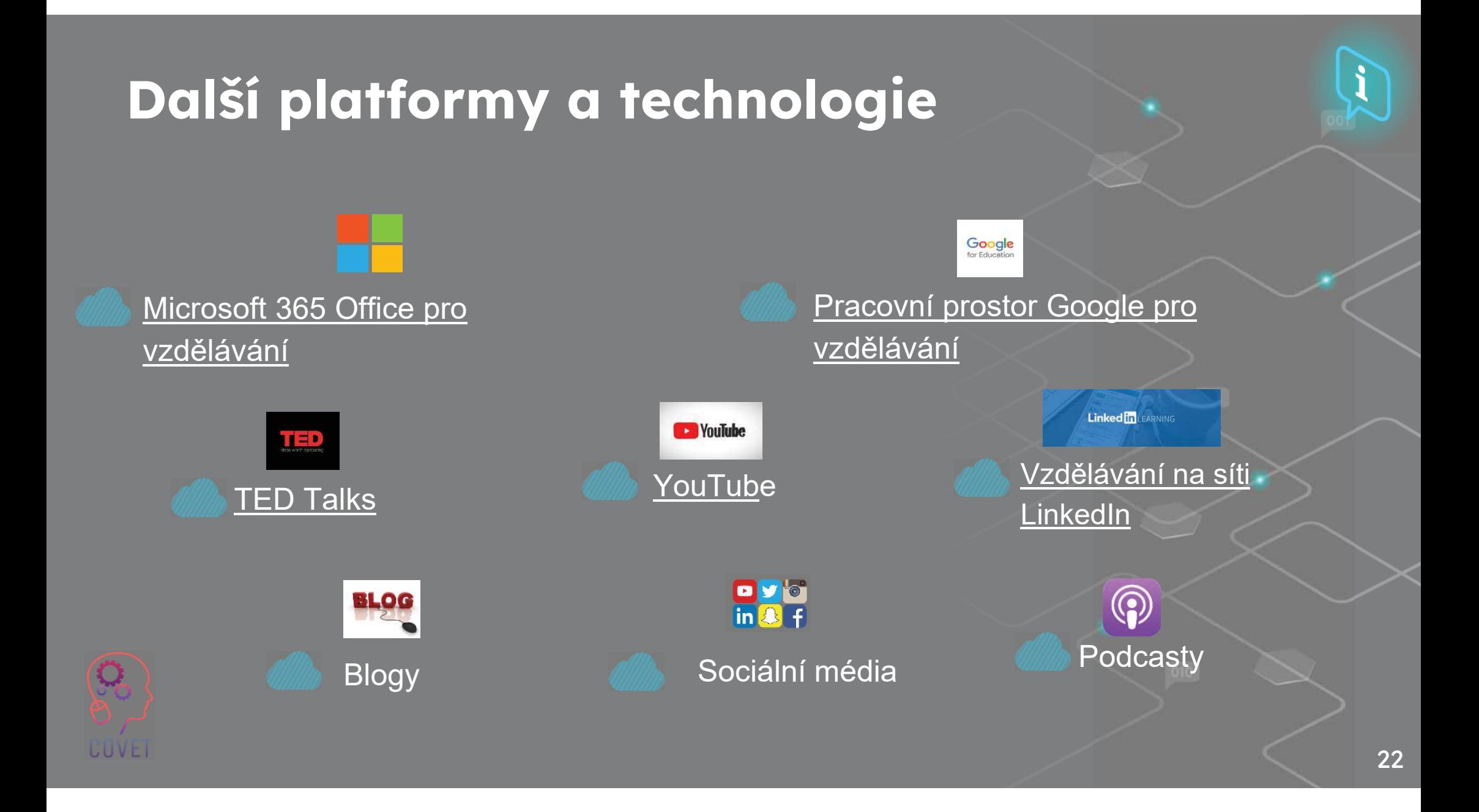

### **Nástroje pro tvorbu obsahu**

Jakmile se rozhodnete pro obsah, který chcete vytvořit, musíte určit, jaké nástroje použijete, abyste studentům umožnili přístup k tomuto materiálu a interakci s ním. Tyto nástroje vám umožní vytvářet interaktivní výukové materiály, které lze zpřístupnit online.

Mnohé z těchto nástrojů lze integrovat do systému LMS a jejich výstupy lze sdílet a vytvářet tak dynamické a poutavé online vzdělávání.

Sada aplikací Google Workspace for Education a Microsoft Office 365 umožňuje učitelům sdílet materiály se svými žáky a společně na nich spolupracovat. Stávající dokumenty ve Wordu nebo prezentace v PowerPointu lze znovu použít pro online prostředí přidáním interaktivních prvků, jako je zvuk, video atd. Nástroje pro spolupráci na dokumentech umožňují, aby k jednomu elektronickému souboru nebo dokumentu mělo přístup více lidí a mohli na něm společně pracovat.

H5P, Microsoft Sway a Genial.ly jsou některé nástroje, které umožňují vytvářet interaktivní výukové objekty.

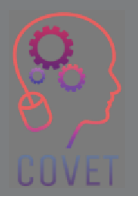

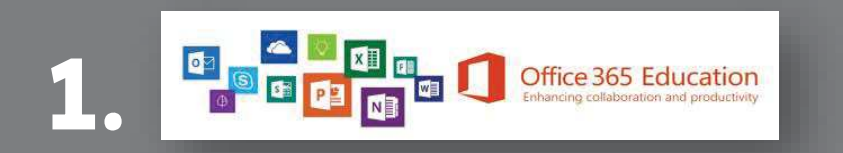

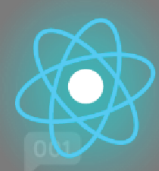

Office 365 pro vzdělávání poskytuje sadu aplikací, které mohou učitelé používat ke spolupráci a sdílení zdrojů<br>Fice 365 pro vzdělávání poskytuje sadu aplikací, které mohou učitelé používat ke spolupráci a sdílení zdrojů se studenty a ostatními učiteli. Pro učitele a studenty je k dispozici zdarma. Office 365 zahrnuje nástroje, jako jsou Word, Excel, PowerPoint, OneNote a Microsoft Teams. Bezplatný Microsoft Office 365 pro školy a studenty | Microsoft Education

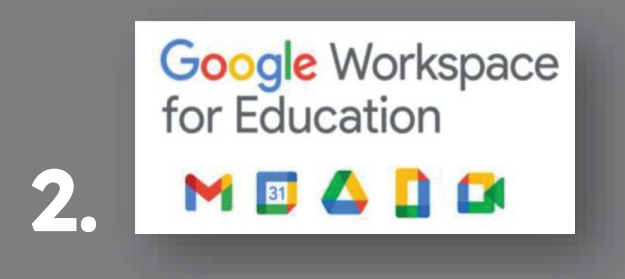

Společnost Google nabízí podobnou sadu bezplatných aplikací pro výuku a učení, která zahrnuje:<br>.

- •Dokumenty Google - Vytváření, úpravy a sdílení textových dokumentů. Školení Dokumenty Google
- Formuláře Google Vytvářejte a analyzujte průzkumy, kvízy a dotazníky. <u>Školení o formulářích Google</u><br>Tříde Geogle uhernletné vysková službe nre odílení meteriálů a zdrejů nre výulovec studenty vsrbářen
- Třída Google bezplatná webová služba pro sdílení materiálů a zdrojů pro výuku se studenty, vytváření, hodnocení a sledování úkolů. Školení v učebně Google
- Google Meet nástroj pro videohovory pro virtuální schůzky nebo online videolekce. <u>Školení Google Meet</u> •
**H**-P **3.**

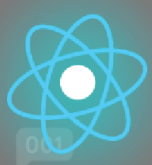

H5P umožňuje vytvářet, sdílet a opakovaně používat interaktivní obsah HTML5 v prohlížeči. H5P usnadňuje vytváření interaktivního obsahu tím, že poskytuje řadu typů obsahu, jako jsou interaktivní videa, interaktivní obrázky, prezentace celých kurzů, otázky s výběrem odpovědi, přetahování, flash karty a další. Dokumentace | H5P

### **4.**

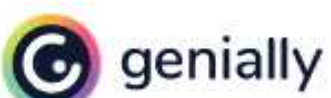

Genially je online nástroj, který umožňuje vytvářet interaktivní obrázky, prezentace, infografiky, mapy, kvízy a přidávat do modulů gamifikaci.

Geniální trénink

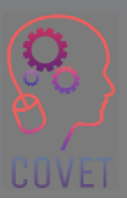

### **Nástroje pro komunikaci a spolupráci**

Komunikační nástroje a nástroje pro spolupráci jsou v e-learningu velmi důležité, protože umožňují studentům komunikovat s učitelem i se svými vrstevníky buď v reálném čase (živé hodiny a výukové programy), nebo asynchronně (přispívání do anket, diskusí nebo zveřejňování nápadů online). Webové konferenční nástroje, jako jsou Microsoft Teams a Zoom, poskytují možnost synchronní online výuky, kdy lze replikovat scénář typu učebny a zároveň poskytují příležitosti pro sdílení obrazovky a skupinovou práci.

Používání těchto nástrojů vám může pomoci navázat online vztah se studenty a umožnit jim vzájemnou interakci a budování online komunity.

Nástroje pro spolupráci, jako jsou například místnosti pro rozhovory v Microsoft Teams, Zoom nebo BigBlueButton, nástroje pro průzkum veřejného mínění, jako je Mentimeter, a další nástroje, jako jsou Flipgrid a Padlet, mohou pomoci podpořit skupinovou práci a dále posílit smysl pro komunitu mezi studenty, kteří se nesetkávají tváří v tvář. Studenti mohou společně pracovat na společném úkolu nebo projektu.

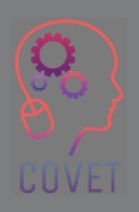

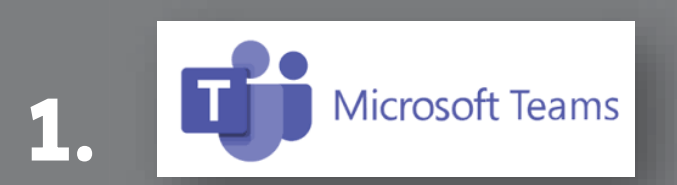

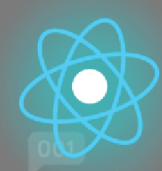

Microsoft Teams je platforma pro spolupráci, která umožňuje pořádat online přednášky,<br>. komunikovat a sdílet soubory se studenty a dalšími kolegy.<br>Další informace a naužívání služby Mierceaft Teame. Další informace o používání služby Microsoft Teams

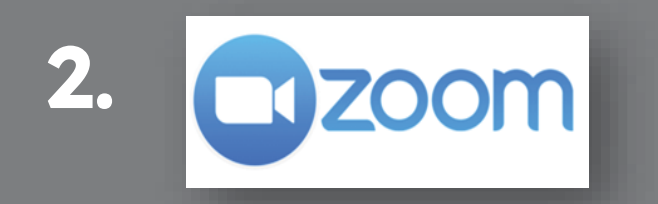

Zoom lze použít také k pořádání online přednášek a výukových programů. Učitel a studenti se i současně přihlásí na schůzku, kde mohou vzájemně komunikovat.

Další informace o používání aplikace Zoom

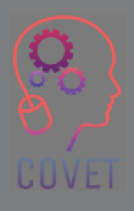

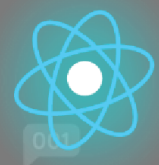

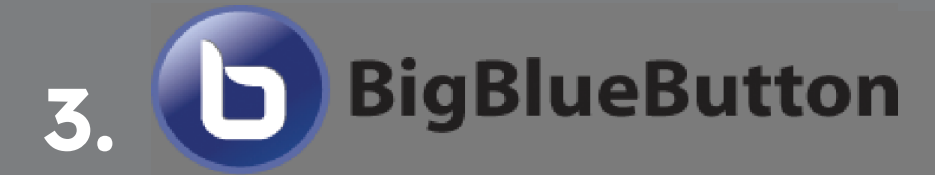

BigBlueButton je software pro virtuální třídu, který byl navržen s ohledem na skutečné potřeby učitelů, studentů a škol.

Další informace o používání aplikace BigBlueButton

### **4. Nástroje pro průzkum veřejného mínění**

Nástroje pro dotazování nebo reakce publika, jako je Mentimeter nebo Vevox, jsou interaktivní prezentační nástroje, které pomáhají zapojit studenty a umožňují jim přispívat do anket a otázek v reálném čase.

"Můžete ji použít k měření porozumění žáků, testování udržení znalostí nebo jako zábavný způsob, jak rozdělit výuku." (Hanafin, 2020 Mentimetr)

Jak vytvářet interaktivní prezentace - Mentimeter

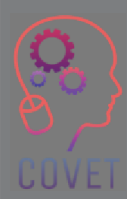

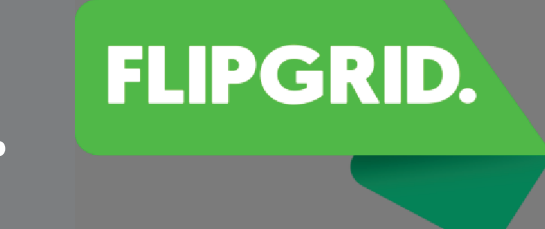

**5.** 

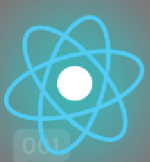

Flipgrid je platforma pro videodiskuze, která umožňuje učitelům vidět a slyšet každého žáka ve třídě a vytvářet zábavné a podpůrné sociální prostředí pro výuku. Začněte s Flipgridem | Snadné, video a textové pokyny

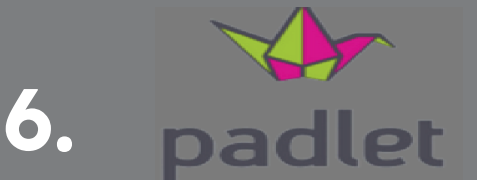

Padlet je snadno použitelný nástroj, který umožňuje studentům spolupracovat online prostřednictvím vkládání textu, obrázků, odkazů, dokumentů, videí a hlasových nahrávek.Znalostní báze a podpora Padletu (helpdocs.io)

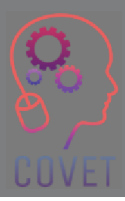

### **Nástroje pro videozáznamy a vysílání na obrazovku**

Screencasting je digitální videozáznam obrazovky počítače, který obvykle obsahuje zvukový komentář a slouží k vytváření instruktážních videí. Skvělý způsob výuky nebo sdílení nápadů, screencasty lze použít k vytváření videolekcí, školicích videí, nahraných prezentací nebo výukových programů.

K dispozici je několik bezplatných nástrojů pro screencasting nebo vaše škola může mít licenci na některou z těchto aplikací.

Mezi nejoblíbenější nástroje pro tvorbu screencastů používané ve vzdělávání patří Screencast-o-

matic, Camtasia a Panopto. Existuje také **mnoho dalších** bezplatných nebo placených nástrojů, které můžete použít.

K vytváření vlastních videí můžete použít také YouTube nebo Vimeo.

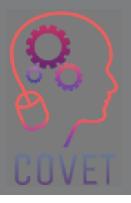

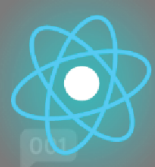

#### **SCREENCAST WATIC 1.**

Screencast-O-Matic je aplikace pro snímání obrazovky, která umožňuje učitelům sdílet a nahrávat encast-O-Matic je aplikace <sup>s</sup>obrazovku se studenty, kteří se učí online a na dálku.

Průvodce pro začátečníky k bezplatnému záznamníku obrazovky Screencast-O-Matic

#### C TechSmith Camtasia<sup>®</sup> **2.**

Camtasia je software pro nahrávání obrazovky a tvorbu videí, který slouží k vytváření, úpravě a sdílení tasia j<br>tasí tasta je software pro nahrávání obrazovky a tvorbu videí, který slouží k vytváření, úpravě a sdílení videí. <u>Školení Camtasia</u>

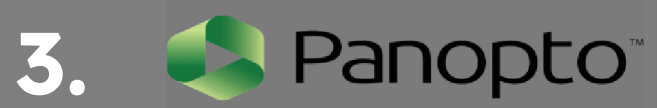

Panopto je video platforma, kterou lze použít pro výuku, školení a prezentace.<br>Delší informace e zabájaní používání služby Panonte. Další informace o zahájení používání služby Panopto

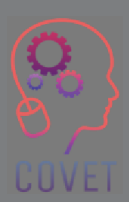

### **Nástroje pro řízení a plánování projektů**

Jak již bylo zmíněno, výuka online vyžaduje pečlivé plánování, rozvrhování a navrhování aktivit a hodnocení kurzu.

Nástroje pro řízení projektů, jako je Trello, vám umožní vizuálně plánovat kurz, organizovat digitální třídu a plánovat výuku. Můžete si uspořádat úkoly a vytvořit postupný plán, jak budete kurz realizovat.

Slack lze využít při spolupráci s ostatními učiteli nebo studenty. Pomocí kanálů a rychlých zpráv jej lze využít ke správě skupinových projektů, diskusí nebo plánování e-learningového kurzu. Studenti mohou Slack používat také k vytvoření online komunity, kde mohou vzájemně komunikovat a podporovat své učení.

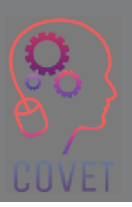

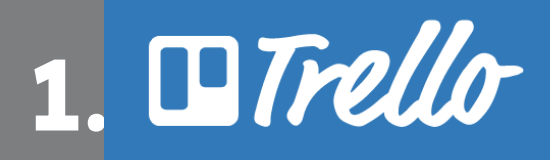

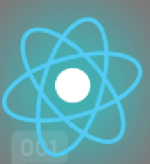

Trello je nástroj pro vizuální spolupráci, který vám umožní plánovat a organizovat práci v kurzu, v online třídě a spolupracovat s kolegy. Začínáme s aplikací Trello.

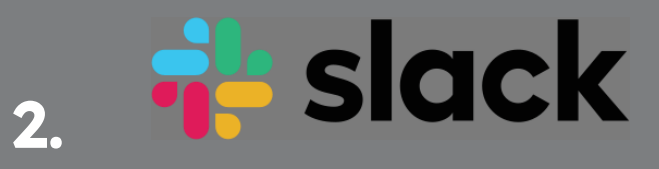

Slack můžete využít k plánování výukových programů a ke spolupráci na projektech se studenty nebo kolegy učiteli. Knihovna zdrojů | Slack.

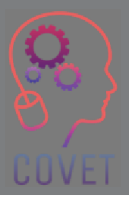

### **Zajímavé zdroje**

Systém řízení výuky **Wikipedia** 

Nejdůležitější průvodce: Co je Screencasting a proč ho používat?

Co je to LMS? Průvodce systémy pro řízení výuky

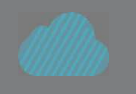

Přesun kurzu online: Pět věcí, které je třeba zvážit

Technické nástroje pro zlepšení online a kombinovaného vzdělávání

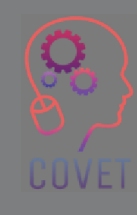

34

# **Nástroje pro online diskusi**

### **Diskusní fóra**

Diskusní fóra jsou pro učitele způsobem, jak asynchronně komunikovat se svými studenty. Diskusní fóra jsou nejinteraktivnější částí online třídy, protože poskytují studentům příležitost komunikovat mezi sebou navzájem i s učitelem. Učitelé mohou diskusní fóra využívat k pokládání otázek k danému tématu, k podněcování reakcí na obsah kurzu a k získávání názorů a zpětné vazby od studentů.

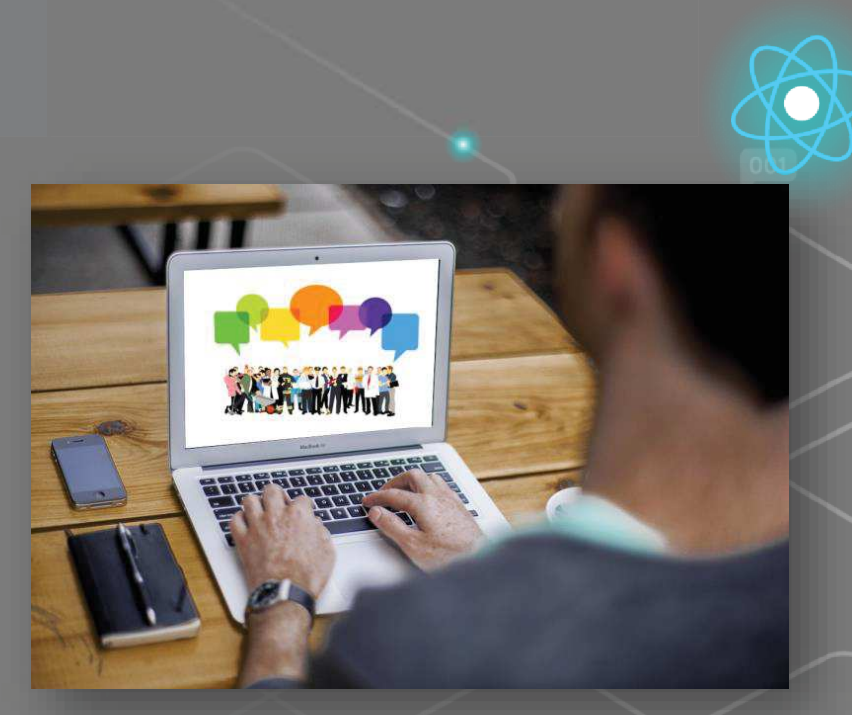

Tato fotografie od neznámého autora je licencována pod CC BY

Vytváření poutavých diskusních fór může pomoci vytvořit **pocit komunity,** který je v online prostředí obzvláště důležitý, protože studenti se často mohou cítit izolovaní nebo osamocení.

### **Typy fór**

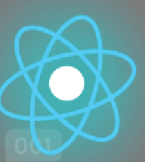

Existují dva hlavní typy fór:

**1. Fóra pro novinky/oznámení** - zde učitel sděluje studentům důležité informace nebo aktualizace, například uvítací zprávy, změny v rozvrhu nebo činnosti, termíny zkoušek atd.Většina systémů LMS automaticky vytváří na každé stránce kurzu fórum s novinkami.

**2. Diskusní fóra**  studenti zde mohou diskutovat o tématu, vzájemně komunikovat a sdílet znalosti asynchronně. Většina systémů LMS nabízí aktivitu Fórum, kterou mohou učitelé nastavit pro usnadnění diskuzí.

#### **Výhody používání diskusních fór**

- Pomáhá vytvářet sociální přítomnost a smysl pro komunitu, což podporuje vzájemnou interakci a pomáhá vytvářet emocionální vazby.
- Zlepšuje učení studentů a vytváří větší pocit spokojenosti s kurzem.
- Podporuje vzájemnou interakci mezi studenty, kteří si navzájem odpovídají na otázky. To také ušetří čas učitele, protože nemusí odpovídat na každý jednotlivý dotaz a všichni mohou vidět odpovědi.
- Poskytuje prostor, kde mohou studenti spolupracovat a poskytovat si navzájem zpětnou vazbu k příspěvkům.
- Poskytuje studentům rovné příležitosti aktivně přispívat a sdílet své názory, stanoviska a znalosti.

### **Komunikace**

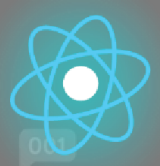

Při výuce tváří v tvář nám neverbální signály a gesta mohou dát najevo, zda jsou informace pochopeny, zda studenty zajímají nebo zda potřebují další vysvětlení.

Při výuce v online prostředí se však nemůžeme spoléhat na to, že nám výrazy obličeje, řeč těla, tón řeči a reakce napoví, zda mají studenti zájem, nebo zda mají problémy. To může vést k frustraci, špatné komunikaci a nedostatečnému zapojení do kurzu.

V online třídě musí učitel převzít roli zprostředkovatel nebo **"e-moderátora"**.

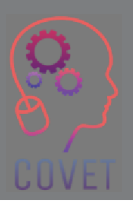

### "Základní úlohou e-moderátora je podpora lidské interakce a komunikace prostřednictvím modelování, předávání a budování znalostí a dovedností."

- Gilly Salmon

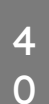

CUVE

### **Podpora aktivní účasti**

•

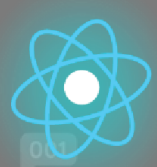

Aktivní účast znamená požádat studenty, aby udělali něco, co přímo souvisí s tématem nebo obsahem modulu. Tím se zvyšuje jejich schopnost uchovávat a zpracovávat informace a prokázat své znalosti o daném tématu. Učitelé tak také získají kontrolní bod, aby mohli studentům poskytnout zpětnou vazbu a poradit jim, jak se mají učit.

Mezi způsoby, jak podpořit aktivní účast v diskusních fórech, patří:

- • Přivítejte studenty a představte jim podrobnosti o modulu, včetně všech podpůrných odkazů nebo průvodců.
- Zdůrazněte důležitost zapojení do online úkolů a přispívání a odpovídání kolegům.
- Na začátku rychle reagujte na dotazy a pomozte studentům získat důvěru.
- Využívejte analytiku LMS ke sledování aktivity, přístupu, zapojení atd.
- • Jasně vysvětlete, jak se zapojit do online komunikace, např. zásady netikety a příklady dobrých příspěvků.
- Pomozte studentům se navzájem poznat použijte ledolamky, požádejte je, aby se o sobě něco málo •podělili atd.
- •Pomozte žákům vidět hodnotu toho, co si navzájem říkají, tím, že budete podporovat sdílení nápadů.
- • Nabízejte konstruktivní a použitelnou zpětnou vazbu. Poskytněte studentům příležitost uplatnit zpětnou vazbu v praxi.

 Požádejte studenty o zpětnou vazbu k jejich zkušenostem s učením, využijte zpětnou vazbu ke zlepšení koncepce kurzu.

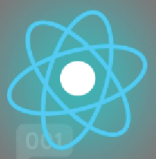

### **Co je třeba vzít v úvahu!**

- Někteří studenti se zdráhají účastnit se diskusí a raději je pozorují, protože se necítí dobře, když své myšlenky prezentují písemně.
- Jiní mohou zveřejňovat urážlivé zprávy nebo vyvolávat hádky. To může vytvářet negativní prostředí a odvádět pozornost od původní diskuse.
- Diskuzní fóra mohou být obtížně zvládnutelná, pokud je třída velká.
- Někteří studenti mohou v konverzaci dominovat.
- Správa příspěvků ve fóru a odpovídání na ně může být časově náročné.
- Podporujte používání médií v příspěvcích. Může to potenciálně zvýšit poutavost diskuse. Zvažte vlákno, které je videem nebo zvukovým záznamem, obrázky atd.

# **Moderování fór**

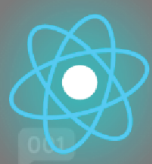

Na začátku kurzu je dobré stanovit pravidla používání fóra a vysvětlit je, aby studenti věděli, jak je správně používat. Řekněte studentům, jak odpovídat na příspěvky ostatních, jak zakládat nová témata a jak přidávat přílohy, jak založit nové vlákno atd.

Z těchto důvodů je nezbytné, aby na fóra dohlížel moderátor nebo zprostředkovatel, který:

- Přivítá studenty a zajistí jim přístup ke všem zdrojům.
- Stanoví pravidla pro používání diskusních fór a sdělí, co se od nich očekává.
- Podporuje používání fór a přispívá do nich novými příspěvky, aby podpořil účast všech.
- Oceňuje a děkuje studentům za jejich příspěvky.
- Zapojuje studenty do diskuse tak, že zpočátku diskusi usnadňuje a postupně ustupuje, aby studenti mohli komunikovat a sdílet své znalosti.
- Prověřuje a spravuje nevhodné zprávy a řeší tyto situace.
- Výběr a shrnutí hlavních zjištění a bodů k další diskusi a zamyšlení.

### **Online etiketa (netiketa)**

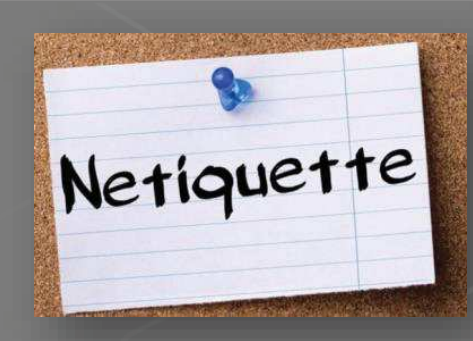

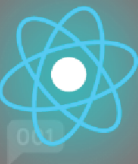

Netiketa je zkratka pro "internetovou etiketu". Je definována jako *"pravidla etikety, která platí při ty,kteráplatípřikomunikaci v počítačových sítích, zejména na internetu".*  (Dictionary.com)

Jedná se o kodex chování a slušného chování na internetu, který se vztahuje na online komunikaci spojenou s elektronickou poštou, sociálními médii, chaty a diskusními fóry.

Poskytnutí souboru pravidel pro zapojení do diskusních fór může pomoci snížit počet nedorozumění a vytvořit pozitivnější vzdělávací prostředí. Vaše škola může mít k dispozici šablonu nebo pokyny, které můžete použít, nebo si můžete vytvořit vlastní. Zde je několik zdrojů, které vám mohou pomoci:

- Etiketa diskusního fóra (video)
- 10 tipů pro online diskuse o netiketě

 Online etiketa: 14 pravidel netikety, která by měli znát online studenti

Otázka 1:

Kombinace synchronní a asynchronní výuky poskytuje nejlepší zkušenosti s učením.

**a) Pravda**b) Lež

#### Otázka 2:

Co znamená zkratka UDL?

a) Porozumění digitálnímu vzdělávání

**c) Univerzální design pro učení** 

b) Univerzální digitální vzdělávání

d) Porozumění digitální gramotnosti

Otázka 3:

Vyjmenujte pět kroků modelu ADDIE:

**1. Analýza** 

**2. Design**

**3. Vývoj**

**4. Implementace** 

**5. Hodnocení**

Otázka 4:

Vyučování online znamená, že totéž, co děláte v osobní třídě, děláte v online prostoru: a) Pravda

**b) Lež**

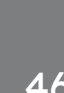

Otázka 5:

Technologie by měly podporovat pedagogické výsledky, nikoli je definovat. a) Pravda

**b) Lež**

Otázka 6:

Vytváření poutavých diskusních fór může pomoci vytvořit pocit komunity při učení online: **a) Pravda**

b) Lež

Otázka 7:

Netiquette je zkratka pro "internetovou etiketu".

**a) Pravda**

b) Lež

#### Otázka 8:

Poskytnutí souboru pravidel pro zapojení do diskusních fór může pomoci snížit počet nedorozumění a vytvořit pozitivnější vzdělávací prostředí.

**a) Pravda**

b) Lež

### **Shrnutí hlavní poznatky**

V této lekci jsme se zabývali používáním online zdrojů a diskusních nástrojů. Nyní byste měli znát následující:

- Úvahy při výuce online - vaši studenti a proces navrhování
- Přesunutí kurzu na internet a využití digitálních výukových metod jako náhrady tradiční výuky a učení ve třídě.
- Používání digitálních nástrojů pro vytváření a poskytování online obsahu, digitálních nástrojů pro komunikaci a spolupráci, nástrojů pro plánování a řízení výuky.

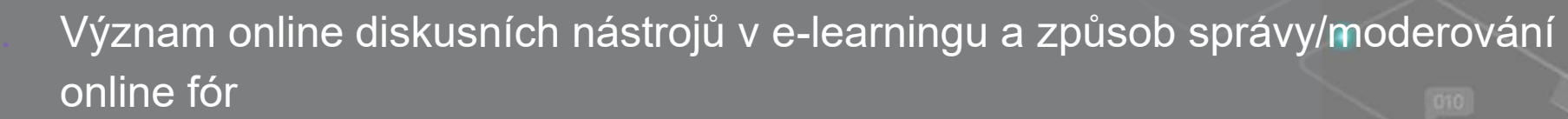

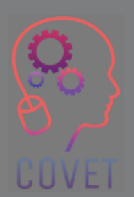

### Další profesní vzdělávání pedagogů odborných škol v digitální výuce

Tento školicí materiál je jedním z výstupů projektu Erasmus+: **"Další profesní vzdělávání pedagogů odborných škol v digitální výuce"** a byl vytvořen s cílem pomoci učitelům v celé Evropě řešit náročnou situaci v oblasti poskytování online vzdělávání v odborném vzdělávání a přípravě.

Program CPD se skládá ze tří nezávislých částí:

- $\Box$ Vzdělávací moduly
- **•** Sada vzorových online lekcí  $\Box$
- •**• Průvodce vzdělávacím programem CPD**

Na všech výstupech projektu spolupracovalo sedm partnerů ze sedmi evropských zemí:

- •ProEduca z.s., Česká republika
- Archivio della Memoria, Itálie
- Asociatia Pentru Sprijinirea Initiativelor Educationale, •Rumunsko
- Solution Based Training & Consultancy (SBTC), Turecko
- CEBEM FORMACIÓN PROFESIONAL SL (Daniel Castelao), Španělsko
- TUS Midwest, Irsko•

•

Northern Regional College, Velká Británie

Všechny materiály jsou k dispozici (ke stažení) zdarma na webové stránce projektu: https://www.covet-project.eu/.

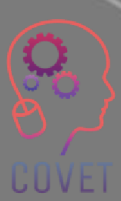

#### Erasmus+ Další profesní vzdělávání pedagogů odborných škol v digitální výuce

**COVET** 

#### 2020-1-CZ01-KA226-VET-0943502020-1-CZ01-KA226-VET-094350

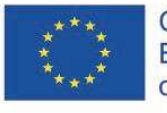

Co-funded by the<br>Erasmus+ Programme of the European Union

© 2023 Další profesní vzdělávání pedagogů odborných škol v digitální výuce

### Další profesní vzdělávání pedagogů odborných škol v digitální výuce

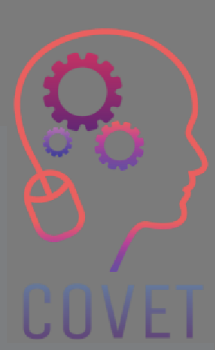

Modul 2: E-learning pro učitele odborného vzdělávání a přípravy

Lekce 2.4: Proces hodnocení v e-learningu

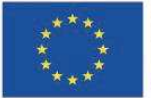

 $h\nu$  the Erasmus+ Programme of the European Union

Podpora Evropské komise pro vydání této publikace nepředstavuje schválení jejího obsahu, který odráží pouze názory autorů, a Komise nenese odpovědnost za jakékoli použití informací v ní obsažených.

Tento vzdělávací materiál je součástí programu dalšího profesního rozvoje (CPD): Digitální výuka v odborném vzdělávání a přípravě.

Celý školicí program je k dispozici na adrese: https://www.covet-project.eu/.

### Modul 2: E-learning pro učitele odborného vzdělávání a přípravy Lekce 2.4: Proces hodnocení v e-learningu

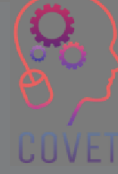

### **Na konci této lekce budete umět:**

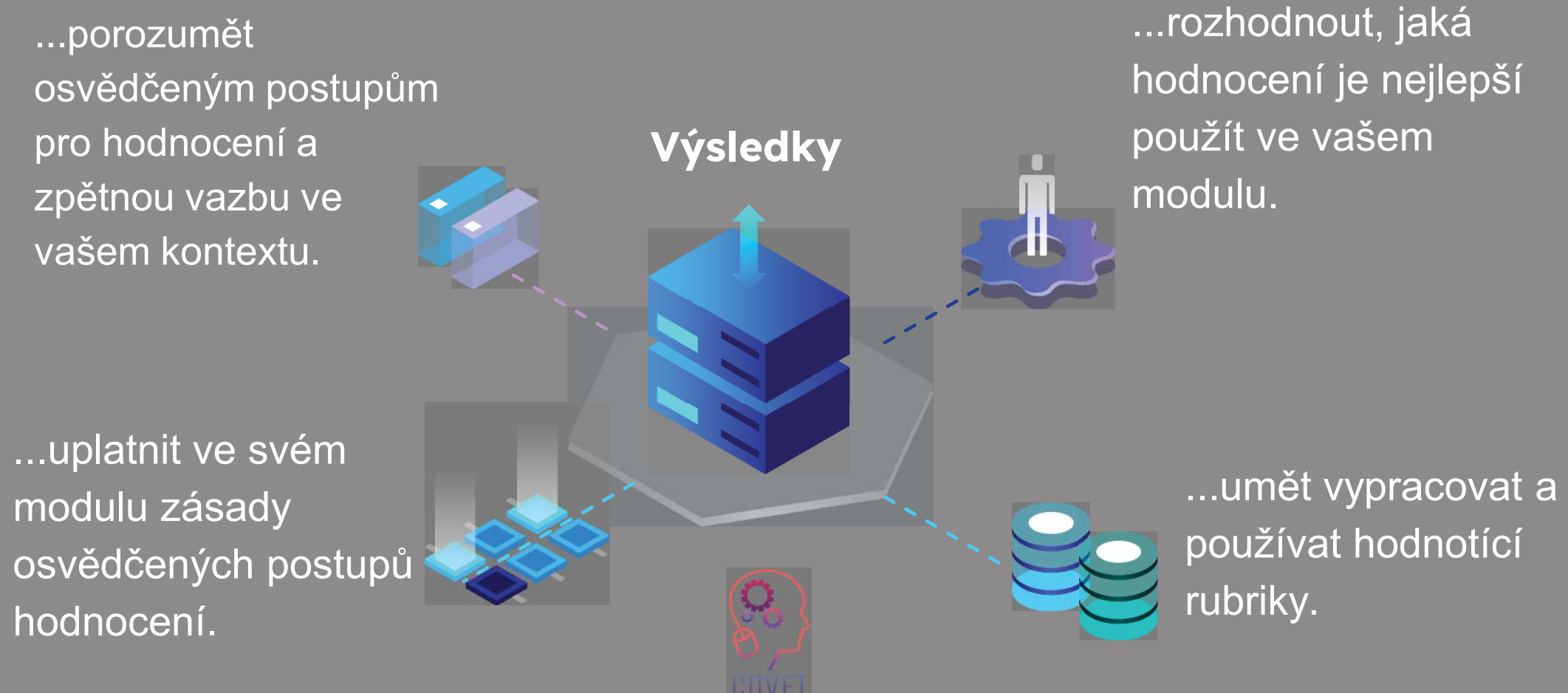

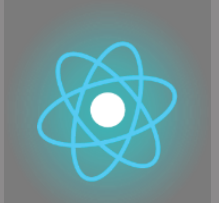

Druhá část představuje ponoření se do problematiky, která shromažďuje návrhy,

Třetí část je sbírkou videí, svědectví, písemných dokumentů, karikatur atd., které se věnují dané problematice při surfování na internetu.

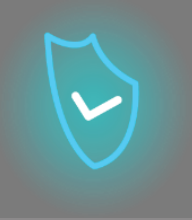

k prozkoumání. Každá lekce **se skládá z ze 4 částí**nápady a další podrobnosti

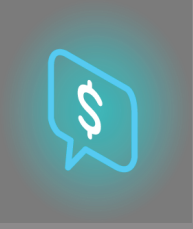

Čtvrtou částí je testovací část, ve které se můžete otestovat a zamyslet se nad tím, co jste se naučili.

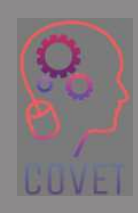

První část vám umožní zaměřit se na danou problematiku pomocí analýzy klíčových slov jednotky a krátkého výkladového textu.

### **Obsah lekce**

- Zásady hodnocení
- Různé typy hodnocení
- Používání hodnotících rubrik
- Poskytování zpětné vazby žákům

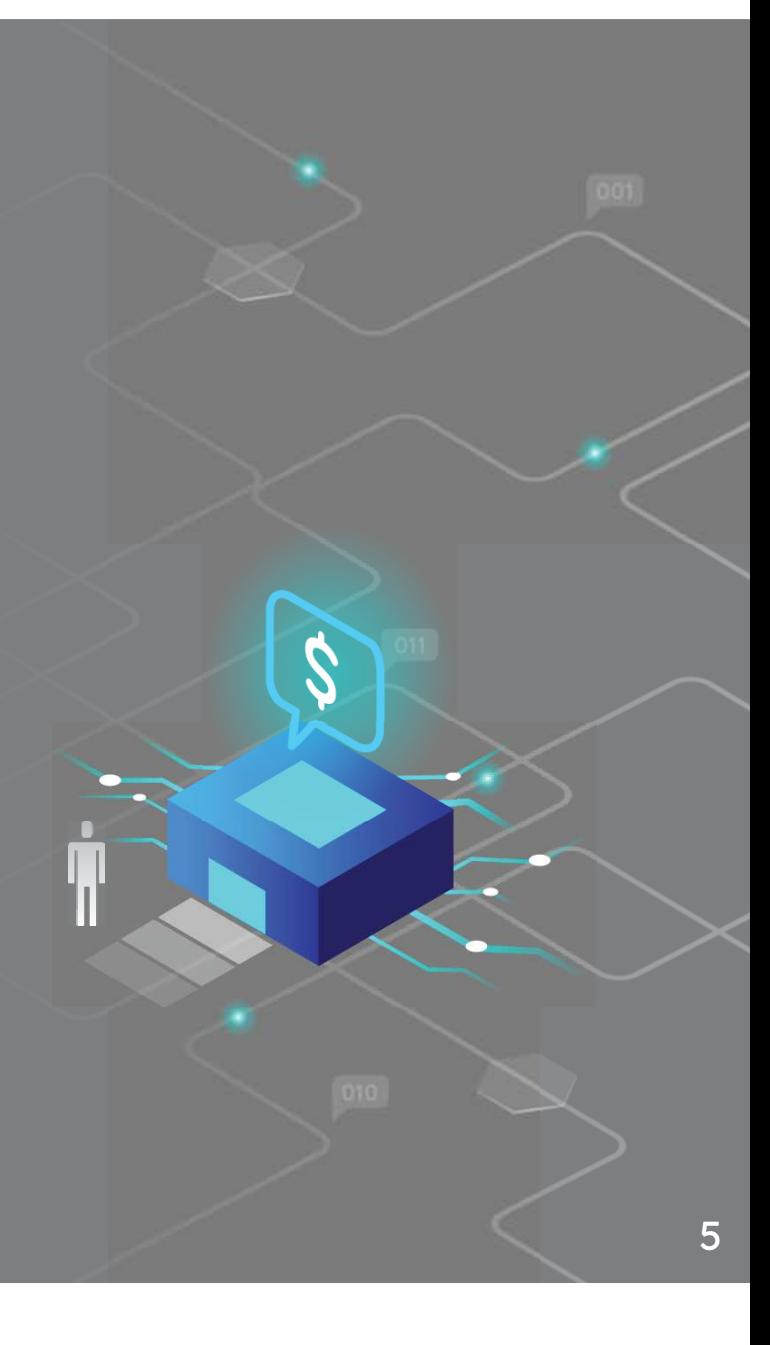

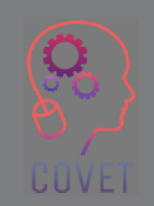

### **Online hodnocení**

Jak zjistíte, že se vaši studenti naučili to, co jste zamýšleli?

Abyste toho dosáhli, musíte se zamyslet nad hodnocením studentů, například zadáním závěrečné zkoušky, praktického hodnocení, eseje nebo referátu. Taková hodnocení poskytují důležité informace, které nám řeknou, jak se studenti učili, jak dobře se to naučili a kde měli problémy.

V online prostředí však některé tradiční metody hodnocení nemusí fungovat tak dobře jako při prezenční výuce.

V této části se seznámíme se zásadami správného hodnocení, různými typy elektronického hodnocení a zpětnou vazbou. Podíváme se také na rubriky hodnocení a na to, jak můžeme navrhnout hodnocení tak, aby odpovídalo osvědčeným postupům.

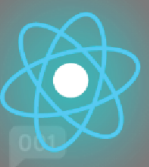

# **Proč hodnotíme?**

Práci žáků hodnotíme tak, aby učitelé i žáci viděli, co žáci umí a co by měli umět, aby se zlepšili.

Kromě toho, že hodnocení poskytuje studentovi známku nebo známku, mělo by mu také pomoci učit se a zapojit se do studia. Hodnocení může učitelům pomoci vytvořit si představu o studentech a jejich cestě k pochopení a dosažení výsledků učení, které jim byly stanoveny.

Hodnocení by mělo spojovat známkování, učení a motivaci žáků.

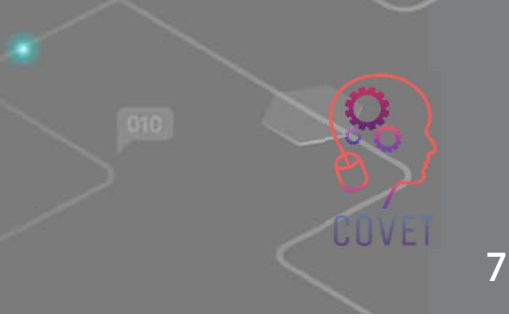

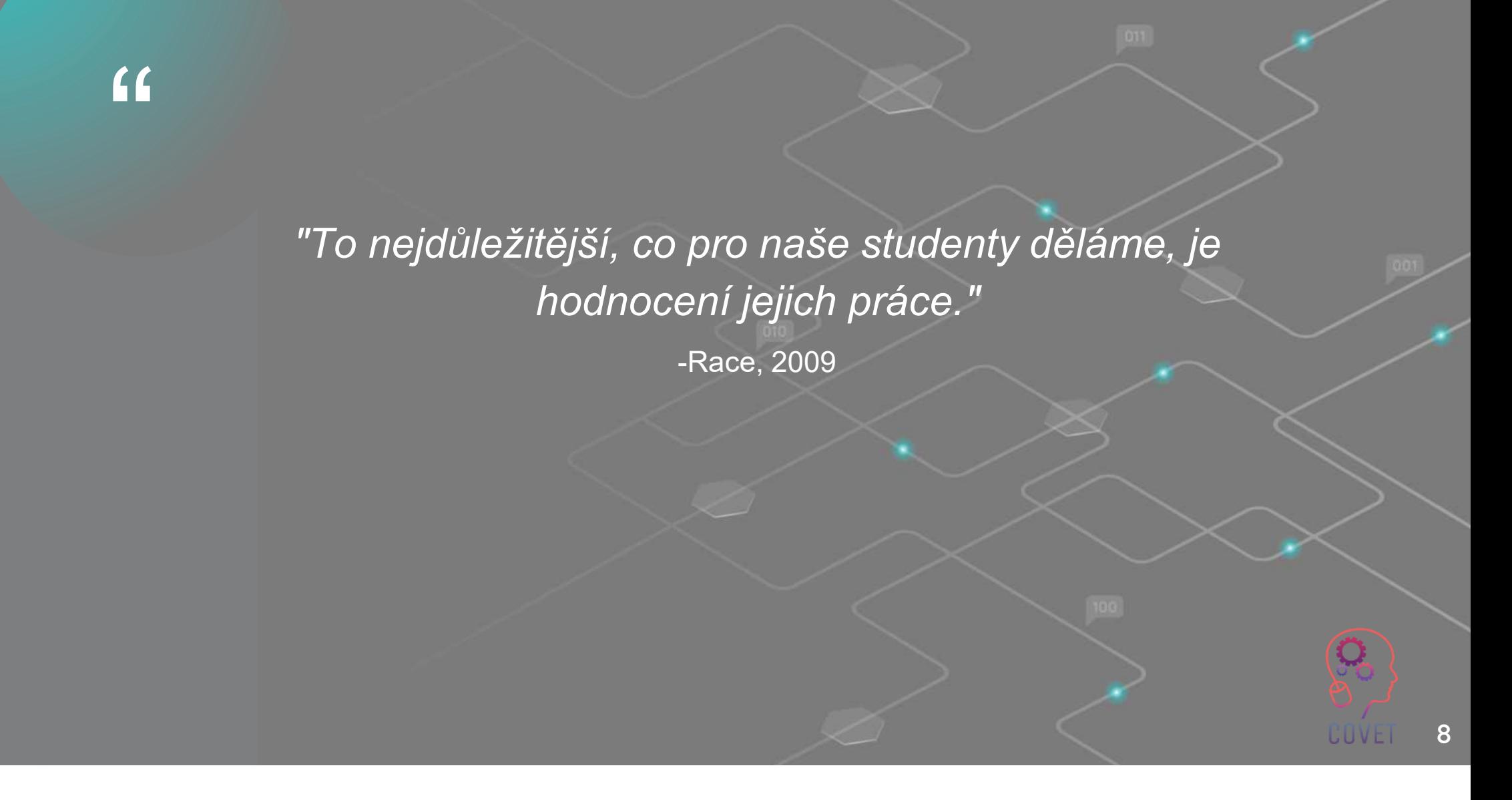

# **Zásady hodnocení**

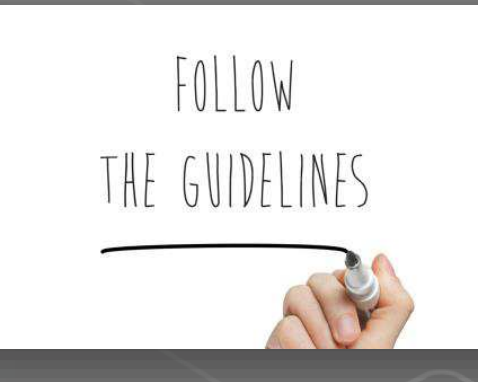

Rozhodnutí, jak hodnotíte své žáky, jsou obvykle určena zásadami školy, ve které učíte, a jejími l<br> případnými principy. Každá škola odborného vzdělávání a přípravy má své vlastní zásady pro práci s hodnocením a zpětnou vazbou, aby zajistila kvalitu a konzistentnost zkušeností studentů v různých kurzech, které absolvují.

Je důležité vědět, že tyto zásady existují, a zjistit, kde se k nim dostanete, pokud potřebujete získat další informace.

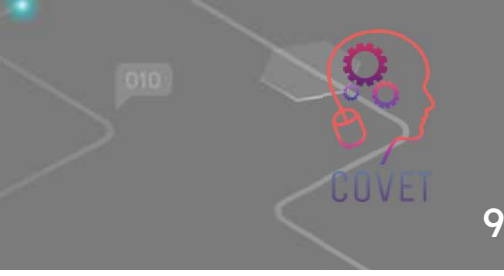
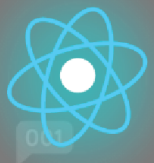

10

#### **Hluboké a povrchové učení**

Studenti mají tendenci přistupovat k učení jedním ze dvou způsobů, které lze obecně definovat jako "povrchové" a "hluboké" učení.

Povrchní učení zahrnuje základní zapojení do obsahu, například zapamatování si faktů bez porozumění, zatímco hluboké učení nastává, když se studenti smysluplně zapojí do úkolu a snaží se pochopit základní teorie a principy. Přístup, který student k učení zaujme, často závisí na úkolu a situaci.

Je důležité snažit se prostřednictvím hodnocení podpořit hluboké učení, přičemž pozitivní zkušenost s učením lze vytvořit pečlivým sladěním hodnocení s výsledky učení.

#### "To, co a jak se studenti učí, závisí do značné míry na tom, jak si myslí, že budou hodnoceni."-Biggs, 1999

"

11COVET

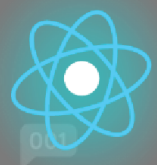

## **Sladění hodnocení a výsledků**

Vaše moduly by měly být celkově sladěné a všechny činnosti a hodnocení by měly přispívat k dosažení výsledků učení, které jste uvedli na začátku modulu.

Je důležité, abyste tyto výsledky pečlivě zvážili při plánování hodnocení, které vám pomůže sladit vaše moduly a měřit jejich dosažení.

Při každém hodnocení byste se měli vrátit k výsledkům učení modulu, abyste se ujistili, že hodnotíte dovednosti, kterých mají studenti dosáhnout.

To pomůže motivovat žáky, aby se do hodnocení zapojili a pochopili jeho hodnotu a účel.

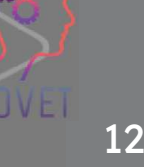

# **Co je třeba zvážit**

Zkoumali jsme způsoby, jak můžeme žáky přimět k získání potřebných dovedností a znalostí. Nyní se musíme podívat na to, jak budeme hodnotit, co se naučili.

Při tom berte v úvahu následující skutečnosti:

- Co se snažíte vyhodnotit?
- Jaké dovednosti a znalosti musí mít vaši studenti po ukončení kurzu?
- Jakým způsobem si student nejlépe osvojí a prokáže své znalosti a dovednosti?
- Jak to nejlépe udělat v online prostředí? Jaké nástroje budete •používat?

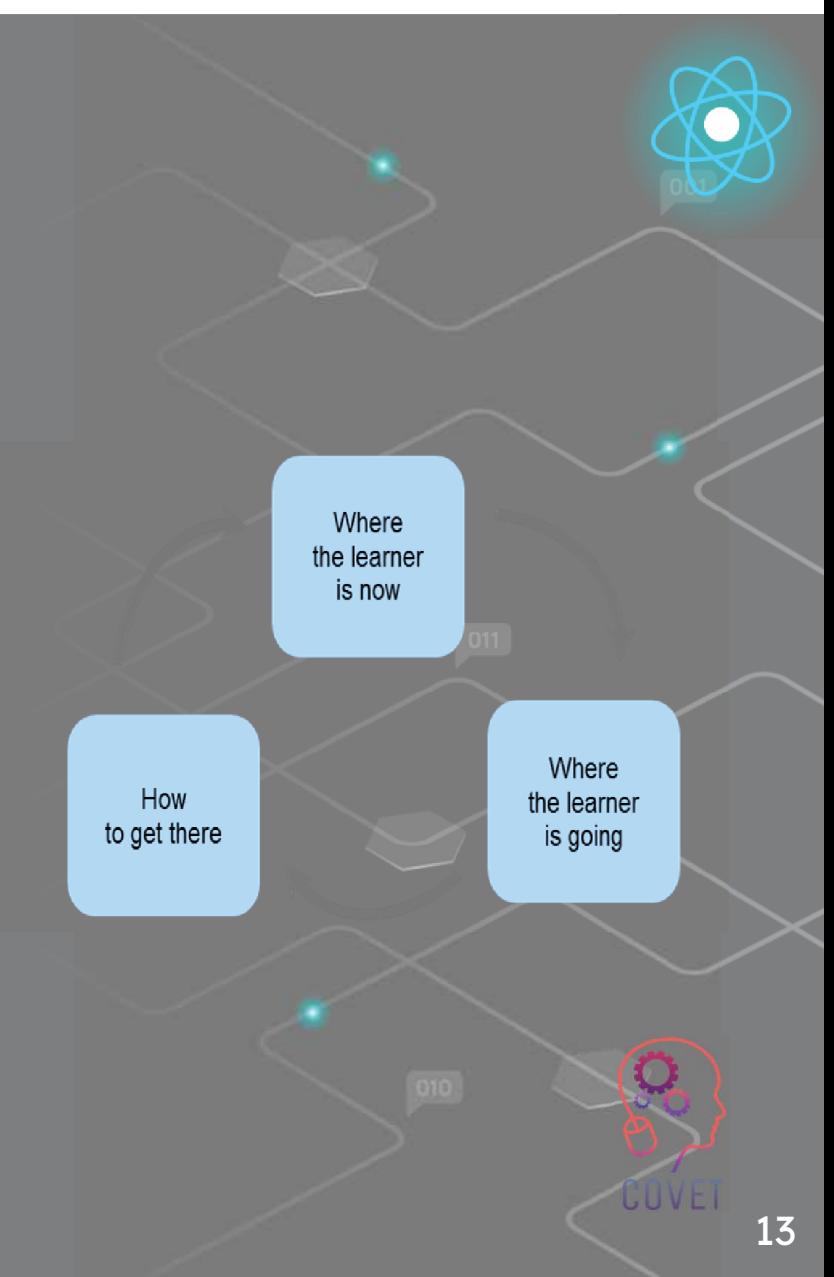

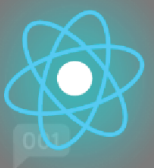

#### **Autentické hodnocení**

Techniky hodnocení umožňující studentům napodobit práci, kterou budou muset vykonávat v příslušné profesi, se často označují jako "autentické hodnocení".

Autentické hodnocení je forma hodnocení, při níž studenti plní úkoly z "reálného světa" ve smysluplném kontextu (Swaffield, 2011). Výsledky autentického hodnocení by měly mít podobu produktu nebo výkonu. Učitelé by měli pečlivě zvážit nástroje použité k provedení hodnotícího úkolu. Příklady:

Demonstrace, simulace, hudební vystoupení, vývoj produktu, obchodní plán, designový projekt, rozhovory, blogy/vlogy, případové studie.

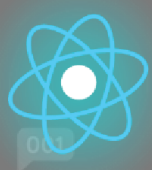

# **Zapojení studentů**

Žáci jsou mnohem více zapojeni, když vidí význam hodnocení, když se mohou aktivně učit prostřednictvím procesu hodnocení, když je hodnocení považováno za spravedlivé a když je baví.

Některé způsoby, jak můžete motivovat a zapojit se do hodnocení, jsou následující:

- Zahrnout prvek volby (umožňuje studentům vyplnit hodnocení pomocí různých formátů, jako je video, audio, text).
- Udělejte hodnocení náročné.
- Předem se studenty prodiskutujte přístupy k hodnocení.
- Uveďte příklady kvalitních odpovědí, aby studenti věděli, co se od nich očekává.
- Poskytování přehledu a individuální zpětné vazby.
- Diskutujte o významu hodnocení v reálném světě.

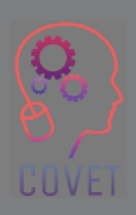

# **Zásady hodnocení**

- Hodnocení by mělo být navrženo tak, aby zlepšovalo učení studentů.
- Studenti by měli být hodnoceni na základě výsledků učení a očekávaných úrovní výkonu.
- Hodnocení by mělo poskytovat spolehlivé informace o výsledcích žáků.
- Hodnocení by mělo být spravedlivé a mělo by všem studentům poskytovat stejnou příležitost prokázat své znalosti.
- Hodnocení by mělo studentům umožnit rozvíjet vlastní schopnosti a hodnotit práci svou i svých kolegů.

### **Sumativní a formativní hodnocení**

Hodnocení může být sumativní, což znamená, že známka dosažená za hodnocení se započítává do celkové známky za modul. Obvykle se provádí na konci kurzu, aby se zjistilo, zda studenti dosáhli výsledků učení.

Formativní hodnocení se často používá k výuce určité dovednosti. Obvykle nejsou součástí závěrečné známky a objevují se v průběhu celého kurzu, aby ověřily porozumění. Jsou příležitostí pro učitele poskytnout studentovi konstruktivní zpětnou vazbu a rady, jak se zlepšit, například kvízy, vzájemné hodnocení.

Použití kombinace formativního a sumativního hodnocení v průběhu kurzu může studentům pomoci vytvořit smysluplné zkušenosti s učením.

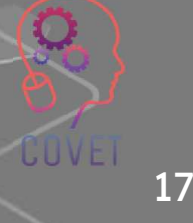

### **Sumativní a formativní hodnocení**

Both:

#### Formative:

#### Includes:

#### Quizzes

**Talking in class Creating diagrams or charts** Homework or classwork **Exit surveys** 

#### Summative:

They are different types of summative assessments that we carry out 'after the event' often periodic (rather than continuous), and are often measured against a set standard.

Summative assessment can be thought of as helping to validate and 'check' formative assessment - it is a periodic measure of how children are, overall, progressing in their mathematics learning.

Includes:

**End-of-year assessments** Midterms or end-of-term exams **End of term portfolios** 

**SATs** 

Zdroj obrázku: Zdroj: Third Space Learning

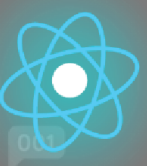

#### **eAssessment**

Elektronické hodnocení zahrnuje používání digitálních nástrojů a zařízení k hodnocení, známkování a poskytování zpětné vazby studentům.

Ty mohou být součástí systému LMS nebo externích nástrojů.

Typy elektronického hodnocení:

- Kvízy s výběrem odpovědí (MCQ)
- Samostatná/skupinová práce s využitím digitálních nástrojů
- Krátké odpovědi, volné textové odpovědi, eseje (na základě LMS)
- Blogy a wiki, sociální sítě
- Online průzkumy veřejného mínění
- Hodnocení založené na hrách

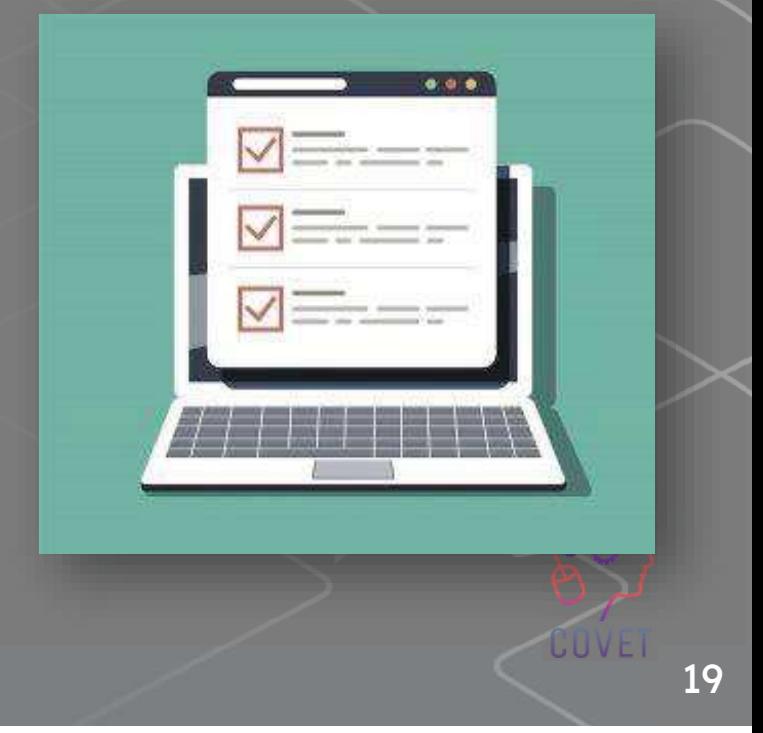

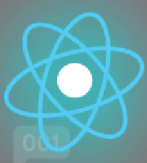

# **Nástroje pro elektronické hodnocení**

Elektronické hodnocení umožňuje učiteli shromažďovat důkazy o tom, že žáci splnili požadovaný standard učení, a to pomocí digitálních zařízení, nástrojů a aplikací. Využití technologie může snížit pracovní zátěž učitelů a školitelů tím, že sleduje pokrok studentů, usnadňuje zpětnou vazbu a poskytuje studentům automatickou zpětnou vazbu a umožňuje učitelům vyhodnocovat a přizpůsobovat své výukové strategie.

Evropský rámec pro digitální kompetence pedagogů (DigiCompEdu) zahrnul hodnocení jako jednu z klíčových oblastí kompetencí a uvádí, že učitelé musí být kompetentní v používání digitálních technologií pro formativní a sumativní hodnocení.

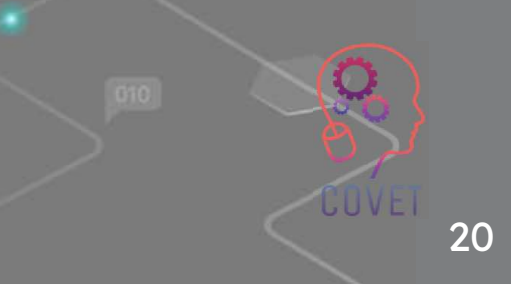

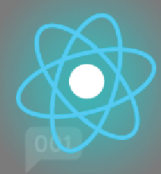

#### **Typy elektronického hodnocení**

 Nástroje elektronického hodnocení pro učitele jsou nezbytnou součástí online a distančního vzdělávání. Většinu tradičních metod hodnocení ve třídě lze použít pro hodnocení studentů online, ale může být nutné je řídit jinak. Mohou se také objevit nové metody online hodnocení, o jejichž použití jste dosud neuvažovali. Níže uvádíme několik příkladů:

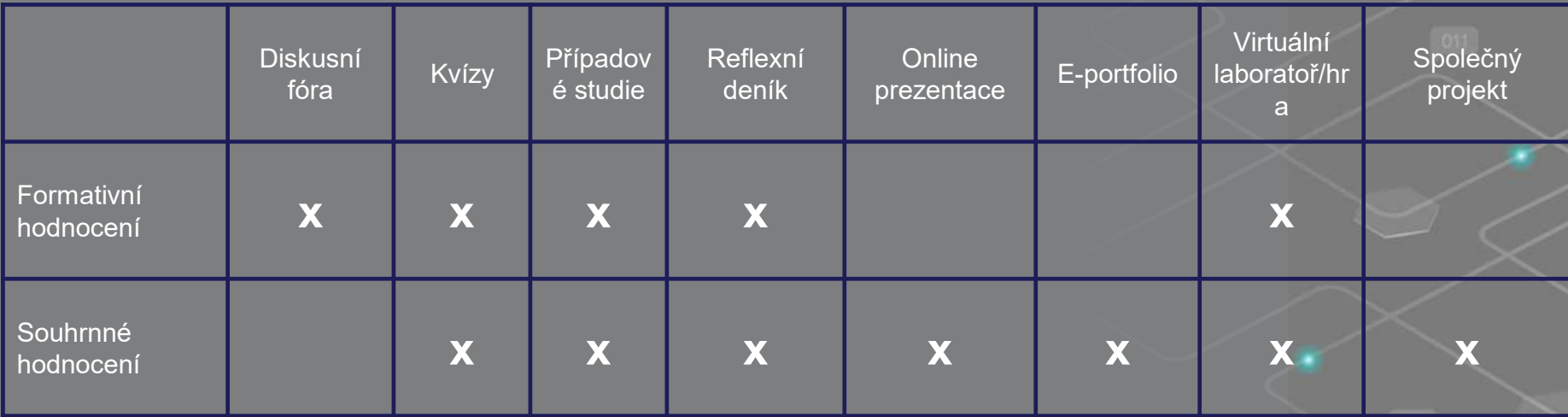

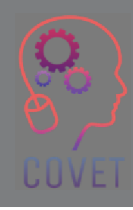

21

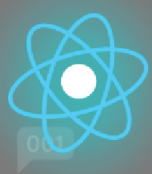

# **Výhody elektronického hodnocení**

Elektronické hodnocení poskytuje učitelům, studentům a školám příležitosti a výhody.

- Je efektivnější a flexibilnější. Hodnocení lze provádět a hodnotit digitálně. To šetří čas učitele i žáka.
- Zpětnou vazbu lze poskytnout okamžitě.
- Lze použít různé způsoby hodnocení.
- Může být poutavý využití virtuálních simulací, gamifikace a multimodálních forem hodnocení s využitím videa, zvuku a dalších médií.
- Zlepšuje zkušenosti studentů.
- Poskytuje hlášení, sledování a analýzu hodnocení.

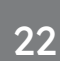

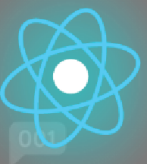

### **Rubriky pro hodnocení**

Rubriky pro hodnocení jsou souborem kritérií pro práci žáků, která rozlišují mezi různými standardy úspěchu a výkonu. Poskytují:

- Jasný soubor kritérií nebo očekávání;
- Vysvětlení přesných dovedností potřebných k dosažení výsledků učení.
- Standard, podle kterého můžete hodnotit práci svých studentů.

Rubriky lze zabudovat do většiny systémů LMS a poskytovat studentům automatickou zpětnou vazbu.

Vaše škola nebo učitelský tým může mít specifickou klasifikační rubriku, kterou chce používat.

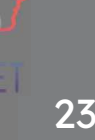

#### **Vzorová rubrika**

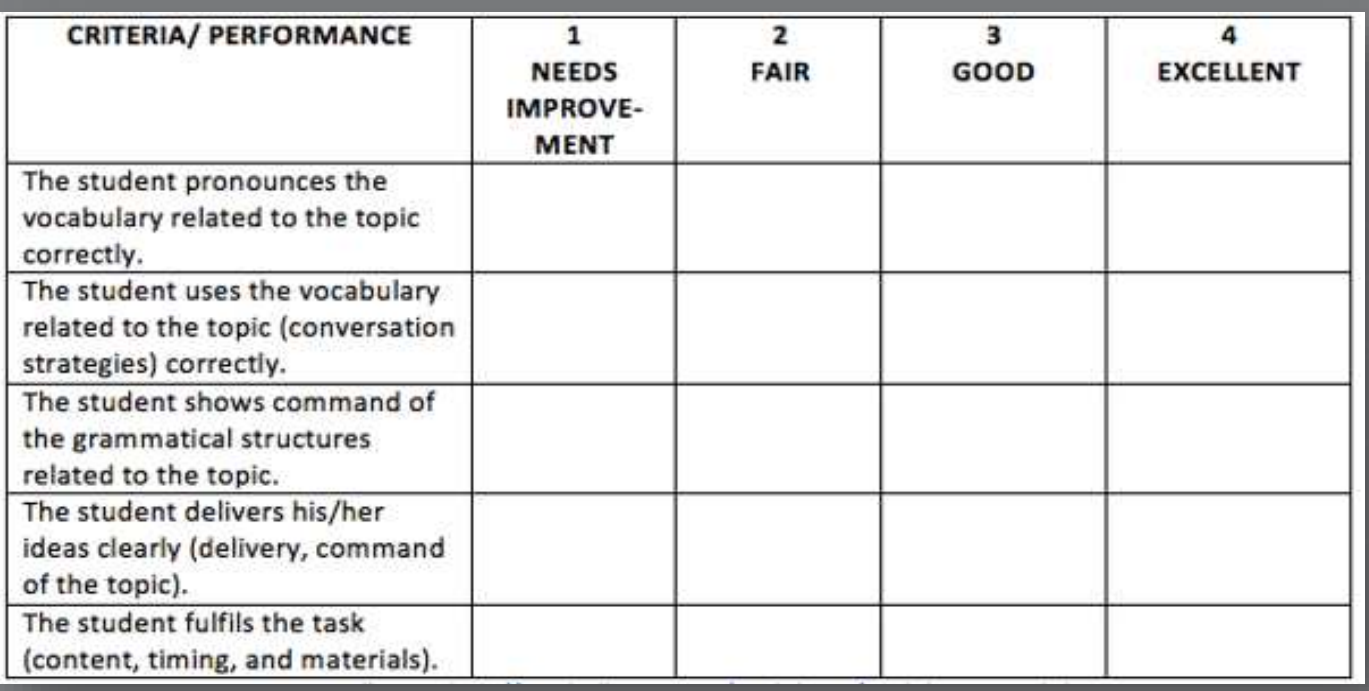

Zdroj obrázku: Zdroj: ISL Collective

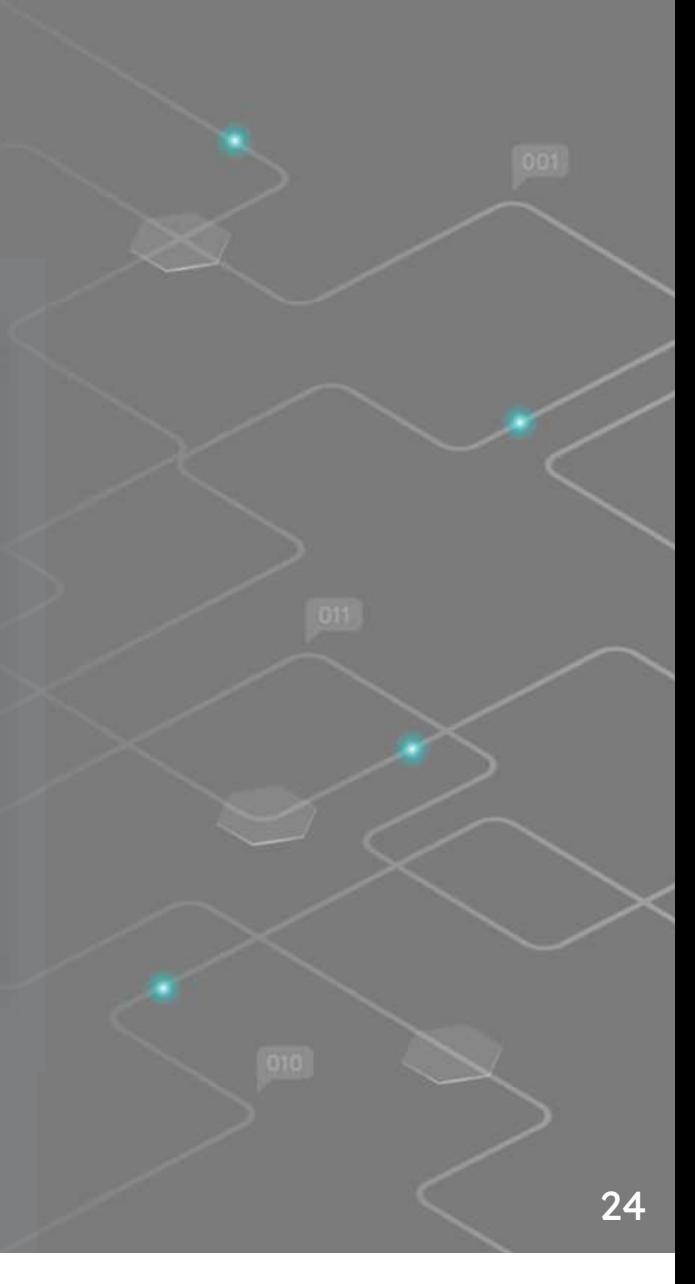

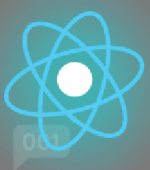

# **Zpětná vazba**

Poskytování zpětné vazby studentům pomáhá zlepšovat jejich dovednosti a učit se z chyb. Principy zpětné vazby:

- Zpětná vazba by měla být včasná.
- Zpětná vazba by měla být pozitivní.
- Zpětná vazba by měla být konkrétní.
- Zpětná vazba by měla být zaměřena na práci, nikoli na osobu.
- Zpětná vazba by měla být konstruktivní a měla by nabízet návrhy na zlepšení.

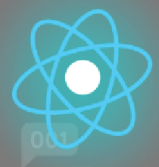

### **Proč je zpětná vazba důležitá?**

- Zlepšuje výsledky studentů
- Zvyšuje sebedůvěru, angažovanost a motivaci
- Identifikuje silné a slabé stránky
- Identifikuje rozdíly mezi současným a požadovaným výkonem
- Vytváří nezávislé studenty, kteří přebírají odpovědnost za své učení.

# **Zajímavé zdroje**

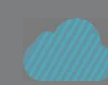

Metody hodnocení elearningu pro sledování pokroku žáků online

Efektivní hodnocení v digitálním věku**JISC** 

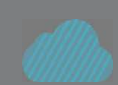

Vytváření vlastních rubrik online **iRubric RubiStar** 

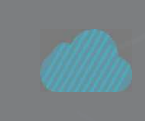

5 pokynů pro tvorbu dobrých online hodnocení

5 nejlepších online nástrojů

pro hodnocení učitelů

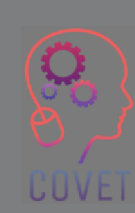

27

ì

Otázka 1:

Jsou tradiční metody hodnocení vždy úspěšné při hodnocení studentů online?a)Pravda**b)Lež** 

Otázka 2:

Hodnocení by mělo spojovat známkování, učení a motivaci žáků.

**a) Pravda** 

b) Lež

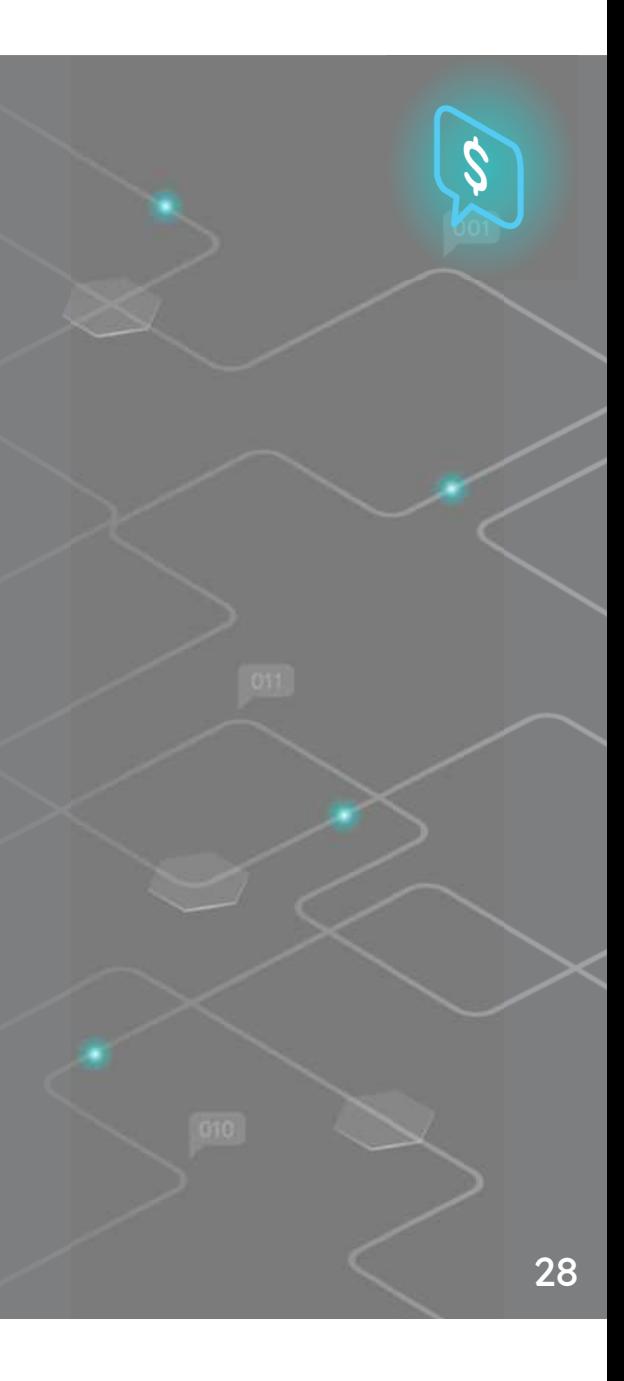

Otázka 3:

To, co a jak se studenti učí, závisí do značné míry na tom, jak si myslí, že budou hodnoceni.

**a)Pravda**

b)Lež

Otázka 4:

Hluboké učení zahrnuje základní zapojení do obsahu, například zapamatování faktů bez porozumění.

**a)** Pravda **b) Lež**

Otázka 5:

Která z následujících možností je příkladem "autentického hodnocení":a)Eseje **b) případové studie**

c) Kvízy s výběrem odpovědi

d) Písemné zkoušky

Otázka 6:

Hluboké učení zahrnuje základní zapojení do obsahu, například zapamatování faktů bez porozumění.

**a)** Pravda **b) Lež**

Otázka 7:

Použití kombinace formativního a sumativního hodnocení v průběhu kurzu může studentům pomoci vytvořit smysluplné zkušenosti s učením.

**a) Pravda** 

b) Lež

Otázka 8:

Rubriky lze zabudovat do většiny systémů LMS a poskytovat studentům automatickou zpětnou vazbu.

**a) Pravda** 

b) Lež

#### **Shrnutí hlavní poznatky**

V této lekci jsme se zabývali hodnocením a nyní byste měli znát následující informace:

- Proč hodnotíme naše žáky a jak může hodnocení pomoci žákům i učitelům zjistit, co se naučili, a jaké mají mezery v učení.
- Proč je důležité sladit hodnocení s výsledky učení?
- Jak může navrhování autentických hodnocení přispět k zapojení studentů a přenosu učení
- Rozdíly mezi hlubokým a povrchovým učením, formativním a sumativním učením
- Co je to elektronické hodnocení a různé typy elektronického hodnocení, které můžete použít ve svém vlastním kontextu.
- Jak používat hodnotící rubriky a poskytovat studentům zpětnou vazbu

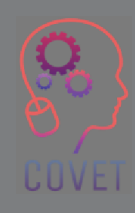

#### Další profesní vzdělávání pedagogů odborných škol v digitální výuce

Tento školicí materiál je jedním z výstupů projektu Erasmus+: **"Další profesní vzdělávání pedagogů odborných škol v digitální výuce"** a byl vytvořen s cílem pomoci učitelům v celé Evropě řešit náročnou situaci v oblasti poskytování online vzdělávání v odborném vzdělávání a přípravě.

Program CPD se skládá ze tří nezávislých částí:

- $\Box$ Vzdělávací moduly
- **•** Sada vzorových online lekcí  $\Box$
- •**• Průvodce vzdělávacím programem CPD**

Na všech výstupech projektu spolupracovalo sedm partnerů ze sedmi evropských zemí:

- •ProEduca z.s., Česká republika
- Archivio della Memoria, Itálie
- Asociatia Pentru Sprijinirea Initiativelor Educationale, •Rumunsko
- Solution Based Training & Consultancy (SBTC), Turecko
- CEBEM FORMACIÓN PROFESIONAL SL (Daniel Castelao), Španělsko
- TUS Midwest, Irsko•

•

Northern Regional College, Velká Británie

Všechny materiály jsou k dispozici (ke stažení) zdarma na webové stránce projektu: https://www.covet-project.eu/.

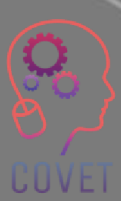

Erasmus+ Další profesní vzdělávání pedagogů odborných škol v digitální výuce2020-1-CZ01-KA226-VET-094350

COVET

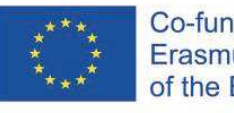

Co-funded by the<br>Erasmus+ Programme of the European Union

© 2023 Další profesní vzdělávání pedagogů odborných škol v digitální výuce

#### Další profesní vzdělávání pedagogů odborných škol v digitální výuce

the contract of the contract of the con-

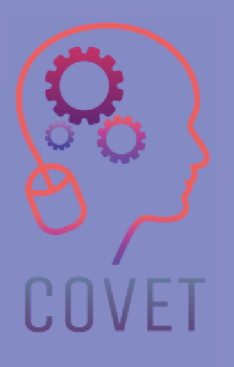

Modul 3: Online zdroje a aktivityLekce 3.1: Online zdroje: (Znovu)používání a hodnocení

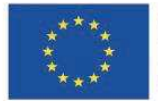

Co-funded by the Erasmus+ Programme of the European Union

Podpora Evropské komise pro vydání této publikace nepředstavuje schválení jejího obsahu, který odráží pouze názory autorů, a Komise nenese odpovědnost za jakékoli použití informací v ní obsažených.

Tento vzdělávací materiál je součástí programu dalšího profesního rozvoje (CPD): Digitální výuka v odborném vzdělávání a přípravě.

Celý školicí program je k dispozici na adrese: https://www.covet-project.eu/.

#### Modul 3: Online zdroje a aktivity Lekce 3.1: Online zdroje: (Znovu)používání a hodnocení

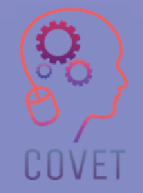

#### **Na konci této lekce budete schopni:**

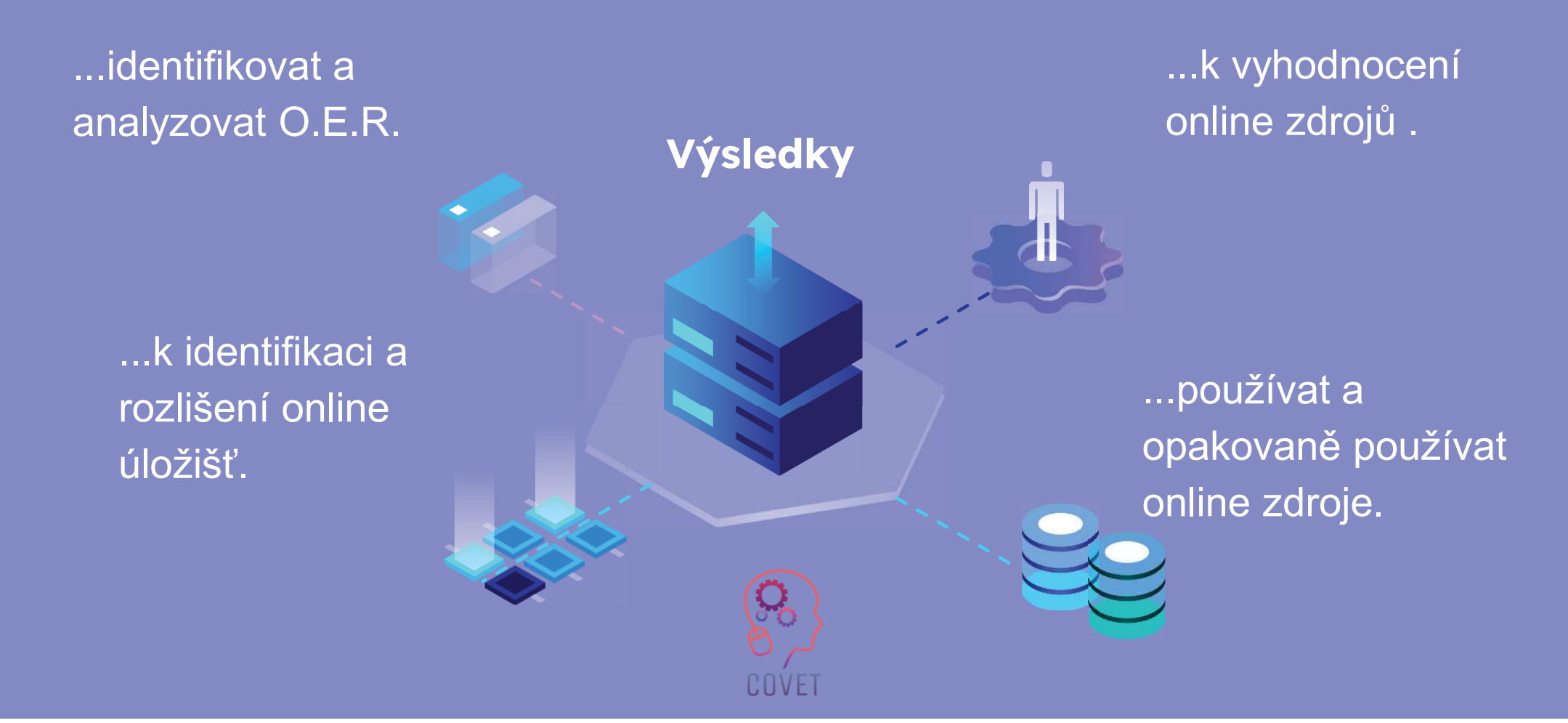

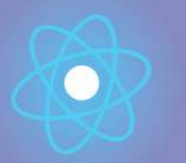

Druhá část představuje ponoření se do problematiky, která shromažďuje návrhy, nápady a další podrobnosti Třetí část je sbírkou videí, svědectví, písemných dokumentů, karikatur atd., které se věnují dané problematice při surfování na internetu.

#### k prozkoumání. Každá lekce **se skládá z ze 4 částí**

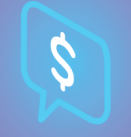

Čtvrtou částí je testovací část, ve které se můžete otestovat a zamyslet se nad tím, co jste se naučili.

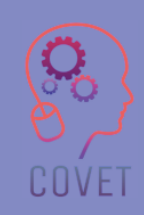

4

První část vám umožní zaměřit se na danou problematiku pomocí analýzy klíčových slov jednotky a krátkého výkladového textu.

#### **Obsah lekce**

- Otevřené vzdělávací zdroje (O.E.R.)
- Online úložiště
- (Opětovné) využívání online zdrojů•
- •Hodnocení online zdrojů

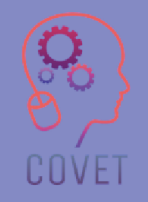

"

O.E.R : "vzdělávací materiály a zdroje, které jsou<br>veřejně přístupné, což znamená, že jsou otevřeně<br>k dieneziej kemukeli k neužití a ned uršitými veřejně přístupné, což znamená, že jsou otevřeně k dispozici komukoli k použití a pod určitými licencemi k opětovnému mixování, vylepšování a šíření."

- Steven Bell

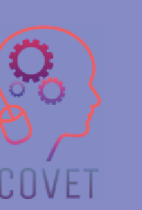

6

#### **Otevřené vzdělávací zdroje (O.E.R.)**

- •Přístup je možný zdarma, bez žádosti o povolení.
- • 5 R:
	- u<u>držet</u> zdroj můžete mít navždy.
	- <u>- Revize</u> můžete ji upravit, změnit nebo přel<mark>ožit.</mark>
	- <sub>Remix</sub> můžete se připojit k jinému zdroji
	- vytvořit nový
	- · Opětovné použití práci můžete použít pro sebe
	- D<u>alší distribuce</u> můžete sdílet s ostatními

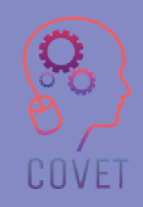

Re-distribute Revise Remix Reuse **Retain** 

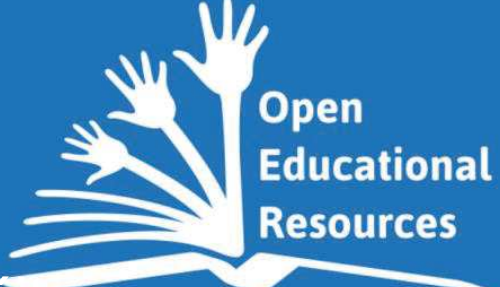

#### **Jaké výukové, studijní a výzkumné materiály by mohly být použity jako O.E.R. pro vzdělávací účely?**

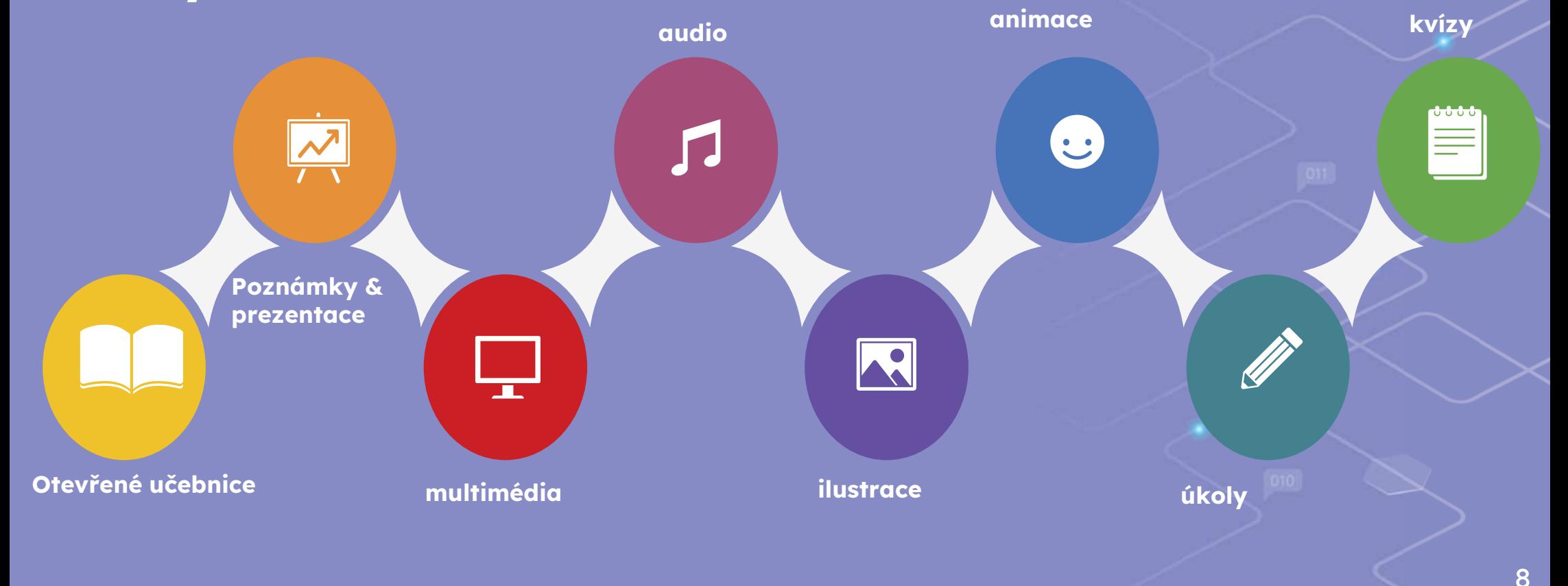

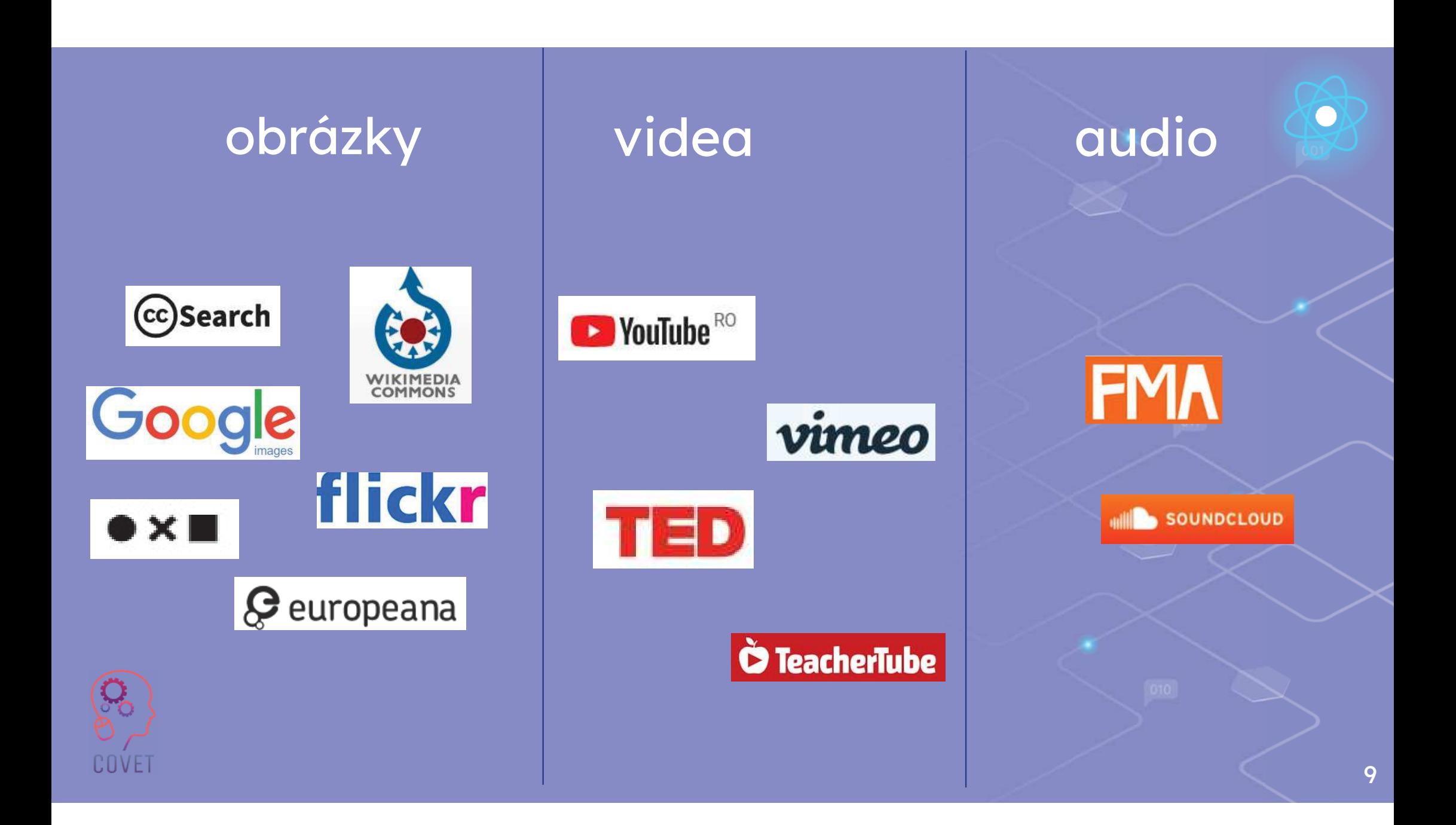

#### **Autorské právo**

Možnost měnit obsah je klíčovým rysem OER, který nabízí lidem možnost přizpůsobit si jej pro své použití, například přidáním nebo nahrazením příkladů či fotografií, rozšířením definic nebo kombinací různých OER, aby vznikl multimediální zdroj, soubor kurzů nebo jiný balíček rozšířených zdrojů.

Původní autor (nebo držitel autorských práv) zdroje vyjádří své přání, aby ostatní mohli zdroje používat a upravovat, tím, že požádá o otevřenou licenci. Tyto licence spolupracují se zákony o autorských právech a poskytují uživatelům legální povolení k používání a/nebo úpravám zdroje.

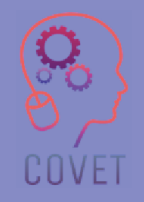

#### **Autorské právo**

Pro OER se nejčastěji používají otevřené licence Creative Commons. Otevřený obsah je termín, který se také často používá k popisu OER. Pokud je obsah chráněn tradičními autorskými právy se všemi právy, nejedná se o OER.

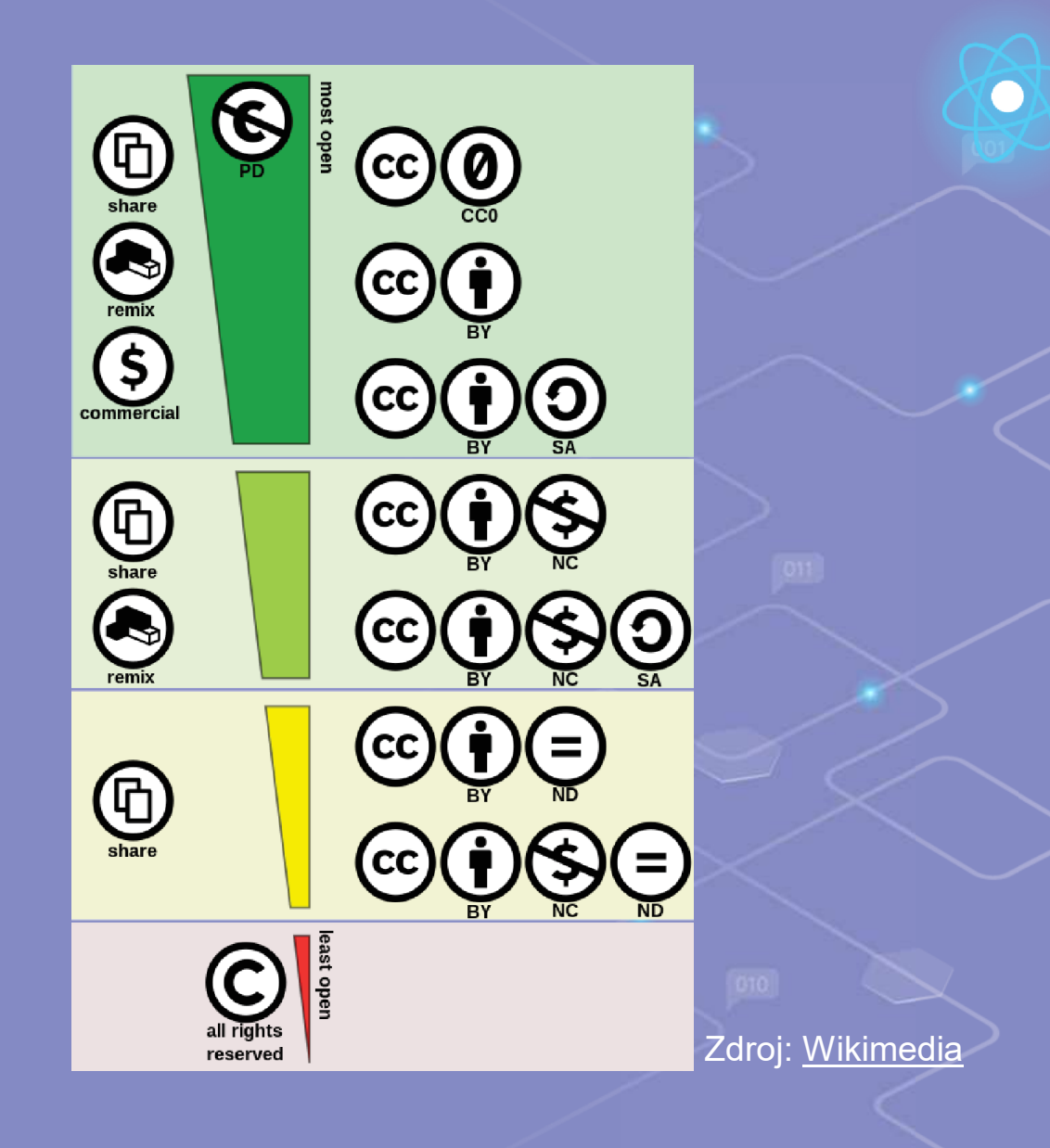

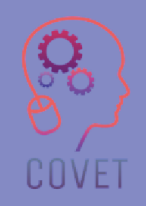

11
Činnost: Použití obrázku

Doba trvání: 10'

Vyhledejte na Googlu obrázek kočky a poté odpovězte na otázky vpravo, abyste zjistili stav používání.

# **CAN I USE THAT PICTURE?**

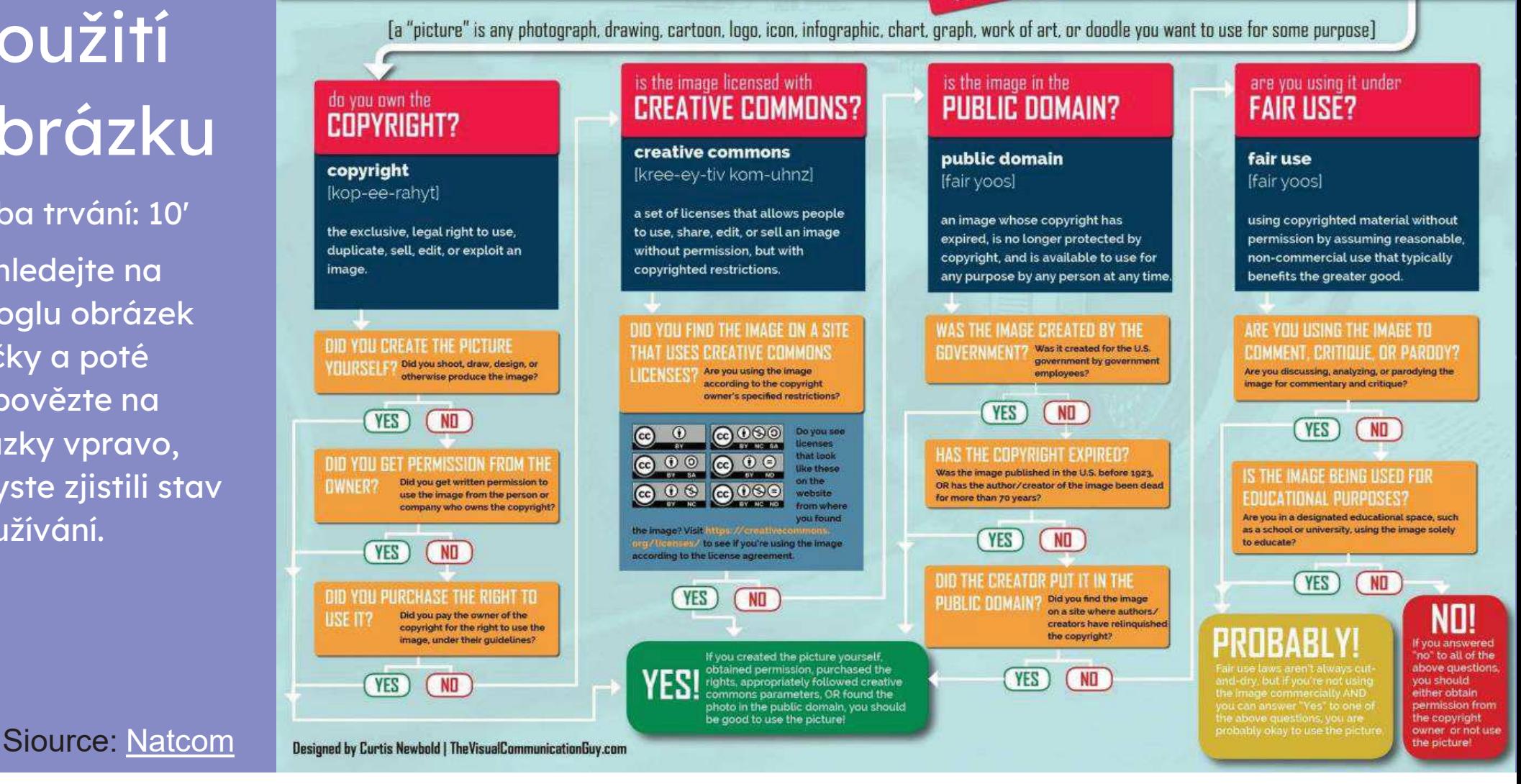

# **1.600.000.000**

Zajímavá skutečnost:

Podle Sheily Curran Bernardové a Kenna Rabina "na začátku roku 2020 zveřejnili tvůrci více než 1,6 miliardy děl, na něž se vztahuje licence Creative Commons, na webech jako Flickr, Wikipedia, YouTube, Internet Archive a Vimeo".

# **Online úložiště**

#### **Definice**

Předmětové depozitáře jsou digitální sbírky výstupů výzkumu v určitém oboru nebo disciplíně, vytvořené speciálně pro studenty těchto oborů.

Publikace obsažené v těchto úložištích mohou, ale nemusí být recenzované. Jsou distribuovány celosvětově a lze v nich vyhledávat na webu.

#### **Vyhledávání v úložišti**

Každá vzdělávací jednotka si vytvořila vlastní seznam online úložišť, která pomáhají studentům.Dřívější bádání zahrnovalo několik procházek do knihovny a mnoho hodin studia knih, ale v dnešní době máme tisíce knihoven na dosah jednoho kliknutí.

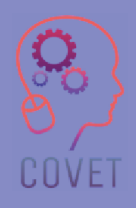

# **Online úložiště**

•

•

•

•

•

•

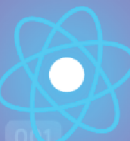

 Surová výzkumná data • Odvozené údaje z výzkumu • plnotextové preprinty vědeckých článků plné texty recenzovaných závěrečných verzí článků v časopisech a konferenčních sbornících.• Teze plné texty původních publikací (institucionální nebo resortní technické •zprávy).výukové objekty •firemní záznamy (záznamy o zaměstnancích a studentech, licence atd.).

### Podle primární funkce

• lepší přístup ke zdrojům (vyhledávání a lokalizace zdrojů); přístup subjektu ke zdrojům (vyhledávání a lokalizace zdrojů);

- uchovávání digitálních zdrojů;<br>, navá znůsely šíšení (navá zn
- nové způsoby šíření (nové způsoby publikování);
- správa institucionálních aktiv;
- sdílení a opakované použití zdrojů.

### Podle pokrytí

COVE

Podle

obsahu

 osobní (osobní archiv autora); časopis (výstup jednoho časopisu nebo skupiny časopisů); resortní; institucionální; interinstitucionální (regionální); národní; mezinárodní.

Podle cílové skupiny uživatelů

 žáci; učitelé; • výzkumníky.

Zdroj: Sciencedirect

### Činnost: Vyhledávání online úložišťDoba trvání: 20'

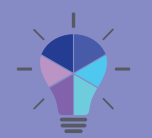

Vždy zkontrolujte stránku s autorskými právy na webových stránkách

Choose a topic you are interested in and search for resources. Try to make use of an OER repository already mentioned.

Try to find one or two resources from your search, then take a few minutes to consider:

- 1. The quality of this resource:
	- Who created it?
	- Does it look to be accurate and well presented?
	- Are there any reviews or information from trainers who have used it?
- 2. The appropriateness of this resource to your audience:
	- Does it need editing or introduction? 4
	- Would it combine well with any other materials used?
- 3. The license:
	- Is it clear how the resource is licensed? d.
	- What does this allow you to do with it?
	- Do you need to attribute or ask for any permissions?

Zdroj:

# **Jak (znovu) používat online zdroje**

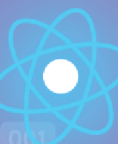

#### **Nevynalézejte znovu kolo**

Na internetu je k dispozici mnoho zdrojů pro všechny potřeby, které může mít školitel pro své studenty. Stačí se zdokonalit ve vyhledávání a přejít přímo ke zdroji, který chcete použít.

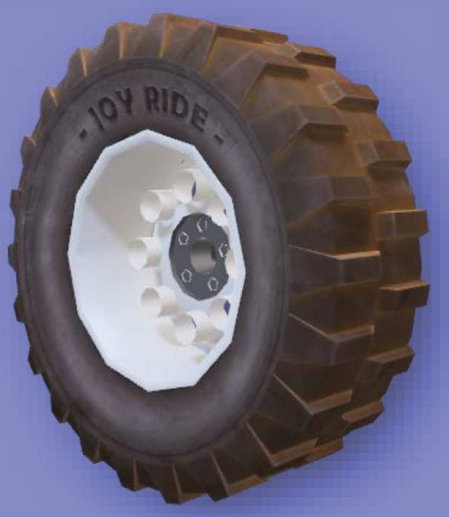

#### **Stačí hledat**

Google je nejlepším nástrojem pro vyhledávání materiálů bez ohledu na téma a lidé k tomu nepotřebují speciální vyhledávací dovednosti ani různá školení v oblasti informačních a komunikačních technologií. Google vyvinul zajímavé tipy pro vyhledávání, které lidem pomáhají najít přesné informace efektivněji a rychleji než před lety.

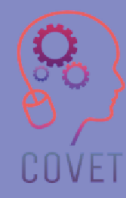

# **Obrázek vydá za tisíc slov**

**COVET** 

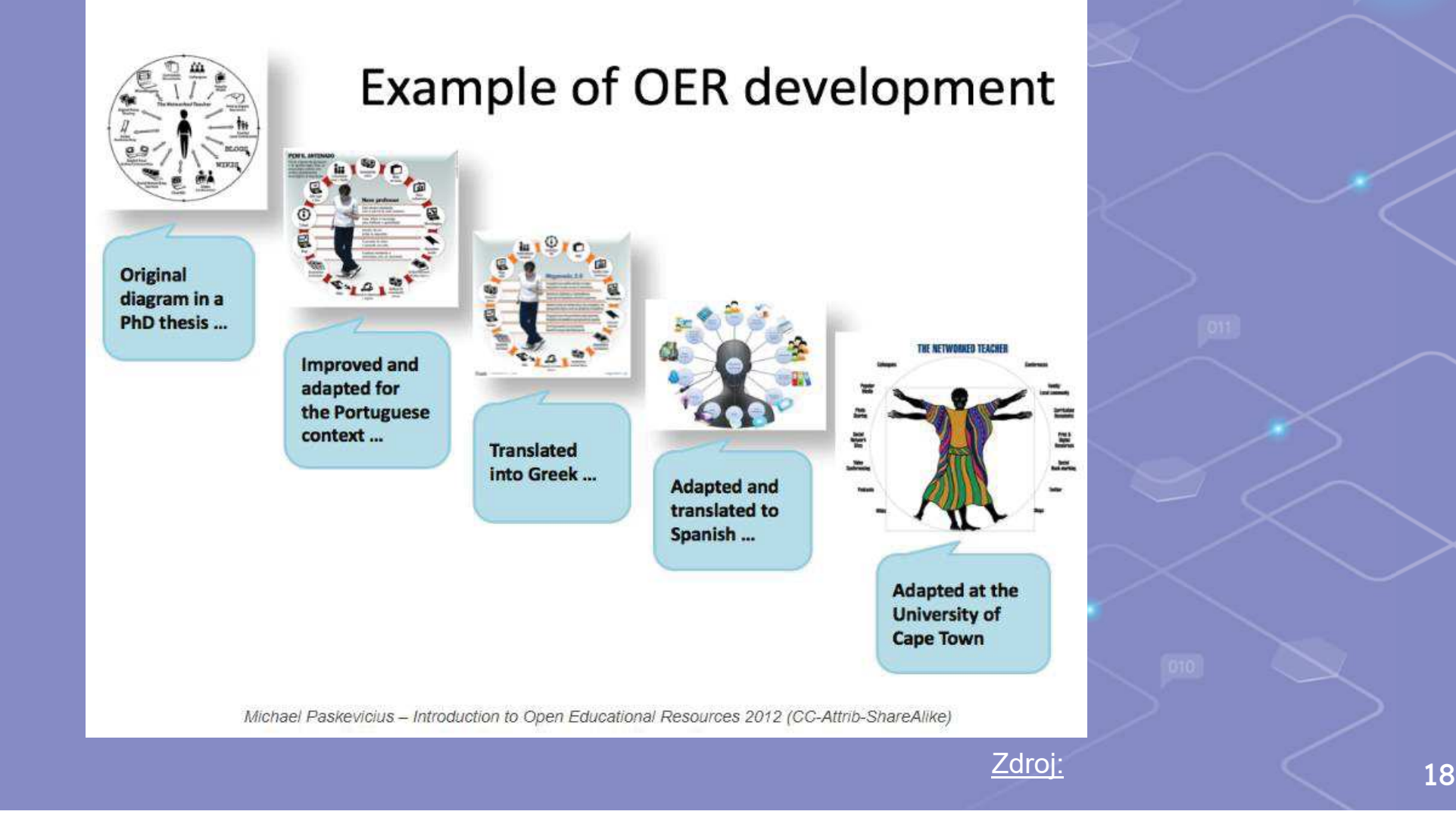

# **Jak hodnotit online zdroje**

Při hodnocení materiálu si položte tyto otázky:

KDO: obsah zveřejnil, odborník na danou problematiku, který jej vytvořil jako první; ověřte si autorův původ, abyste potvrdili jeho pověření.

CO: jsou obsažené informace založeny na faktech nebo na názoru? Jsou autentické? Jsou vyčerpávající?

KDY: je obsah nový nebo zastaralý? Jsou odkazy stále funkční? PROČ: budou vás informace informovat nebo přesvědčovat?

Pokud vám nalezené informace nevyhovují, můžete vždy vyhledat jiné zdroje, které jsou známé svou důvěryhodností.

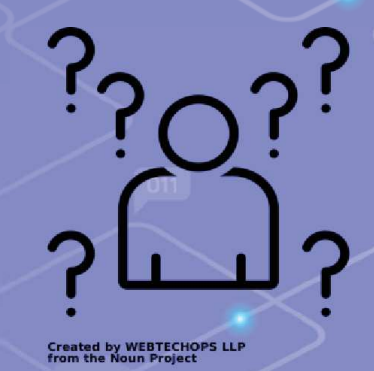

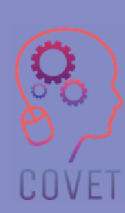

#### **Jak hodnotit online zdrojepříklad**

Vyhledávání na webových stránkách: ResearchGate. Pravděpodobně jste ji už při svém výzkumu použili. Přejděte na stránku <Copyright> a nahlaste, co je povoleno používat a co ne.

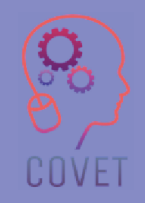

# **Zajímavé zdroje**

Podle Sheily Curran Bernardové a Kenna Rabina "na začátku roku 2020 zveřejnili tvůrci více než 1,6 miliardy děl, na něž se vztahuje licence Creative Commons, na webech jako Flickr, Wikipedia, YouTube, Internet Archive a Vimeo." (*Curran Bernard, Sheila a Rabin, Kenn. Archivní vyprávění příběhů: A Filmmaker's Guide to Finding, Using, and Licensing*).

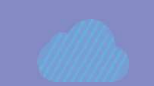

Více o společnosti O.E.R. ve videu Lance Eatona

David Wiley hovoří o pěti typech oprávnění pro typy obsahu poskytovaného školitelem.

Toto zábavné a animované video vysvětluje licence CC.

MATC Libraries rozvíjet více hodnocení zdrojů v tomto videu zde

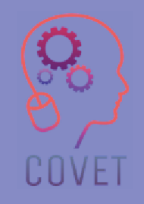

## **Otestujte se - <sup>1</sup>**

#### Otázka 1:

Co znamená zkratka O.E.R?a) open education reach (otevřený dosah vzdělávání)b) out educational resource (otevřený vzdělávací zdroj)c) otevřený vzdělávací zdroj

#### Otázka 2:

Které zdroje nelze použít jako operační zdroj?

- a) poznámky, prezentace a ilustrace
- b) knihy, na které jsou vyhrazena všechna práva
- c) animace, kvízy a multimédia.

#### Otázka 3:

- Co je Creative Commons?
- a) kontrolní oddělení
- b) otevřené sdílení pomocí licencí
- c) kreativní autorská práva

# **Otestujte se - správné odpovědi**

Odpovědi na test:

- 1. C
- 2. B
- 3. B

# **Shrnutí - hlavní poznatky**

- 1. Otevřené vzdělávací zdroje jsou zdarma a čekají na každého, kdo je bude chtít používat.
- 2. Učitelé mohou upravovat a přizpůsobovat zdroje podle svého předmětu a potřeb svých žáků.
- 3. Pokud chápete podmínky použití Creative Commons, svět O.E.R. patří vám, protože budete mít velmi spokojené studenty.
- 4. Hodnocení zdrojů je nezbytné, protože různé materiály kolují bez řádného posouzení.

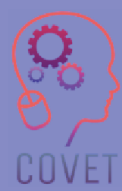

### Další profesní vzdělávání pedagogů odborných škol v digitální výuce

Tento školicí materiál je jedním z výstupů projektu Erasmus+: **"Další profesní vzdělávání pedagogů odborných škol v digitální výuce"** a byl vytvořen s cílem pomoci učitelům v celé Evropě řešit náročnou situaci v oblasti poskytování online vzdělávání v odborném vzdělávání a přípravě.

Program CPD se skládá ze tří nezávislých částí:

- $\bullet$ Vzdělávací moduly
- **Sada vzorových online lekcí**  $\bullet$
- **Průvodce vzdělávacím programem CPD**

Na všech výstupech projektu spolupracovalo sedm partnerů ze sedmi evropských zemí:

- •ProEduca z.s., Česká republika
- Archivio della Memoria, Itálie
- Asociatia Pentru Sprijinirea Initiativelor Educationale, •Rumunsko
- Solution Based Training & Consultancy (SBTC), Turecko
- CEBEM FORMACIÓN PROFESIONAL SL (Daniel Castelao), Španělsko
- TUS Midwest, Irsko $\blacksquare$
- Northern Regional College, Velká Británie•

Všechny materiály jsou k dispozici (ke stažení) zdarma na webové stránce projektu: https://www.covet-project.eu/.

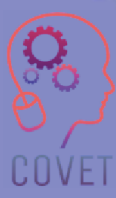

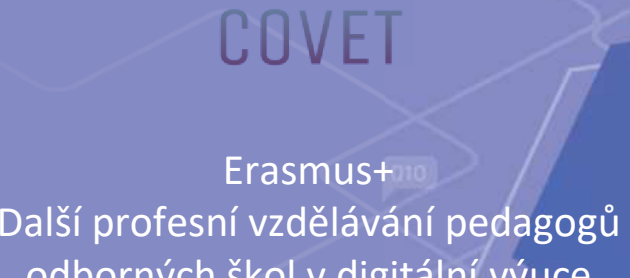

odborných škol v digitální výuce2020-1-CZ01-KA226-VET-094350

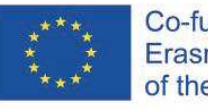

Co-funded by the Erasmus+ Programme of the European Union

© 2023 Další profesní vzdělávání pedagogů odborných škol v digitální výuce

### Další profesní vzdělávání pedagogů odborných škol v digitální výuce

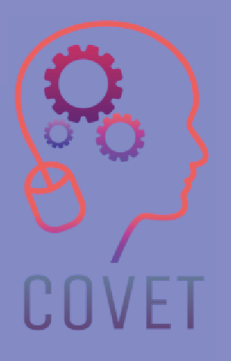

### Modul 3: Online zdroje a aktivityLekce 3.2: Jak navrhovat online aktivity

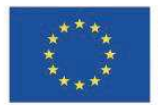

Co-funded by the Erasmus+ Programme of the European Union

Podpora Evropské komise pro vydání této publikace nepředstavuje schválení jejího obsahu, který odráží pouze názory autorů, a Komise nenese odpovědnost za jakékoli použití informací v ní obsažených.

Tento vzdělávací materiál je součástí programu dalšího profesního rozvoje (CPD): Digitální výuka v odborném vzdělávání a přípravě.

Celý školicí program je k dispozici na adrese: https://www.covet-project.eu/.

### Modul 3: Online zdroje a aktivityLekce 3.2: Jak navrhovat online aktivity

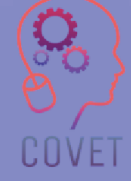

### **Na konci této lekce budete umět:**

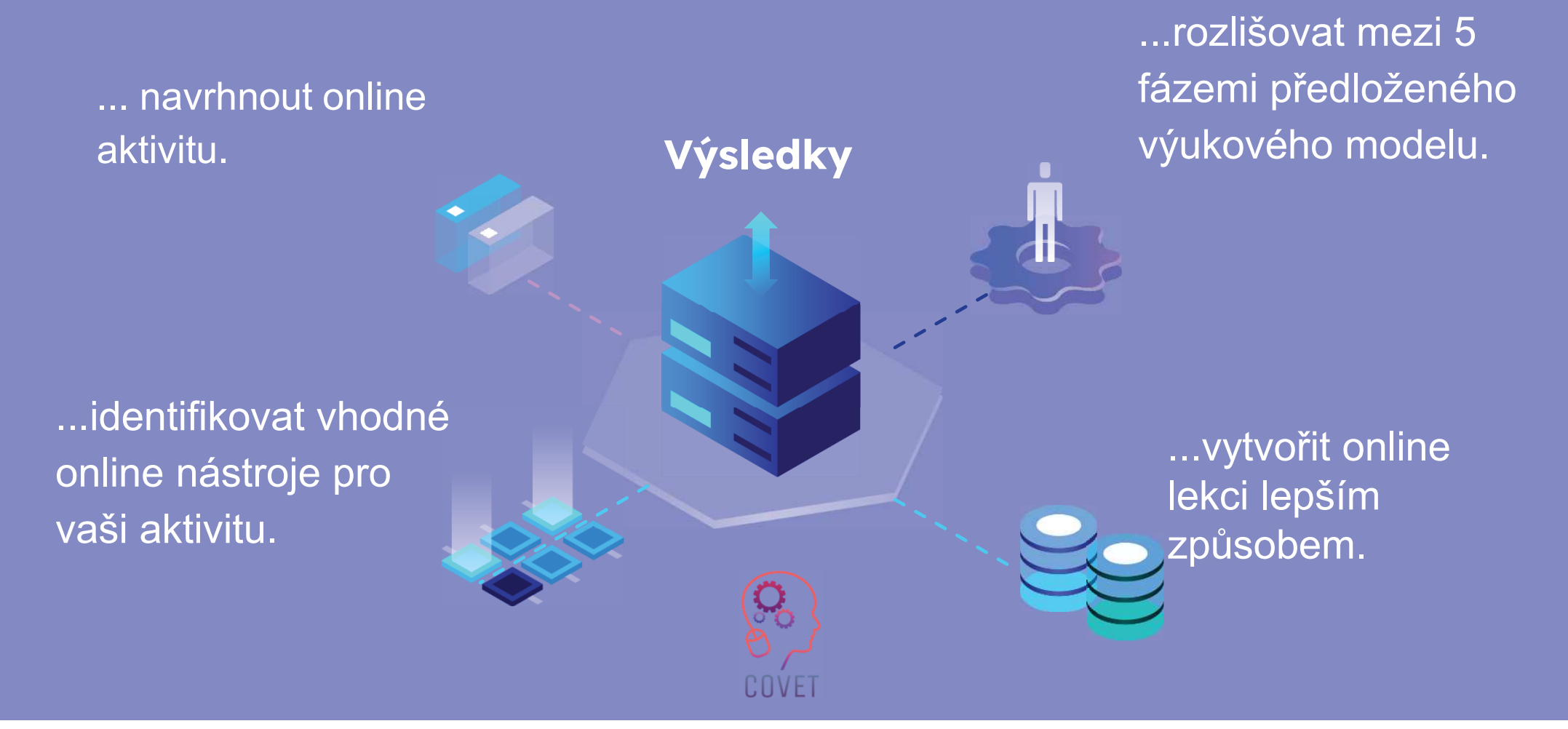

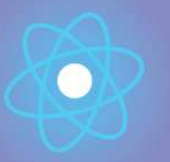

Druhá část představuje ponor do problematiky, který shromažďuje návrhy, nápady a další podrobnosti k prozkoumání.

Třetí část je sbírkou videí, svědectví, písemných dokumentů, karikatur atd., které se věnují dané problematice při surfování na internetu.

První část vám umožní zaměřit se na danou problematiku pomocí analýzy klíčových slov jednotky a krátkého výkladového textu.

**Každá lekce se skládá z ze 4 částí**

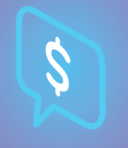

Čtvrtou částí je testovací část, ve které se můžete otestovat a zamyslet se nad tím, co jste se naučili.

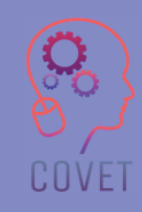

# **Obsah lekce**

- •Navrhování rámce online aktivit
- Výukový model 5 Es
- online výukový model 5 Es

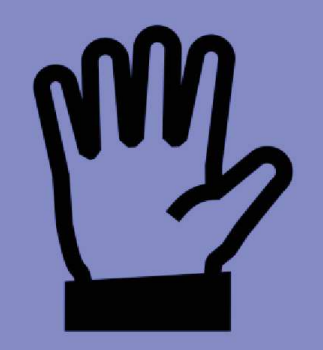

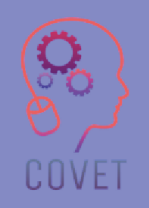

**Created by Tomas Knopp**<br>from the Noun Project

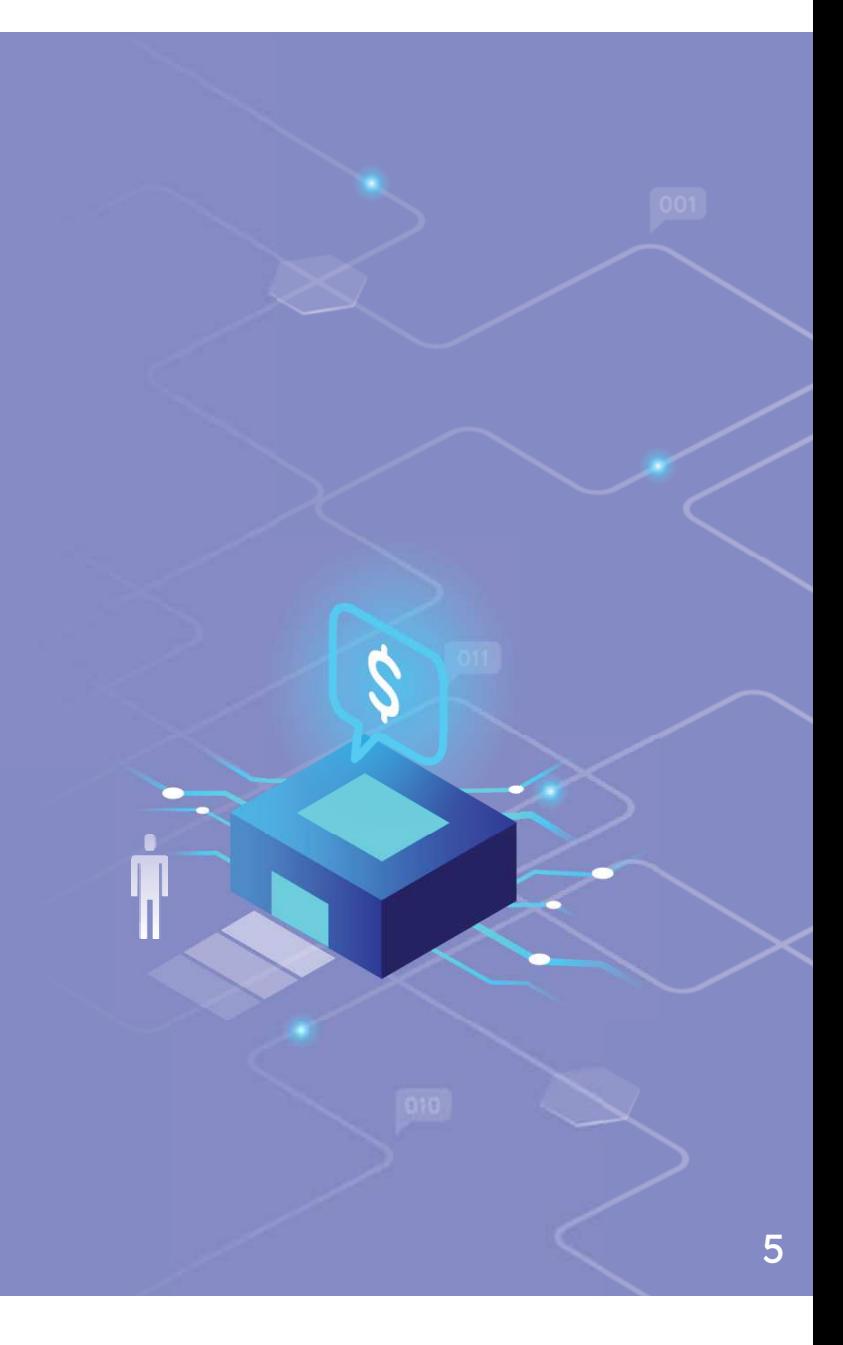

### "Jediným účelem e-learningu je učit."

- Christopher Palm

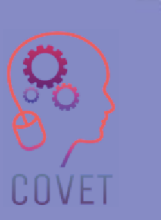

# **Navrhování rámce online aktivit**

Výuka online aktivit pro studenty neznamená odložit učebnici a přehodnotit celý přístup k výuce. Většinu již navržených aktivit pro výuku ve třídě lze recyklovat a přizpůsobit pro online aktivity, pokud zůstanou zaměřené na studenty. Při navrhování určitého typu výuky, ať už online, hybridní nebo na místě, však musíte vzít v úvahu některé modely výuky.

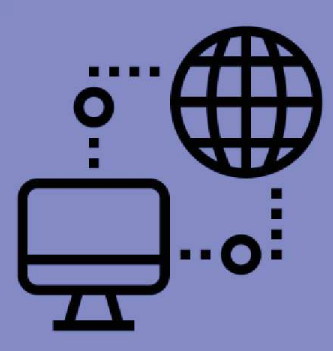

**Created by monkik** 

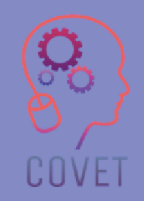

# **Navrhování rámce online aktivit**

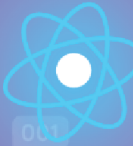

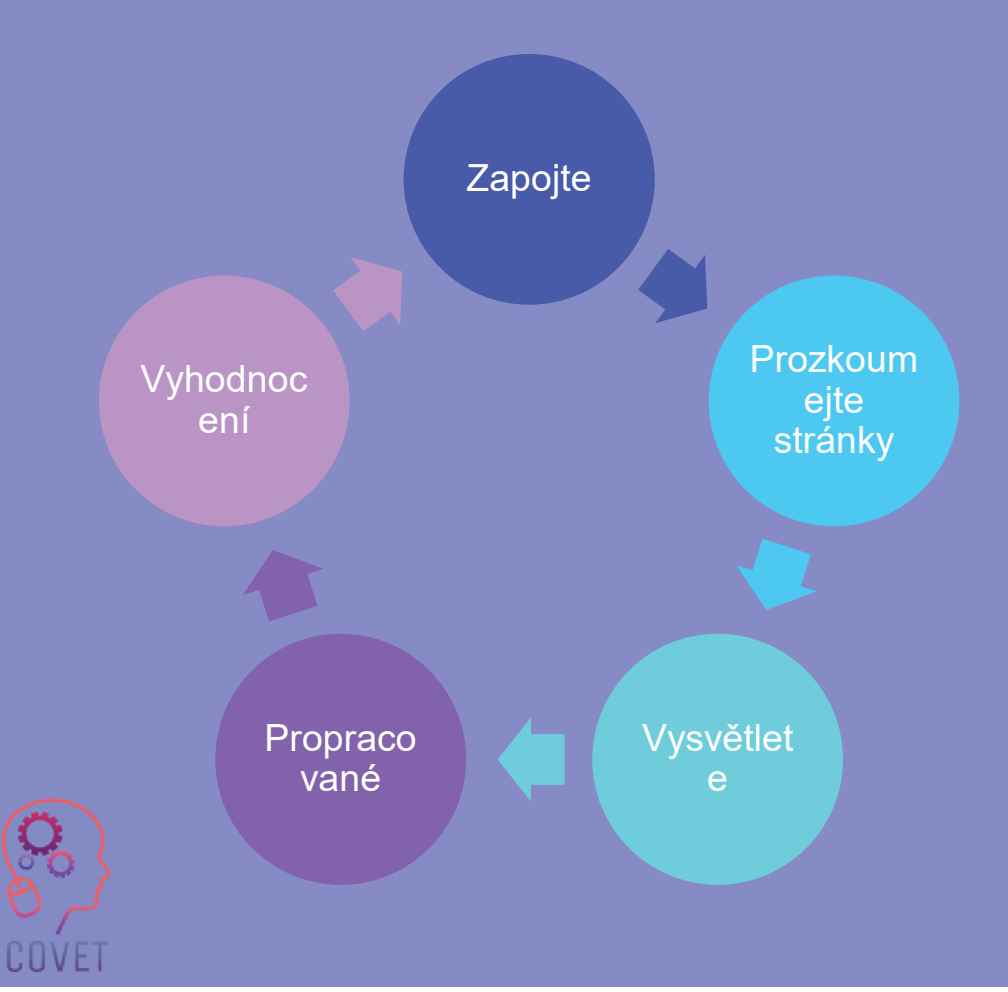

Konstruktivistický výukový model založený na pěti prvcích pro tvorbu online lekce:

#### model 5 Es

 Jedná se o příklad badatelsky orientovaného učení, při kterém si žáci kladou otázky, rozhodují se, které informace přispívají k jejich porozumění, a poté se sami vyhodnocují. Tento model vychází z principů kognitivních věd, které byly vypracovány v rámci studie Biological Sciences Curriculum Study (BSCS) v roce 1987, později návrh čerpal z dalších výukových modelů, jako je Atkin-Karplus Learning Cycle nebo Science Curriculum Improvement Study (SCIS) learning cycle. Adaptaci pro online výuku vypracoval Catlin Tucker.

# **Navrhování rámce online aktivitENGAGE**

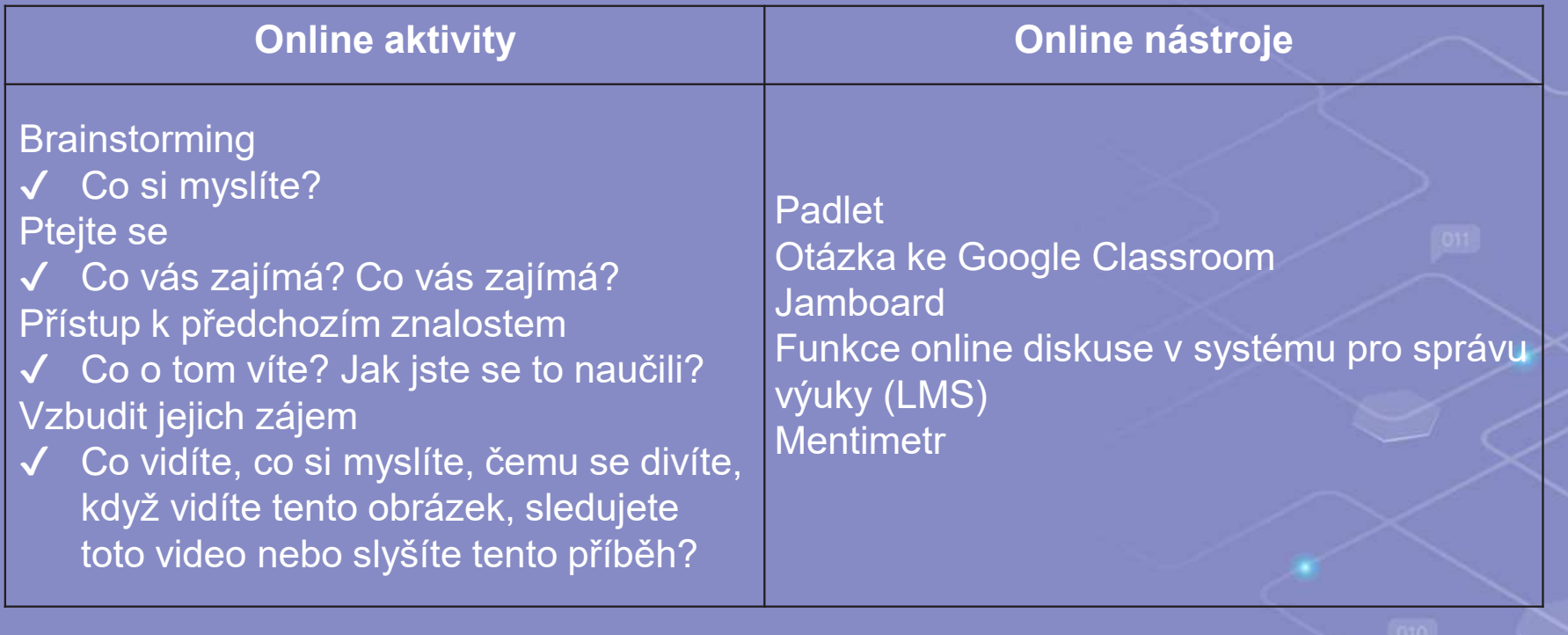

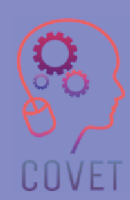

# **Navrhování rámce online aktivitEXPLORE**

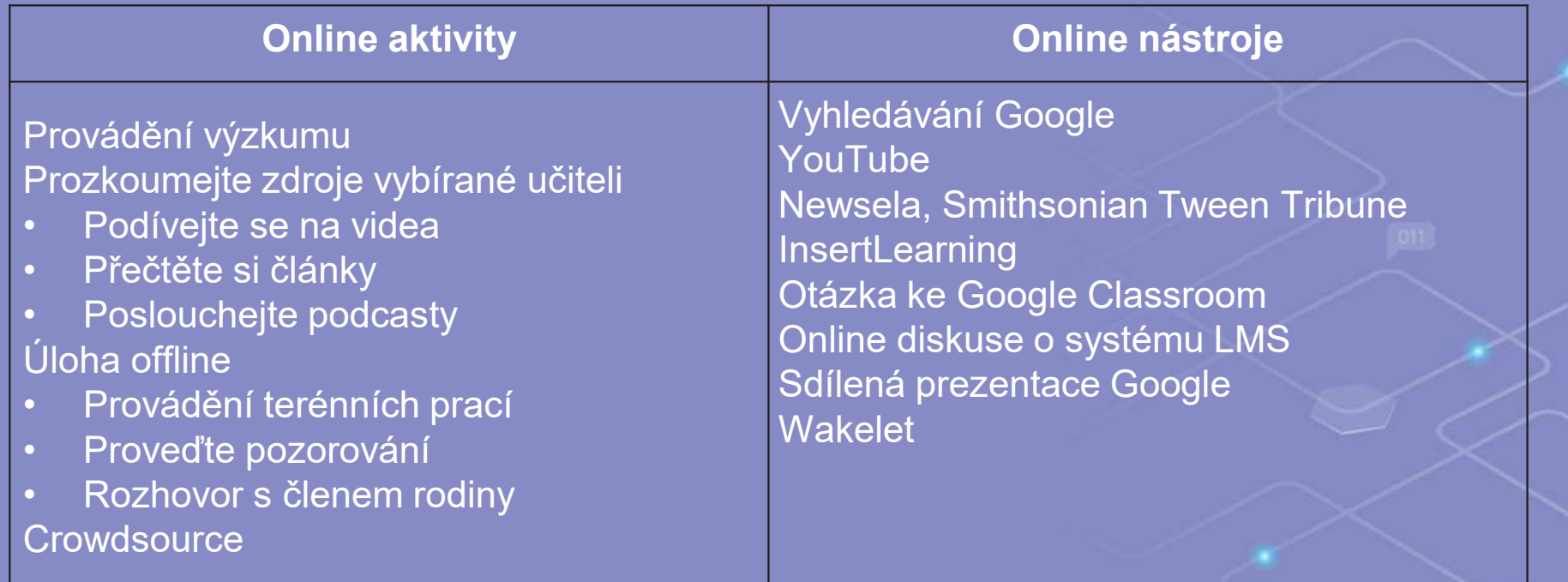

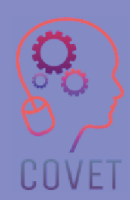

## **Navrhování rámce online aktivitVYSVĚTLENÍ**

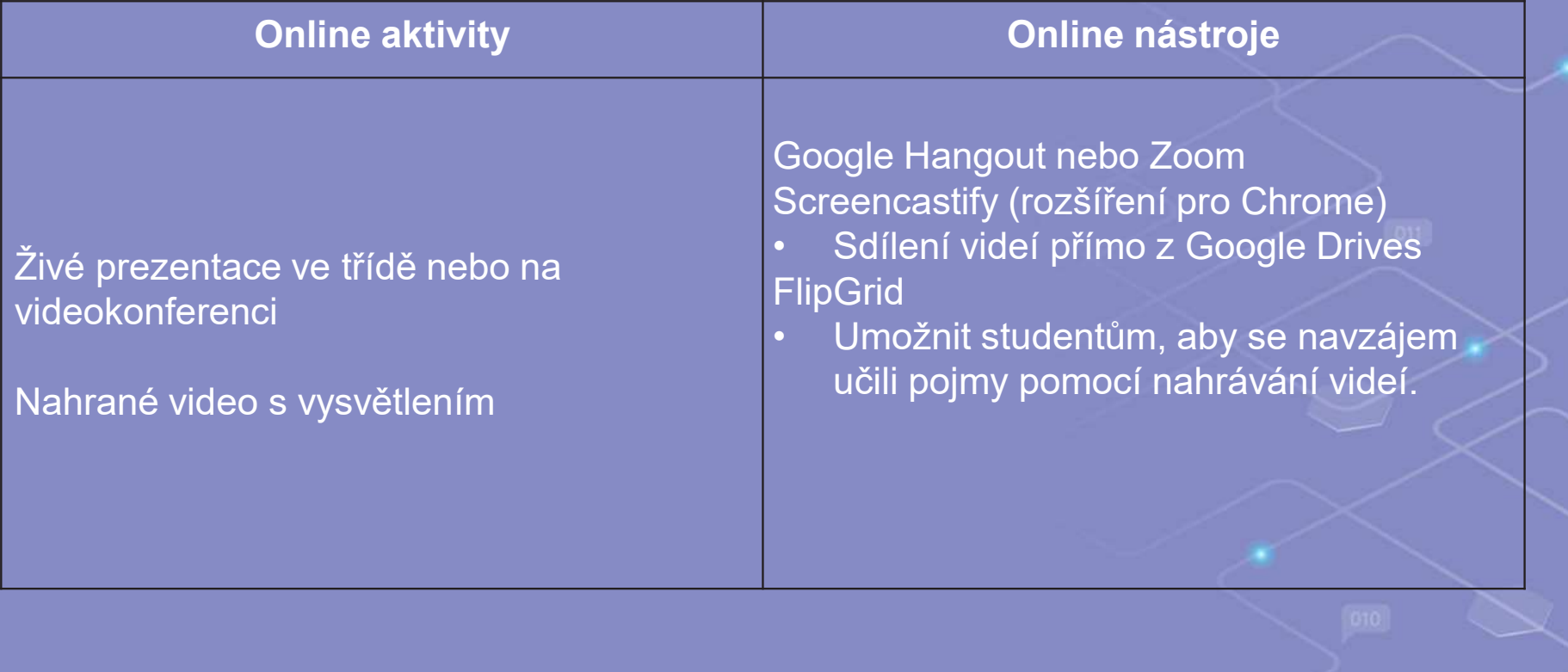

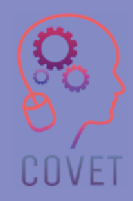

# **Navrhování rámce online aktivitELABORATE**

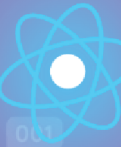

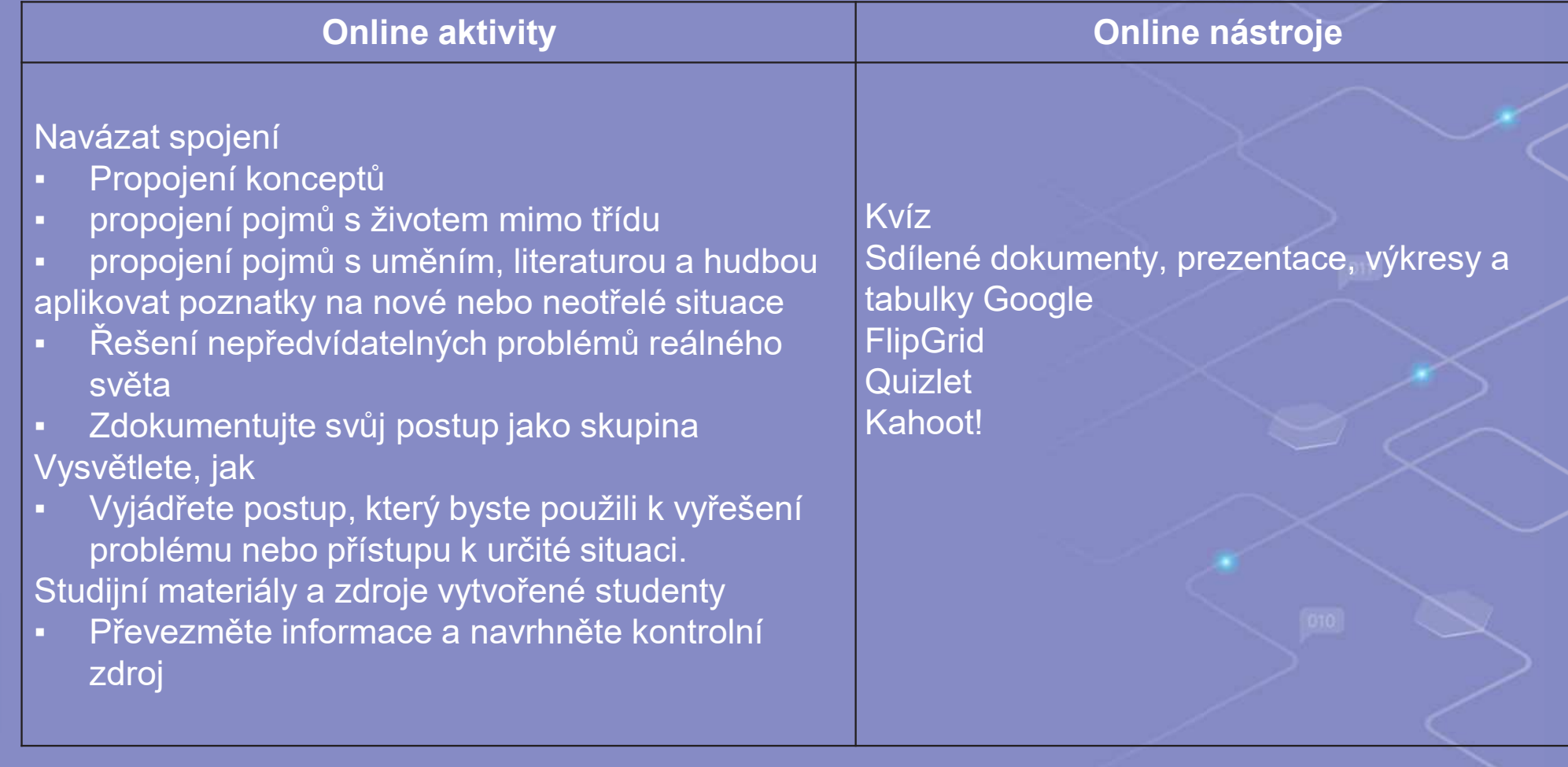

# **Navrhování rámce online aktivitHODNOCENÍ**

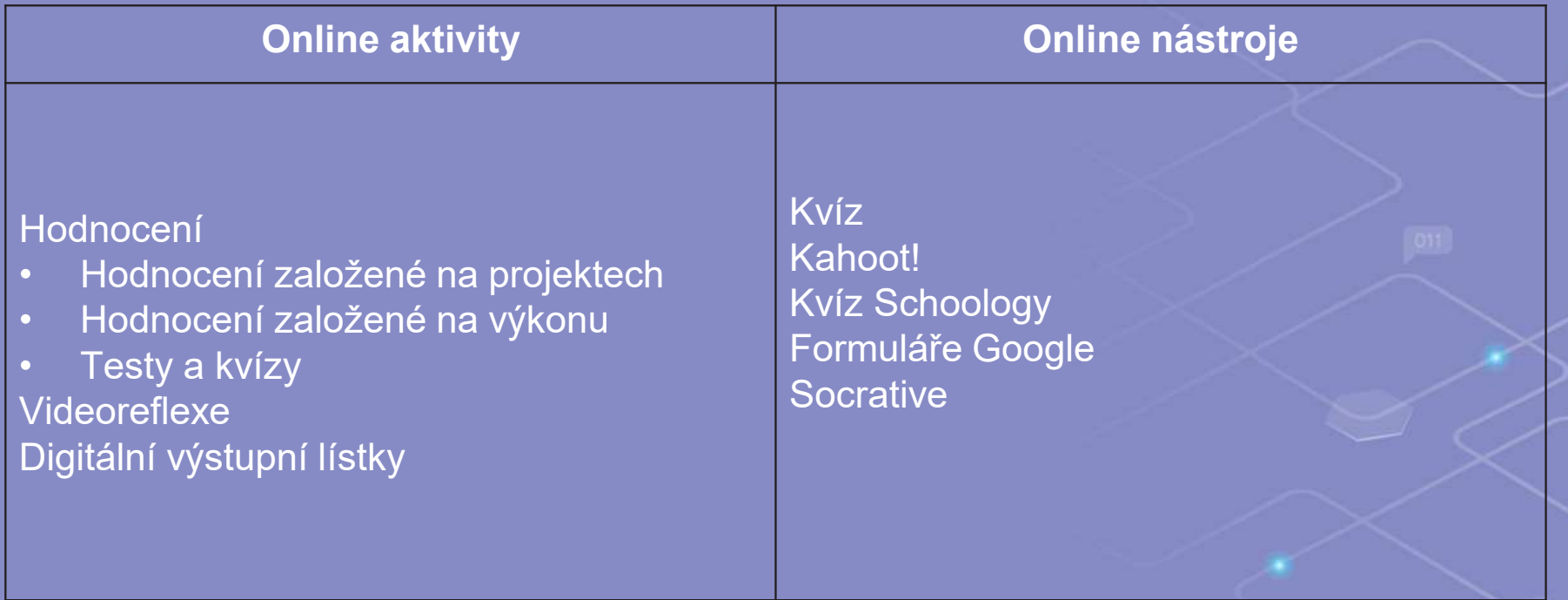

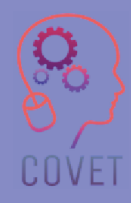

#### **Zde je vaše interaktivita! Buďte kreativní!**

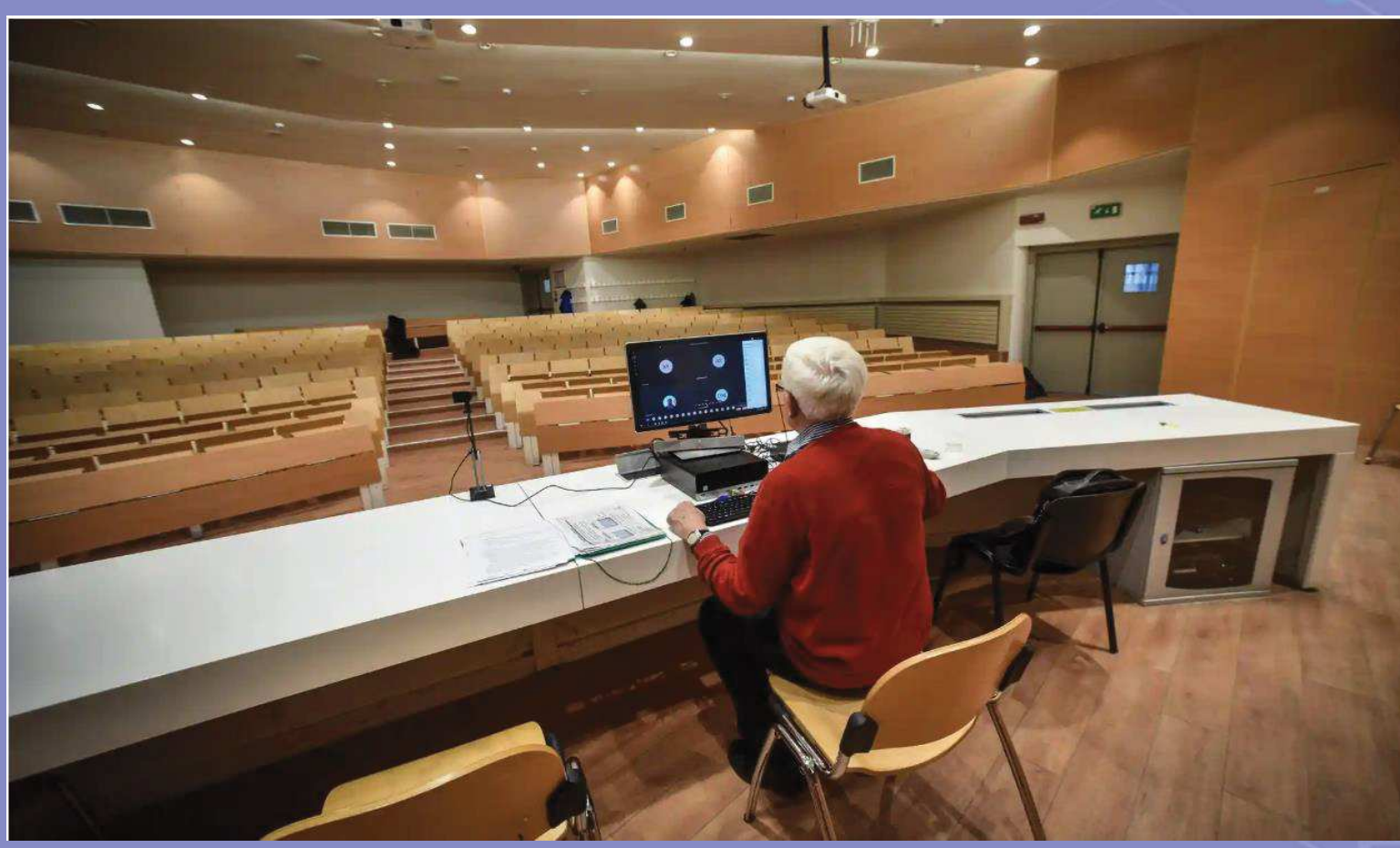

Vysokoškolský profesor vede online přednášku z prázdné učebny v Miláně. Fotografie: Matteo Corner/EPA

# **Zajímavé zdroje**

Catlin Tucker zde

definuje 5E, které je třeba vzít v úvahu při navrhování online lekce.

Video na Youtube o zapojení do scény

Video na Youtube na vysvětlení scény.

Video na Youtube na propracované scéně.

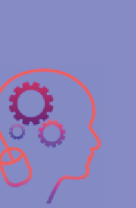

COVET

Video na Youtube o zkoumání jeviště

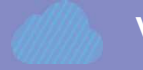

Video na Youtube o vyhodnocení etapy

# **Otestujte se**

Dobrý učitel se rychle přizpůsobí a je časem velmi flexibilní. S ohledem na 5 fází představeného výukového modelu si vyberte jednu z nich a navrhněte online aktivitu pro skupinu 15 žáků, libovolný předmět.

Doba trvání: 15'

- Podrobné informace o použitých nástrojích
- Zapojte všechny typy interakcí
- Aktivitu naplánujte poutavě a smysluplně.

# **Shrnutí - hlavní poznatky**

- Navrhovaný výukový model byl Catline Tucker upraven pro online aktivity.
- Fáze zapojení učitel se snaží porozumět předchozím znalostem žáků a zjistit případné mezery ve znalostech.
- Fáze zkoumání žáci aktivně zkoumají nový koncept prostřednictvím konkrétních učebních zkušeností.
- Fáze vysvětlování studenti syntetizují nové poznatky a kladou otázky, pokud potřebují další vysvětlení.
- Fáze rozpracování dává žákům prostor pro uplatnění získaných poznatků.
- Fáze hodnocení umožňuje formální i neformální hodnocení.

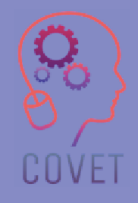

### Další profesní vzdělávání pedagogů odborných škol v digitální výuce

Tento školicí materiál je jedním z výstupů projektu Erasmus+: **"Další profesní vzdělávání pedagogů odborných škol v digitální výuce"** a byl vytvořen s cílem pomoci učitelům v celé Evropě řešit náročnou situaci v oblasti poskytování online vzdělávání v odborném vzdělávání a přípravě.

Program CPD se skládá ze tří nezávislých částí:

- $\bullet$ Vzdělávací moduly
- **Sada vzorových online lekcí**  $\bullet$
- **Průvodce vzdělávacím programem CPD**

Na všech výstupech projektu spolupracovalo sedm partnerů ze sedmi evropských zemí:

- •ProEduca z.s., Česká republika
- Archivio della Memoria, Itálie
- Asociatia Pentru Sprijinirea Initiativelor Educationale, •Rumunsko
- Solution Based Training & Consultancy (SBTC), Turecko
- CEBEM FORMACIÓN PROFESIONAL SL (Daniel Castelao), Španělsko
- TUS Midwest, Irsko $\blacksquare$
- Northern Regional College, Velká Británie•

Všechny materiály jsou k dispozici (ke stažení) zdarma na webové stránce projektu: https://www.covet-project.eu/.

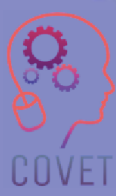

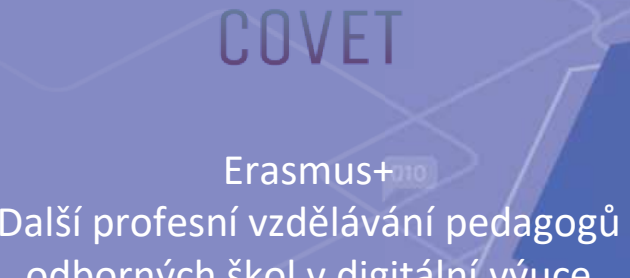

odborných škol v digitální výuce2020-1-CZ01-KA226-VET-094350

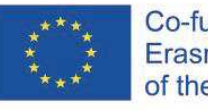

Co-funded by the Erasmus+ Programme of the European Union

© 2023 Další profesní vzdělávání pedagogů odborných škol v digitální výuce